# **LuaTEX Reference Manual**

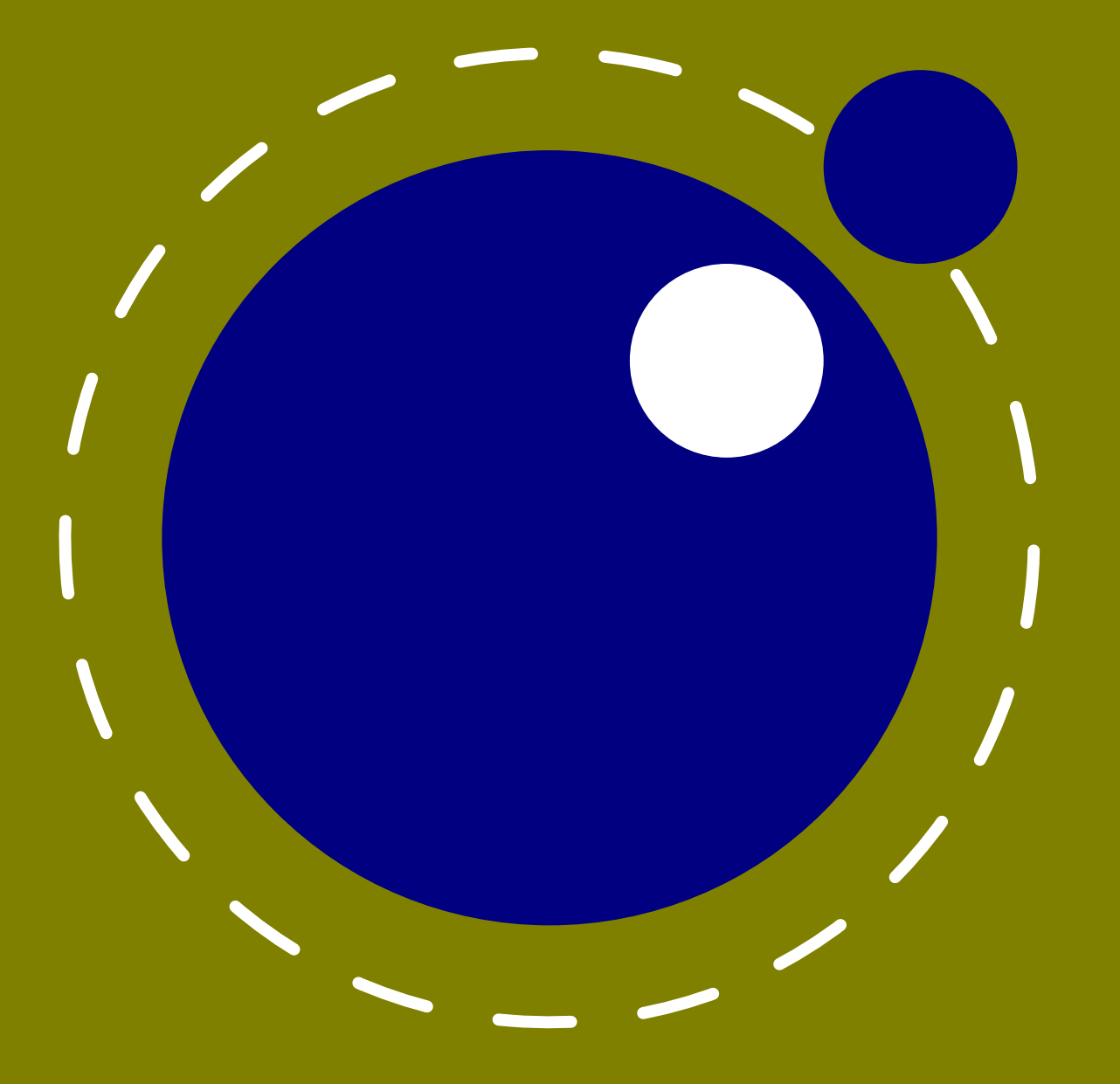

**experimental January 2019 Version 1.10**

# **LuaTEX Reference Manual**

**copyright : LuaTEX development team more info : www.luatex.org version : January 19, 2019**

# **Contents**

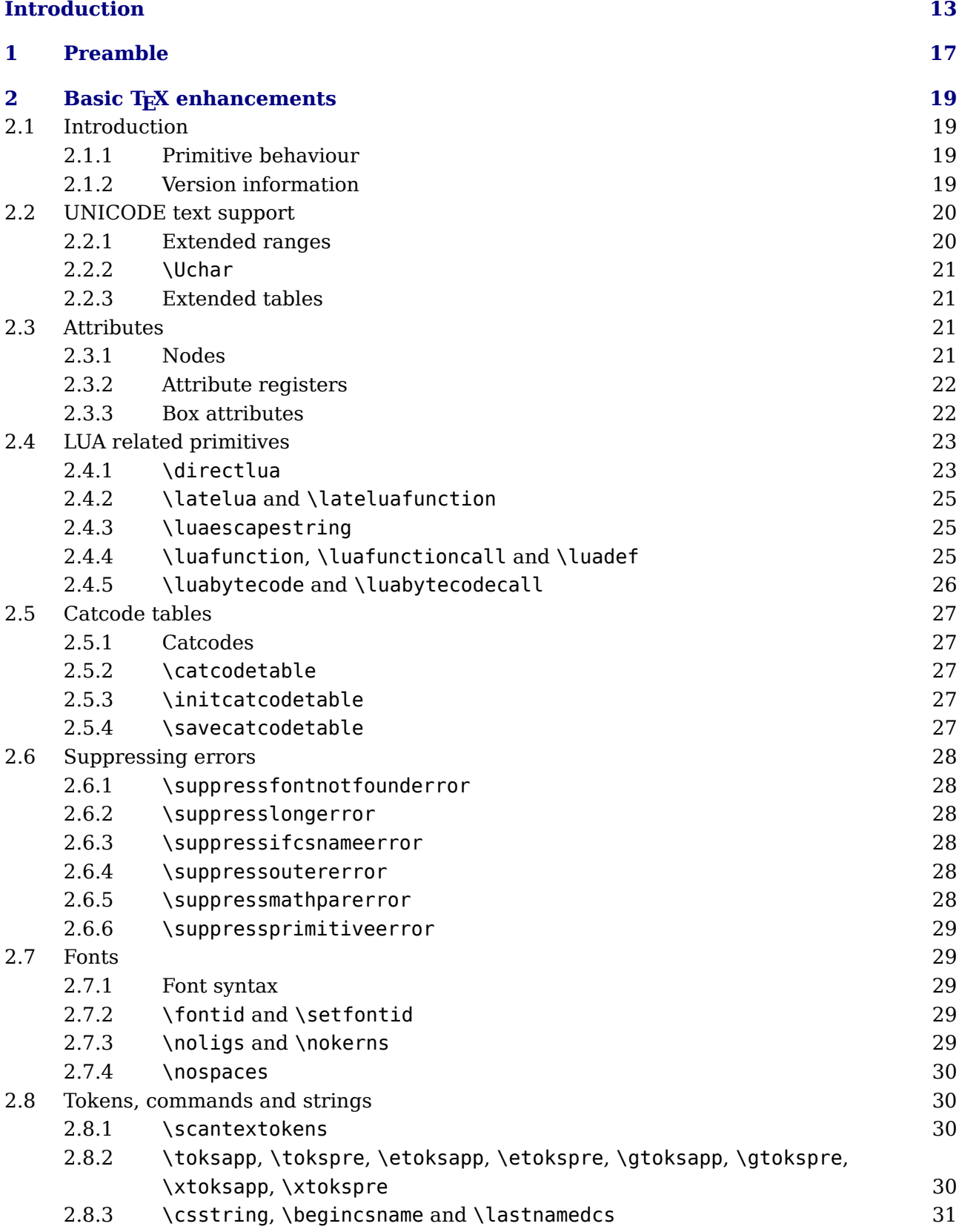

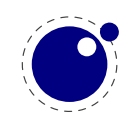

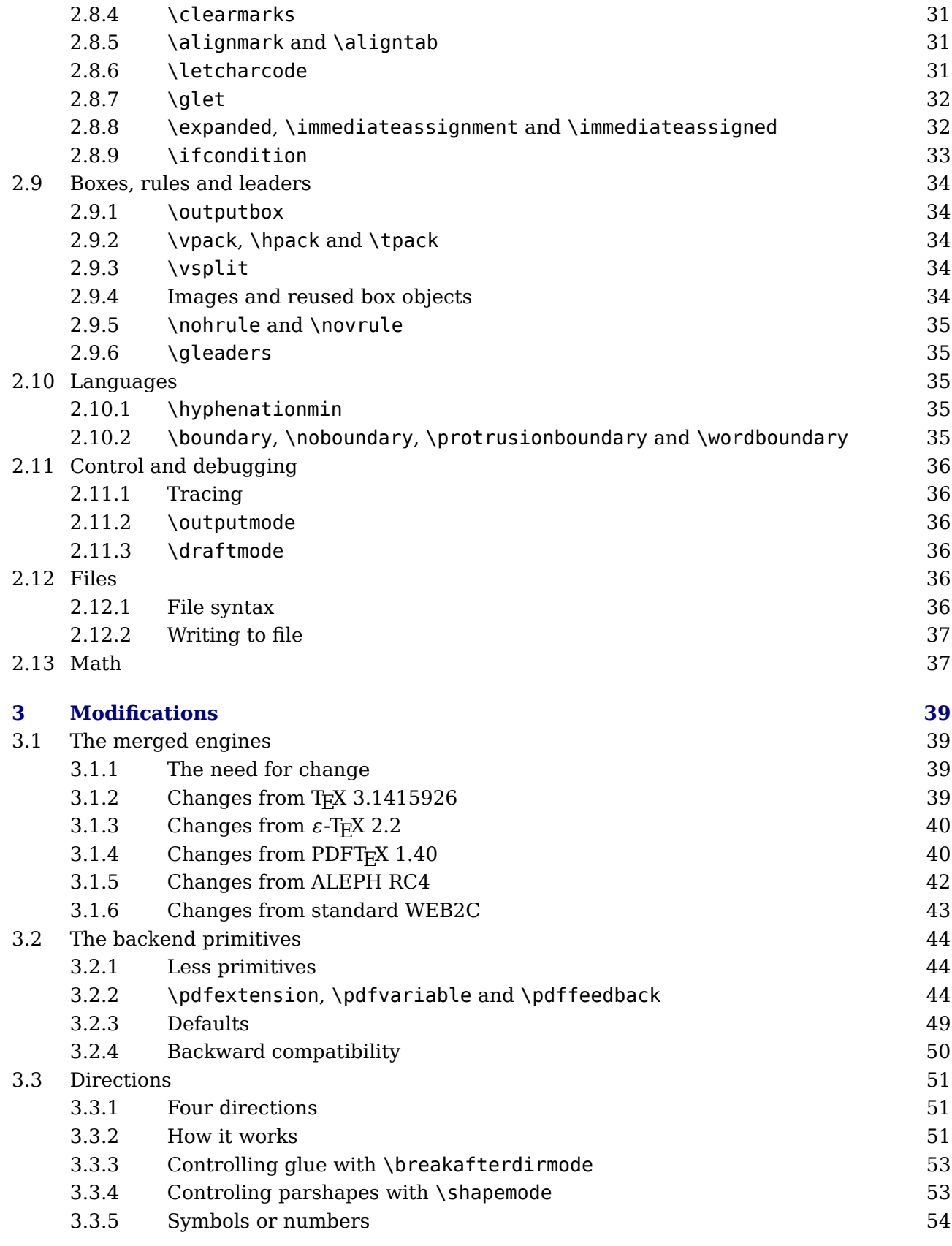

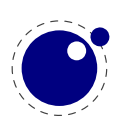

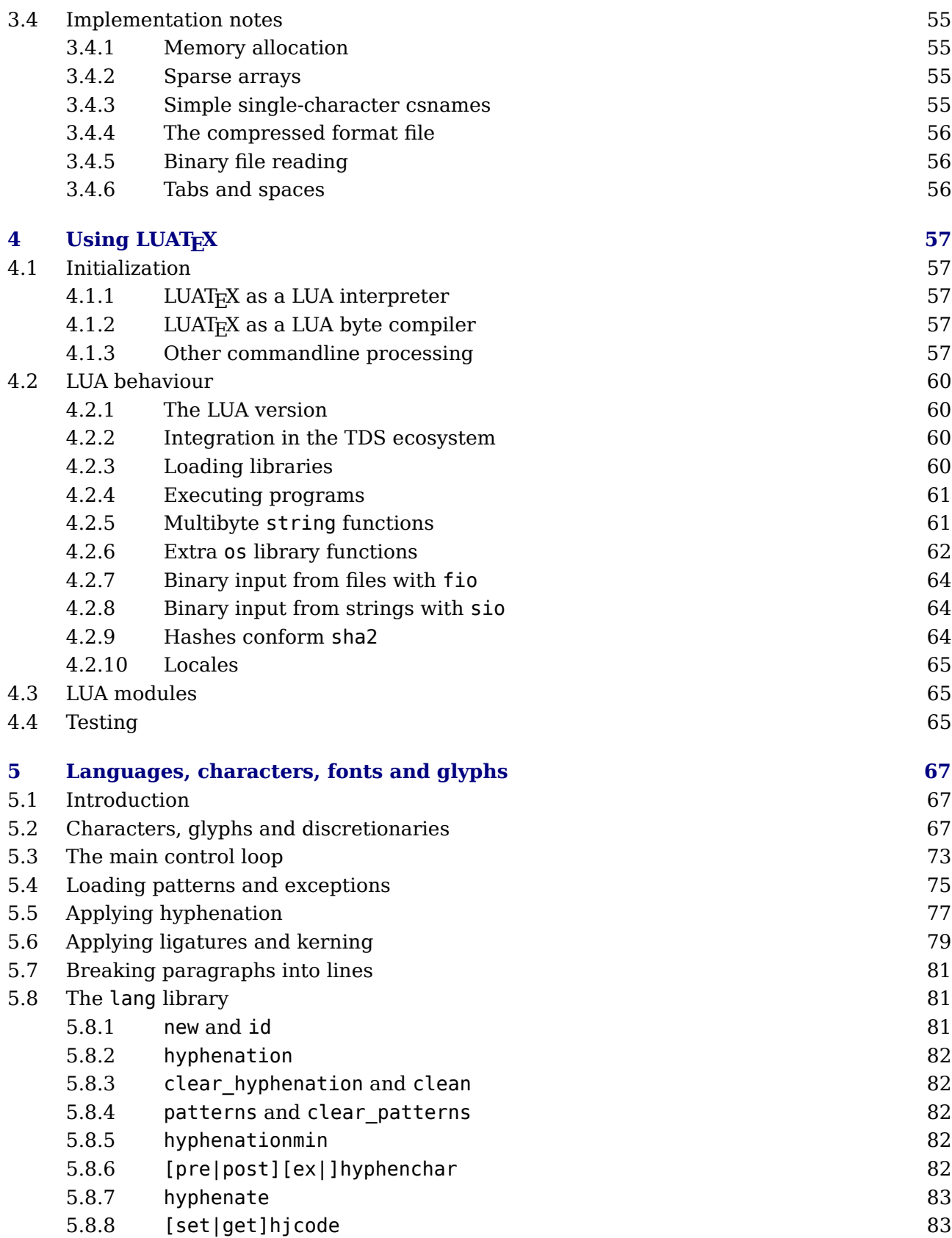

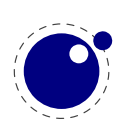

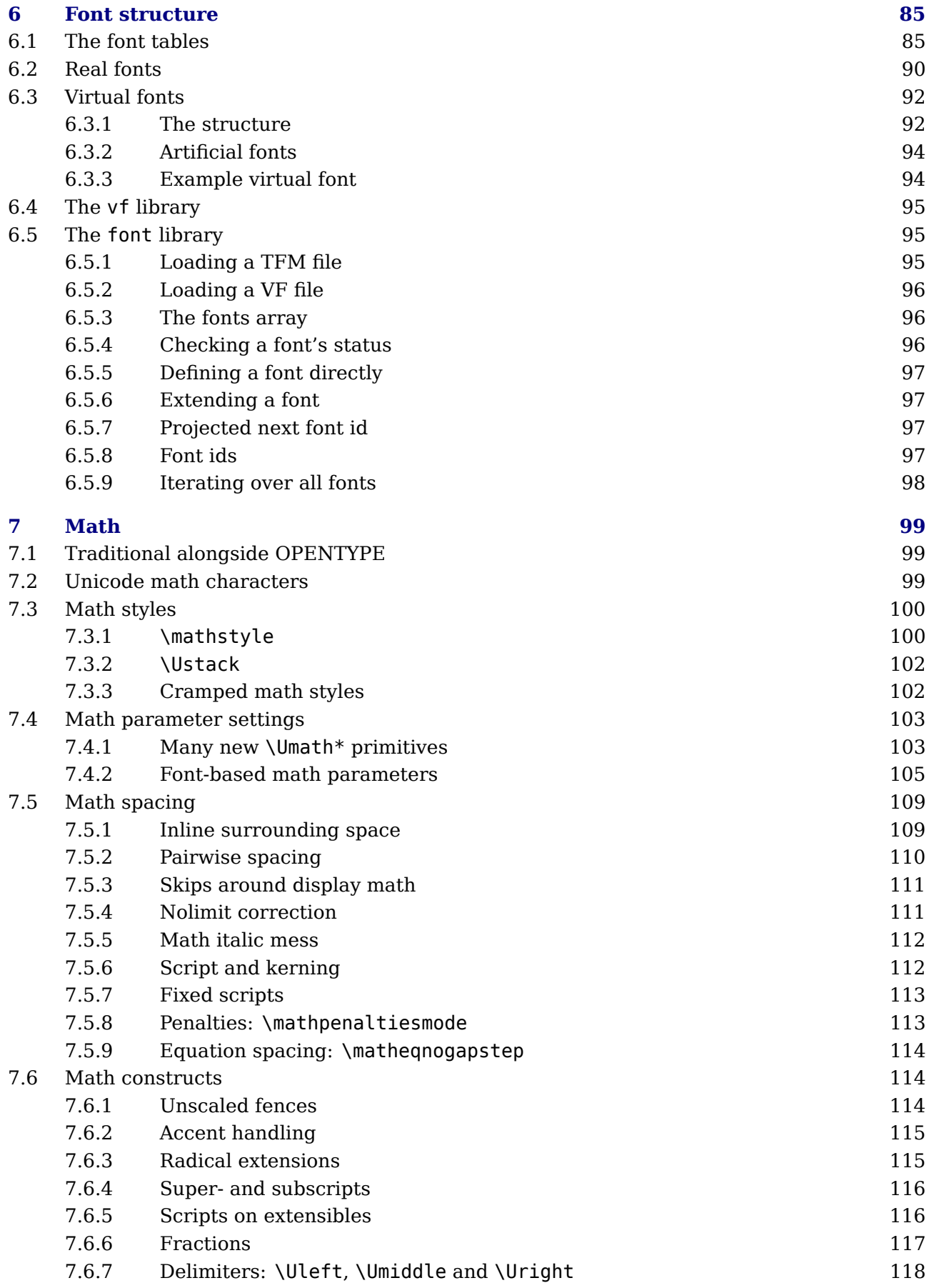

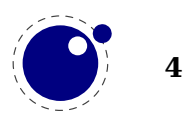

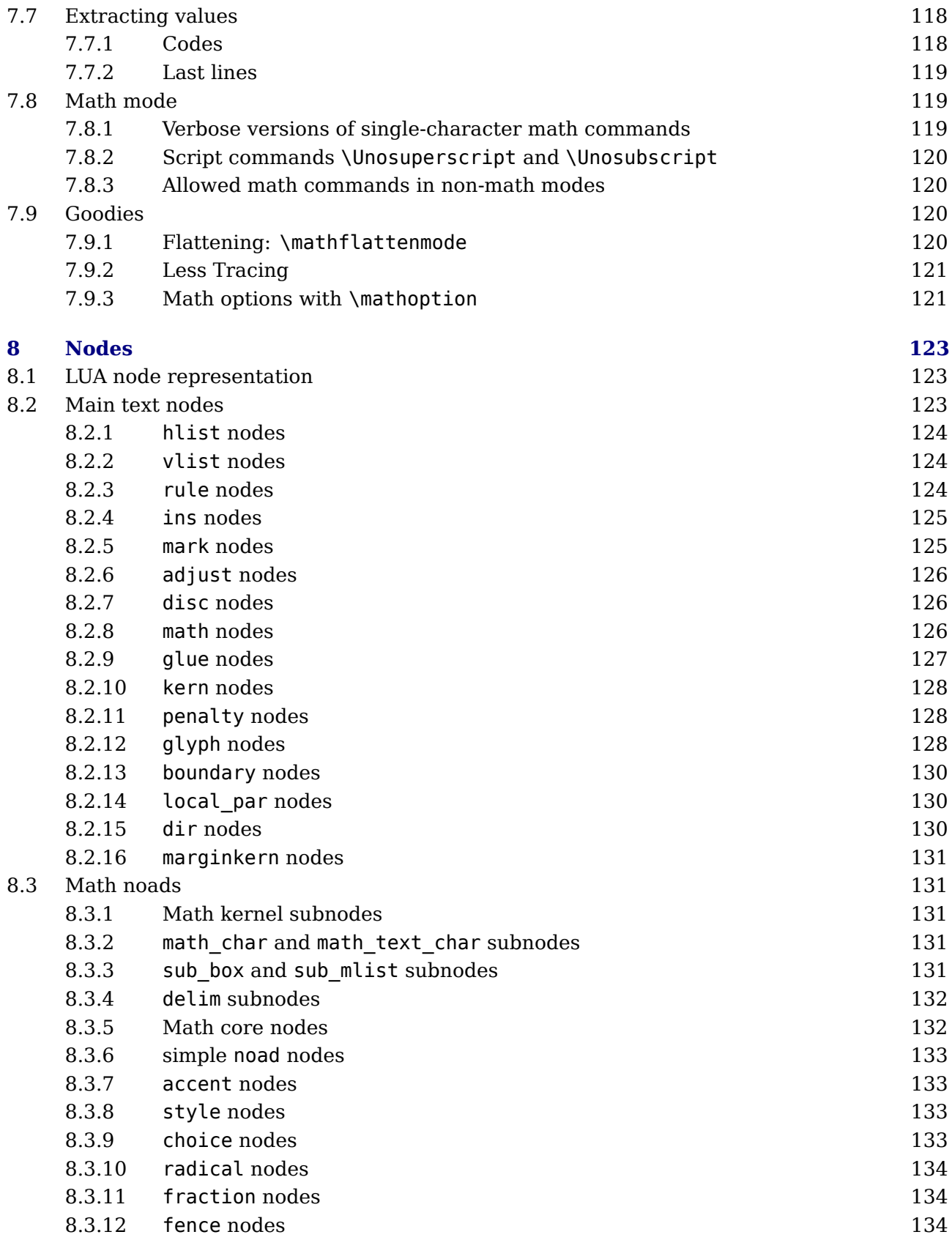

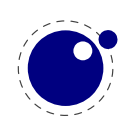

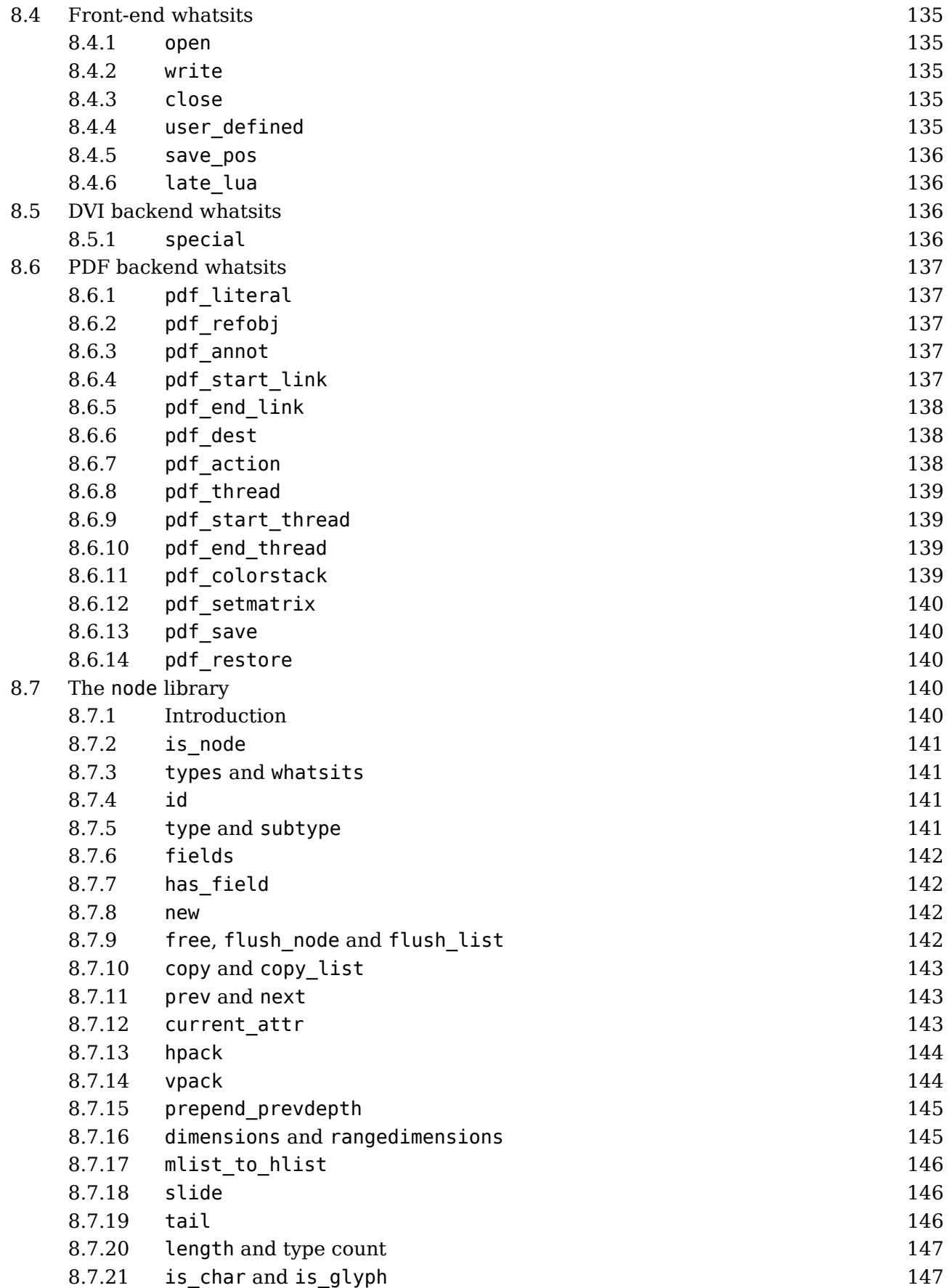

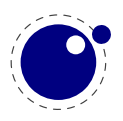

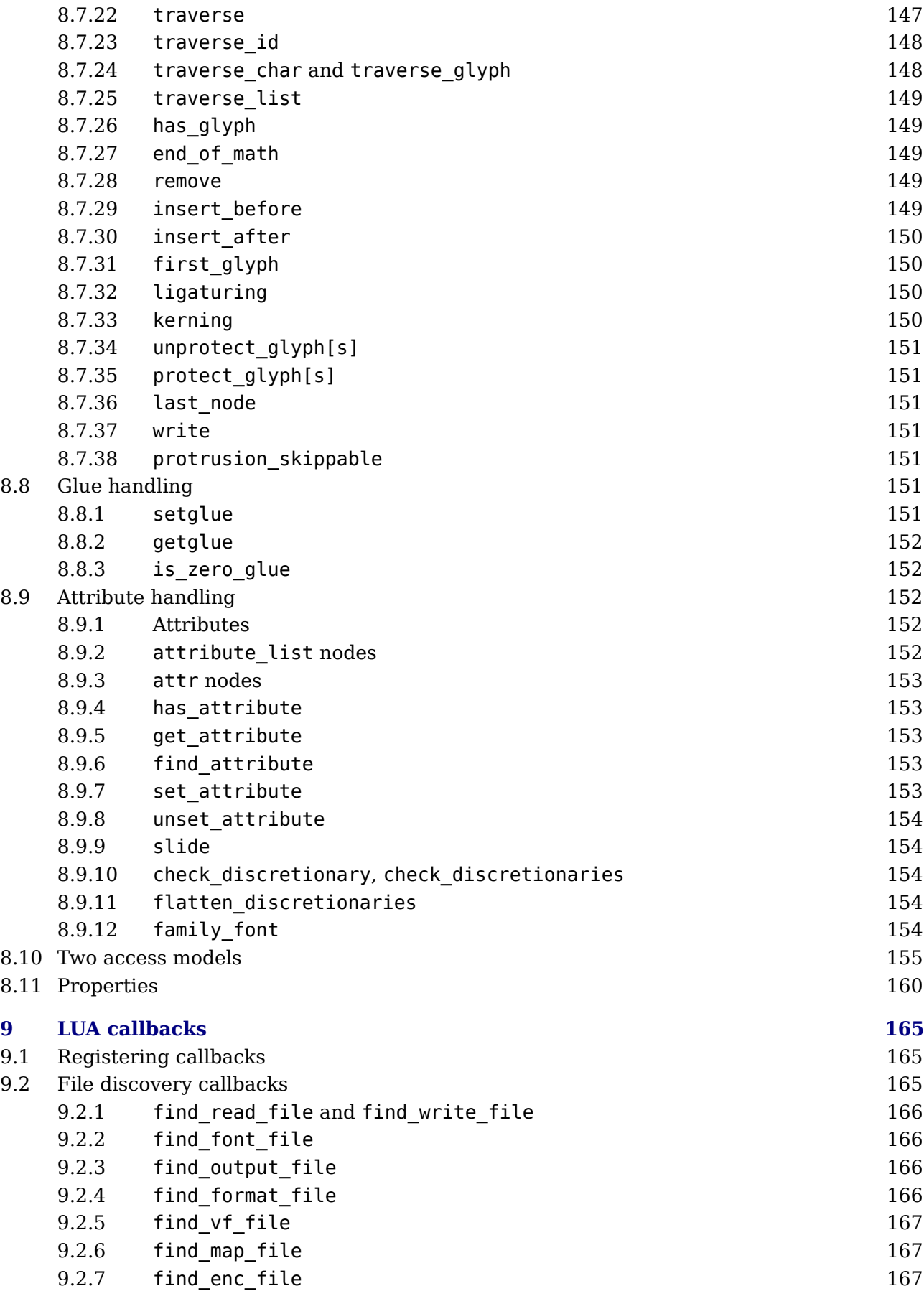

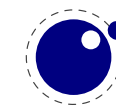

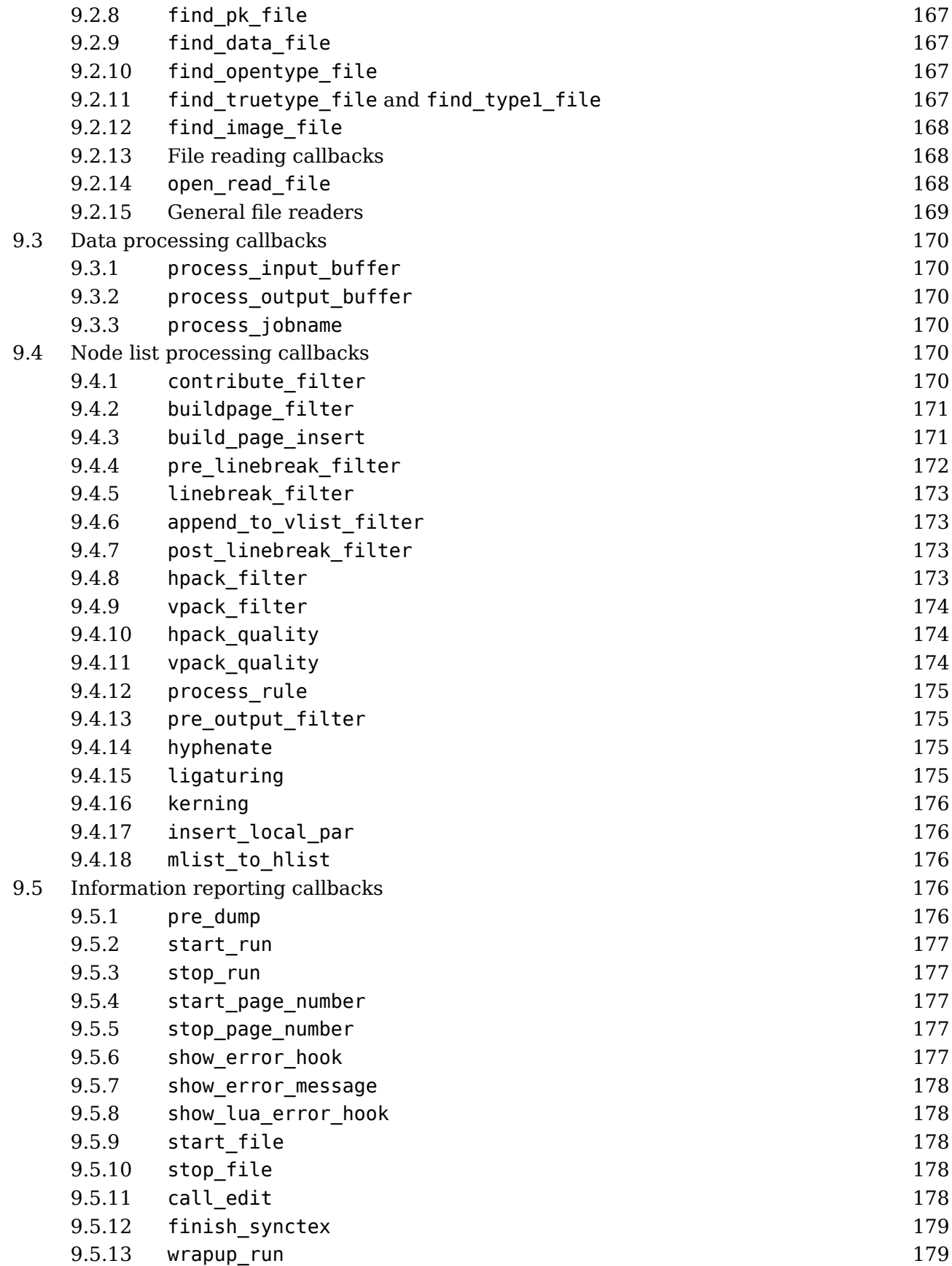

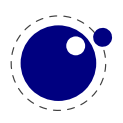

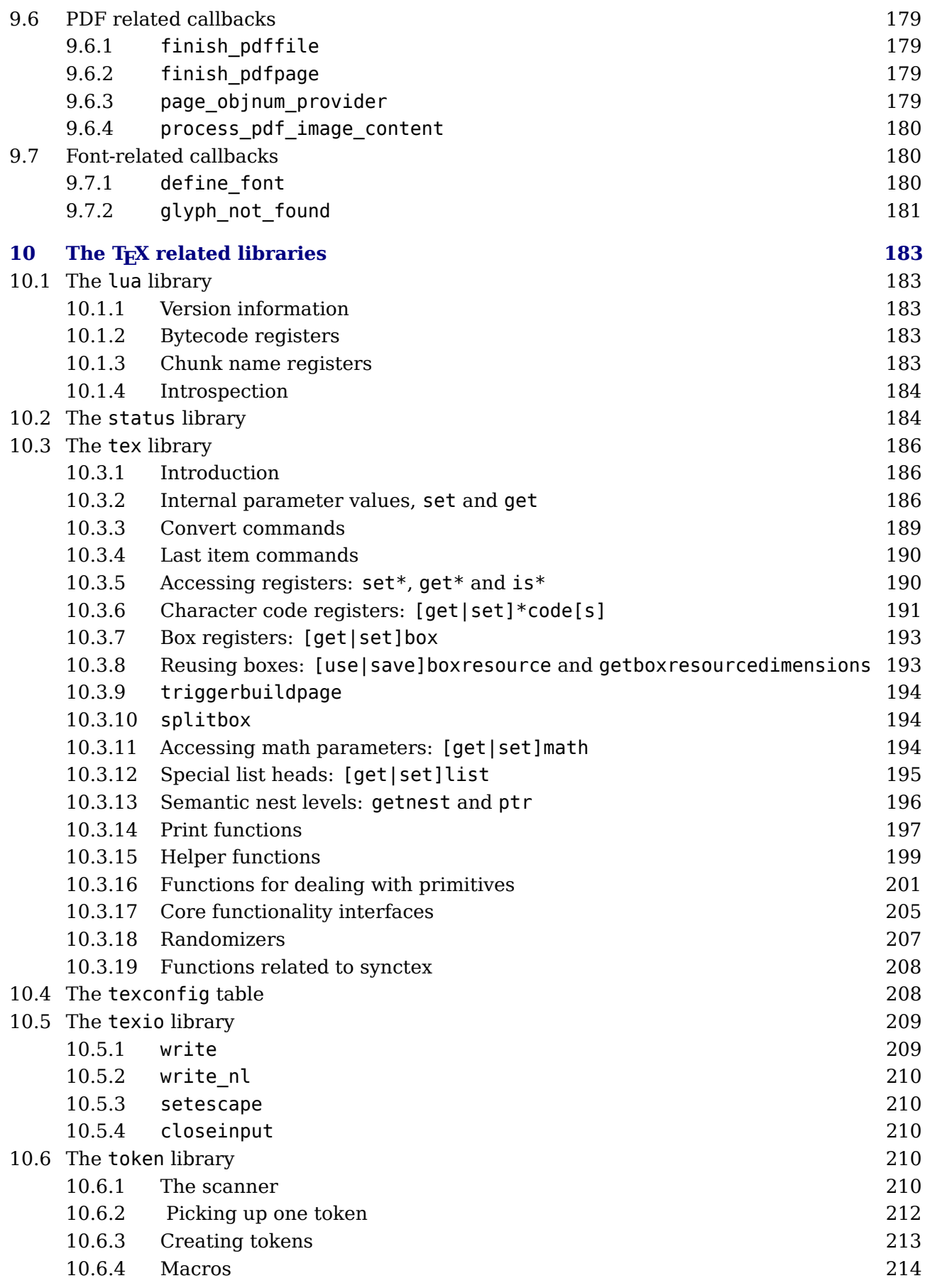

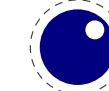

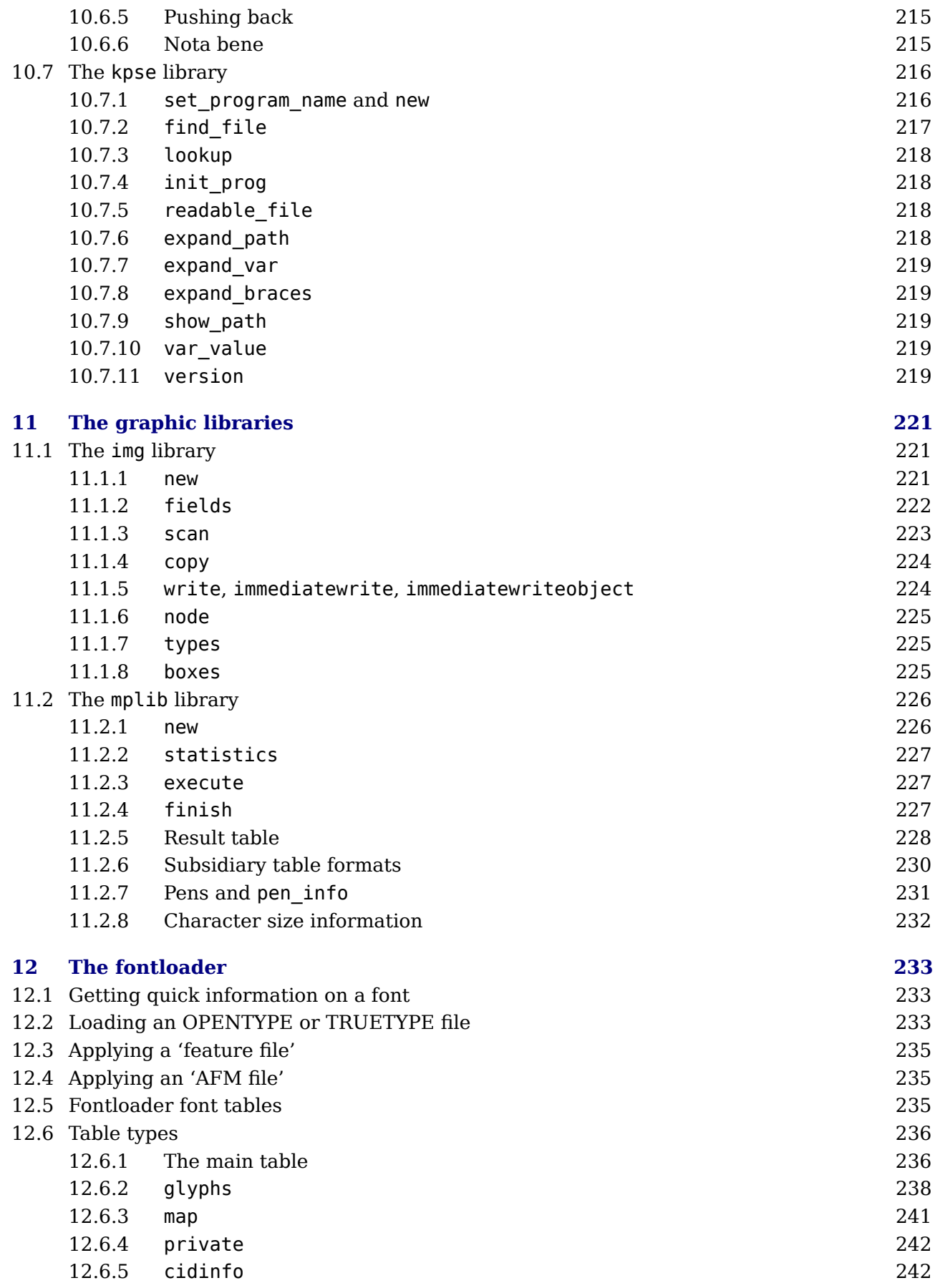

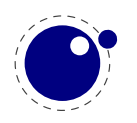

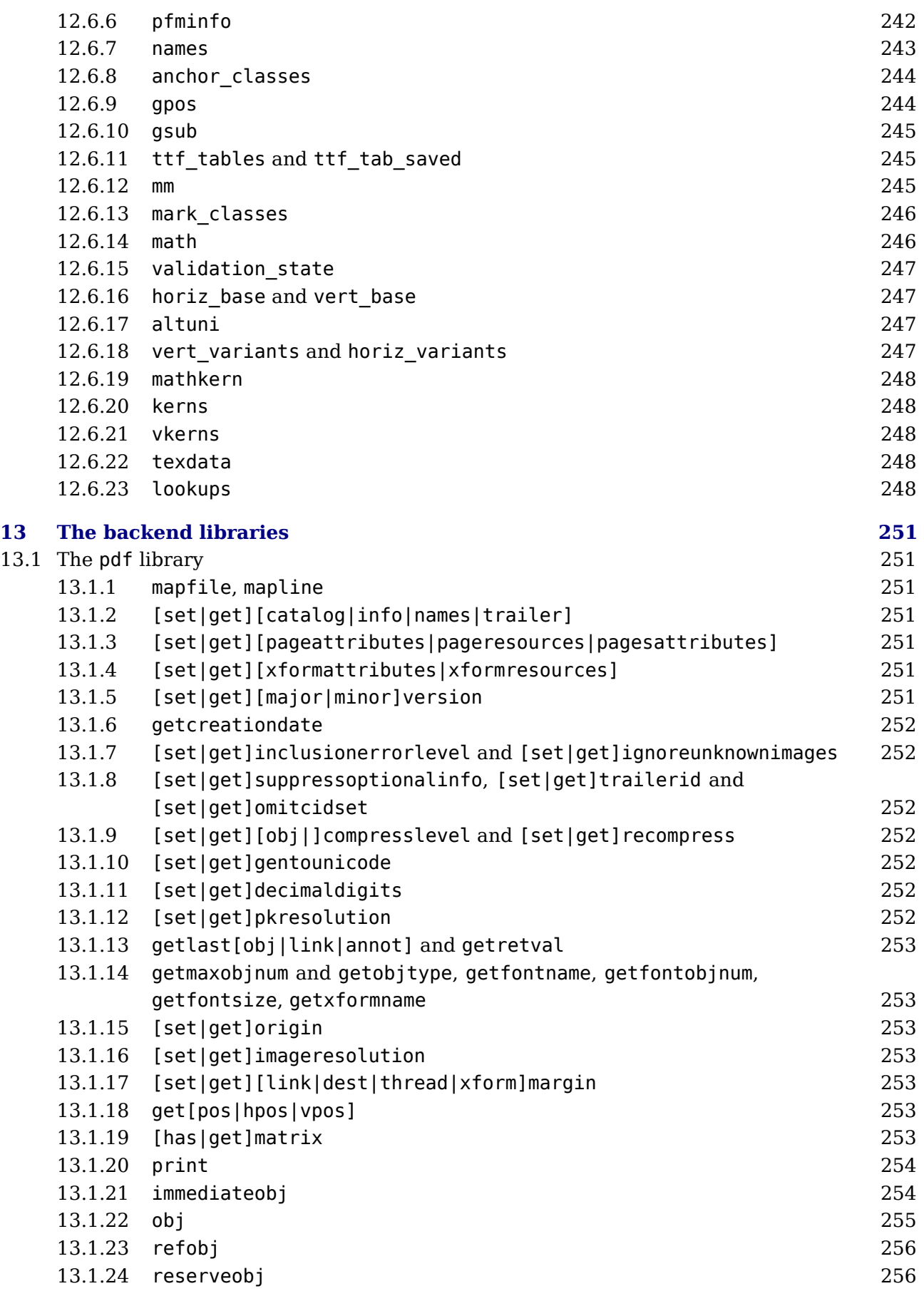

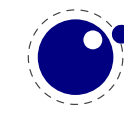

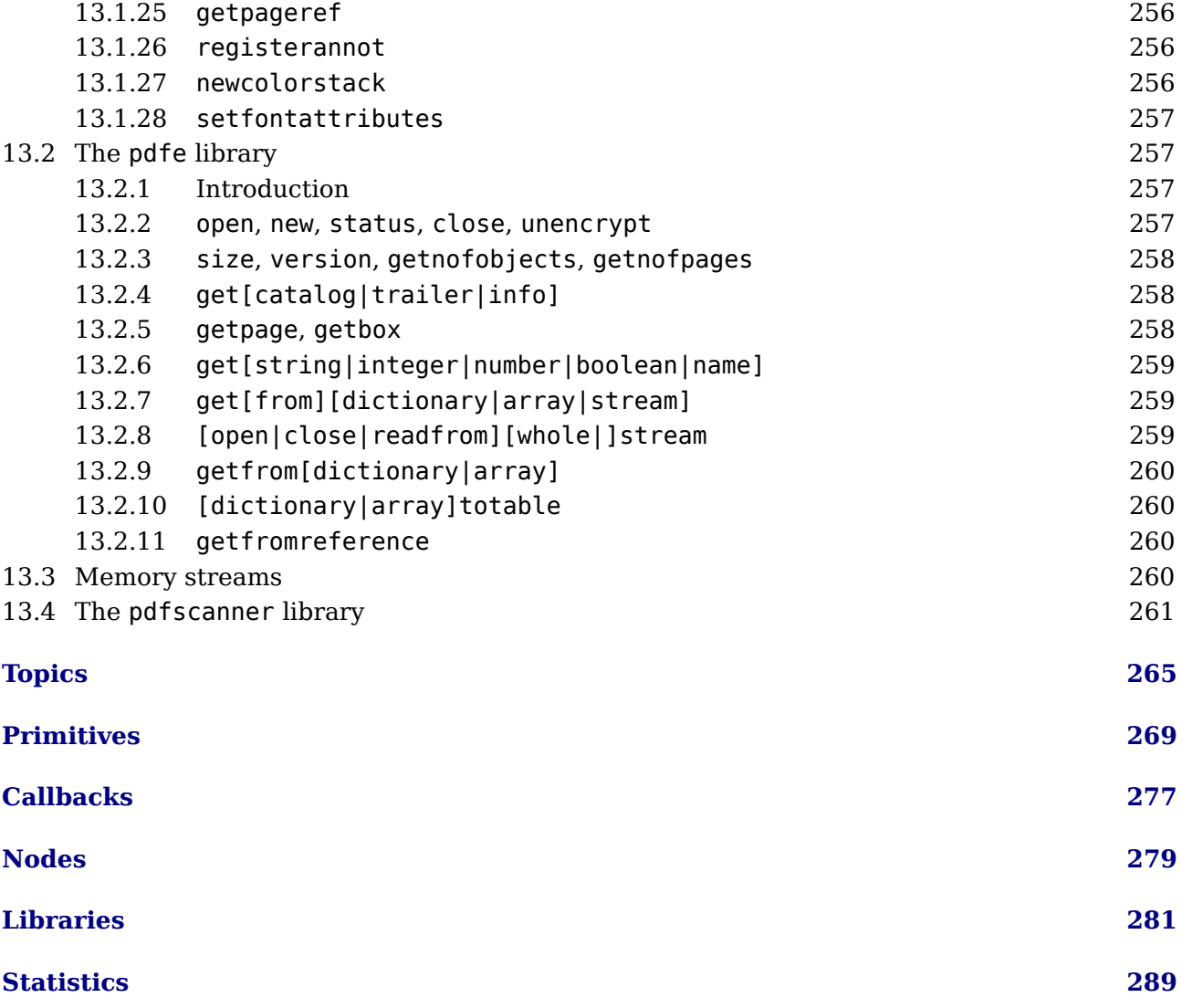

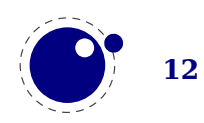

# <span id="page-16-0"></span>**Introduction**

This is the reference manual of LuaT<sub>E</sub>X. We don't claim it is complete and we assume that the reader knows about T<sub>E</sub>X as described in "The T<sub>E</sub>X Book", the " $\varepsilon$ -T<sub>E</sub>X manual", the "pdfT<sub>E</sub>X manual", etc. Additional reference material is published in journals of user groups and ConTFXt related documentation.

It took about a decade to reach stable version 1.0, but for good reason. Successive versions brought new functionality, more control, some cleanup of internals. Experimental features evolved into stable ones or were dropped. Already quite early LuaT<sub>E</sub>X could be used for production and it was used on a daily basis by the authors. Successive versions sometimes demanded an adaption to the Lua interfacing, but the concepts were unchanged. The current version can be considered stable in functionality and there will be no fundamental changes. Of course we then can decide to move towards version 2.00 with different properties.

Don't expect LuaT<sub>E</sub>X to behave the same as pdfT<sub>E</sub>X! Although the core functionality of that 8 bit engine was starting point, it has been combined with the directional support of Omega (Aleph). But, LuaT<sub>E</sub>X can behave different due to its wide (32 bit) characters, many registers and large memory support. The pdf code produced differs from pdfT<sub>E</sub>X but users will normally not notice that. There is native utf input, support for large (more than 8 bit) fonts, and the math machinery is tuned for OpenType math. There is support for directional typesetting too. The log output can differ from other engines and will likely differ more as we move forward. When you run plain T<sub>E</sub>X for sure LuaT<sub>E</sub>X runs slower than pdfT<sub>E</sub>X but when you run for instance ConT<sub>E</sub>Xt MkIV in many cases it runs faster, especially when you have a bit more complex documents or input. Anyway, 32 bit all-over combined with more features has a price, but on a modern machine this is no real problem.

Testing is done with ConT<sub>E</sub>Xt, but LuaT<sub>E</sub>X should work fine with other macro packages too. For that purpose we provide generic font handlers that are mostly the same as used in ConTFXt. Discussing specific implementations is beyond this manual. Even when we keep LuaTEX lean and mean, we already have enough to discuss here.

LuaT<sub>E</sub>X consists of a number of interrelated but (still) distinguishable parts. The organization of the source code is adapted so that it can glue all these components together. We continue cleaning up side effects of the accumulated code in TEX engines (especially code that is not needed any longer).

- $\triangleright$  We started out with most of pdfT<sub>E</sub>X version 1.40.9. The code base was converted to C and split in modules. Experimental features were removed and utility macros are not inherited because their functionality can be programmed in Lua. The number of backend interface commands has been reduced to a few. The so called extensions are separated from the core (which we try to keep close to the original TEX core). Some mechanisms like expansion and protrusion can behave different from the original due to some cleanup and optimization. Some whatsit based functionality (image support and reusable content) is now core functionality. We don't stay in sync with pdfT<sub>E</sub>X development.
- ‣ The direction model from Aleph RC4 (which is derived from Omega) is included. The related primitives are part of core LuaT<sub>E</sub>X but at the node level directional support is no longer based

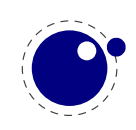

on so called whatsits but on real nodes with relevant properties. The number of directions is limited to the useful set and the backend has been made direction aware.

- $\triangleright$  Neither Aleph's I/O translation processes, nor tcx files, nor encT<sub>EX</sub> are available. These encoding-related functions are superseded by a Lua-based solution (reader callbacks). In a similar fashion all file io can be intercepted.
- $\blacktriangleright$  We currently use Lua 5.3.\*. There are few Lua libraries that we consider part of the core Lua machinery, for instance lpeg. There are additional Lua libraries that interface to the internals of T<sub>F</sub>X. We also keep the Lua 5.2 bit32 library around.
- $\rightarrow$  There are various T<sub>E</sub>X extensions but only those that cannot be done using the Lua interfaces. The math machinery often has two code paths: one traditional and the other more suitable for wide OpenType fonts. Here we follow the Microsoft specifications as much as possible. Some math functionality has been opened up a bit so that users have more control.
- $\blacktriangleright$  The fontloader uses parts of FontForge 2008.11.17 combined with additional code specific for usage in a T<sub>E</sub>X engine. We try to minimize specific font support to what  $T_FX$  needs: character references and dimensions and delegate everything else to Lua. That way we keep TFX open for extensions without touching the core. In order to minimize dependencies at some point we may decide to make this an optional library.
- $\triangleright$  The MetaPost library is integral part of LuaT<sub>E</sub>X. This gives T<sub>E</sub>X some graphical capabilities using a relative high speed graphical subsystem. Again Lua is used as glue between the frontend and backend. Further development of MetaPost is closely related to LuaTFX.
- $\triangleright$  The virtual font technology that comes with T<sub>E</sub>X has been integrated into the font machinery in a way that permits creating virtual fonts at runtime. Because LuaT<sub>E</sub>X can also act as a Lua interpreter this means that a complete T<sub>E</sub>X workflow can be built without the need for additional programs.
- $\triangleright$  The versions starting from 1.09 no longer use the poppler library for inclusion but a lightweight dedicated one. This removes a dependency but also makes the inclusion code of LuaT<sub>EX</sub> different from pdfT<sub>EX</sub>. In fact it was already much different due to the Lua image interfacing.

We try to keep upcoming versions compatible but intermediate releases can contain experimental features. A general rule is that versions that end up on T<sub>E</sub>XLive and/or are released around ConT<sub>E</sub>Xt meetings are stable. Any version between the yearly T<sub>E</sub>XLive releases are to be considered beta and in the repository end up as trunk releases. We have an experimental branch that we use for development but there is no support for any of its experimental features. Intermediate releases (from trunk) are normally available via the ConT<sub>E</sub>Xt distribution channels (the garden and so called minimals).

Version 1.10 is more or less an endpoint in development: this is what you get. Because not only ConT<sub>E</sub>Xt, that we can adapt rather easily, uses LuaT<sub>E</sub>X, we cannot change fundamentals without unforeseen consequences. By now it has been proven that Lua can be used to extend the core functionality so there is no need to add more, and definitely no hard coded solutions for (not so) common problems. Of course there will be bug fixes, maybe some optimization, and there might

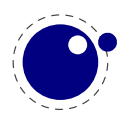

even be some additions or non-intrusive improvements, but only after testing outside the stable release. After all, the binary is already more than large enough and there is not that much to gain.

You might find Lua helpers that are not yet documented. These are considered experimental, although when you encounter them in a ConT<sub>E</sub>Xt version that has been around for a while you can assume that they will stay. Of course it can just be that we forgot to document them yet.

A manual like this is not really meant as tutorial, for that we refer to documents that ship with ConTEXt, articles, etc. It is also never complete enough for all readers. We try to keep up but the reader needs to realize that it's all volunteer work done in spare time. And for sure, complaining about a bad manual or crappy documentation will not really motivate us to spend more time on it. That being said, we hope that this document is useful.

Hans Hagen Harmut Henkel Taco Hoekwater Luigi Scarso

Version : January 19, 2019 LuaT<sub>EX</sub> : luatex 1.092 / 7032 ConTEXt : MkIV 2019.01.17 22:10

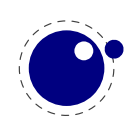

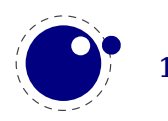

# <span id="page-20-0"></span>**1 Preamble**

This is a reference manual, not a tutorial. This means that we discuss changes relative to traditonal T<sub>E</sub>X and also present new functionality. As a consequence we will refer to concepts that we assume to be known or that might be explained later.

The average user doesn't need to know much about what is in this manual. For instance fonts and languages are normally dealt with in the macro package that you use. Messing around with node lists is also often not really needed at the user level. If you do mess around, you'd better know what you're dealing with. Reading "The T<sub>EX</sub> Book" by Donald Knuth is a good investment of time then also because it's good to know where it all started. A more summarizing overview is given by "T<sub>F</sub>X by Topic" by Victor Eijkhout. You might want to peek in "The  $\varepsilon$ -T<sub>F</sub>X manual" and documentation about pdfT<sub>E</sub>X.

But . . . if you're here because of Lua, then all you need to know is that you can call it from within a run. The macro package that you use probably will provide a few wrapper mechanisms but the basic \directlua command that does the job is:

\directlua{tex.print("Hi there")}

You can put code between curly braces but if it's a lot you can also put it in a file and load that file with the usual Lua commands.

If you still decide to read on, then it's good to know what nodes are, so we do a quick introduction here. If you input this text:

Hi There

eventually we will get a linked lists of nodes, which in ascii art looks like:

H <=>  $i$  <=> [glue] <=>  $T$  <=>  $h$  <=>  $e$  <=>  $r$  <=>  $e$ 

When we have a paragraph, we actually get something:

[localpar] <=> H <=> i <=> [qlue] <=> T <=> h <=> e <=> r <=> e <=> [qlue]

Each character becomes a so called glyph node, a record with properties like the current font, the character code and the current language. Spaces become glue nodes. There are many node types that we will discuss later. Each node points back to a previous node or next node, given that these exist.

It's also good to know beforehand that  $T_F X$  is basically centered around creating paragraphs and pages. The par builder takes a list and breaks it into lines. We turn horizontal material into vertical. Lines are so called boxes and can be separated by glue, penalties and more. The page builder accumulates lines and when feasible triggers an output routine that will take the list so far. Constructing the actual page is not part of T<sub>E</sub>X but done using primitives that permit manipulation of boxes. The result is handled back to T<sub>EX</sub> and flushed to a (often pdf) file.

The LuaT<sub>EX</sub> engine provides hooks for Lua code at nearly every reasonable point in the process: collecting content, hyphenating, applying font features, breaking into lines, etc. This means

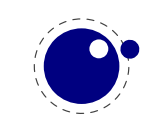

that you can overload TEX's natural behaviour, which still is the benchmark. When we refer to 'callbacks' we means these hooks.

Where plain T<sub>E</sub>X is basically a basic framework for writing a specific style, macro packages like ConTEXt and L<sup>A</sup>TEX provide the user a whole lot of additional tools to make documents look good. They hide the dirty details of font management, language demands, turning structure into typeset results, wrapping pages, including images, and so on. You should be aware of the fact that when you hook in your own code to manipulate lists, this can interfere with the macro package that you use.

When you read about nodes in the following chapters it's good to keep in mind their commands that relate to then. Here are a few:

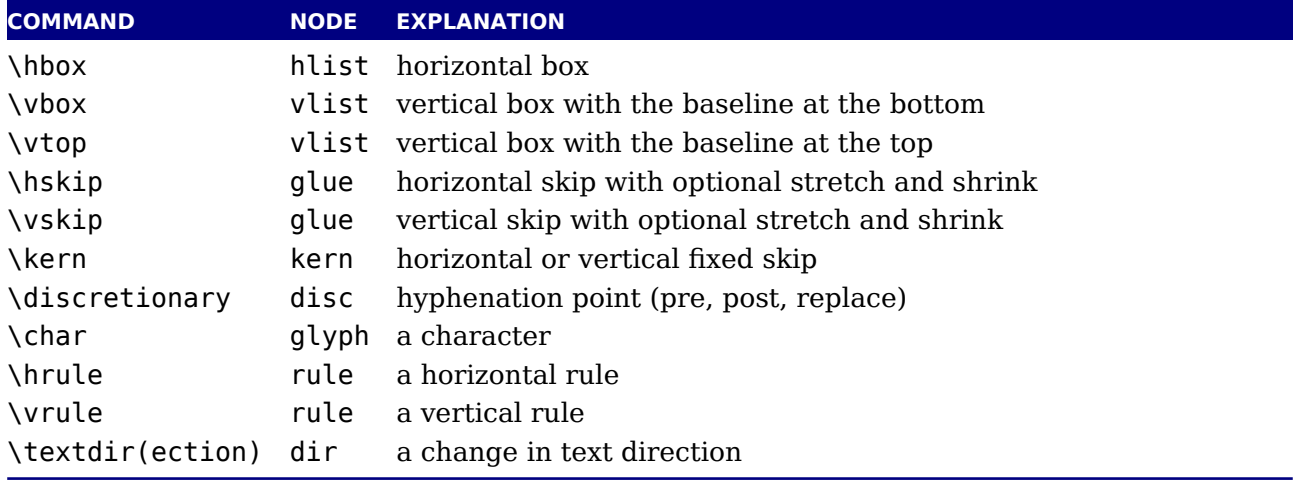

For now this should be enough to enable you to understand the next chapters.

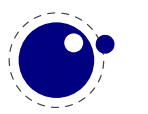

# <span id="page-22-0"></span>**2 Basic T<sub>E</sub>X enhancements**

## <span id="page-22-1"></span>**2.1 Introduction**

#### <span id="page-22-2"></span>**2.1.1 Primitive behaviour**

From day one, LuaT<sub>EX</sub> has offered extra features compared to the superset of pdfT<sub>EX</sub>, which includes  $\varepsilon$ -T<sub>F</sub>X, and Aleph. This has not been limited to the possibility to execute Lua code via \directlua, but LuaTEX also adds functionality via new TEX-side primitives or extensions to existing ones.

When LuaT<sub>E</sub>X starts up in 'iniluatex' mode (luatex -ini), it defines only the primitive commands known by TEX82 and the one extra command \directlua. As is fitting, a Lua function has to be called to add the extra primitives to the user environment. The simplest method to get access to all of the new primitive commands is by adding this line to the format generation file:

\directlua { tex.enableprimitives('', tex.extraprimitives()) }

But be aware that the curly braces may not have the proper \catcode assigned to them at this early time (giving a 'Missing number' error), so it may be needed to put these assignments before the above line:

\catcode `\{=1 \catcode `\}=2

More fine-grained primitives control is possible and you can look up the details in [section 10.3.16](#page-204-0). For simplicity's sake, this manual assumes that you have executed the \directlua command as given above.

The startup behaviour documented above is considered stable in the sense that there will not be backward-incompatible changes any more. We have promoted some rather generic pdfT $_{\rm F}$ X primitives to core LuaTEX ones, and the few that we inherited from Aleph (Omega) are also promoted. Effectively this means that we now only have the tex, etex and luatex sets left.

In [Chapter 3](#page-42-0) we discuss several primitives that are derived from pdfT<sub>E</sub>X and Aleph (Omega). Here we stick to real new ones. In the chapters on fonts and math we discuss a few more new ones.

#### <span id="page-22-3"></span>**2.1.2 Version information**

#### **2.1.2.1 \luatexbanner, \luatexversion and \luatexrevision**

There are three new primitives to test the version of  $LuaT<sub>F</sub>X$ :

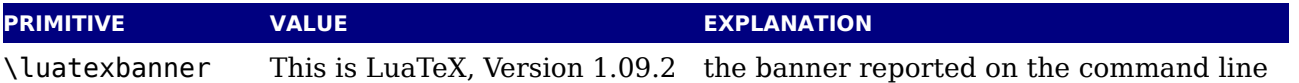

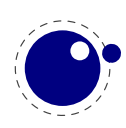

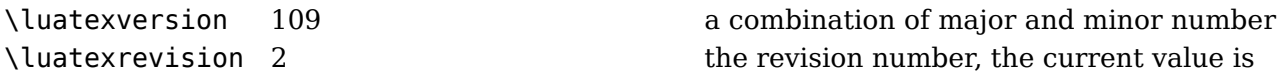

The official LuaT<sub>E</sub>X version is defined as follows:

- $\rightarrow$  The major version is the integer result of \luatexversion divided by 100. The primitive is an 'internal variable', so you may need to prefix its use with \the depending on the context.
- ‣ The minor version is the two-digit result of \luatexversion modulo 100.
- $\rightarrow$  The revision is reported by \luatex revision. This primitive expands to a positive integer.
- ‣ The full version number consists of the major version, minor version and revision, separated by dots.

#### **2.1.2.2 \formatname**

The  $\forall$  formatname syntax is identical to  $\forall$  jobname. In iniT<sub>E</sub>X, the expansion is empty. Otherwise, the expansion is the value that  $\iota$  is the value that during the iniT<sub>EX</sub> run that dumped the currently loaded format. You can use this token list to provide your own version info.

#### <span id="page-23-0"></span>**2.2 UNICODE text support**

#### <span id="page-23-1"></span>**2.2.1 Extended ranges**

Text input and output is now considered to be Unicode text, so input characters can use the full range of Unicode (2<sup>20</sup> + 2<sup>16</sup> – 1 = 0x10FFFF). Later chapters will talk of characters and glyphs. Although these are not interchangeable, they are closely related. During typesetting, a character is always converted to a suitable graphic representation of that character in a specific font. However, while processing a list of to-be-typeset nodes, its contents may still be seen as a character. Inside LuaTEX there is no clear separation between the two concepts. Because the subtype of a glyph node can be changed in Lua it is up to the user. Subtypes larger than 255 indicate that font processing has happened.

A few primitives are affected by this, all in a similar fashion: each of them has to accommodate for a larger range of acceptable numbers. For instance, \char now accepts values between 0 and 1,114,111. This should not be a problem for well-behaved input files, but it could create incompatibilities for input that would have generated an error when processed by older T<sub>E</sub>X-based engines. The affected commands with an altered initial (left of the equal sign) or secondary (right of the equal sign) value are: \char, \lccode, \uccode, \hjcode, \catcode, \sfcode, \efcode, \lpcode, \rpcode, \chardef.

As far as the core engine is concerned, all input and output to text files is utf-8 encoded. Input files can be pre-processed using the reader callback. This will be explained in [section 9.2.13](#page-171-1). Normalization of the Unicode input is on purpose not built-in and can be handled by a macro package during callback processing. We have made some practical choices and the user has to live with those.

Output in byte-sized chunks can be achieved by using characters just outside of the valid Unicode range, starting at the value 1,114,112 (0x110000). When the time comes to print a character  $c \ge 1,114,112$ , LuaT<sub>E</sub>X will actually print the single byte corresponding to c minus 1,114,112.

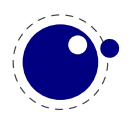

Output to the terminal uses  $\sim$  notation for the lower control range ( $c$  < 32), with the exception of  $\sim$ I,  $\sim$ J and  $\sim$ M. These are considered 'safe' and therefore printed as-is. You can disable escaping with texio.setescape(false) in which case you get the normal characters on the console.

#### <span id="page-24-0"></span>**2.2.2 \Uchar**

The expandable command \Uchar reads a number between 0 and 1,114,111 and expands to the associated Unicode character.

#### <span id="page-24-1"></span>**2.2.3 Extended tables**

All traditional T<sub>E</sub>X and  $\varepsilon$ -T<sub>E</sub>X registers can be 16-bit numbers. The affected commands are:

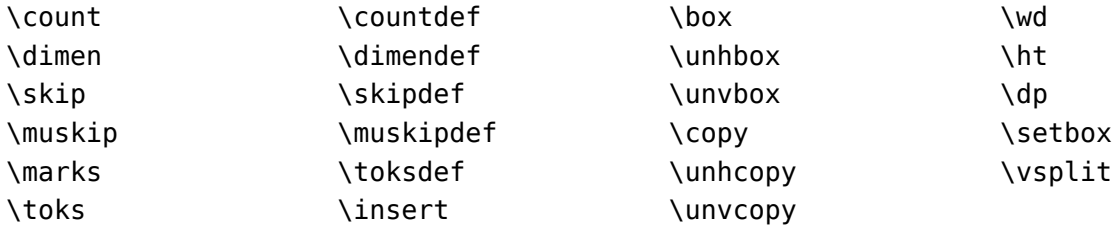

Because font memory management has been rewritten, character properties in fonts are no longer shared among font instances that originate from the same metric file. Of course we share fonts in the backend when possible so that the resulting pdf file is as efficient as possible, but for instance also expansion and protrusion no longer use copies as in pdfT<sub>F</sub>X.

## <span id="page-24-2"></span>**2.3 Attributes**

#### <span id="page-24-3"></span>**2.3.1 Nodes**

When T<sub>EX</sub> reads input it will interpret the stream according to the properties of the characters. Some signal a macro name and trigger expansion, others open and close groups, trigger math mode, etc. What's left over becomes the typeset text. Internally we get linked list of nodes. Characters become glyph nodes that have for instance a font and char property and \kern 10pt becomes a kern node with a width property. Spaces are alien to  $TrX$  as they are turned into glue nodes. So, a simple paragraph is mostly a mix of sequences of glyph nodes (words) and glue nodes (spaces).

The sequences of characters at some point are extended with disc nodes that relate to hyphenation. After that font logic can be applied and we get a list where some characters can be replaced, for instance multiple characters can become one ligature, and font kerns can be injected. This is driven by the font properties.

Boxes (like \hbox and \vbox) become hlist or vlist nodes with width, height, depth and shift properties and a pointer list to its actual content. Boxes can be constructed explicitly or can

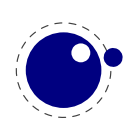

be the result of subprocesses. For instance, when lines are broken into paragraphs, the lines are a linked list of hlist nodes.

So, to summarize: all that you enter as content eventually becomes a node, often as part of a (nested) list structure. They have a relative small memory footprint and carry only the minimal amount of information needed. In traditional T<sub>EX</sub> a character node only held the font and slot number, in LuaT<sub>E</sub>X we also store some language related information, the expansion factor, etc. Now that we have access to these nodes from Lua it makes sense to be able to carry more information with an node and this is where attributes kick in.

#### <span id="page-25-0"></span>**2.3.2 Attribute registers**

Attributes are a completely new concept in LuaT<sub>E</sub>X. Syntactically, they behave a lot like counters: attributes obey T<sub>E</sub>X's nesting stack and can be used after  $\theta$  the etc. just like the normal  $\gamma$  count registers.

\attribute ⟨16-bit number⟩ ⟨optional equals⟩ ⟨32-bit number⟩

\attributedef ⟨csname⟩ ⟨optional equals⟩ ⟨16-bit number⟩

Conceptually, an attribute is either 'set' or 'unset'. Unset attributes have a special negative value to indicate that they are unset, that value is the lowest legal value: -"7FFFFFFF in hexadecimal, a.k.a. −2147483647 in decimal. It follows that the value -"7FFFFFFF cannot be used as a legal attribute value, but you *can* assign -"7FFFFFFF to 'unset' an attribute. All attributes start out in this 'unset' state in iniT<sub>F</sub>X.

Attributes can be used as extra counter values, but their usefulness comes mostly from the fact that the numbers and values of all 'set' attributes are attached to all nodes created in their scope. These can then be queried from any Lua code that deals with node processing. Further information about how to use attributes for node list processing from Lua is given in [chapter 8](#page-126-0).

Attributes are stored in a sorted (sparse) linked list that are shared when possible. This permits efficient testing and updating. You can define many thousands of attributes but normally such a large number makes no sense and is also not that efficient because each node carries a (possibly shared) link to a list of currently set attributes. But they are a convenient extension and one of the first extensions we implemented in LuaT<sub>E</sub>X.

#### <span id="page-25-1"></span>**2.3.3 Box attributes**

Nodes typically receive the list of attributes that is in effect when they are created. This moment can be quite asynchronous. For example: in paragraph building, the individual line boxes are created after the \par command has been processed, so they will receive the list of attributes that is in effect then, not the attributes that were in effect in, say, the first or third line of the paragraph.

Similar situations happen in LuaT<sub>E</sub>X regularly. A few of the more obvious problematic cases are dealt with: the attributes for nodes that are created during hyphenation, kerning and ligaturing borrow their attributes from their surrounding glyphs, and it is possible to influence box attributes directly.

When you assemble a box in a register, the attributes of the nodes contained in the box are unchanged when such a box is placed, unboxed, or copied. In this respect attributes act the

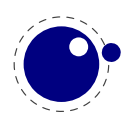

same as characters that have been converted to references to glyphs in fonts. For instance, when you use attributes to implement color support, each node carries information about its eventual color. In that case, unless you implement mechanisms that deal with it, applying a color to already boxed material will have no effect. Keep in mind that this incompatibility is mostly due to the fact that separate specials and literals are a more unnatural approach to colors than attributes.

It is possible to fine-tune the list of attributes that are applied to a hbox, vbox or vtop by the use of the keyword attr. The attr keyword(s) should come before a to or spread, if that is also specified. An example is:

```
\attribute997=123
\attribute998=456
\setbox0=\hbox {Hello}
\setbox2=\hbox attr 999 = 789 attr 998 = -"7FFFFFFF{Hello}
```
Box 0 now has attributes 997 and 998 set while box 2 has attributes 997 and 999 set while the nodes inside that box will all have attributes 997 and 998 set. Assigning the maximum negative value causes an attribute to be ignored.

To give you an idea of what this means at the Lua end, take the following code:

```
for b=0,2,2 do
  for a=997, 999 do
    text{lex.springframework "tox", b, " : attr",a, " : ", tostring(text, box[b] [a]))tex.sprint("\\quad\\quad")
    tex.sprint("list ",b, " : attr ",a," : ",tostring(tex.box[b].list[a]))
    tex.sprint("\\par")
  end
end
```
Later we will see that you can access properties of a node. The boxes here are so called hlist nodes that have a field list that points to the content. Because the attributes are a list themselves you can access them by indexing the node (here we do that with [a]. Running this snippet gives:

```
box 0 : attr 997 : 123 list 0 : attr 997 : 123
box 0 : attr 998 : 456 list 0 : attr 998 : 456
box 0 : attr 999 : nil list 0 : attr 999 : nil
box 2 : attr 997 : 123 list 2 : attr 997 : 123
box 2 : attr 998 : nil list 2 : attr 998 : 456
box 2 : attr 999 : 789 list 2 : attr 999 : nil
```
Because some values are not set we need to apply the tostring function here so that we get the word nil.

### <span id="page-26-0"></span>**2.4 LUA related primitives**

#### <span id="page-26-1"></span>**2.4.1 \directlua**

In order to merge Lua code with T<sub>EX</sub> input, a few new primitives are needed. The primitive

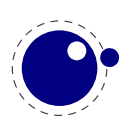

\directlua is used to execute Lua code immediately. The syntax is

\directlua ⟨general text⟩ \directlua ⟨16-bit number⟩ ⟨general text⟩

The  $\zeta$  (general text) is expanded fully, and then fed into the Lua interpreter. After reading and expansion has been applied to the  $\langle$ general text $\rangle$ , the resulting token list is converted to a string as if it was displayed using \the\toks. On the Lua side, each \directlua block is treated as a separate chunk. In such a chunk you can use the local directive to keep your variables from interfering with those used by the macro package.

The conversion to and from a token list means that you normally can not use Lua line comments (starting with --) within the argument. As there typically will be only one 'line' the first line comment will run on until the end of the input. You will either need to use T<sub>E</sub>X-style line comments  $(\text{starting with } %)$ , or change the T<sub>F</sub>X category codes locally. Another possibility is to say:

\begingroup \endlinechar=10 \directlua ... \endgroup

Then Lua line comments can be used, since T<sub>EX</sub> does not replace line endings with spaces. Of course such an approach depends on the macro package that you use.

The ⟨16-bit number⟩ designates a name of a Lua chunk and is taken from the lua.name array (see the documentation of the lua table further in this manual). When a chunk name starts with a @ it will be displayed as a file name. This is a side effect of the way Lua implements error handling.

The \directlua command is expandable. Since it passes Lua code to the Lua interpreter its expansion from the T<sub>E</sub>X viewpoint is usually empty. However, there are some Lua functions that produce material to be read by TEX, the so called print functions. The most simple use of these is tex.print( $\le$ string> s). The characters of the string s will be placed on the T<sub>F</sub>X input buffer, that is, 'before T<sub>E</sub>X's eyes' to be read by T<sub>E</sub>X immediately. For example:

```
\count10=20
a\directlua{tex.print(tex.count[10]+5)}b
```
expands to

a25b

Here is another example:

 $\pi = \doteq \frac{\text{textup{}}{\text{math}}, \textup{split}}{$ 

will result in

 $\pi = 3.1415926535898$ 

Note that the expansion of \directlua is a sequence of characters, not of tokens, contrary to all TEX commands. So formally speaking its expansion is null, but it places material on a pseudo-file to be immediately read by T<sub>F</sub>X, as  $\varepsilon$ -T<sub>F</sub>X's \scantokens. For a description of print functions look at [section 10.3.14](#page-200-0).

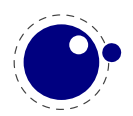

Because the  $\langle$ general text $\rangle$  is a chunk, the normal Lua error handling is triggered if there is a problem in the included code. The Lua error messages should be clear enough, but the contextual information is still pretty bad. Often, you will only see the line number of the right brace at the end of the code.

While on the subject of errors: some of the things you can do inside Lua code can break up LuaT<sub>E</sub>X pretty bad. If you are not careful while working with the node list interface, you may even end up with assertion errors from within the TFX portion of the executable.

#### <span id="page-28-0"></span>**2.4.2 \latelua and \lateluafunction**

Contrary to \directlua, \latelua stores Lua code in a whatsit that will be processed at the time of shipping out. Its intended use is a cross between pdf literals (often available as \pdfliteral) and the traditional T<sub>E</sub>X extension \write. Within the Lua code you can print pdf statements directly to the pdf file via pdf.print, or you can write to other output streams via texio.write or simply using Lua io routines.

\latelua ⟨general text⟩ \latelua ⟨16-bit number⟩ ⟨general text⟩

Expansion of macros in the final <general text> is delayed until just before the whatsit is executed (like in \write). With regard to pdf output stream \latelua behaves as pdf page literals. The name (general text) and  $(16-bit number)$  behave in the same way as they do for \directlua.

The \lateluafunction primitive takes a number and is similar to \luafunction but gets delated to shipout time. It's just there for completeness.

#### <span id="page-28-1"></span>**2.4.3 \luaescapestring**

This primitive converts a T<sub>E</sub>X token sequence so that it can be safely used as the contents of a Lua string: embedded backslashes, double and single quotes, and newlines and carriage returns are escaped. This is done by prepending an extra token consisting of a backslash with category code 12, and for the line endings, converting them to n and r respectively. The token sequence is fully expanded.

\luaescapestring ⟨general text⟩

Most often, this command is not actually the best way to deal with the differences between  $T_F X$ and Lua. In very short bits of Lua code it is often not needed, and for longer stretches of Lua code it is easier to keep the code in a separate file and load it using Lua's dofile:

```
\directlua { dofile('mysetups.lua') }
```
#### <span id="page-28-2"></span>**2.4.4 \luafunction, \luafunctioncall and \luadef**

The \directlua commands involves tokenization of its argument (after picking up an optional name or number specification). The tokenlist is then converted into a string and given to Lua to turn into a function that is called. The overhead is rather small but when you have millions of calls it can have some impact. For this reason there is a variant call available: \luafunction. This command is used as follows:

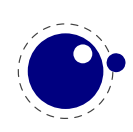

```
\directlua {
    local t = lua.get functions table()t[1] = function() text.print("!") endt[2] = function() text.print("?") end}
\luafunction1
```

```
\luafunction2
```
Of course the functions can also be defined in a separate file. There is no limit on the number of functions apart from normal Lua limitations. Of course there is the limitation of no arguments but that would involve parsing and thereby give no gain. The function, when called in fact gets one argument, being the index, so in the following example the number 8 gets typeset.

```
\directlua {
    local t = lua.get functions table()t[8] = function(slot) tex.print(slot) end
}
```
The \luafunctioncall primitive does the same but is unexpandable, for instance in an \edef. In addition LuaT<sub>E</sub>X provides a definer:

\luadef\MyFunctionA 1 \global\luadef\MyFunctionB 2 \protected\global\luadef\MyFunctionC 3

You should really use these commands with care. Some references get stored in tokens and assume that the function is available when that token expands. On the other hand, as we have tested this functionality in relative complex situations normal usage should not give problems.

#### <span id="page-29-0"></span>**2.4.5 \luabytecode and \luabytecodecall**

Analogue to the function callers discussed in the previous section we have byte code callers. Again the call variant is unexpandable.

```
\directlua {
    lua.bytecode[9998] = function(s)tex.sprint(s*token.scan_int())
    end
    lua.bytecode[5555] = function(s)tex.sprint(s*token.scan_dimen())
    end
}
```
This works with:

\luabytecode 9998 5 \luabytecode 5555 5sp \luabytecodecall9998 5 \luabytecodecall5555 5sp

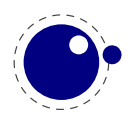

The variable s in the code is the number of the byte code register that can be used for diagnostic purposes. The advantage of bytecode registers over function calls is that they are stored in the format (but without upvalues).

## <span id="page-30-0"></span>**2.5 Catcode tables**

#### <span id="page-30-1"></span>**2.5.1 Catcodes**

Catcode tables are a new feature that allows you to switch to a predefined catcode regime in a single statement. You can have a practically unlimited number of different tables. This subsystem is backward compatible: if you never use the following commands, your document will not notice any difference in behaviour compared to traditional TEX. The contents of each catcode table is independent from any other catcode table, and its contents is stored and retrieved from the format file.

#### <span id="page-30-2"></span>**2.5.2 \catcodetable**

#### \catcodetable ⟨15-bit number⟩

The primitive \catcodetable switches to a different catcode table. Such a table has to be previously created using one of the two primitives below, or it has to be zero. Table zero is initialized by iniT<sub>F</sub>X.

#### <span id="page-30-3"></span>**2.5.3 \initcatcodetable**

#### \initcatcodetable ⟨15-bit number⟩

The primitive \initcatcodetable creates a new table with catcodes identical to those defined by iniT<sub>E</sub>X. The new catcode table is allocated globally: it will not go away after the current group has ended. If the supplied number is identical to the currently active table, an error is raised. The initial values are:

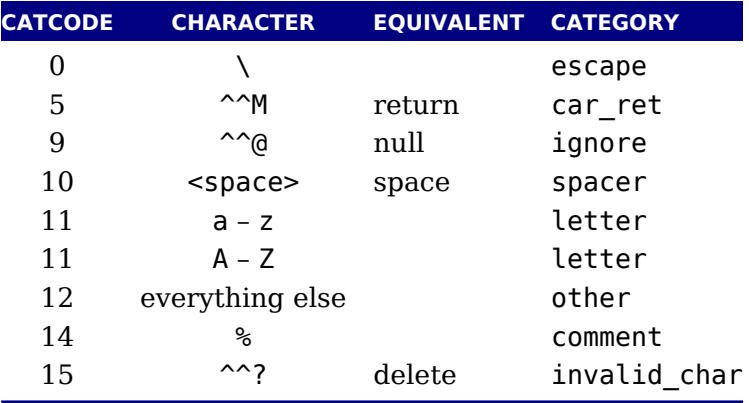

#### <span id="page-30-4"></span>**2.5.4 \savecatcodetable**

\savecatcodetable ⟨15-bit number⟩

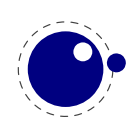

\savecatcodetable copies the current set of catcodes to a new table with the requested number. The definitions in this new table are all treated as if they were made in the outermost level.

The new table is allocated globally: it will not go away after the current group has ended. If the supplied number is the currently active table, an error is raised.

#### <span id="page-31-0"></span>**2.6 Suppressing errors**

#### <span id="page-31-1"></span>**2.6.1 \suppressfontnotfounderror**

If this integer parameter is non-zero, then LuaT<sub>E</sub>X will not complain about font metrics that are not found. Instead it will silently skip the font assignment, making the requested csname for the font \ifx equal to \nullfont, so that it can be tested against that without bothering the user.

\suppressfontnotfounderror = 1

#### <span id="page-31-2"></span>**2.6.2 \suppresslongerror**

If this integer parameter is non-zero, then LuaT<sub>E</sub>X will not complain about \par commands encountered in contexts where that is normally prohibited (most prominently in the arguments of macros not defined as \long).

\suppresslongerror = 1

#### <span id="page-31-3"></span>**2.6.3 \suppressifcsnameerror**

If this integer parameter is non-zero, then LuaT<sub>E</sub>X will not complain about non-expandable commands appearing in the middle of a \ifcsname expansion. Instead, it will keep getting expanded tokens from the input until it encounters an \endcsname command. If the input expansion is unbalanced with respect to  $\operatorname{\mathsf{c}}$  sname ...  $\operatorname{\mathsf{end}}$  csname pairs, the LuaT<sub>E</sub>X process may hang indefinitely.

```
\squaresuppressifcsnameerror = 1
```
#### <span id="page-31-4"></span>**2.6.4 \suppressoutererror**

If this new integer parameter is non-zero, then  $Luaf$ <sub>F</sub> $X$  will not complain about  $\outer$  commands encountered in contexts where that is normally prohibited.

```
\suppressoutererror = 1
```
#### <span id="page-31-5"></span>**2.6.5 \suppressmathparerror**

The following setting will permit \par tokens in a math formula:

```
\suppressmathparerror = 1
```
So, the next code is valid then:

 $$ x + 1 =$ 

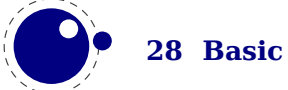

**28 Basic T<sub>E</sub>X enhancements** 

a \$

#### <span id="page-32-0"></span>**2.6.6 \suppressprimitiveerror**

When set to a non-zero value the following command will not issue an error:

```
\squaresuppressprimitiveerror = 1
```

```
\primitive\notaprimitive
```
### <span id="page-32-1"></span>**2.7 Fonts**

#### <span id="page-32-2"></span>**2.7.1 Font syntax**

LuaT<sub>E</sub>X will accept a braced argument as a font name:

 $\forall$ font $\forall$ myfont = {cmr10}

This allows for embedded spaces, without the need for double quotes. Macro expansion takes place inside the argument.

#### <span id="page-32-3"></span>**2.7.2 \fontid and \setfontid**

\fontid\font

This primitive expands into a number. It is not a register so there is no need to prefix with \number (and using \the gives an error). The currently used font id is 29. Here are some more:

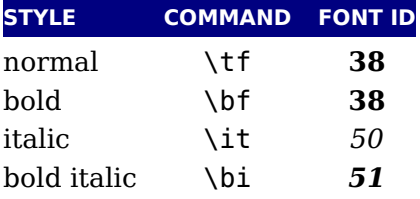

These numbers depend on the macro package used because each one has its own way of dealing with fonts. They can also differ per run, as they can depend on the order of loading fonts. For instance, when in ConTEXt virtual math Unicode fonts are used, we can easily get over a hundred ids in use. Not all ids have to be bound to a real font, after all it's just a number.

The primitive \setfontid can be used to enable a font with the given id, which of course needs to be a valid one.

#### <span id="page-32-4"></span>**2.7.3 \noligs and \nokerns**

These primitives prohibit ligature and kerning insertion at the time when the initial node list is built by LuaT<sub>E</sub>X's main control loop. You can enable these primitives when you want to do node list processing of 'characters', where T<sub>E</sub>X's normal processing would get in the way.

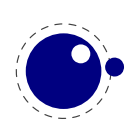

```
\noligs ⟨integer⟩
\nokerns ⟨integer⟩
```
These primitives can also be implemented by overloading the ligature building and kerning functions, i.e. by assigning dummy functions to their associated callbacks. Keep in mind that when you define a font (using Lua) you can also omit the kern and ligature tables, which has the same effect as the above.

#### <span id="page-33-0"></span>**2.7.4 \nospaces**

This new primitive can be used to overrule the usual \spaceskip related heuristics when a space character is seen in a text flow. The value 1 triggers no injection while 2 results in injection of a zero skip. In [figure 2.1](#page-33-4) we see the results for four characters separated by a space.

<span id="page-33-4"></span>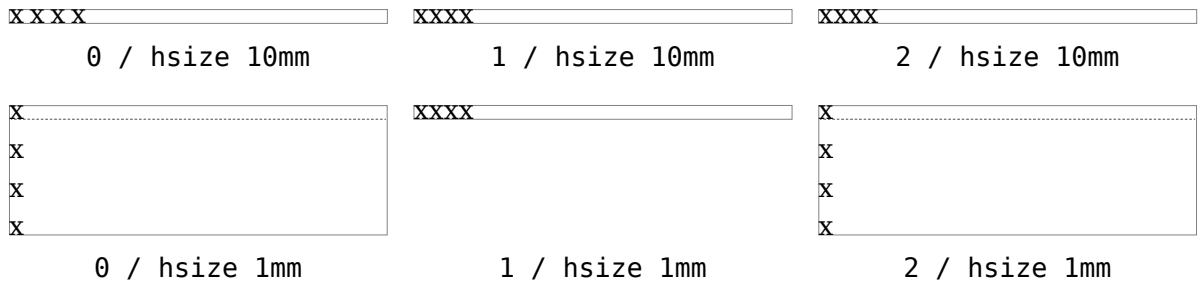

Figure 2.1 The \nospaces options.

## <span id="page-33-1"></span>**2.8 Tokens, commands and strings**

#### <span id="page-33-2"></span>**2.8.1 \scantextokens**

The syntax of \scantextokens is identical to \scantokens. This primitive is a slightly adapted version of  $\varepsilon$ -T<sub>E</sub>X's \scantokens. The differences are:

- $\rightarrow$  The last (and usually only) line does not have a \endlinechar appended.
- ‣ \scantextokens never raises an EOF error, and it does not execute \everyeof tokens.
- $\triangleright$  There are no '... while end of file ...' error tests executed. This allows the expansion to end on a different grouping level or while a conditional is still incomplete.

#### <span id="page-33-3"></span>**2.8.2 \toksapp, \tokspre, \etoksapp, \etokspre, \gtoksapp, \gtokspre, \xtoksapp, \xtokspre**

Instead of:

\toks0\expandafter{\the\toks0 foo}

you can use:

\etoksapp0{foo}

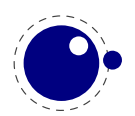

The pre variants prepend instead of append, and the e variants expand the passed general text. The q and x variants are global.

#### <span id="page-34-0"></span>**2.8.3 \csstring, \begincsname and \lastnamedcs**

These are somewhat special. The \csstring primitive is like \string but it omits the leading escape character. This can be somewhat more efficient than stripping it afterwards.

The \begincsname primitive is like \csname but doesn't create a relaxed equivalent when there is no such name. It is equivalent to

```
\ifcsname foo\endcsname
  \csname foo\endcsname
\chifi
```
The advantage is that it saves a lookup (don't expect much speedup) but more important is that it avoids using the \if test. The \lastnamedcs is one that should be used with care. The above example could be written as:

```
\ifcsname foo\endcsname
  \lastnamedcs
\fi
```
This is slightly more efficient than constructing the string twice (deep down in LuaT<sub>E</sub>X this also involves some utf8 juggling), but probably more relevant is that it saves a few tokens and can make code a bit more readable.

#### <span id="page-34-1"></span>**2.8.4 \clearmarks**

This primitive complements the  $\varepsilon$ -T<sub>E</sub>X mark primitives and clears a mark class completely, resetting all three connected mark texts to empty. It is an immediate command.

```
\clearmarks ⟨16-bit number⟩
```
#### <span id="page-34-2"></span>**2.8.5 \alignmark and \aligntab**

The primitive  $\lambda$  alignmark duplicates the functionality of # inside alignment preambles, while \aligntab duplicates the functionality of &.

#### <span id="page-34-3"></span>**2.8.6 \letcharcode**

This primitive can be used to assign a meaning to an active character, as in:

```
\def\foo{bar} \letcharcode123=\foo
```
This can be a bit nicer than using the uppercase tricks (using the property of \uppercase that it treats active characters special).

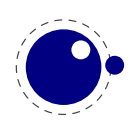

#### <span id="page-35-0"></span>**2.8.7 \glet**

This primitive is similar to:

```
\protected\def\glet{\global\let}
```
but faster (only measurable with millions of calls) and probably more convenient (after all we also have \gdef).

#### <span id="page-35-1"></span>**2.8.8 \expanded, \immediateassignment and \immediateassigned**

The \expanded primitive takes a token list and expands it content which can come in handy: it avoids a tricky mix of \expandafter and \noexpand. You can compare it with what happens inside the body of an \edef. But this kind of expansion it still doesn't expand some primitive operations.

```
\newcount\NumberOfCalls
```

```
\def\TestMe{\advance\NumberOfCalls1 }
```

```
\edef\Tested{\TestMe foo:\the\NumberOfCalls}
\edef\Tested{\TestMe foo:\the\NumberOfCalls}
\edef\Tested{\TestMe foo:\the\NumberOfCalls}
```
\meaning\Tested

The result is a macro that has the not expanded code in its body:

macro:->\advance \NumberOfCalls 1 foo:0

Instead we can define \TestMe in a way that expands the assignment immediately. You need of course to be aware of preventing look ahead interference by using a space or \relax (often an expression works better as it doesn't leave an \relax).

\def\TestMe{\immediateassignment\advance\NumberOfCalls1 }

```
\edef\Tested{\TestMe foo:\the\NumberOfCalls}
\edef\Tested{\TestMe foo:\the\NumberOfCalls}
\edef\Tested{\TestMe foo:\the\NumberOfCalls}
```
\meaning\Tested

This time the counter gets updates and we don't see interference in the resulting \Tested macro:

macro:->foo:3

Here is a somewhat silly example of expanded comparison:

```
\def\expandeddoifelse#1#2#3#4%
```

```
{\immediateassignment\edef\tempa{#1}%
\immediateassignment\edef\tempb{#2}%
```
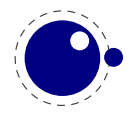
```
\ifx\tempa\tempb
     \immediateassignment\def\next{#3}%
   \else
     \immediateassignment\def\next{#4}%
   \sqrt{fi}\next}
\edef\Tested
  {(\expandeddoifelse{abc}{def}{yes}{nop}/%
    \expandeddoifelse{abc}{abc}{yes}{nop})}
\meaning\Tested
It gives:
macro:->(nop/yes)
A variant is:
\def\expandeddoifelse#1#2#3#4%
  {\immediateassigned{
     \edef\tempa{#1}%
     \edef\tempb{#2}%
   }%
   \ifx\tempa\tempb
     \immediateassignment\def\next{#3}%
   \else
     \immediateassignment\def\next{#4}%
   \fi
   \next}
```
The possible error messages are the same as using assignments in preambles of alignments and after the \accent command. The supported assignments are the so called prefixed commands (except box assignments).

### **2.8.9 \ifcondition**

This is a somewhat special one. When you write macros conditions need to be properly balanced in order to let TEX's fast branch skipping work well. This new primitive is basically a no--op flagged as a condition so that the scanner can recognize it as an if-test. However, when a real test takes place the work is done by what follows, in the next example \something.

```
\unexpanded\def\something#1#2%
  {\edef\tempa{#1}%
   \edef\tempb{#2}
   \ifx\tempa\tempb}
\ifcondition\something{a}{b}%
    \ifcondition\something{a}{a}%
```
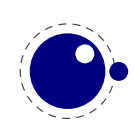

```
true 1
     \else
          false 1
     \chi_{\text{f}i}\else
     \ifcondition\something{a}{a}%
          true 2
     \else
          false 2
     \lambdafi
\sqrt{fi}
```
If you are familiar with MetaPost, this is a bit like vardef where the macro has a return value. Here the return value is a test.

# **2.9 Boxes, rules and leaders**

### **2.9.1 \outputbox**

This integer parameter allows you to alter the number of the box that will be used to store the page sent to the output routine. Its default value is 255, and the acceptable range is from 0 to 65535.

```
\outputbox = 12345
```
### **2.9.2 \vpack, \hpack and \tpack**

These three primitives are like \vbox, \hbox and \vtop but don't apply the related callbacks.

### **2.9.3 \vsplit**

The \vsplit primitive has to be followed by a specification of the required height. As alternative for the to keyword you can use upto to get a split of the given size but result has the natural dimensions then.

### <span id="page-37-0"></span>**2.9.4 Images and reused box objects**

These two concepts are now core concepts and no longer whatsits. They are in fact now implemented as rules with special properties. Normal rules have subtype 0, saved boxes have subtype 1 and images have subtype 2. This has the positive side effect that whenever we need to take content with dimensions into account, when we look at rule nodes, we automatically also deal with these two types.

The syntax of the  $\succeq$  save... resource is the same as in pdfT<sub>EX</sub> but you should consider them to be backend specific. This means that a macro package should treat them as such and check for the current output mode if applicable.

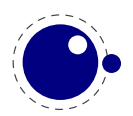

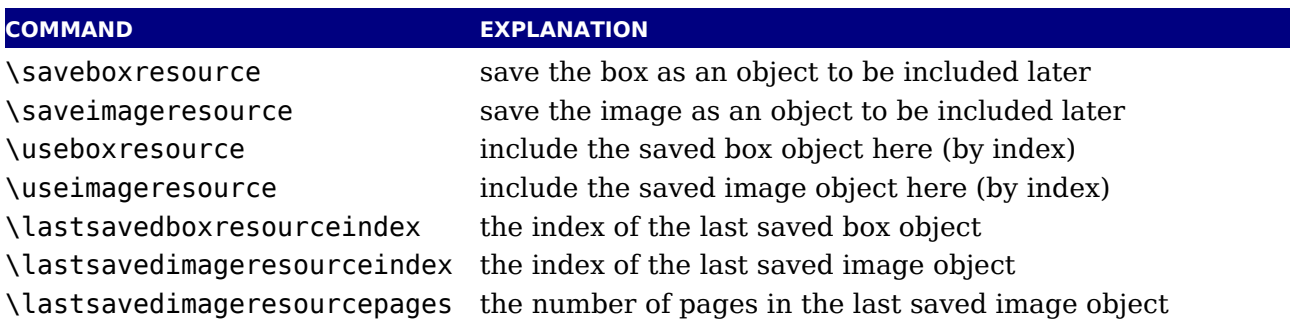

LuaT<sub>EX</sub> accepts optional dimension parameters for  $\iota$ use...resource in the same format as for rules. With images, these dimensions are then used instead of the ones given to \useimageresource but the original dimensions are not overwritten, so that a \useimageresource without dimensions still provides the image with dimensions defined by \saveimageresource. These optional parameters are not implemented for \saveboxresource.

\useimageresource width 20mm height 10mm depth 5mm \lastsavedimageresourceindex \useboxresource width 20mm height 10mm depth 5mm \lastsavedboxresourceindex

The box resources are of course implemented in the backend and therefore we do support the attr and resources keys that accept a token list. New is the type key. When set to non-zero the /Type entry is omitted. A value of 1 or 3 still writes a /BBox, while 2 or 3 will write a /Matrix.

### **2.9.5 \nohrule and \novrule**

Because introducing a new keyword can cause incompatibilities, two new primitives were introduced: \nohrule and \novrule. These can be used to reserve space. This is often more efficient than creating an empty box with fake dimensions.

### **2.9.6 \gleaders**

This type of leaders is anchored to the origin of the box to be shipped out. So they are like normal \leaders in that they align nicely, except that the alignment is based on the *largest* enclosing box instead of the *smallest*. The g stresses this global nature.

# **2.10 Languages**

### **2.10.1 \hyphenationmin**

This primitive can be used to set the minimal word length, so setting it to a value of 5 means that only words of 6 characters and more will be hyphenated, of course within the constraints of the \lefthyphenmin and \righthyphenmin values (as stored in the glyph node). This primitive accepts a number and stores the value with the language.

### **2.10.2 \boundary, \noboundary, \protrusionboundary and \wordboundary**

The \noboundary command is used to inject a whatsit node but now injects a normal node with type boundary and subtype 0. In addition you can say:

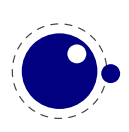

x\boundary 123\relax y

This has the same effect but the subtype is now 1 and the value 123 is stored. The traditional ligature builder still sees this as a cancel boundary directive but at the Lua end you can implement different behaviour. The added benefit of passing this value is a side effect of the generalization. The subtypes 2 and 3 are used to control protrusion and word boundaries in hyphenation and have related primitives.

## **2.11 Control and debugging**

### **2.11.1 Tracing**

If \tracingonline is larger than 2, the node list display will also print the node number of the nodes.

### **2.11.2 \outputmode**

The \outputmode variable tells  $LuaT<sub>F</sub>X$  what it has to produce:

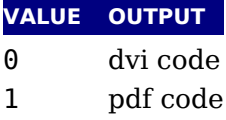

### **2.11.3 \draftmode**

The value of the \draftmode counter signals the backend if it should output less. The pdf backend accepts a value of 1, while the dvi backend ignores the value. This is no critical feature so we can remove it in future versions when it can make the backend cleaner.

## **2.12 Files**

### **2.12.1 File syntax**

LuaT<sub>E</sub>X will accept a braced argument as a file name:

\input {plain} \openin 0 {plain}

This allows for embedded spaces, without the need for double quotes. Macro expansion takes place inside the argument.

The \tracingfonts primitive that has been inherited from pdfT<sub>E</sub>X has been adapted to support variants in reporting the font. The reason for this extension is that a csname not always makes sense. The zero case is the default.

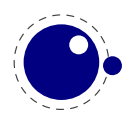

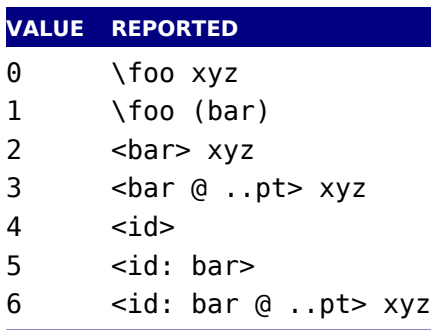

### **2.12.2 Writing to file**

You can now open upto 127 files with \openout. When no file is open writes will go to the console and log. As a consequence a system command is no longer possible but one can use os. execute to do the same.

# **2.13 Math**

We will cover math extensions in its own chapter because not only the font subsystem and spacing model have been enhanced (thereby introducing many new primitives) but also because some more control has been added to existing functionality. Much of this relates to the different approaches of traditional T<sub>E</sub>X fonts and OpenType math.

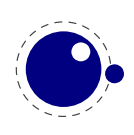

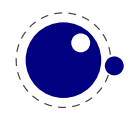

# **3 Modifications**

# **3.1 The merged engines**

### **3.1.1 The need for change**

The first version of LuaT<sub>EX</sub> only had a few extra primitives and it was largely the same as pdfT<sub>EX</sub>. Then we merged substantial parts of Aleph into the code and got more primitives. When we got more stable the decision was made to clean up the rather hybrid nature of the program. This means that some primitives have been promoted to core primitives, often with a different name, and that others were removed. This made it possible to start cleaning up the code base. In [chapter 2](#page-22-0) we discussed some new primitives, here we will cover most of the adapted ones.

Besides the expected changes caused by new functionality, there are a number of not-so-expected changes. These are sometimes a side-effect of a new (conflicting) feature, or, more often than not, a change necessary to clean up the internal interfaces. These will also be mentioned.

### **3.1.2 Changes from TEX 3.1415926**

Of course it all starts with traditional T<sub>E</sub>X. Even if we started with pdfT<sub>E</sub>X, most still comes from the original. But we divert a bit.

- $\triangleright$  The current code base is written in C, not Pascal. We use cweb when possible. As a consequence instead of one large file plus change files, we now have multiple files organized in categories like tex, pdf, lang, font, lua, etc. There are some artifacts of the conversion to C, but in due time we will clean up the source code and make sure that the documentation is done right. Many files are in the cweb format, but others, like those interfacing to Lua, are C files. Of course we want to stay as close as possible to the original so that the documentation of the fundamentals behind T<sub>E</sub>X by Don Knuth still applies.
- ‣ See [chapter 5](#page-70-0) for many small changes related to paragraph building, language handling and hyphenation. The most important change is that adding a brace group in the middle of a word (like in of{}fice) does not prevent ligature creation.
- ‣ There is no pool file, all strings are embedded during compilation.
- $\rightarrow$  The specifier plus 1 fillll does not generate an error. The extra 'l' is simply typeset.
- $\rightarrow$  The upper limit to \endlinechar and \newlinechar is 127.
- $\rightarrow$  Magnification (\mag) is only supported in dvi output mode. You can set this parameter and it even works with true units till you switch to pdf output mode. When you use pdf output you can best not touch the \mag variable. This fuzzy behaviour is not much different from using pdf backend related functionality while eventually dvi output is required.

After the output mode has been frozen (normally that happens when the first page is shipped out) or when pdf output is enabled, the true specification is ignored. When you preload a plain format adapted to LuaT<sub>E</sub>X it can be that the  $\langle \text{mag parameter already has been set.} \rangle$ 

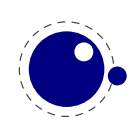

### **3.1.3 Changes from**  $\epsilon$ **-T<sub>E</sub>X 2.2**

Being the de factor standard extension of course we provide the  $\varepsilon$ -T<sub>F</sub>X functionality, but with a few small adaptations.

- $\triangleright$  The  $\varepsilon$ -T<sub>E</sub>X functionality is always present and enabled so the prepended asterisk or -etex switch for iniT<sub>E</sub>X is not needed.
- $\triangleright$  The T<sub>E</sub>XXeT extension is not present, so the primitives \TeXXeTstate, \beginR, \beginL, \endR and \endL are missing. Instead we used the Omega/Aleph approach to directionality as starting point.
- Some of the tracing information that is output by  $\varepsilon$ -T<sub>E</sub>X's \tracingassigns and \tracingrestores is not there.
- $\triangleright$  Register management in LuaT<sub>EX</sub> uses the Omega/Aleph model, so the maximum value is 65535 and the implementation uses a flat array instead of the mixed flat & sparse model from  $\varepsilon$ -T<sub>F</sub>X.
- $\triangleright$  When kpathsea is used to find files, LuaT<sub>E</sub>X uses the ofm file format to search for font metrics. In turn, this means that LuaT<sub>E</sub>X looks at the OFMFONTS configuration variable (like Omega and Aleph) instead of TFMFONTS (like T<sub>F</sub>X and pdfT<sub>F</sub>X). Likewise for virtual fonts (LuaT<sub>F</sub>X uses the variable OVFFONTS instead of VFFONTS).

### **3.1.4 Changes from PDFTEX 1.40**

Because we want to produce pdf the most natural starting point was the popular pdfT<sub>F</sub>X program. We inherit the stable features, dropped most of the experimental code and promoted some functionality to core LuaT<sub>E</sub>X functionality which in turn triggered renaming primitives.

For compatibility reasons we still refer to \pdf... commands but LuaTEX has a different backend interface. Instead of these primitives there are three interfacing primitives: \pdfextension, \pdfvariable and \pdffeedback that take keywords and optional further arguments (below we will still use the \pdf prefix names as reference). This way we can extend the features when needed but don't need to adapt the core engine. The front- and backend are decoupled as much as possible.

- $\triangleright$  The (experimental) support for snap nodes has been removed, because it is much more natural to build this functionality on top of node processing and attributes. The associated primitives that are gone are: \pdfsnaprefpoint, \pdfsnapy, and \pdfsnapycomp.
- ‣ The (experimental) support for specialized spacing around nodes has also been removed. The associated primitives that are gone are: \pdfadjustinterwordglue, \pdfprependkern, and \pdfappendkern, as well as the five supporting primitives \knbscode, \stbscode, \shbscode, \knbccode, and \knaccode.
- $\rightarrow$  A number of 'pdfT<sub>E</sub>X primitives' have been removed as they can be implemented using Lua: \pdfelapsedtime, \pdfescapehex, \pdfescapename, \pdfescapestring, \pdffiledump, \pdffilemoddate, \pdffilesize, \pdfforcepagebox, \pdflastmatch, \pdfmatch, \pdfmdfivesum, \pdfmovechars, \pdfoptionalwaysusepdfpagebox, \pdfoptionpdfinclusionerrorlevel, \pdfresettimer, \pdfshellescape, \pdfstrcmp and \pdfunescapehex.
- ‣ The version related primitives \pdftexbanner, \pdftexversion and \pdftexrevision are no longer present as there is no longer a relationship with pdfT<sub>F</sub>X development.

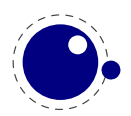

- ‣ The experimental snapper mechanism has been removed and therefore also the primitives \pdfignoreddimen, \pdffirstlineheight, \pdfeachlineheight, \pdfeachlinedepth and \pdflastlinedepth.
- ‣ The experimental primitives \primitive, \ifprimitive, \ifabsnum and \ifabsdim are promoted to core primitives. The \pdf\* prefixed originals are not available.
- $\rightarrow$  Because LuaT<sub>E</sub>X has a different subsystem for managing images, more diversion from its ancestor happened in the meantime. We don't adapt to changes in  $pdfTx$ .
- ‣ Two extra token lists are provided, \pdfxformresources and \pdfxformattr, as an alternative to \pdfxform keywords.
- ‣ Image specifications also support visiblefilename, userpassword and ownerpassword. The password options are only relevant for encrypted pdf files.
- $\rightarrow$  The current version of LuaT<sub>E</sub>X no longer replaces and/or merges fonts in embedded pdf files with fonts of the enveloping pdf document. This regression may be temporary, depending on how the rewritten font backend will look like.
- ‣ The primitives \pdfpagewidth and \pdfpageheight have been removed because \pagewidth and \pageheight have that purpose.
- ‣ The primitives \pdfnormaldeviate, \pdfuniformdeviate, \pdfsetrandomseed and \pdfrandomseed have been promoted to core primitives without pdf prefix so the original commands are no longer recognized.
- ‣ The primitives \ifincsname, \expanded and \quitvmode are now core primitives.
- $\rightarrow$  As the hz and protrusion mechanism are part of the core the related primitives \lpcode, \rpcode, \efcode, \leftmarginkern, \rightmarginkern are promoted to core primitives. The two commands \protrudechars and \adjustspacing replace their prefixed with \pdf originals.
- ‣ The hz optimization code has been partially redone so that we no longer need to create extra font instances. The front- and backend have been decoupled and more efficient (pdf) code is generated.
- $\rightarrow$  When \adjustspacing has value 2, hz optimization will be applied to glyphs and kerns. When the value is 3, only glyphs will be treated. A value smaller than 2 disables this feature.
- $\rightarrow$  The \tagcode primitive is promoted to core primitive.
- ‣ The \letterspacefont feature is now part of the core but will not be changed (improved). We just provide it for legacy use.
- ‣ The \pdfnoligatures primitive is now \ignoreligaturesinfont.
- ‣ The \pdfcopyfont primitive is now \copyfont.
- ‣ The \pdffontexpand primitive is now \expandglyphsinfont.
- ‣ Because position tracking is also available in dvi mode the \savepos, \lastxpos and \lastypos commands now replace their pdf prefixed originals.
- ‣ The introspective primitives \pdflastximagecolordepth and \pdfximagebbox have been removed. One can use external applications to determine these properties or use the built-in img library.
- ‣ The initializers \pdfoutput has been replaced by \outputmode and \pdfdraftmode is now \draftmode.
- ‣ The pixel multiplier dimension \pdfpxdimen lost its prefix and is now called \pxdimen.
- ‣ An extra \pdfimageaddfilename option has been added that can be used to block writing the filename to the pdf file.
- ‣ The primitive \pdftracingfonts is now \tracingfonts as it doesn't relate to the backend.

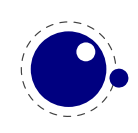

- $\rightarrow$  The experimental primitive \pdfinsertht is kept as \insertht.
- $\triangleright$  There is some more control over what metadata goes into the pdf file.
- ‣ The promotion of primitives to core primitives as well as the separation of font- and backend means that the initialization namespace pdftex is gone.

One change involves the so called xforms and ximages. In pdfT<sub>E</sub>X these are implemented as so called whatsits. But contrary to other whatsits they have dimensions that need to be taken into account when for instance calculating optimal line breaks. In LuaT<sub>E</sub>X these are now promoted to a special type of rule nodes, which simplifies code that needs those dimensions.

Another reason for promotion is that these are useful concepts. Backends can provide the ability to use content that has been rendered in several places, and images are also common. As already mentioned in [section 2.9.4,](#page-37-0) we now have:

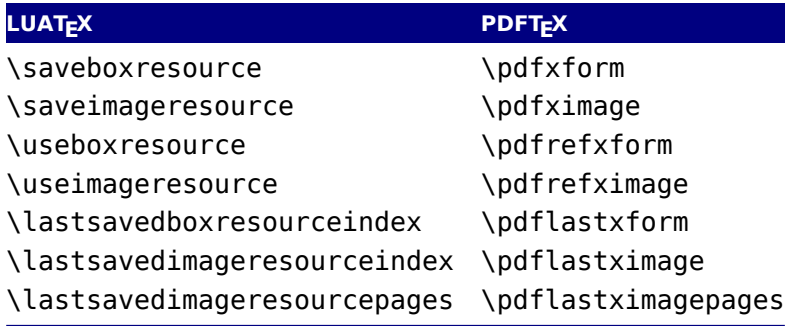

There are a few \pdffeedback features that relate to this but these are typical backend specific ones. The index that gets returned is to be considered as 'just a number' and although it still has the same meaning (object related) as before, you should not depend on that.

The protrusion detection mechanism is enhanced a bit to enable a bit more complex situations. When protrusion characters are identified some nodes are skipped:

- ‣ zero glue
- ‣ penalties
- ‣ empty discretionaries
- ‣ normal zero kerns
- $\rightarrow$  rules with zero dimensions
- $\rightarrow$  math nodes with a surround of zero

Because this can not be enough, you can also use a protrusion boundary node to make the next node being ignored. When the value is 1 or 3, the next node will be ignored in the test when locating a left boundary condition. When the value is 2 or 3, the previous node will be ignored when locating a right boundary condition (the search goes from right to left). This permits protrusion combined with for instance content moved into the margin:

\protrusionboundary1\llap{!\quad}«Who needs protrusion?»

### **3.1.5 Changes from ALEPH RC4**

Because we wanted proper directional typesetting the Aleph mechanisms looked most attractive. These are rather close to the ones provided by Omega, so what we say next applies to both these

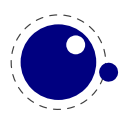

- $\rightarrow$  dir nodes
- $\rightarrow$  empty horizontal lists
- $\rightarrow$  local par nodes
- $\rightarrow$  inserts, marks and adjusts
- ‣ boundaries
- $\blacktriangleright$  whatsits

### programs.

- $\rightarrow$  The extended 16-bit math primitives (\omathcode etc.) have been removed.
- ‣ The OCP processing has been removed completely and as a consequence, the following primitives have been removed: \ocp, \externalocp, \ocplist, \pushocplist, \popocplist, \clearocplists, \addbeforeocplist, \addafterocplist, \removebeforeocplist, \removeafterocplist and \ocptracelevel.
- $\triangleright$  LuaT<sub>E</sub>X only understands 4 of the 16 direction specifiers of Aleph: TLT (latin), TRT (arabic), RTT (cjk), LTL (mongolian). All other direction specifiers generate an error. In addition to a keyword driven model we also provide an integer driven one.
- ‣ The input translations from Aleph are not implemented, the related primitives are not available: \DefaultInputMode, \noDefaultInputMode, \noInputMode, \InputMode, \DefaultOutputMode, \noDefaultOutputMode, \noOutputMode, \OutputMode, \DefaultInput-Translation, \noDefaultInputTranslation, \noInputTranslation, \InputTranslation, \DefaultOutputTranslation, \noDefaultOutputTranslation, \noOutputTranslation and \OutputTranslation.
- ‣ Several bugs have been fixed and confusing implementation details have been sorted out.
- ‣ The scanner for direction specifications now allows an optional space after the direction is completely parsed.
- $\rightarrow$  The  $\sim$  notation has been extended: after  $\sim$  four hexadecimal characters are expected and after  $\sim$   $\sim$   $\sim$  six hexadecimal characters have to be given. The original T<sub>E</sub>X interpretation is still valid for the  $\sim$  case but the four and six variants do no backtracking, i.e. when they are not followed by the right number of hexadecimal digits they issue an error message. Because  $\wedge^{\wedge\wedge}$  is a normal T<sub>EX</sub> case, we don't support the odd number of  $\wedge^{\wedge\wedge\wedge\wedge}$  either.
- ‣ Glues *immediately after* direction change commands are not legal breakpoints.
- ‣ Several mechanisms that need to be right-to-left aware have been improved. For instance placement of formula numbers.
- ‣ The page dimension related primitives \pagewidth and \pageheight have been promoted to core primitives. The \hoffset and \voffset primitives have been fixed.
- ‣ The primitives \charwd, \charht, \chardp and \charit have been removed as we have the  $\epsilon$ -T<sub>F</sub>X variants \fontchar<sup>\*</sup>.
- ‣ The two dimension registers \pagerightoffset and \pagebottomoffset are now core primitives.
- $\rightarrow$  The direction related primitives \pagedir, \bodydir, \pardir, \textdir, \mathdir and \boxdir are now core primitives.
- ‣ The promotion of primitives to core primitives as well as removing of all others means that the initialization namespace aleph that early versions of  $LaafcX$  provided is gone.

The above let's itself summarize as: we took the 32 bit aspects and much of the directional mechanisms and merged it into the pdfT<sub>E</sub>X code base as starting point for further development. Then we simplified directionality, fixed it and opened it up.

### **3.1.6 Changes from standard WEB2C**

The compilation framework is web2c and we keep using that but without the Pascal to C step. This framework also provides some common features that deal with reading bytes from files and locating files in tds. This is what we do different:

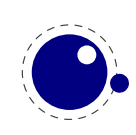

- There is no mitex support.
- There is no enctex support.
- ‣ The following encoding related command line switches are silently ignored, even in non-Lua mode: -8bit, -translate-file, -mltex, -enc and -etex.
- $\rightarrow$  The \openout what sits are not written to the log file.
- ‣ Some of the so-called web2c extensions are hard to set up in non-kpse mode because texmf.cnf is not read: shell-escape is off (but that is not a problem because of Lua's os.execute), and the paranoia checks on openin and openout do not happen. However, it is easy for a Lua script to do this itself by overloading io.open and alike.
- $\triangleright$  The 'E' option does not do anything useful.

# **3.2 The backend primitives**

### **3.2.1 Less primitives**

In a previous section we mentioned that some pdfT<sub>E</sub>X primitives were removed and others promoted to core LuaT<sub>E</sub>X primitives. That is only part of the story. In order to separate the backend specific primitives in de code these commands are now replaced by only a few. In traditional T<sub>EX</sub> we only had the dvi backend but now we have two: dvi and pdf. Additional functionality is implemented as 'extensions' in TEX speak. By separating more strickly we are able to keep the core (frontend) clean and stable and isolate these extensions. If for some reason an extra backend option is needed, it can be implemented without touching the core. The three pdf backend related primitives are:

\pdfextension command [specification] \pdfvariable name \pdffeedback name

An extension triggers further parsing, depending on the command given. A variable is a (kind of) register and can be read and written, while a feedback is reporting something (as it comes from the backend it's normally a sequence of tokens).

### **3.2.2 \pdfextension, \pdfvariable and \pdffeedback**

In order for LuaT<sub>EX</sub> to be more than just T<sub>EX</sub> you need to enable primitives. That has already been the case right from the start. If you want the traditional pdfT<sub>F</sub>X primitives (for as far their functionality is still around) you now can do this:

\protected\def\pdfliteral {\pdfextension literal} \protected\def\pdfcolorstack {\pdfextension colorstack} \protected\def\pdfsetmatrix {\pdfextension setmatrix} \protected\def\pdfsave {\pdfextension save\relax} \protected\def\pdfobj {\pdfextension obj } \protected\def\pdfrefobj {\pdfextension refobj } \protected\def\pdfannot {\pdfextension annot }

```
\protected\def\pdfrestore {\pdfextension restore\relax}
```
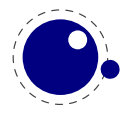

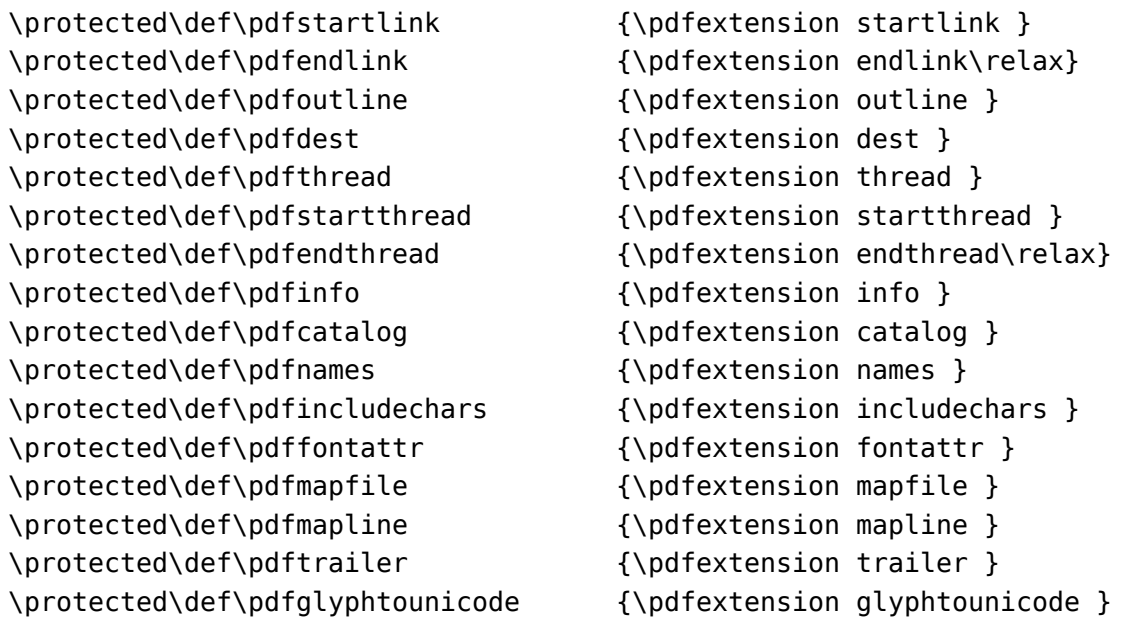

The introspective primitives can be defined as:

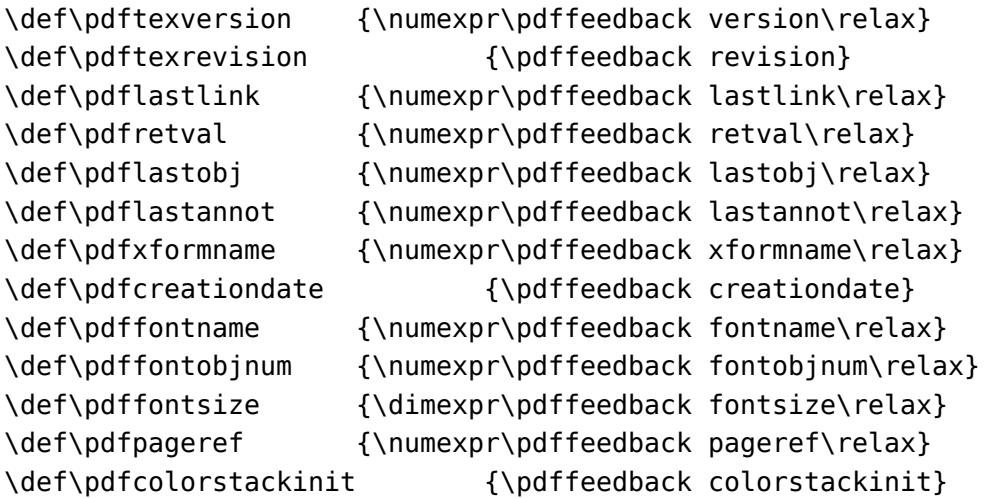

The configuration related registers have become:

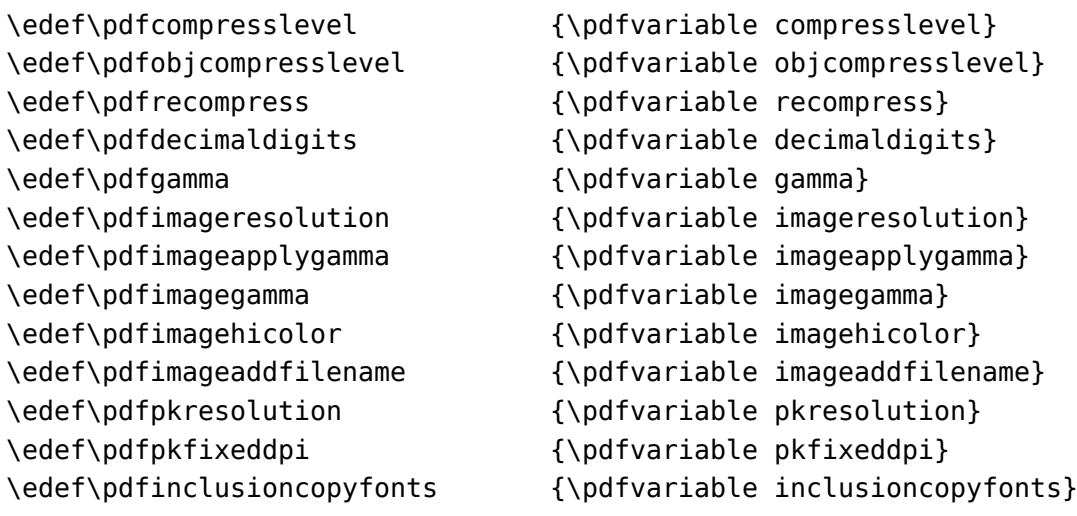

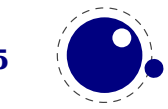

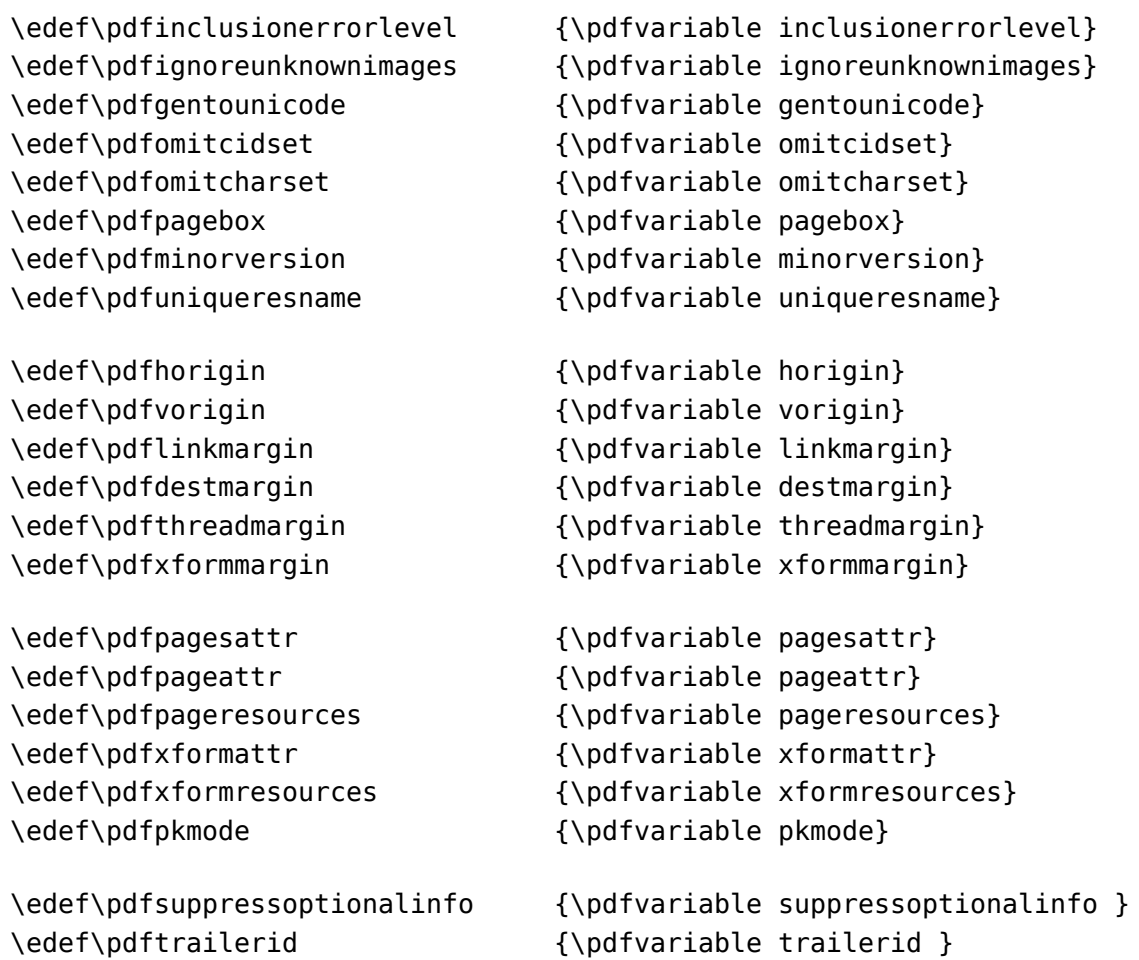

The variables are internal ones, so they are anonymous. When you ask for the meaning of a few previously defined ones:

\meaning\pdfhorigin \meaning\pdfcompresslevel \meaning\pdfpageattr

you will get:

macro:->[internal backend dimension] macro:->[internal backend integer] macro:->[internal backend tokenlist]

The \edef can also be a \def but it's a bit more efficient to expand the lookup related register beforehand.

The backend is derived from pdfTEX so the same syntax applies. However, the outline command accepts a objnum followed by a number. No checking takes place so when this is used it had better be a valid (flushed) object.

In order to be (more or less) compatible with pdfT<sub>E</sub>X we also support the option to suppress some info but we do so via a bitset:

\pdfvariable suppressoptionalinfo \numexpr

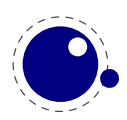

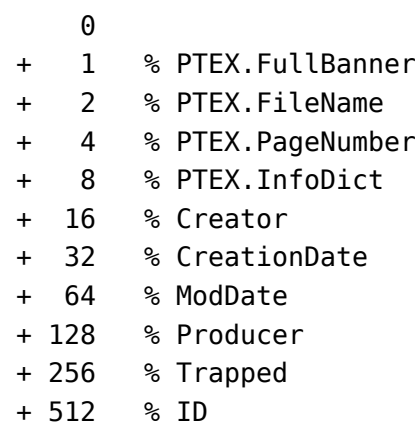

\relax

In addition you can overload the trailer id, but we don't do any checking on validity, so you have to pass a valid array. The following is like the ones normally generated by the engine. You even need to include the brackets here!

```
\pdfvariable trailerid {[
    <FA052949448907805BA83C1E78896398>
    <FA052949448907805BA83C1E78896398>
]}
```
Although we started from a merge of pdfT<sub>F</sub>X and Aleph, by now the code base as well as functionality has diverted from those parents. Here we show the options that can be passed to the extensions.

```
\pdfextension literal
    [ direct | page | raw ] { tokens }
\pdfextension dest
    num integer | name { tokens }!crlf
    [ fitbh | fitbv | fitb | fith| fitv | fit |
      fitr <rule spec> | xyz [ zoom <integer> ]
\pdfextension annot
    reserveobjnum | useobjnum <integer>
    { tokens }
\pdfextension save
\pdfextension restore
\pdfextension setmatrix
    { tokens }
[ \immediate ] \pdfextension obj
    reserveobjnum
[ \immediate ] \pdfextension obj
```
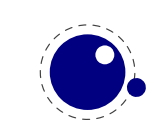

```
[ useobjnum <integer> ]
    [ uncompressed ]
    [ stream [ attr { tokens } ] ]
    [ file ]
    { tokens }
\pdfextension refobj
    <integer>
\pdfextension colorstack
    <integer>
    set { tokens } | push { tokens } | pop | current
\pdfextension startlink
    [ attr { tokens } ]
    user { tokens } | goto | thread
    [ file { tokens } ]
    [ page <integer> { tokens } | name { tokens } | num integer ]
    [ newwindow | nonewwindow ]
\pdfextension endlink
\pdfextension startthread
    num <integer> | name { tokens }
\pdfextension endthread
\pdfextension thread
    num <integer> | name { tokens }
\pdfextension outline
    [ attr { tokens } ]
    [ useobjnum <integer> ]
    [ count <integer> ]
    { tokens }
\pdfextension glyphtounicode
    { tokens }
    { tokens }
\pdfextension catalog
    { tokens }
    [ openaction
      user { tokens } | goto | thread
      [ file { tokens } ]
      [ page <integer> { tokens } | name { tokens } | num <integer> ]
      [ newwindow | nonewwindow ] ]
```
\pdfextension fontattr

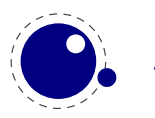

```
<integer>
    {tokens}
\pdfextension mapfile
    {tokens}
\pdfextension mapline
    {tokens}
\pdfextension includechars
    {tokens}
\pdfextension info
    {tokens}
\pdfextension names
    {tokens}
\pdfextension trailer
    {tokens}
```
### **3.2.3 Defaults**

The engine sets the following defaults.

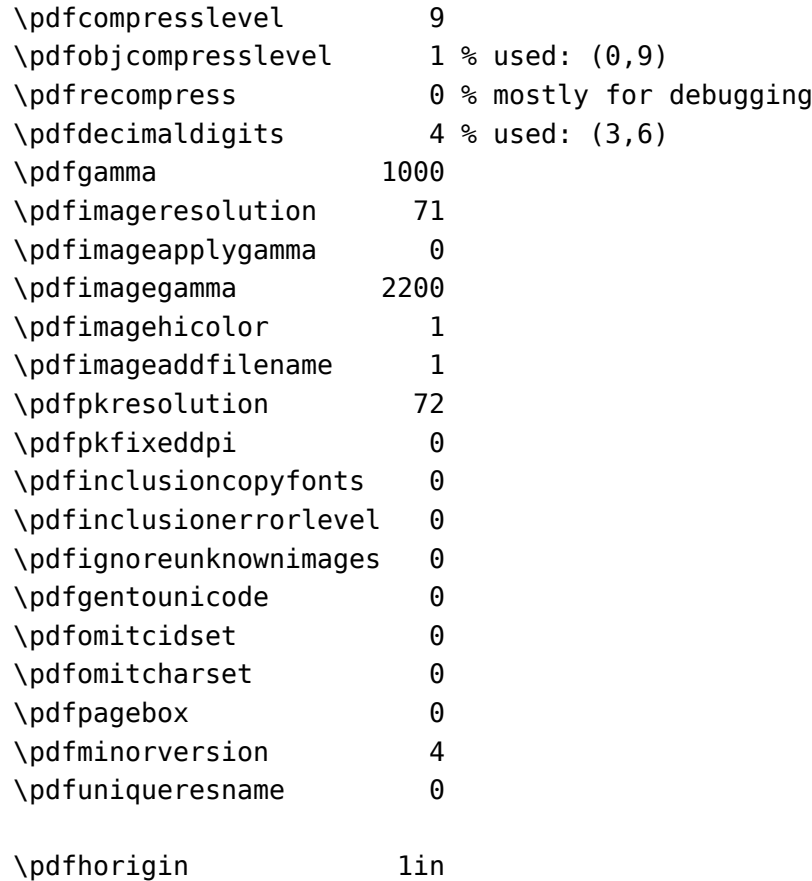

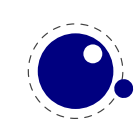

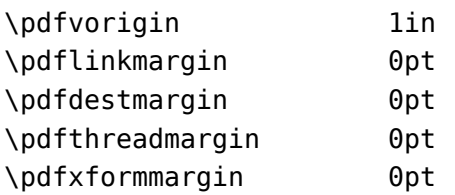

# **3.2.4 Backward compatibility**

If you also want some backward compatibility, you can add:

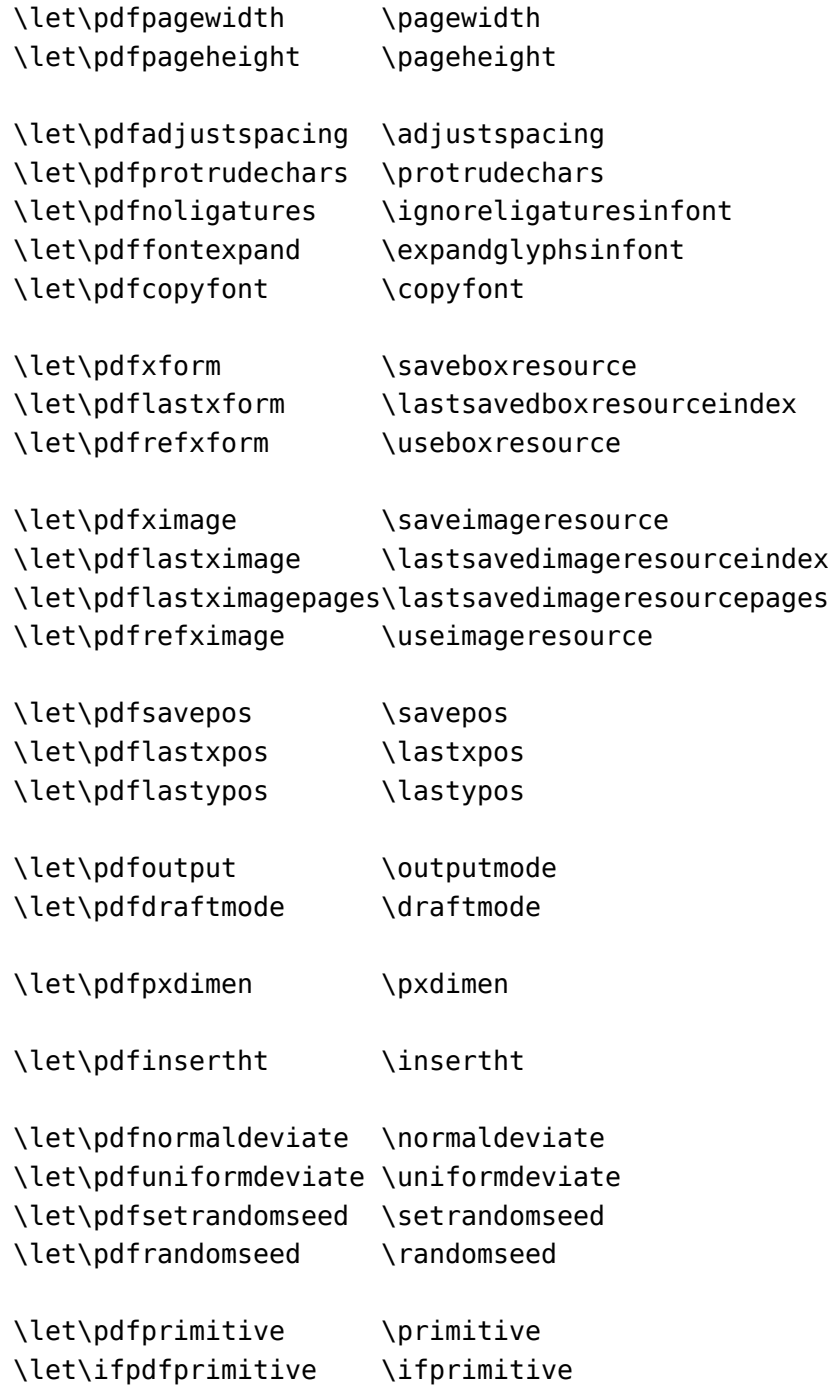

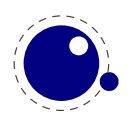

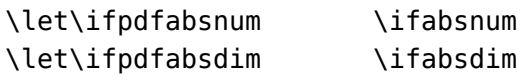

And even:

\newdimen\pdfeachlineheight \newdimen\pdfeachlinedepth \newdimen\pdflastlinedepth \newdimen\pdffirstlineheight \newdimen\pdfignoreddimen

# **3.3 Directions**

### **3.3.1 Four directions**

The directional model in LuaT<sub>E</sub>X is inherited from Omega/Aleph but we tried to improve it a bit. At some point we played with recovery of modes but that was disabled later on when we found that it interfered with nested directions. That itself had as side effect that the node list was no longer balanced with respect to directional nodes which in turn can give side effects when a series of dir changes happens without grouping.

When extending the pdf backend to support directions some inconsistencies were found and as a result we decided to support only the four models that make sense TLT (latin), TRT (arabic), RTT (cjk) and LTL (mongolian).

### **3.3.2 How it works**

The approach is that we again make the list balanced but try to avoid some side effects. What happens is quite intuitive if we forget about spaces (turned into glue) but even there what happens makes sense if you look at it in detail. However that logic makes in-group switching kind of useless when no proper nested grouping is used: switching from right to left several times nested, results in spacing ending up after each other due to nested mirroring. Of course a sane macro package will manage this for the user but here we are discussing the low level dir injection.

This is what happens:

\textdir TRT nur {\textdir TLT run \textdir TRT NUR} nur

This becomes stepwise:

```
injected: [+TRT]nur {[+TLT]run [+TRT]NUR} nur
balanced: [+TRT]nur {[+TLT]run [-TLT][+TRT]NUR[-TRT]} nur[-TRT]
result : run {RUNrun } run
```
And this:

\textdir TRT nur {nur \textdir TLT run \textdir TRT NUR} nur

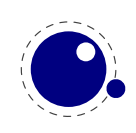

becomes:

```
injected: [+TRT]nur {nur [+TLT]run [+TRT]NUR} nur
balanced: [+TRT]nur {nur [+TLT]run [-TLT][+TRT]NUR[-TRT]} nur[-TRT]
result : run {run RUNrun } run
```
Now, in the following examples watch where we put the braces:

\textdir TRT nur {{\textdir TLT run} {\textdir TRT NUR}} nur

This becomes:

run RUN run run

Compare this to:

\textdir TRT nur {{\textdir TLT run }{\textdir TRT NUR}} nur

Which renders as:

run RUNrun run

So how do we deal with the next?

\def\ltr{\textdir TLT\relax} \def\rtl{\textdir TRT\relax}

run {\rtl nur {\ltr run \rtl NUR \ltr run \rtl NUR} nur} run {\ltr run {\rtl nur \ltr RUN \rtl nur \ltr RUN} run}

It gets typeset as:

run run RUNrun RUNrun run run run runRUN runRUN run

We could define the two helpers to look back, pick up a skip, remove it and inject it after the dir node. But that way we loose the subtype information that for some applications can be handy to be kept as-is. This is why we now have a variant of \textdir which injects the balanced node before the skip. Instead of the previous definition we can use:

```
\def\ltr{\linedir TLT\relax}
\def\rtl{\linedir TRT\relax}
```
and this time:

run {\rtl nur {\ltr run \rtl NUR \ltr run \rtl NUR} nur} run {\ltr run {\rtl nur \ltr RUN \rtl nur \ltr RUN} run}

comes out as a properly spaced:

run run RUN run RUN run run run run RUN run RUN run

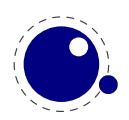

Anything more complex that this, like combination of skips and penalties, or kerns, should be handled in the input or macro package because there is no way we can predict the expected behaviour. In fact, the \linedir is just a convenience extra which could also have been implemented using node list parsing.

### **3.3.3 Controlling glue with \breakafterdirmode**

Glue after a dir node is ignored in the linebreak decision but you can bypass that by setting \breakafterdirmode to 1. The following table shows the difference. Watch your spaces.

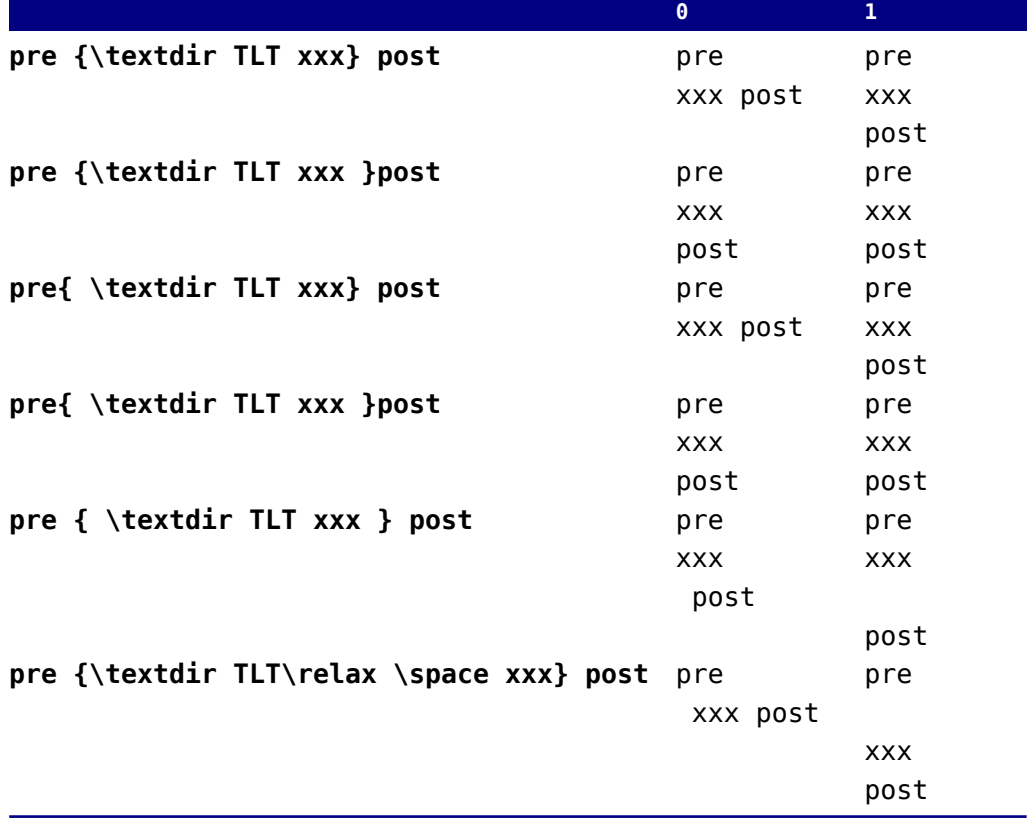

### **3.3.4 Controling parshapes with \shapemode**

Another adaptation to the Aleph directional model is control over shapes driven by \hangindent and \parshape. This is controlled by a new parameter \shapemode:

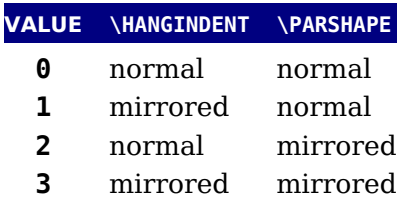

The value is reset to zero (like \hangindent and \parshape) after the paragraph is done with. You can use negative values to prevent this. In [figure 3.1](#page-57-0) a few examples are given.

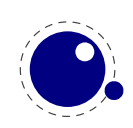

<span id="page-57-0"></span>We thrive in information--thick worlds because of our marvelous and everyday capacity to select, edit, single out, structure, highlight, group, pair, merge, harmonize, synthesize, focus, organize, condense, reduce, boil down, choose, categorize, catalog, classify, list, abstract, scan, look into, idealize, isolate, discriminate, distinguish, screen, pigeonhole, pick over, sort, integrate, blend, inspect, filter, lump, skip, smooth, chunk, average, approximate, cluster, aggregate, outline, summarize, itemize, review, dip into, flip through, browse, glance into, leaf through, skim, refine, enumerate, glean, synopsize, winnow the wheat from the chaff and separate the sheep from the goats.

### TLT: hangindent TLT: parshape

ruo fo esuaceb sdlrow kciht-noitamrofni ni evirht eW -nis tide toeles of vticapac vadyreve dna suoleyram gled utilized that the interest that the extreme riap puor attail that is returned to read the end of read to re

mwod liob ,ecuder ,esnednoc ,ezinagro ,sucof ,ezisehtnys ,ezinom choi kool ,nacs ,tcartsba ,tsil ,yfissalc ,golatac ,ezirogetac ,esoohc kcip ,elohnoegip ,neercs ,hsiugnitsid ,etanimircsid ,etalosi ,ezilaedi knuhc,htooms,piks,pmul,retlfi,tcepsni,dnelb,etargetni,tros,revo average, approximatio, engituo, etagergaa, retsulc, etamixorppa, egareya iguorht fael ,otni ecnalg ,esworb ,hguorht pifl ,otni pid ,weiver ,ezi, morf taehw eht wonniw ,ezisponys ,naelg ,etaremune ,enfier ,miks taog eht morf peehs eht etarapes dna ffahc eht.

ruo fo esuaceb sdlrow kciht-noitamrofni ni evirht eW -nis ,tide ,tceles ot yticapac yadyreve dna suolevram tah ,egrem ,riap ,puorg ,thgilhgih ,erutcurts ,tuo elg mond liob , ecuder , esnednoc , ezinagro , sucof , ezisehtnys , ezinom, otni kool ,nacs ,tcartsba ,tsil ,yfissalc ,golatac ,ezirogetac ,esoohc kcip ,elohnoegip ,neercs ,hsiugnitsid ,etanimircsid ,etalosi ,ezilaedi knuhc,htooms,piks,pmul,retlfi,tcepsni,dnelb,etargetni,tros,revo exirammus ,eniltuo ,etagergga ,retsulc ,etamixorppa ,egareva iguorht fael ,otni ecnalg ,esworb ,hguorht pifl ,otni pid ,weiver ,ezi morf taehw eht wonniw ,ezisponys ,naelg ,etaremune ,enfier ,miks istaog eht morf peehs eht etarapes dna ffahc eht.

TRT: hangindent mode 1 & 3 TRT: parshape mode 2 & 3

We thrive in information-thick worlds because of our marvelous and everyday capacity to select, edit, single out,

structure, highlight, group, pair, merge, harmonize, synthesize, focus, organize, condense, reduce, boil down, choose, categorize, catalog, classify, list, abstract, scan, look into, idealize, isolate, discriminate, distinguish, screen, pigeonhole, pick over, sort, integrate, blend, inspect, filter, lump, skip, smooth, chunk, average, approximate, cluster, aggregate, outline, summarize, itemize, review, dip into, flip through, browse, glance into, leaf through, skim, refine, enumerate, glean, synopsize, winnow the wheat from the chaff and separate the sheep from the goats.

-ram ruo fo esuaceb sdlrow kciht-noitamrofni ni evirht eW tuo elgnis, tide, toeles ot vticapac vadyreve dna suoley

structure, extinomrah ,egrem ,riap ,puorg ,thgilhgih ,erutcurts

thesize, focus, organize, condense, reduce, condense, condense, condense, condense, condense, conden rize, catalosi ezilaedi ,otni kool ,nacs ,tcartsba ,tsil ,yfissalc ,qolatac ,ezir etargetni ,tros ,revo kcip ,elohnoegip ,neercs ,hsiugnitsid ,etanimircsid, etamixorppa,egareva,knuhc,htooms,piks,pmul,retlfi,tcepsni,dnelb pifl ,otni pid ,weiver ,ezimeti ,ezirammus ,eniltuo ,etagergga ,retsulc etaremune ,enfier ,miks ,hguorht fael ,otni ecnalg ,esworb ,hguorht eht etarapes dna ffahc eht morf taehw eht wonniw ,ezisponys ,naelg staog eht morf peehs.

### TRT: hangindent mode 0 TRT: parshape mode 0

-ram ruo fo esuaceb sdlrow kciht-noitamrofni ni evirht eW tuo elgnis ,tide ,tceles ot yticapac yadyreve dna suoley

-nys ,ezinomrah ,egrem ,riap ,puorg ,thgilhgih ,erutcurts thesize, focus, organize, combenze, reduce, condense, condense, condense, condense, condense, condense, conden rize, catalosi ezilaedi otni kool nacs teartsba tsil vfissalc, abstractes, idealize, idealize, idealize, ideal etargetni ,tros ,revo kcip ,elohnoegip ,neercs ,hsiugnitsid ,etanimircsid, bletamixorppa ,egareva ,knuhc ,htooms ,piks ,pmul ,retlfi ,tcepsni ,dnelb pifl ,otni pid ,weiver ,ezimeti ,ezirammus ,eniltuo ,etagergga ,retsulc etaremune ,enfier ,miks ,hguorht fael ,otni ecnalg ,esworb ,hguorht eht etarapes dna ffahc eht morf taehw eht wonniw , ezisponys , naelg .staog.eht.morf.peehs

### **Figure 3.1** The effect of shapemode.

### **3.3.5 Symbols or numbers**

Internally the implementation is different from Aleph. First of all we use no whatsits but dedicated nodes, but also we have only 4 directions that are mapped onto 4 numbers. A text direction node can mark the start or end of a sequence of nodes, and therefore has two states. At the T<sub>F</sub>X end we don't see these states because T<sub>E</sub>X itself will add proper end state nodes if needed.

The symbolic names TLT, TRT, etc. originate in Omega. In LuaT<sub>E</sub>X we also have a number based model which sometimes makes more sense.

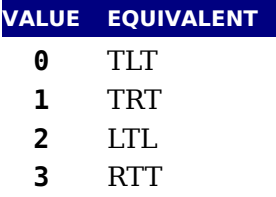

We support the Omega primitives \textdir, \pardir, \pagedir, \pardir and \mathdir. These accept three character keywords. The primitives that set the direction by number are: \textdirection, \pardirection, \pagedirection and \bodydirection and \mathdirection. When specifying a direction for a box you can use bdir instead of dir.

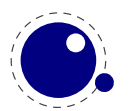

# **3.4 Implementation notes**

### **3.4.1 Memory allocation**

The single internal memory heap that traditional T<sub>F</sub>X used for tokens and nodes is split into two separate arrays. Each of these will grow dynamically when needed.

The texmf.cnf settings related to main memory are no longer used (these are: main memory, mem\_bot, extra\_mem\_top and extra\_mem\_bot). 'Out of main memory' errors can still occur, but the limiting factor is now the amount of RAM in your system, not a predefined limit.

Also, the memory (de)allocation routines for nodes are completely rewritten. The relevant code now lives in the C file texnode.c, and basically uses a dozen or so 'avail' lists instead of a doublylinked model. An extra function layer is added so that the code can ask for nodes by type instead of directly requisitioning a certain amount of memory words.

Because of the split into two arrays and the resulting differences in the data structures, some of the macros have been duplicated. For instance, there are now vlink and vinfo as well as token link and token info. All access to the variable memory array is now hidden behind a macro called vmem. We mention this because using the T<sub>E</sub>Xbook as reference is still quite valid but not for memory related details. Another significant detail is that we have double linked node lists and that most nodes carry more data.

The input line buffer and pool size are now also reallocated when needed, and the texmf.cnf settings buf size and pool size are silently ignored.

### **3.4.2 Sparse arrays**

The \mathcode, \delcode, \catcode, \sfcode, \lccode and \uccode (and the new \hjcode) tables are now sparse arrays that are implemented in C. They are no longer part of the  $T_F X$ 'equivalence table' and because each had 1.1 million entries with a few memory words each, this makes a major difference in memory usage. Performance is not really hurt by this.

The \catcode, \sfcode, \lccode, \uccode and \hjcode assignments don't show up when using the  $\epsilon$ -T<sub>F</sub>X tracing routines \tracingassigns and \tracingrestores but we don't see that as a real limitation.

A side-effect of the current implementation is that \global is now more expensive in terms of processing than non-global assignments but not many users will notice that.

The glyph ids within a font are also managed by means of a sparse array as glyph ids can go up to index 2 $^{21}$  – 1 but these are never accessed directly so again users will not notice this.

### **3.4.3 Simple single-character csnames**

Single-character commands are no longer treated specially in the internals, they are stored in the hash just like the multiletter csnames.

The code that displays control sequences explicitly checks if the length is one when it has to decide whether or not to add a trailing space.

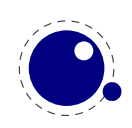

Active characters are internally implemented as a special type of multi-letter control sequences that uses a prefix that is otherwise impossible to obtain.

### **3.4.4 The compressed format file**

The format is passed through zlib, allowing it to shrink to roughly half of the size it would have had in uncompressed form. This takes a bit more cpu cycles but much less disk io, so it should still be faster. We use a level 3 compression which we found to be the optimal trade-off between filesize and decompression speed.

### **3.4.5 Binary file reading**

All of the internal code is changed in such a way that if one of the read xxx file callbacks is not set, then the file is read by a C function using basically the same convention as the callback: a single read into a buffer big enough to hold the entire file contents. While this uses more memory than the previous code (that mostly used getc calls), it can be quite a bit faster (depending on your io subsystem).

### **3.4.6 Tabs and spaces**

We conform to the way other T<sub>E</sub>X engines handle trailing tabs and spaces. For decades trailing tabs and spaces (before a newline) were removed from the input but this behaviour was changed in September 2017 to only handle spaces. We are aware that this can introduce compatibility issues in existing workflows but because we don't want too many differences with upstream TEXLive we just follow up on that patch (which is a functional one and not really a fix). It is up to macro packages maintainers to deal with possible compatibility issues and in LuaT<sub>EX</sub> they can do so via the callbacks that deal with reading from files.

The previous behaviour was a known side effect and (as that kind of input normally comes from generated sources) it was normally dealt with by adding a comment token to the line in case the spaces and/or tabs were intentional and to be kept. We are aware of the fact that this contradicts some of our other choices but consistency with other engines and the fact that in kpse mode a common file io layer is used can have a side effect of breaking compatibility. We still stick to our view that at the log level we can (and might be) more incompatible. We already expose some more details.

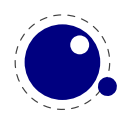

# **4 Using LUATEX**

# **4.1 Initialization**

### **4.1.1 LUATEX as a LUA interpreter**

There are some situations that make LuaT<sub>E</sub>X behave like a standalone Lua interpreter:

- ‣ if a --luaonly option is given on the commandline, or
- ‣ if the executable is named texlua or luatexlua, or
- $\rightarrow$  if the only non-option argument (file) on the commandline has the extension lua or luc.

In this mode, it will set Lua's arg[0] to the found script name, pushing preceding options in negative values and the rest of the command line in the positive values, just like the Lua interpreter.

LuaT<sub>E</sub>X will exit immediately after executing the specified Lua script and is, in effect, a somewhat bulky stand alone Lua interpreter with a bunch of extra preloaded libraries.

### **4.1.2 LUATEX as a LUA byte compiler**

There are two situations that make LuaT<sub>E</sub>X behave like the Lua byte compiler:

- ‣ if a --luaconly option is given on the command line, or
- $\cdot$  if the executable is named texluac

In this mode, LuaT<sub>E</sub>X is exactly like luac from the stand alone Lua distribution, except that it does not have the -l switch, and that it accepts (but ignores) the --luaconly switch. The current version of Lua can dump bytecode using string.dump so we might decide to drop this version of LuaT<sub>E</sub>X.

### **4.1.3 Other commandline processing**

When the LuaTEX executable starts, it looks for the --lua command line option. If there is no --lua option, the command line is interpreted in a similar fashion as the other T<sub>E</sub>X engines. Some options are accepted but have no consequence. The following command-line options are understood:

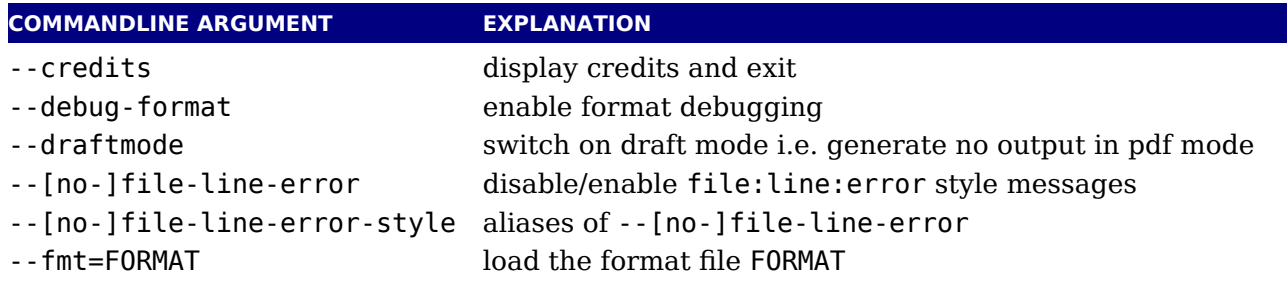

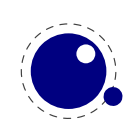

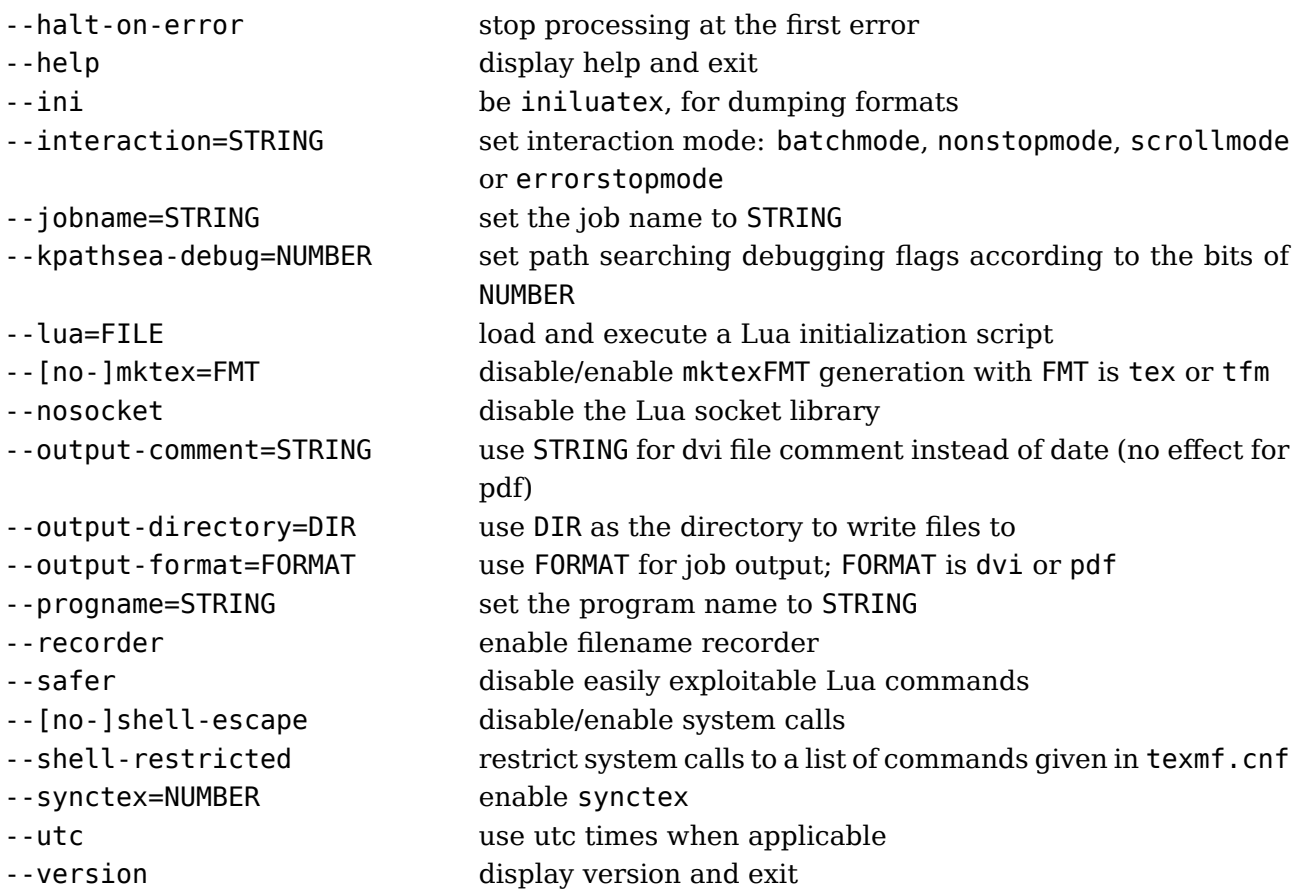

We don't support \write 18 because os.execute can do the same. It simplifies the code and makes more write targets possible.

The value to use for \jobname is decided as follows:

- $\cdot$  If --jobname is given on the command line, its argument will be the value for \jobname, without any changes. The argument will not be used for actual input so it need not exist. The --jobname switch only controls the \jobname setting.
- $\rightarrow$  Otherwise, \jobname will be the name of the first file that is read from the file system, with any path components and the last extension (the part following the last .) stripped off.
- $\rightarrow$  There is an exception to the previous point: if the command line goes into interactive mode (by starting with a command) and there are no files input via \everyjob either, then the \jobname is set to texput as a last resort.

The file names for output files that are generated automatically are created by attaching the proper extension (log, pdf, etc.) to the found \jobname. These files are created in the directory pointed to by --output-directory, or in the current directory, if that switch is not present.

Without the --lua option, command line processing works like it does in any other web2c-based typesetting engine, except that LuaTEX has a few extra switches and lacks some others. Also, if the  $-$ -lua option is present, LuaT<sub>E</sub>X will enter an alternative mode of command line processing in comparison to the standard web2c programs. In this mode, a small series of actions is taken in the following order:

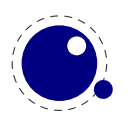

- 1. First, it will parse the command line as usual, but it will only interpret a small subset of the options immediately: --safer, --nosocket, --[no-]shell-escape, --enable-write18, --disable-write18, --shell-restricted, --help, --version, and --credits.
- 2. Next LuaT<sub>EX</sub> searches for the requested Lua initialization script. If it cannot be found using the actual name given on the command line, a second attempt is made by prepending the value of the environment variable LUATEXDIR, if that variable is defined in the environment.
- 3. Then it checks the various safety switches. You can use those to disable some Lua commands that can easily be abused by a malicious document. At the moment, --safer nils the following functions:

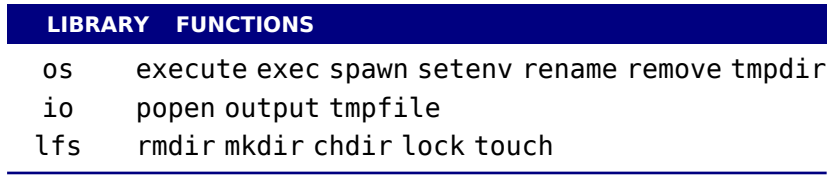

Furthermore, it disables loading of compiled Lua libraries and it makes io.open() fail on files that are opened for anything besides reading.

4. When LuaTEX starts it sets the locale to a neutral value. If for some reason you use os.locale, you need to make sure you nil it afterwards because otherwise it can interfere with code that for instance generates dates. You can ignore the locale with:

os.setlocale(nil,nil)

The --nosocket option makes the socket library unavailable, so that Lua cannot use networking.

The switches --[no-]shell-escape, --[enable|disable]-write18, and --shell-restricted have the same effects as in pdfT<sub>E</sub>X, and additionally make io.popen(), os.execute, os.exec and os.spawn adhere to the requested option.

5. Next the initialization script is loaded and executed. From within the script, the entire command line is available in the Lua table arg, beginning with arg[0], containing the name of the executable. As consequence warnings about unrecognized options are suppressed.

Command line processing happens very early on. So early, in fact, that none of  $T<sub>F</sub>X$ 's initializations have taken place yet. For that reason, the tables that deal with typesetting, like tex, token, node and pdf, are off-limits during the execution of the startup file (they are nil'd). Special care is taken that texio.write and texio.write nl function properly, so that you can at least report your actions to the log file when (and if) it eventually becomes opened (note that TEX does not even know its \jobname yet at this point).

Everything you do in the Lua initialization script will remain visible during the rest of the run, with the exception of the T<sub>E</sub>X specific libraries like tex, token, node and pdf tables. These will be initialized to their documented state after the execution of the script. You should not store anything in variables or within tables with these four global names, as they will be overwritten completely.

We recommend you use the startup file only for your own T<sub>F</sub>X-independent initializations (if you need any), to parse the command line, set values in the texconfig table, and register the callbacks you need.

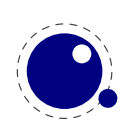

LuaT<sub>E</sub>X allows some of the command line options to be overridden by reading values from the texconfig table at the end of script execution (see the description of the texconfig table later on in this document for more details on which ones exactly).

Unless the texconfig table tells LuaT<sub>E</sub>X not to initialize kpathsea at all (set texconfig.kpse init to false for that), LuaT<sub>EX</sub> acts on some more command line options after the initialization script is finished: in order to initialize the built-in kpathsea library properly, LuaT<sub>E</sub>X needs to know the correct program name to use, and for that it needs to check --progname, or --ini and --fmt, if --progname is missing.

# **4.2 LUA behaviour**

### **4.2.1 The LUA version**

We currently use Lua 5.3 and will follow developments of the language but normally with some delay. Therefore the user needs to keep an eye on (subtle) differences in successive versions of the language. Also, LuajitT<sub>F</sub>X lags behind in the sense that LuaJIT is not in sync with regular Lua development. Here is an example of one aspect.

Luas tostring function (and string.format may return values in scientific notation, thereby confusing the T<sub>EX</sub> end of things when it is used as the right-hand side of an assignment to a \dimen or \count. The output of these serializers also depend on the Lua version, so in Lua 5.3 you can get different output than from 5.2.

### **4.2.2 Integration in the TDS ecosystem**

The main T<sub>E</sub>X distributions follow the T<sub>EX</sub> directory structure (tds). LuaT<sub>EX</sub> is able to use the kpathsea library to find require()d modules. For this purpose, package.searchers[2] is replaced by a different loader function, that decides at runtime whether to use kpathsea or the built-in core Lua function. It uses kpathsea when that is already initialized at that point in time, otherwise it reverts to using the normal package.path loader.

Initialization of kpathsea can happen either implicitly (when LuaT<sub>E</sub>X starts up and the startup script has not set texconfig.kpse init to false), or explicitly by calling the Lua function kpse.set\_program\_name().

### **4.2.3 Loading libraries**

LuaT<sub>EX</sub> is able to use dynamically loadable Lua libraries, unless --safer was given as an option on the command line. For this purpose, package.searchers[3] is replaced by a different loader function, that decides at runtime whether to use kpathsea or the built-in core Lua function. It uses kpathsea when that is already initialized at that point in time, otherwise it reverts to using the normal package.cpath loader.

This functionality required an extension to kpathsea. There is a new kpathsea file format: kpse\_clua\_format that searches for files with extension .dll and .so. The texmf.cnf setting for this variable is CLUAINPUTS, and by default it has this value:

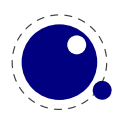

```
CLUAINPUTS=.:$SELFAUTOLOC/lib/{$progname,$engine,}/lua//
```
This path is imperfect (it requires a tds subtree below the binaries directory), but the architecture has to be in the path somewhere, and the currently simplest way to do that is to search below the binaries directory only. Of course it no big deal to write an alternative loader and use that in a macro package. One level up (a lib directory parallel to bin) would have been nicer, but that is not doable because T<sub>E</sub>XLive uses a bin/<arch> structure.

Loading dynamic Lua libraries will fail if there are two Lua libraries loaded at the same time (which will typically happen on win32, because there is one Lua 5.3 inside LuaTEX, and another will likely be linked to the dll file of the module itself).

### **4.2.4 Executing programs**

In keeping with the other T<sub>E</sub>X-like programs in T<sub>E</sub>XLive, the two Lua functions os. execute and io.popen, as well as the two new functions os.exec and os.spawn that are explained below, take the value of shell escape and/or shell escape commands in account. Whenever LuaT $FX$ is run with the assumed intention to typeset a document (and by that we mean that it is called as luatex, as opposed to texlua, and that the command line option --luaonly was not given), it will only run the four functions above if the matching texmf.cnf variable(s) or their texconfig (see [section 10.4](#page-211-0)) counterparts allow execution of the requested system command. In 'script interpreter' runs of LuaT<sub>E</sub>X, these settings have no effect, and all four functions have their original meaning.

Some libraries have a few more functions, either coded in C or in Lua. For instance, when we started with LuaT<sub>EX</sub> we added some helpers to the luafilesystem namespace lfs. The two boolean functions lfs.isdir and lfs.isfile were speedy and better variants of what could be done with lfs.attributes. The additional function lfs.shortname takes a file name and returns its short name on win32 platforms. Finally, for non-win32 platforms only, we provided lfs.readlink that takes an existing symbolic link as argument and returns its name. However, the ibrary evoved so we have dropped these in favour of pure Lua variants. The shortname helper is obsolete and now just returns the name.

### **4.2.5 Multibyte string functions**

The string library has a few extra functions, for example string.explode. This function takes upto two arguments: string.explode(s[,m]) and returns an array containing the string argument s split into sub-strings based on the value of the string argument m. The second argument is a string that is either empty (this splits the string into characters), a single character (this splits on each occurrence of that character, possibly introducing empty strings), or a single character followed by the plus sign + (this special version does not create empty sub-strings). The default value for m is ' +' (multiple spaces). Note: m is not hidden by surrounding braces as it would be if this function was written in T<sub>E</sub>X macros.

The string library also has six extra iterators that return strings piecemeal: string.utfvalues, string.utfcharacters, string.characters, string.characterpairs, string.bytes and string.bytepairs.

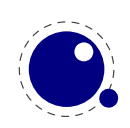

- $\rightarrow$  string.utfvalues(s): an integer value in the Unicode range
- $\rightarrow$  string.utfcharacters(s): a string with a single utf-8 token in it
- $\rightarrow$  string.cWharacters(s): a string containing one byte
- $\rightarrow$  string.characterpairs(s): two strings each containing one byte or an empty second string if the string length was odd
- $\rightarrow$  string.bytes(s): a single byte value
- $\rightarrow$  string.bytepairs(s): two byte values or nil instead of a number as its second return value if the string length was odd

The string.characterpairs() and string.bytepairs() iterators are useful especially in the conversion of utf16 encoded data into utf8.

There is also a two-argument form of string.dump(). The second argument is a boolean which, if true, strips the symbols from the dumped data. This matches an extension made in luajit. This is typically a function that gets adapted as Lua itself progresses.

The string library functions len, lower, sub etc. are not Unicode-aware. For strings in the utf8 encoding, i.e., strings containing characters above code point 127, the corresponding functions from the slnunicode library can be used, e.g., unicode.utf8.len, unicode.utf8.lower etc. The exceptions are unicode.utf8.find, that always returns byte positions in a string, and unicode.utf8.match and unicode.utf8.gmatch. While the latter two functions in general *are* Unicode-aware, they fall-back to non-Unicode-aware behavior when using the empty capture () but other captures work as expected. For the interpretation of character classes in unicode.utf8 functions refer to the library sources at http://luaforge.net/projects/sln.

Version 5.3 of Lua provides some native utf8 support but we have added a few similar helpers too: string.utfvalue, string.utfcharacter and string.utflength.

- $\rightarrow$  string.utfvalue(s): returns the codepoints of the characters in the given string
- $\rightarrow$  string.utfcharacter(c,...): returns a string with the characters of the given code points
- $\rightarrow$  string.utflength(s): returns the length oif the given string

These three functions are relative fast and don't do much checking. They can be used as building blocks for other helpers.

### **4.2.6 Extra os library functions**

The os library has a few extra functions and variables: os.selfdir, os.exec, os.spawn, os.setenv, os.env, os.gettimeofday, os.times, os.tmpdir, os.type, os.name and os.uname, that we will discuss here.

- ‣ os.selfdir is a variable that holds the directory path of the actual executable. For example: \directlua{tex.sprint(os.selfdir)}.
- ‣ os.exec(commandline) is a variation on os.execute. Here commandline can be either a single string or a single table.
	- $-$  If the argument is a table LuaT<sub>E</sub>X first checks if there is a value at integer index zero. If there is, this is the command to be executed. Otherwise, it will use the value at integer index one. If neither are present, nothing at all happens.
	- The set of consecutive values starting at integer 1 in the table are the arguments that are passed on to the command (the value at index 1 becomes  $arg[0]$ ). The command is

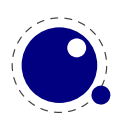

searched for in the execution path, so there is normally no need to pass on a fully qualified path name.

- If the argument is a string, then it is automatically converted into a table by splitting on whitespace. In this case, it is impossible for the command and first argument to differ from each other.
- In the string argument format, whitespace can be protected by putting (part of) an argument inside single or double quotes. One layer of quotes is interpreted by  $\text{LuaTrX}$ , and all occurrences of  $\'$ ,  $\'$  or  $\\\$  within the quoted text are unescaped. In the table format, there is no string handling taking place.

This function normally does not return control back to the Lua script: the command will replace the current process. However, it will return the two values nil and error if there was a problem while attempting to execute the command.

On MS Windows, the current process is actually kept in memory until after the execution of the command has finished. This prevents crashes in situations where TEXLua scripts are run inside integrated T<sub>E</sub>X environments.

The original reason for this command is that it cleans out the current process before starting the new one, making it especially useful for use in T<sub>E</sub>XLua.

‣ os.spawn(commandline) is a returning version of os.exec, with otherwise identical calling conventions.

If the command ran ok, then the return value is the exit status of the command. Otherwise, it will return the two values nil and error.

- ‣ os.setenv(key,value) sets a variable in the environment. Passing nil instead of a value string will remove the variable.
- ‣ os.env is a hash table containing a dump of the variables and values in the process environment at the start of the run. It is writeable, but the actual environment is *not* updated automatically.
- ‣ os.gettimeofday() returns the current 'Unix time', but as a float. This function is not available on the SunOS platforms, so do not use this function for portable documents.
- ‣ os.times()returns the current process times according to the Unix C library function 'times'. This function is not available on the MS Windows and SunOS platforms, so do not use this function for portable documents.
- ‣ os.tmpdir() creates a directory in the 'current directory' with the name luatex.XXXXXX where the X-es are replaced by a unique string. The function also returns this string, so you can lfs.chdir() into it, or nil if it failed to create the directory. The user is responsible for cleaning up at the end of the run, it does not happen automatically.
- $\rightarrow$  0s.type is a string that gives a global indication of the class of operating system. The possible values are currently windows, unix, and msdos (you are unlikely to find this value 'in the wild').
- ‣ os.name is a string that gives a more precise indication of the operating system. These possible values are not yet fixed, and for os.type values windows and msdos, the os.name values are simply windows and msdos

The list for the type unix is more precise: linux, freebsd, kfreebsd, cygwin, openbsd, solaris, sunos (pre-solaris), hpux, irix, macosx, gnu (hurd), bsd (unknown, but bsd-like), sysv (unknown, but sysv-like), generic (unknown).

‣ os.uname returns a table with specific operating system information acquired at runtime. The keys in the returned table are all string values, and their names are: sysname, machine, release, version, and nodename.

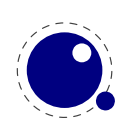

### **4.2.7 Binary input from files with fio**

There is a whole set of helpers for reading numbers and strings from a file: fio.readcardinal1, fio.readcardinal2, fio.readcardinal3, fio.readcardinal4, fio.readcardinaltable, fio.readinteger1, fio.readinteger2, fio.readinteger3, fio.readinteger4, fio.readintegertable, fio.readfixed2, fio.readfixed4, fio.read2dot14, fio.setposition, fio.getposition, fio.skipposition, fio.readbytes, fio.readbytetable. They work on normal Lua file handles.

This library provides a set of functions for reading numbers from a file and in addition to the regular io library functions.

```
readcardinal1(f) a 1 byte unsigned integer
readcardinal2(f) a 2 byte unsigned integer
readcardinal3(f) a 3 byte unsigned integer
readcardinal4(f) a 4 byte unsigned integer
readcardinaltable(f,n,b) n cardinals of b bytes
readinteger1(f) a 1 byte signed integer
readinteger2(f) a 2 byte signed integer
readinteger3(f) a 3 byte signed integer
readinteger4(f) a 4 byte signed integer
readintegertable(f,n,b) n integers of b bytes
readfixed2(f) a 2 byte float (used in font files)
readfixed4(f) a 4 byte float (used in font files)
read2dot14(f) a 2 byte float (used in font files)
setposition(f,p) goto position p
getposition(f) get the current position
skipposition(f,n) skip n positions
readbytes(f,n) n bytes
readbytetable(f,n) n bytes
```
### **4.2.8 Binary input from strings with sio**

A similar set of function as in the fio library is available in the sio library: sio.readcardinal1, sio.readcardinal2, sio.readcardinal3, sio.readcardinal4, sio.readcardinaltable, sio.readinteger1, sio.readinteger2, sio.readinteger3, sio.readinteger4, sio.readintegertable, sio.readfixed2, sio.readfixed4, sio.read2dot14, sio.setposition, sio.getposition, sio.skipposition, sio.readbytes and sio.readbytetable. Here the first argument is a string instead of a file handle. More details can be found in the previous section.

### **4.2.9 Hashes conform sha2**

This library is a side effect of the pdfe library that needs such helpers. The sha2.digest256, sha2.digest384 and sha2.digest512 functions accept a string and return a string with the hash.

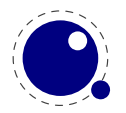

### **4.2.10 Locales**

In stock Lua, many things depend on the current locale. In LuaT<sub>EX</sub>, we can't do that, because it makes documents unportable. While LuaT<sub>E</sub>X is running if forces the following locale settings:

LC\_CTYPE=C LC\_COLLATE=C LC\_NUMERIC=C

# **4.3 LUA modules**

Some modules that are normally external to Lua are statically linked in with LuaT<sub>E</sub>X, because they offer useful functionality:

- ‣ lpeg, by Roberto Ierusalimschy, http://www.inf.puc-rio.br/~roberto/lpeg/lpeg.html. This library is not Unicode-aware, but interprets strings on a byte-per-byte basis. This mainly means that lpeg.S cannot be used with utf8 characters encoded in more than two bytes, and thus lpeg.S will look for one of those two bytes when matching, not the combination of the two. The same is true for lpeg.R, although the latter will display an error message if used with multibyte characters. Therefore  $\log R$  ('aä') results in the message bad argument #1 to 'R' (range must have two characters), since to lpeg, ä is two 'characters' (bytes), so aä totals three. In practice this is no real issue and with some care you can deal with Unicode just fine.
- ‣ slnunicode, from the selene libraries, http://luaforge.net/projects/sln. This library has been slightly extended so that the unicode.utf8.\* functions also accept the first 256 values of plane 18. This is the range LuaT<sub>EX</sub> uses for raw binary output, as explained above. We have no plans to provide more like this because you can basically do all that you want in Lua.
- ‣ luazip, from the kepler project, http://www.keplerproject.org/luazip/.
- ‣ luafilesystem, also from the kepler project, http://www.keplerproject.org/luafilesystem/.
- ‣ lzlib, by Tiago Dionizio, http://luaforge.net/projects/lzlib/.
- ‣ md5, by Roberto Ierusalimschy http://www.inf.puc-rio.br/~roberto/md5/md5-5/md5.html.
- ▶ luasocket, by Diego Nehab http://w3.impa.br/~diego/software/luasocket/. The .lua support modules from luasocket are also preloaded inside the executable, there are no external file dependencies.

# **4.4 Testing**

For development reasons you can influence the used startup date and time. This can be done in two ways.

- 1. By setting the environmment variable SOURCE\_DATE\_EPOCH. This will influence the TEX parameters time and date, the random seed, the pdf timestamp and the pdf id that is derived from the time as well. This variable is consulted when the kpse library is enabled. Resolving is delegated to this library.
- 2. By setting the start time variable in the texconfig table; as with other variables we use the internal name there. For compatibility reasons we also honour a SOURCE\_DATE\_EPOCH entry.

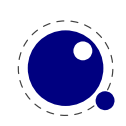

It should be noted that there are no such variables in other engines and this method is only relevant in case the while setup happens in Lua.

When Universal Time is needed, you can pass the flag utc to the engine. This property also works when the date and time are set by LuaTEX itself. It has a complementary entry use\_utc\_time in the texconfig table.

There is some control possible, for instance prevent filename to be written to the pdf file. This is discussed elsewhere. In ConTEXt we provide the command line argument --nodates that does a bit more disabling of dates.

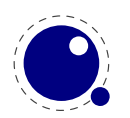

# <span id="page-70-0"></span>**5 Languages, characters, fonts and glyphs**

# **5.1 Introduction**

LuaTEX's internal handling of the characters and glyphs that eventually become typeset is quite different from the way  $T_F X82$  handles those same objects. The easiest way to explain the difference is to focus on unrestricted horizontal mode (i.e. paragraphs) and hyphenation first. Later on, it will be easy to deal with the differences that occur in horizontal and math modes.

In TEX82, the characters you type are converted into char node records when they are encountered by the main control loop. T<sub>E</sub>X attaches and processes the font information while creating those records, so that the resulting 'horizontal list' contains the final forms of ligatures and implicit kerning. This packaging is needed because we may want to get the effective width of for instance a horizontal box.

When it becomes necessary to hyphenate words in a paragraph,  $TrX$  converts (one word at time) the char node records into a string by replacing ligatures with their components and ignoring the kerning. Then it runs the hyphenation algorithm on this string, and converts the hyphenated result back into a 'horizontal list' that is consecutively spliced back into the paragraph stream. Keep in mind that the paragraph may contain unboxed horizontal material, which then already contains ligatures and kerns and the words therein are part of the hyphenation process.

Those char node records are somewhat misnamed, as they are glyph positions in specific fonts, and therefore not really 'characters' in the linguistic sense. There is no language information inside the char node records at all. Instead, language information is passed along using language whatsit nodes inside the horizontal list.

In LuaT<sub>EX</sub>, the situation is quite different. The characters you type are always converted into glyph node records with a special subtype to identify them as being intended as linguistic characters. LuaT<sub>EX</sub> stores the needed language information in those records, but does not do any font-related processing at the time of node creation. It only stores the index of the current font and a reference to a character in that font.

When it becomes necessary to typeset a paragraph, LuaT<sub>EX</sub> first inserts all hyphenation points right into the whole node list. Next, it processes all the font information in the whole list (creating ligatures and adjusting kerning), and finally it adjusts all the subtype identifiers so that the records are 'glyph nodes' from now on.

# **5.2 Characters, glyphs and discretionaries**

TEX82 (including pdfTEX) differentiates between char nodes and lig nodes. The former are simple items that contained nothing but a 'character' and a 'font' field, and they lived in the same memory as tokens did. The latter also contained a list of components, and a subtype indicating whether this ligature was the result of a word boundary, and it was stored in the same place as other nodes like boxes and kerns and glues.

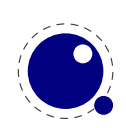

In LuaT<sub>EX</sub>, these two types are merged into one, somewhat larger structure called a glyph node. Besides having the old character, font, and component fields there are a few more, like 'attr' that we will see in [section 8.2.12](#page-131-0), these nodes also contain a subtype, that codes four main types and two additional ghost types. For ligatures, multiple bits can be set at the same time (in case of a single-glyph word).

- $\triangleright$  character, for characters to be hyphenated: the lowest bit (bit 0) is set to 1.
- $\cdot$  glyph, for specific font glyphs: the lowest bit (bit 0) is not set.
- ‣ ligature, for constructed ligatures bit 1 is set.
- $\rightarrow$  ghost, for so called 'ghost objects' bit 2 is set.
- ‣ left, for ligatures created from a left word boundary and for ghosts created from \leftghost bit 3 gets set.
- $\rightarrow$  right, for ligatures created from a right word boundary and for ghosts created from \rightghost bit 4 is set.

The glyph nodes also contain language data, split into four items that were current when the node was created: the \setlanguage (15 bits), \lefthyphenmin (8 bits), \righthyphenmin  $(8 \text{ bits})$ , and \uchyph  $(1 \text{ bit})$ .

Incidentally, LuaT<sub>EX</sub> allows 16383 separate languages, and words can be 256 characters long. The language is stored with each character. You can set \firstvalidlanguage to for instance 1 and make thereby language 0 an ignored hyphenation language.

The new primitive \hyphenationmin can be used to signal the minimal length of a word. This value is stored with the (current) language.

Because the \uchyph value is saved in the actual nodes, its handling is subtly different from TEX82: changes to \uchyph become effective immediately, not at the end of the current partial paragraph.

Typeset boxes now always have their language information embedded in the nodes themselves, so there is no longer a possible dependency on the surrounding language settings. In  $T<sub>F</sub>XX82$ , a mid-paragraph statement like \unhbox0 would process the box using the current paragraph language unless there was a \setlanguage issued inside the box. In LuaT $FX$ , all language variables are already frozen.

In traditional T<sub>E</sub>X the process of hyphenation is driven by lccodes. In LuaT<sub>E</sub>X we made this dependency less strong. There are several strategies possible. When you do nothing, the currently used lccodes are used, when loading patterns, setting exceptions or hyphenating a list.

When you set \sayinghyphcodes to a value greater than zero the current set of lccodes will be saved with the language. In that case changing a lccode afterwards has no effect. However, you can adapt the set with:

### \hjcode`a=`a

This change is global which makes sense if you keep in mind that the moment that hyphenation happens is (normally) when the paragraph or a horizontal box is constructed. When \savinghyphcodes was zero when the language got initialized you start out with nothing, otherwise you already have a set.

When a \hjcode is greater than 0 but less than 32 is indicates the to be used length. In the following example we map a character  $(x)$  onto another one in the patterns and tell the engine that  $\alpha$ 

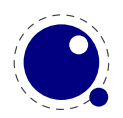
counts as one character. Because traditionally zero itself is reserved for inhibiting hyphenation, a value of 32 counts as zero.

Here are some examples (we assume that French patterns are used):

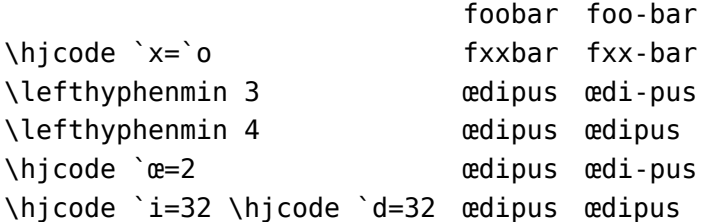

Carrying all this information with each glyph would give too much overhead and also make the process of setting up these codes more complex. A solution with hjcode sets was considered but rejected because in practice the current approach is sufficient and it would not be compatible anyway.

Beware: the values are always saved in the format, independent of the setting of \savinghyphcodes at the moment the format is dumped.

A boundary node normally would mark the end of a word which interferes with for instance discretionary injection. For this you can use the \wordboundary as a trigger. Here are a few examples of usage:

discrete---discrete

discrete—discrete

```
discrete\discretionary{}{}{---}discrete
```
discrete discrete

discrete\wordboundary\discretionary{}{}{---}discrete

discrete discrete

discrete\wordboundary\discretionary{}{}{---}\wordboundary discrete

discrete discrete

discrete\wordboundary\discretionary{---}{}{}\wordboundary discrete

discrete discrete

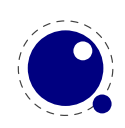

We only accept an explicit hyphen when there is a preceding glyph and we skip a sequence of explicit hyphens since that normally indicates a -- or --- ligature in which case we can in a worse case usage get bad node lists later on due to messed up ligature building as these dashes are ligatures in base fonts. This is a side effect of separating the hyphenation, ligaturing and kerning steps.

The start and end of a sequence of characters is signalled by a glue, penalty, kern or boundary node. But by default also a hlist, vlist, rule, dir, whatsit, ins, and adjust node indicate a start or end. You can omit the last set from the test by setting \hyphenationbounds to a non-zero value:

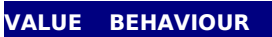

- 0 not strict
- 1 strict start
- 2 strict end
- 3 strict start and strict end

The word start is determined as follows:

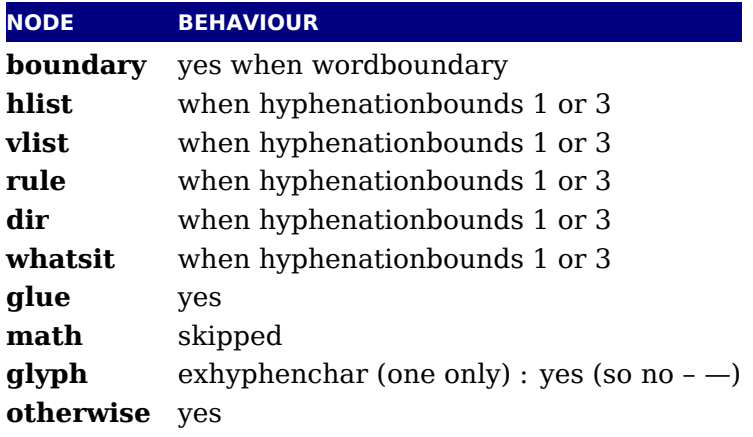

The word end is determined as follows:

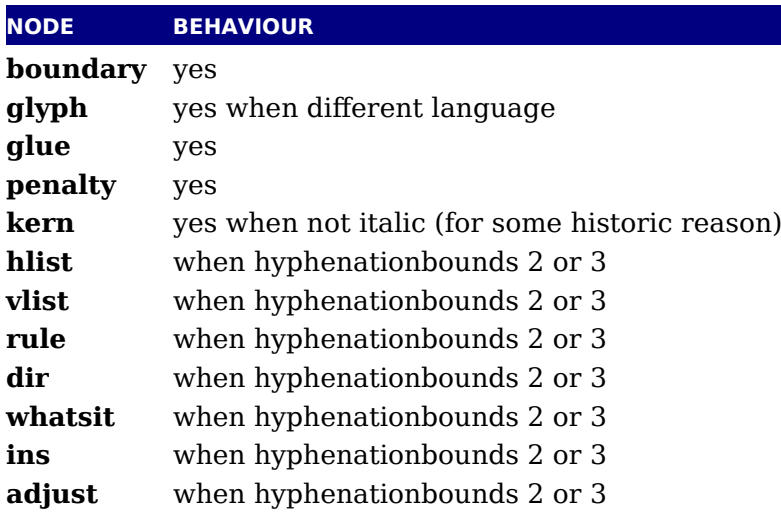

[Figures 5.1](#page-74-0) upto [5.5](#page-75-0) show some examples. In all cases we set the min values to 1 and make sure that the words hyphenate at each character.

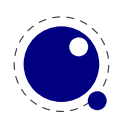

<span id="page-74-0"></span>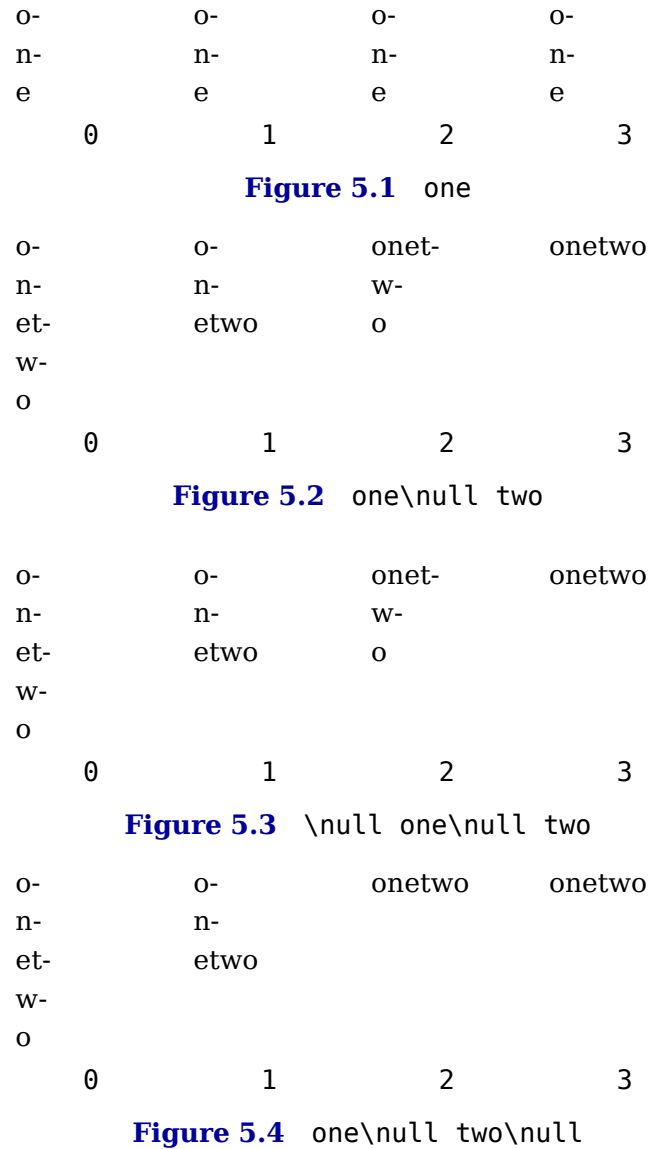

In traditional  $T_FX$  ligature building and hyphenation are interwoven with the line break mechanism. In LuaT<sub>E</sub>X these phases are isolated. As a consequence we deal differently with (a sequence of) explicit hyphens. We already have added some control over aspects of the hyphenation and yet another one concerns automatic hyphens (e.g. - characters in the input).

When \automatichyphenmode has a value of 0, a hyphen will be turned into an automatic discretionary. The snippets before and after it will not be hyphenated. A side effect is that a leading hyphen can lead to a split but one will seldom run into that situation. Setting a pre and post character makes this more prominent. A value of 1 will prevent this side effect and a value of 2 will not turn the hyphen into a discretionary. Experiments with other options, like permitting hyphenation of the words on both sides were discarded.

In figure ?? [and 5.7](#page-76-0) we show what happens with three samples:

Input A:

before-after \par before--after \par

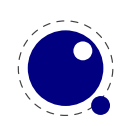

<span id="page-75-0"></span>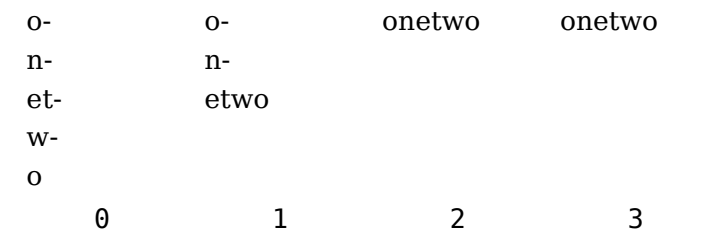

Figure 5.5 \null one\null two\null

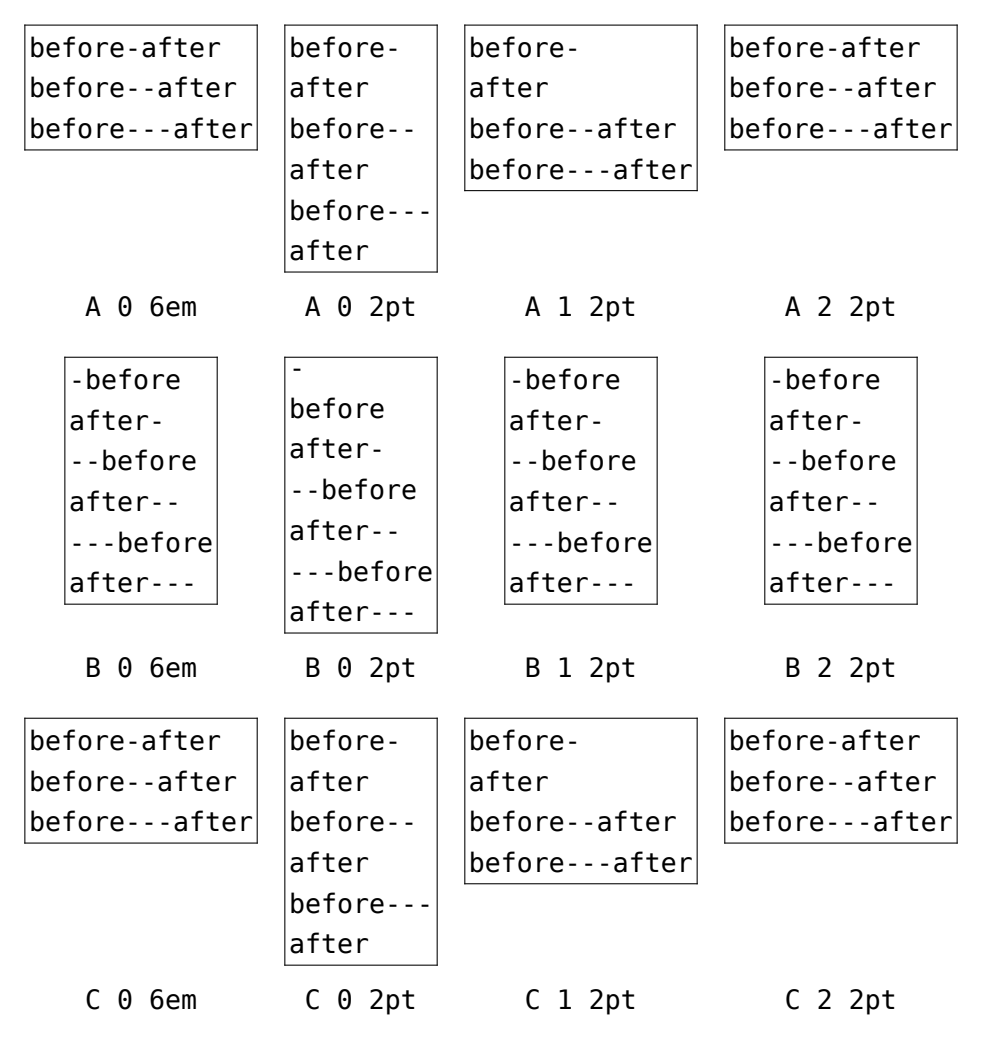

**Figure 5.6** The automatic modes 0 (default), 1 and 2, with a \hsize of 6em and 2pt (which triggers a linebreak).

```
before---after \par
```
Input B:

```
-before \par
after- \par
--before \par
after-- \par
---before \par
after--- \par
```
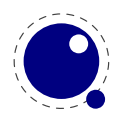

<span id="page-76-0"></span>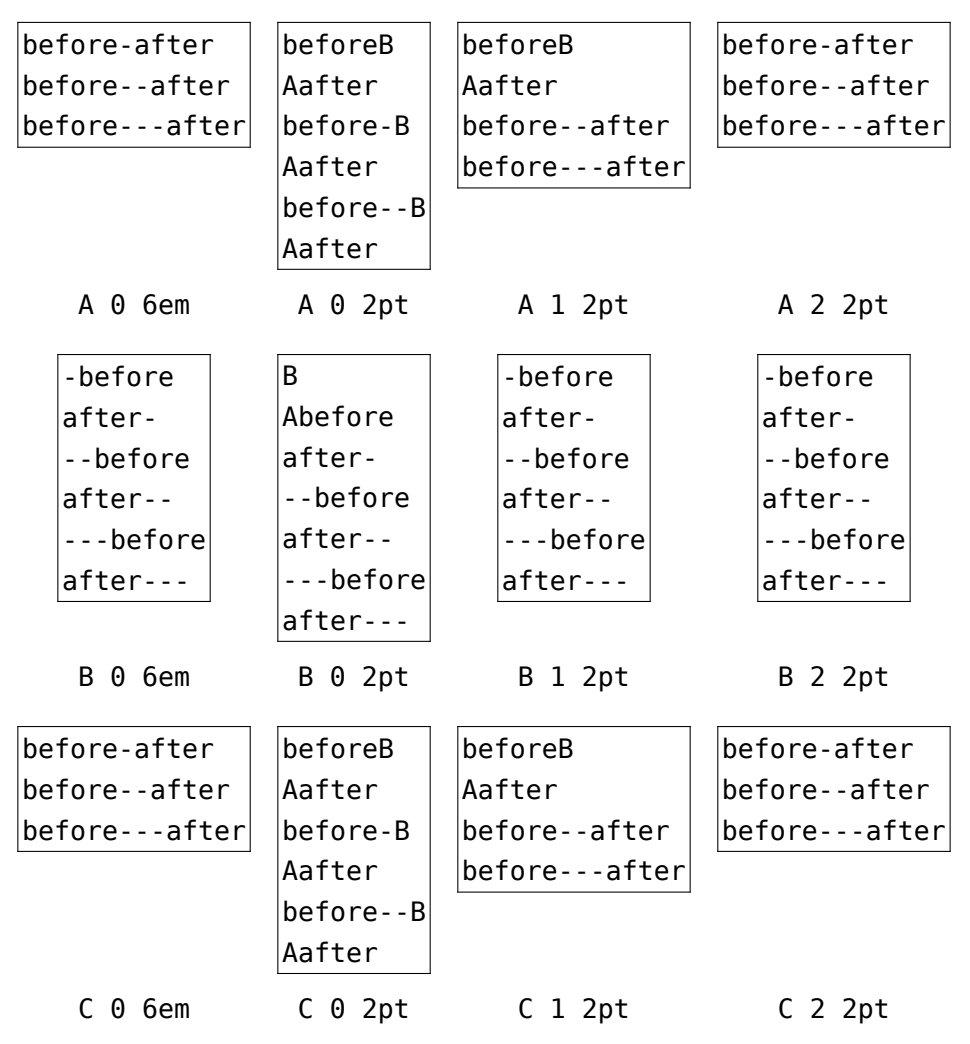

**Figure 5.7** The automatic modes 0 (default), 1 and 2, with \preexhyphenchar and \postexhyphenchar set to characters A and B.

Input C:

```
before-after \par
before--after \par
before---after \par
```
As with primitive companions of other single character commands, the  $\backslash$ - command has a more verbose primitive version in \explicitdiscretionary and the normally intercepted in the hyphenator character - (or whatever is configured) is available as \automaticdiscretionary.

### **5.3 The main control loop**

In LuaT<sub>EX</sub>'s main loop, almost all input characters that are to be typeset are converted into glyph node records with subtype 'character', but there are a few exceptions.

1. The \accent primitive creates nodes with subtype 'glyph' instead of 'character': one for the actual accent and one for the accentee. The primary reason for this is that  $\arccan t$  in T<sub>E</sub>X82 is explicitly dependent on the current font encoding, so it would not make much sense to

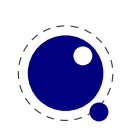

attach a new meaning to the primitive's name, as that would invalidate many old documents and macro packages. A secondary reason is that in  $TrX82$ , accent prohibits hyphenation of the current word. Since in LuaT<sub>E</sub>X hyphenation only takes place on 'character' nodes, it is possible to achieve the same effect. Of course, modern Unicode aware macro packages will not use the \accent primitive at all but try to map directly on composed characters.

This change of meaning did happen with \char, that now generates 'glyph' nodes with a character subtype. In traditional T<sub>EX</sub> there was a strong relationship between the 8-bit input encoding, hyphenation and glyphs taken from a font. In LuaT<sub>E</sub>X we have utf input, and in most cases this maps directly to a character in a font, apart from glyph replacement in the font engine. If you want to access arbitrary glyphs in a font directly you can always use Lua to do so, because fonts are available as Lua table.

- 2. All the results of processing in math mode eventually become nodes with 'glyph' subtypes. In fact, the result of processing math is just a regular list of glyphs, kerns, glue, penalties, boxes etc.
- 3. The Aleph-derived commands \leftghost and \rightghost create nodes of a third subtype: 'ghost'. These nodes are ignored completely by all further processing until the stage where inter-glyph kerning is added.
- 4. Automatic discretionaries are handled differently. T<sub>E</sub>X82 inserts an empty discretionary after sensing an input character that matches the \hyphenchar in the current font. This test is wrong in our opinion: whether or not hyphenation takes place should not depend on the current font, it is a language property.<sup>[1](#page-77-0)</sup>

<span id="page-77-1"></span>In LuaT<sub>EX</sub>, it works like this: if LuaT<sub>EX</sub> senses a string of input characters that matches the value of the new integer parameter \exhyphenchar, it will insert an explicit discretionary after that series of nodes. Initially T<sub>E</sub>X sets the \exhyphenchar= $\lambda$ -. Incidentally, this is a global parameter instead of a language-specific one because it may be useful to change the value depending on the document structure instead of the text language.

The insertion of discretionaries after a sequence of explicit hyphens happens at the same time as the other hyphenation processing, *not* inside the main control loop.

The only use LuaT<sub>E</sub>X has for \hyphenchar is at the check whether a word should be considered for hyphenation at all. If the \hyphenchar of the font attached to the first character node in a word is negative, then hyphenation of that word is abandoned immediately. This behaviour is added for backward compatibility only, and the use of \hyphenchar=-1 as a means of preventing hyphenation should not be used in new LuaT<sub>E</sub>X documents.

- 5. The \setlanguage command no longer creates whatsits. The meaning of \setlanguage is changed so that it is now an integer parameter like all others. That integer parameter is used in  $\qquad$  alyph node creation to add language information to the glyph nodes. In conjunction, the \language primitive is extended so that it always also updates the value of \setlanguage.
- 6. The \noboundary command (that prohibits word boundary processing where that would normally take place) now does create nodes. These nodes are needed because the exact place of the \noboundary command in the input stream has to be retained until after the ligature and font processing stages.
- 7. There is no longer a main loop label in the code. Remember that  $T_FX82$  did quite a lot of processing while adding char\_nodes to the horizontal list? For speed reasons, it handled

<span id="page-77-0"></span>When T<sub>E</sub>X showed up we didn't have Unicode yet and being limited to eight bits meant that one sometimes had to compromise between supporting character input, glyph rendering, hyphenation.

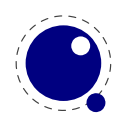

that processing code outside of the 'main control' loop, and only the first character of any 'word' was handled by that 'main control' loop. In LuaT<sub>E</sub>X, there is no longer a need for that (all hard work is done later), and the (now very small) bits of character-handling code have been moved back inline. When \tracingcommands is on, this is visible because the full word is reported, instead of just the initial character.

Because we tend to make hard coded behaviour configurable a few new primitives have been added:

```
\hyphenpenaltymode
\automatichyphenpenalty
\explicithyphenpenalty
```
The first parameter has the following consequences for automatic discs (the ones resulting from an \exhyphenchar:

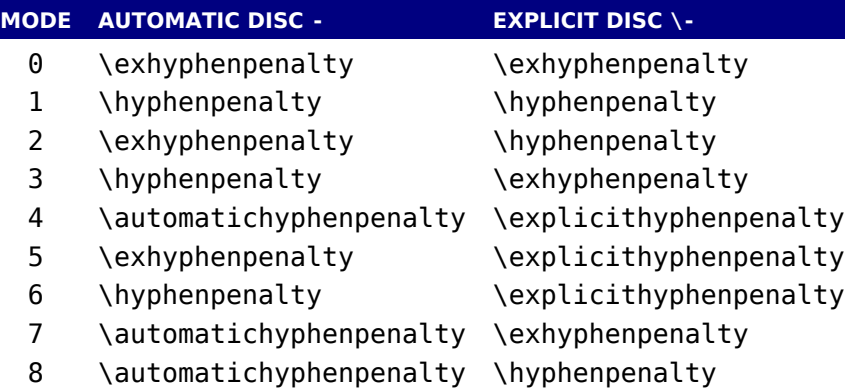

other values do what we always did in LuaT<sub>E</sub>X: insert \exhyphenpenalty.

### <span id="page-78-0"></span>**5.4 Loading patterns and exceptions**

Although we keep the traditional approach towards hyphenation (which is still superior) the implementation of the hyphenation algorithm in LuaT<sub>EX</sub> is quite different from the one in T<sub>E</sub>X82.

After expansion, the argument for \patterns has to be proper utf8 with individual patterns separated by spaces, no \char or \chardefd commands are allowed. The current implementation is quite strict and will reject all non-Unicode characters. Likewise, the expanded argument for \hyphenation also has to be proper utf8, but here a bit of extra syntax is provided:

- 1. Three sets of arguments in curly braces ({}{}{}) indicate a desired complex discretionary, with arguments as in \discretionary's command in normal document input.
- 2. A indicates a desired simple discretionary, cf.  $\$  and  $\discretionary{-}{}{\}$ document input.
- 3. Internal command names are ignored. This rule is provided especially for \discretionary, but it also helps to deal with \relax commands that may sneak in.
- 4. An = indicates a (non-discretionary) hyphen in the document input.

The expanded argument is first converted back to a space-separated string while dropping the internal command names. This string is then converted into a dictionary by a routine that creates

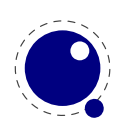

key-value pairs by converting the other listed items. It is important to note that the keys in an exception dictionary can always be generated from the values. Here are a few examples:

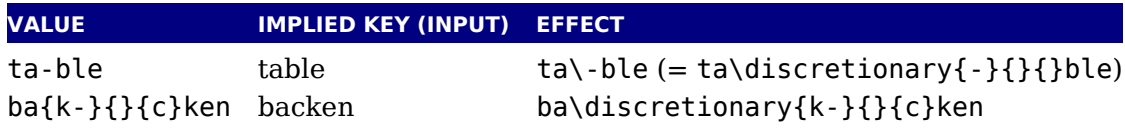

The resultant patterns and exception dictionary will be stored under the language code that is the present value of \language.

In the last line of the table, you see there is no \discretionary command in the value: the command is optional in the T<sub>E</sub>X-based input syntax. The underlying reason for that is that it is conceivable that a whole dictionary of words is stored as a plain text file and loaded into LuaT $\overline{F}X$ using one of the functions in the Lua lang library. This loading method is quite a bit faster than going through the T<sub>E</sub>X language primitives, but some (most?) of that speed gain would be lost if it had to interpret command sequences while doing so.

It is possible to specify extra hyphenation points in compound words by using  $\{-\}\$  -  $\}$  for the explicit hyphen character (replace - by the actual explicit hyphen character if needed). For example, this matches the word 'multi-word-boundaries' and allows an extra break inbetween 'boun' and 'daries':

\hyphenation{multi{-}{}{-}word{-}{}{-}boun-daries}

The motivation behind the  $\varepsilon$ -T<sub>E</sub>X extension \savinghyphcodes was that hyphenation heavily depended on font encodings. This is no longer true in LuaT<sub>E</sub>X, and the corresponding primitive is basically ignored. Because we now have \hjcode, the case relate codes can be used exclusively for \uppercase and \lowercase.

The three curly brace pair pattern in an exception can be somewhat unexpected so we will try to explain it by example. The pattern  $\text{foo}\{\}\{\{\mathsf{x}\}\}\$ bar pattern creates a lookup fooxbar and the pattern foo $\{\{\}\}\$ oar creates foobar. Then, when a hit happens there is a replacement text (x) or none. Because we introduced penalties in discretionary nodes, the exception syntax now also can take a penalty specification. The value between square brackets is a multiplier for \exceptionpenalty. Here we have set it to 10000 so effectively we get 30000 in the example.

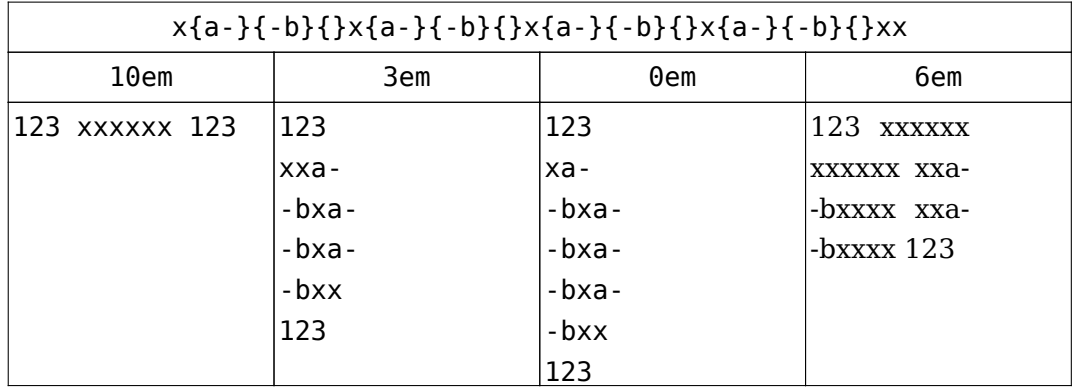

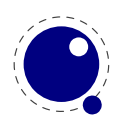

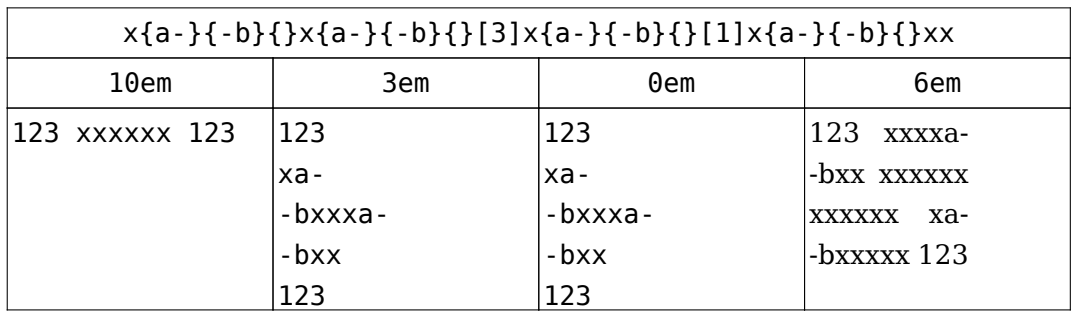

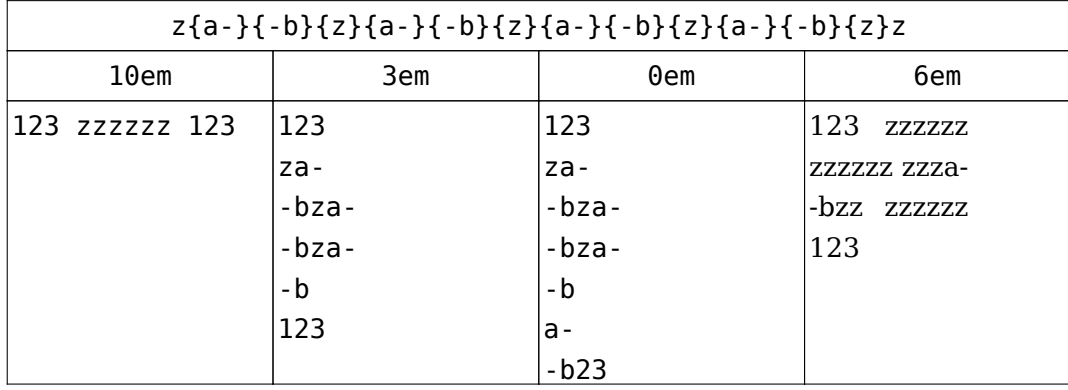

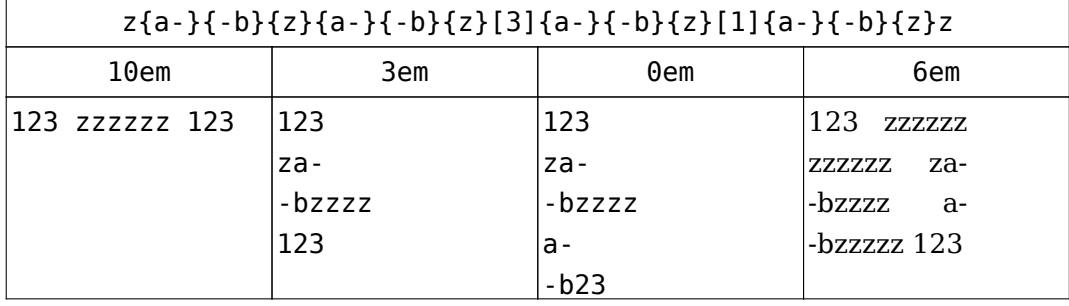

## **5.5 Applying hyphenation**

The internal structures LuaT<sub>E</sub>X uses for the insertion of discretionaries in words is very different from the ones in T<sub>E</sub>X82, and that means there are some noticeable differences in handling as well.

First and foremost, there is no 'compressed trie' involved in hyphenation. The algorithm still reads pattern files generated by patgen, but LuaT<sub>E</sub>X uses a finite state hash to match the patterns against the word to be hyphenated. This algorithm is based on the 'libhnj' library used by OpenOffice, which in turn is inspired by T<sub>E</sub>X.

There are a few differences between LuaT<sub>E</sub>X and T<sub>E</sub>X82 that are a direct result of the implementation:

- $\rightarrow$  LuaT<sub>E</sub>X happily hyphenates the full Unicode character range.
- ‣ Pattern and exception dictionary size is limited by the available memory only, all allocations are done dynamically. The trie-related settings in texmf.cnf are ignored.
- ‣ Because there is no 'trie preparation' stage, language patterns never become frozen. This means that the primitive \patterns (and its Lua counterpart lang.patterns) can be used at any time, not only in iniT<sub>E</sub>X.

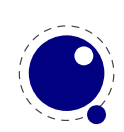

- $\rightarrow$  Only the string representation of \patterns and \hyphenation is stored in the format file. At format load time, they are simply re-evaluated. It follows that there is no real reason to preload languages in the format file. In fact, it is usually not a good idea to do so. It is much smarter to load patterns no sooner than the first time they are actually needed.
- $\rightarrow$  LuaT<sub>EX</sub> uses the language-specific variables \prehyphenchar and \posthyphenchar in the creation of implicit discretionaries, instead of  $TrX82's \h$ yphenchar, and the values of the language-specific variables \preexhyphenchar and \postexhyphenchar for explicit discretionaries (instead of T<sub>E</sub>X82's empty discretionary).
- ‣ The value of the two counters related to hyphenation, \hyphenpenalty and \exhyphenpenalty, are now stored in the discretionary nodes. This permits a local overload for explicit \discretionary commands. The value current when the hyphenation pass is applied is used. When no callbacks are used this is compatible with traditional T<sub>E</sub>X. When you apply the Lua lang.hyphenate function the current values are used.
- $\rightarrow$  The hyphenation exception dictionary is maintained as key-value hash, and that is also dynamic, so the hyph\_size setting is not used either.

Because we store penalties in the disc node the \discretionary command has been extended to accept an optional penalty specification, so you can do the following:

\hsize1mm

```
1:foo{\hyphenpenalty 10000\discretionary{}{}{}}bar\par
2:foo\discretionary penalty 10000 {}{}{}bar\par
3:foo\discretionary{}{}{}bar\par
```
This results in:

1:foobar

2:foobar

3:foo

bar

Inserted characters and ligatures inherit their attributes from the nearest glyph node item (usually the preceding one, but the following one for the items inserted at the left-hand side of a word).

Word boundaries are no longer implied by font switches, but by language switches. One word can have two separate fonts and still be hyphenated correctly (but it can not have two different languages, the \setlanguage command forces a word boundary).

All languages start out with \prehyphenchar= $\-\$ , \posthyphenchar=0, \preexhyphenchar=0 and \postexhyphenchar=0. When you assign the values of one of these four parameters, you are actually changing the settings for the current \language, this behaviour is compatible with \patterns and \hyphenation.

LuaT<sub>EX</sub> also hyphenates the first word in a paragraph. Words can be up to 256 characters long (up from  $64$  in T<sub>E</sub>X82). Longer words are ignored right now, but eventually either the limitation will be removed or perhaps it will become possible to silently ignore the excess characters (this is what happens in  $T_FX82$ , but there the behaviour cannot be controlled).

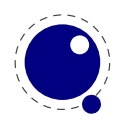

If you are using the Lua function lang.hyphenate, you should be aware that this function expects to receive a list of 'character' nodes. It will not operate properly in the presence of 'glyph', 'ligature', or 'ghost' nodes, nor does it know how to deal with kerning.

### **5.6 Applying ligatures and kerning**

After all possible hyphenation points have been inserted in the list,  $LuaT<sub>F</sub>X$  will process the list to convert the 'character' nodes into 'glyph' and 'ligature' nodes. This is actually done in two stages: first all ligatures are processed, then all kerning information is applied to the result list. But those two stages are somewhat dependent on each other: If the used font makes it possible to do so, the ligaturing stage adds virtual 'character' nodes to the word boundaries in the list. While doing so, it removes and interprets \noboundary nodes. The kerning stage deletes those word boundary items after it is done with them, and it does the same for 'ghost' nodes. Finally, at the end of the kerning stage, all remaining 'character' nodes are converted to 'glyph' nodes.

This word separation is worth mentioning because, if you overrule from Lua only one of the two callbacks related to font handling, then you have to make sure you perform the tasks normally done by LuaT<sub>E</sub>X itself in order to make sure that the other, non-overruled, routine continues to function properly.

Although we could improve the situation the reality is that in modern OpenType fonts ligatures can be constructed in many ways: by replacing a sequence of characters by one glyph, or by selectively replacing individual glyphs, or by kerning, or any combination of this. Add to that contextual analysis and it will be clear that we have to let Lua do that job instead. The generic font handler that we provide (which is part of ConT<sub>E</sub>Xt) distinguishes between base mode (which essentially is what we describe here and which delegates the task to T<sub>F</sub>X) and node mode (which deals with more complex fonts.

Let's look at an example. Take the word office, hyphenated of-fice, using a 'normal' font with all the f-f and f-i type ligatures:

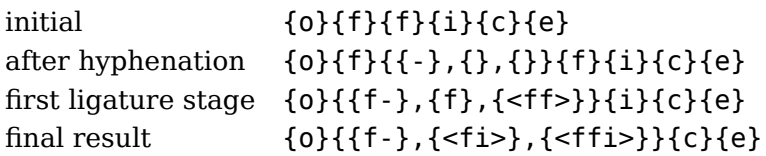

That's bad enough, but let us assume that there is also a hyphenation point between the f and the i, to create of-f-ice. Then the final result should be:

```
{o}{{f-},
    {{f-},
      {i},
      {<fi>}},
     \{\{\textsf{sfs-}\},\}{i},
      {<ffi>}}}{c}{e}
```
with discretionaries in the post-break text as well as in the replacement text of the top-level discretionary that resulted from the first hyphenation point.

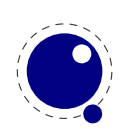

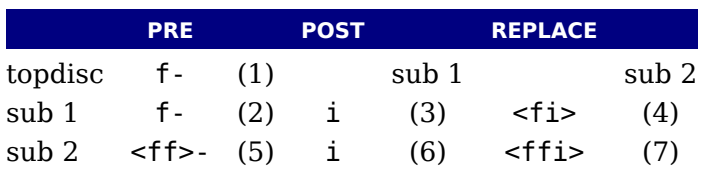

Here is that nested solution again, in a different representation:

When line breaking is choosing its breakpoints, the following fields will eventually be selected:

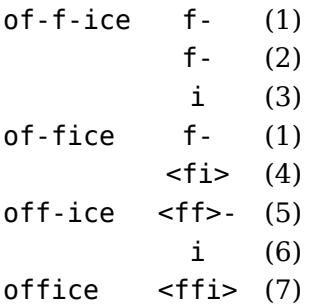

The current solution in LuaTEX is not able to handle nested discretionaries, but it is in fact smart enough to handle this fictional of-f-ice example. It does so by combining two sequential discretionary nodes as if they were a single object (where the second discretionary node is treated as an extension of the first node).

One can observe that the of-f-ice and off-ice cases both end with the same actual post replacement list (i), and that this would be the case even if i was the first item of a potential following ligature like ic. This allows LuaT<sub>E</sub>X to do away with one of the fields, and thus make the whole stuff fit into just two discretionary nodes.

The mapping of the seven list fields to the six fields in this discretionary node pair is as follows:

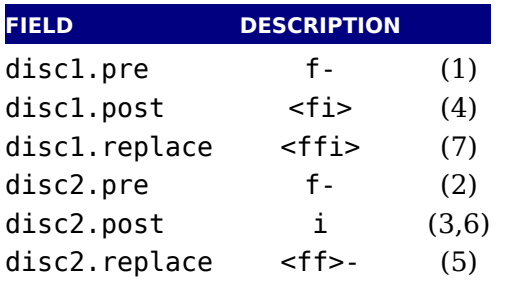

What is actually generated after ligaturing has been applied is therefore:

```
{o}{{f-},
      \{\texttt{<fib}\},\{\langle f|j\rangle\}\{f -\},\{i},
      {<ff>-}}{c}{e}
```
The two discretionaries have different subtypes from a discretionary appearing on its own: the first has subtype 4, and the second has subtype 5. The need for these special subtypes stems

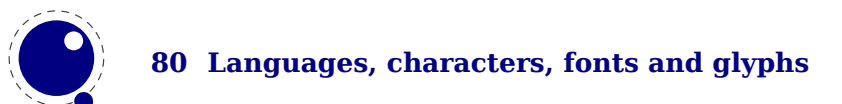

from the fact that not all of the fields appear in their 'normal' location. The second discretionary especially looks odd, with things like the <ff> - appearing in disc2. replace. The fact that some of the fields have different meanings (and different processing code internally) is what makes it necessary to have different subtypes: this enables LuaT<sub>E</sub>X to distinguish this sequence of two joined discretionary nodes from the case of two standalone discretionaries appearing in a row.

Of course there is still that relationship with fonts: ligatures can be implemented by mapping a sequence of glyphs onto one glyph, but also by selective replacement and kerning. This means that the above examples are just representing the traditional approach.

### **5.7 Breaking paragraphs into lines**

This code is almost unchanged, but because of the above-mentioned changes with respect to discretionaries and ligatures, line breaking will potentially be different from traditional TFX. The actual line breaking code is still based on the  $T<sub>F</sub>X82$  algorithms, and it does not expect there to be discretionaries inside of discretionaries. But, as patterns evolve and font handling can influence discretionaries, you need to be aware of the fact that long term consistency is not an engine matter only.

But that situation is now fairly common in  $LaTeX$ , due to the changes to the ligaturing mechanism. And also, the LuaT<sub>EX</sub> discretionary nodes are implemented slightly different from the T<sub>E</sub>X82 nodes: the no break text is now embedded inside the disc node, where previously these nodes kept their place in the horizontal list. In traditional T<sub>E</sub>X the discretionary node contains a counter indicating how many nodes to skip, but in LuaT<sub>E</sub>X we store the pre, post and replace text in the discretionary node.

The combined effect of these two differences is that  $LuafcX$  does not always use all of the potential breakpoints in a paragraph, especially when fonts with many ligatures are used. Of course kerning also complicates matters here.

### **5.8 The lang library**

### **5.8.1 new and id**

This library provides the interface to LuaT<sub>E</sub>X's structure representing a language, and the associated functions.

```
\langlelanguage> l = lang.new()
\langlelanguage> l = lang.new(\langle number \rangle id)
```
This function creates a new userdata object. An object of type <language> is the first argument to most of the other functions in the lang library. These functions can also be used as if they were object methods, using the colon syntax. Without an argument, the next available internal id number will be assigned to this object. With argument, an object will be created that links to the internal language with that id number.

```
\langlenumber> n = lang.id(\langlelanguage> l)
```
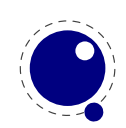

The number returned is the internal \language id number this object refers to.

#### **5.8.2 hyphenation**

You can hyphenate a string directly with:

```
<string> n = lang.hyphenation(<language> l)
lang.hyphenation(<language> l, <string> n)
```
#### **5.8.3 clear\_hyphenation and clean**

This either returns the current hyphenation exceptions for this language, or adds new ones. The syntax of the string is explained in [section 5.4](#page-78-0).

lang.clear hyphenation(<language> l)

This call clears the exception dictionary (string) for this language.

```
<string> n = lang.clean(<language> l, <string> o)
<string> n = lang.clean(<string> o)
```
This function creates a hyphenation key from the supplied hyphenation value. The syntax of the argument string is explained in [section 5.4](#page-78-0). This function is useful if you want to do something else based on the words in a dictionary file, like spell-checking.

#### **5.8.4 patterns and clear\_patterns**

```
<string> n = lang.patterns(<language> l)
lang.patterns(<language> l, <string> n)
```
This adds additional patterns for this language object, or returns the current set. The syntax of this string is explained in [section 5.4.](#page-78-0)

lang.clear patterns(<language> l)

This can be used to clear the pattern dictionary for a language.

#### **5.8.5 hyphenationmin**

This function sets (or gets) the value of the  $T<sub>F</sub>X$  parameter \hyphenationmin.

```
n = lang.hyphenationmin(<language> l)
lang.hyphenationmin(<language> l, <number> n)
```
#### **5.8.6 [pre|post][ex|]hyphenchar**

```
<number> n = lang.prehyphenchar(<language> l)
```
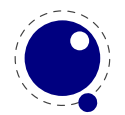

```
lang.prehyphenchar(<language> l, <number> n)
```

```
<number> n = lang.posthyphenchar(<language> l)
lang.posthyphenchar(<language> l, <number> n)
```
These two are used to get or set the 'pre-break' and 'post-break' hyphen characters for implicit hyphenation in this language. The intial values are decimal 45 (hyphen) and decimal 0 (indicating emptiness).

```
\langlenumber> n = lang.preexhyphenchar(\langlelanguage> l)
lang.preexhyphenchar(<language> l, <number> n)
```

```
<number> n = lang.postexhyphenchar(<language> l)
lang.postexhyphenchar(<language> l, <number> n)
```
These gets or set the 'pre-break' and 'post-break' hyphen characters for explicit hyphenation in this language. Both are initially decimal 0 (indicating emptiness).

### **5.8.7 hyphenate**

The next call inserts hyphenation points (discretionary nodes) in a node list. If tail is given as argument, processing stops on that node. Currently, success is always true if head (and tail, if specified) are proper nodes, regardless of possible other errors.

```
<boolean> success = lang.hyphenate(<node> head)
<boolean> success = lang.hyphenate(<node> head, <node> tail)
```
Hyphenation works only on 'characters', a special subtype of all the glyph nodes with the node subtype having the value 1. Glyph modes with different subtypes are not processed. See [sec](#page-70-0)[tion 5.2](#page-70-0) for more details.

### **5.8.8 [set|get]hjcode**

The following two commands can be used to set or query hj codes:

```
lang.sethjcode(<language> l, <number> char, <number> usedchar)
<number> usedchar = lang.gethjcode(<language> l, <number> char)
```
When you set a hjcode the current sets get initialized unless the set was already initialized due to \savinghyphcodes being larger than zero.

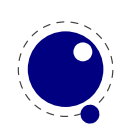

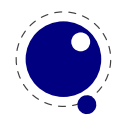

# **6 Font structure**

### **6.1 The font tables**

All TEX fonts are represented to Lua code as tables, and internally as C structures. All keys in the table below are saved in the internal font structure if they are present in the table returned by the define\_font callback, or if they result from the normal tfm/vf reading routines if there is no define\_font callback defined.

The column 'vf' means that this key will be created by the font.read\_vf() routine, 'tfm' means that the key will be created by the font.read\_tfm() routine, and 'used' means whether or not the LuaT<sub>E</sub>X engine itself will do something with the key. The top-level keys in the table are as follows:

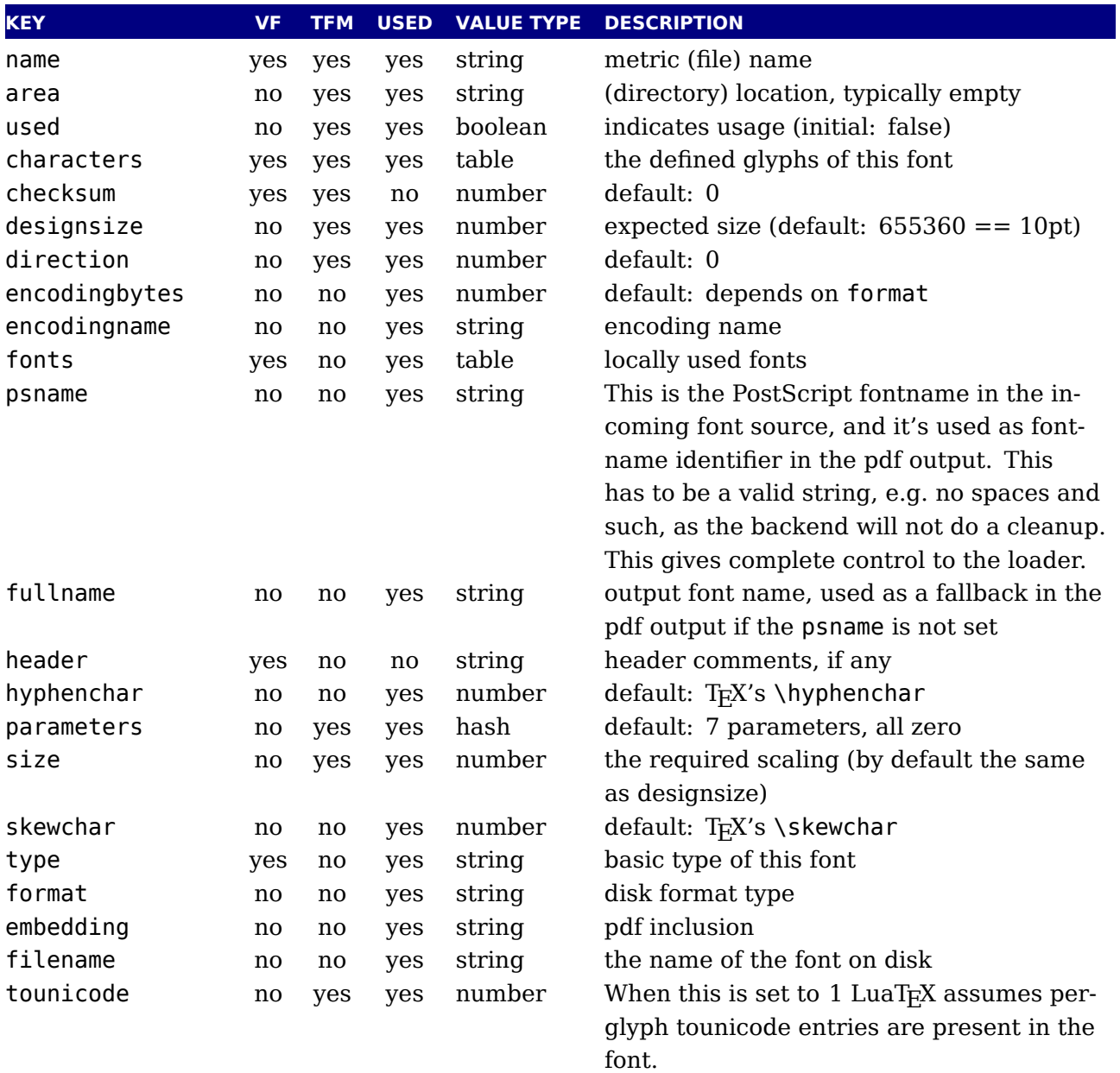

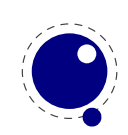

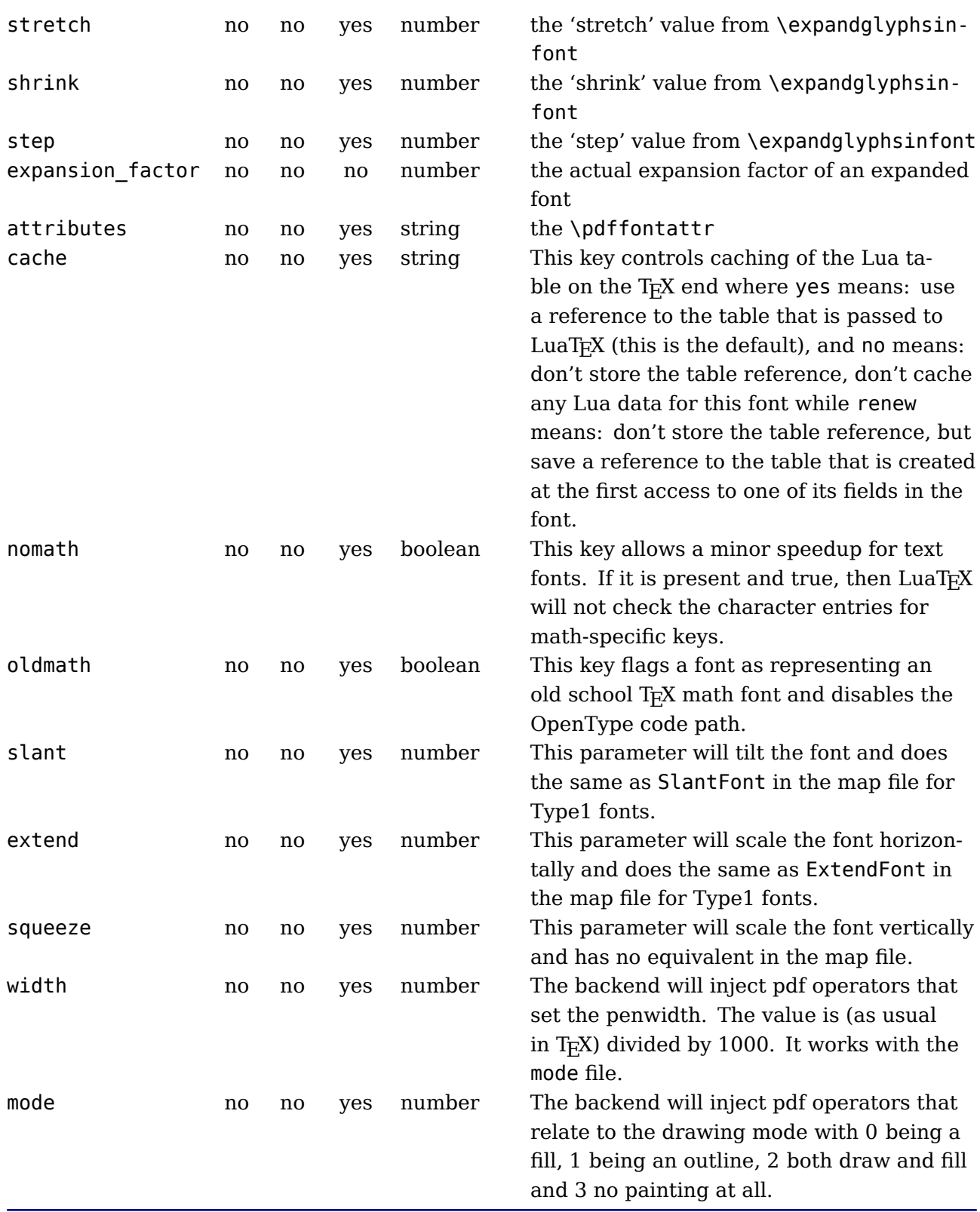

The saved reference in the cache option is thread-local, so be careful when you are using coroutines: an error will be thrown if the table has been cached in one thread, but you reference it from another thread.

The key name is always required. The keys stretch, shrink, step only have meaning when used

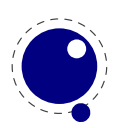

together: they can be used to replace a post-loading \expandglyphsinfont command. The auto expand option is not supported in LuaT<sub>EX</sub>. In fact, the primitives that create expanded or protruding copies are probably only useful when used with traditional fonts because all these extra OpenType properties are kept out of the picture. The expansion factor is value that can be present inside a font in font. fonts. It is the actual expansion factor (a value between -shrink and stretch, with step step) of a font that was automatically generated by the font expansion algorithm.

Because we store the actual state of expansion with each glyph and don't have special font instances, we can change some font related parameters before lines are constructed, like:

font.setexpansion(font.current(),100,100,20)

This is mostly meant for experiments (or an optimizing routing written in Lua) so there is no primitive.

The key attributes can be used to set font attributes in the pdf file. The key used is set by the engine when a font is actively in use, this makes sure that the font's definition is written to the output file (dvi or pdf). The tfm reader sets it to false. The direction is a number signalling the 'normal' direction for this font. There are sixteen possibilities:

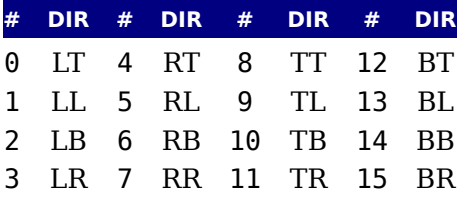

These are Omega-style direction abbreviations: the first character indicates the 'first' edge of the character glyphs (the edge that is seen first in the writing direction), the second the 'top' side. Keep in mind that LuaT<sub>E</sub>X has a bit different directional model so these values are not used for anything.

The parameters is a hash with mixed key types. There are seven possible string keys, as well as a number of integer indices (these start from 8 up). The seven strings are actually used instead of the bottom seven indices, because that gives a nicer user interface.

The names and their internal remapping are:

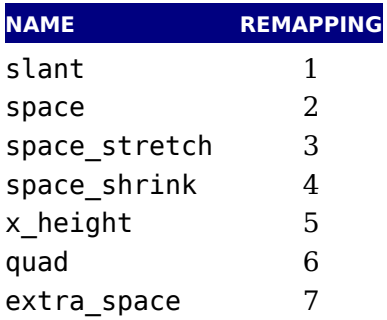

The keys type, format, embedding, fullname and filename are used to embed OpenType fonts in the result pdf.

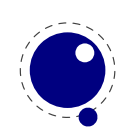

The characters table is a list of character hashes indexed by an integer number. The number is the 'internal code' T<sub>F</sub>X knows this character by.

Two very special string indexes can be used also: left boundary is a virtual character whose ligatures and kerns are used to handle word boundary processing. right\_boundary is similar but not actually used for anything (yet).

Each character hash itself is a hash. For example, here is the character 'f' (decimal 102) in the font cmr10 at 10pt. The numbers that represent dimensions are in scaled points.

```
[102] = \{["width"] = 200250,
    ['height"] = 455111,['depth"] = 0,["italic"] = 50973,
    ["kerns"] = {
        [63] = 50973,
        [93] = 50973,
        [39] = 50973,
        [33] = 50973,
        [41] = 50973},
    [''liqatures''] = \{[102] = \{ ["char"] = 11, ["type"] = 0 },
        [108] = \{ ["char"] = 13, ["type"] = 0 },
        [105] = \{ ["char"] = 12, ["type"] = 0 }
    }
}
```
The following top-level keys can be present inside a character hash:

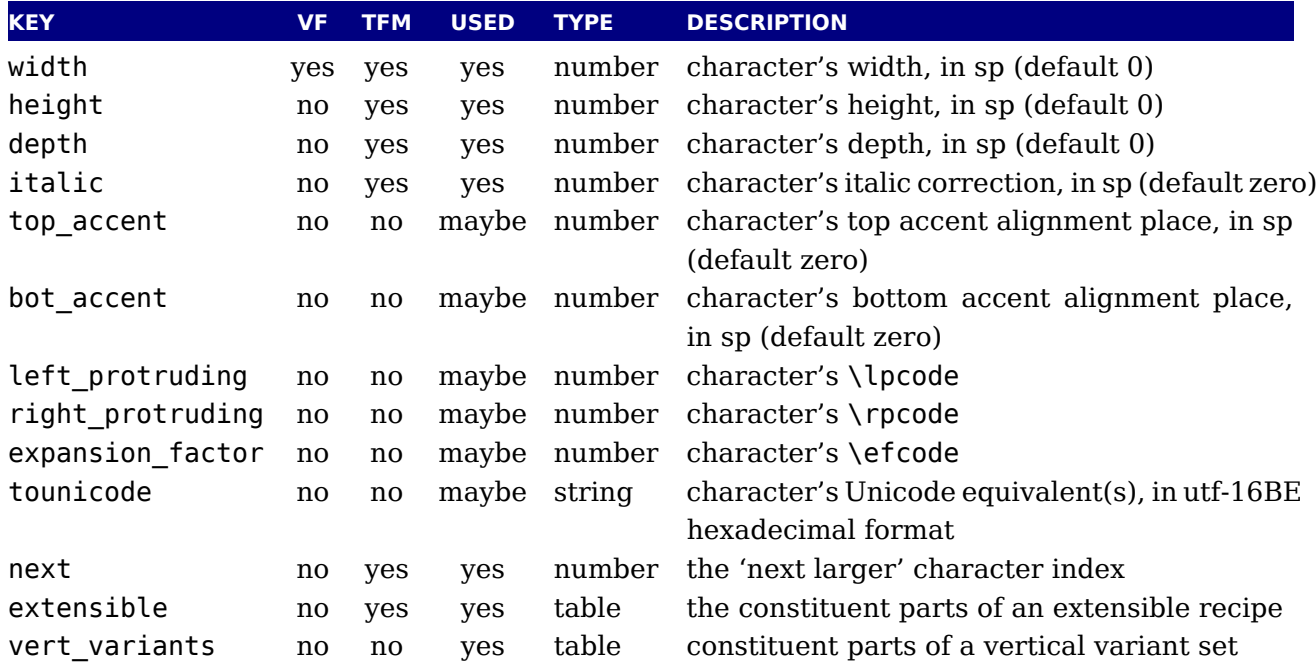

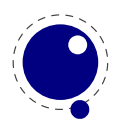

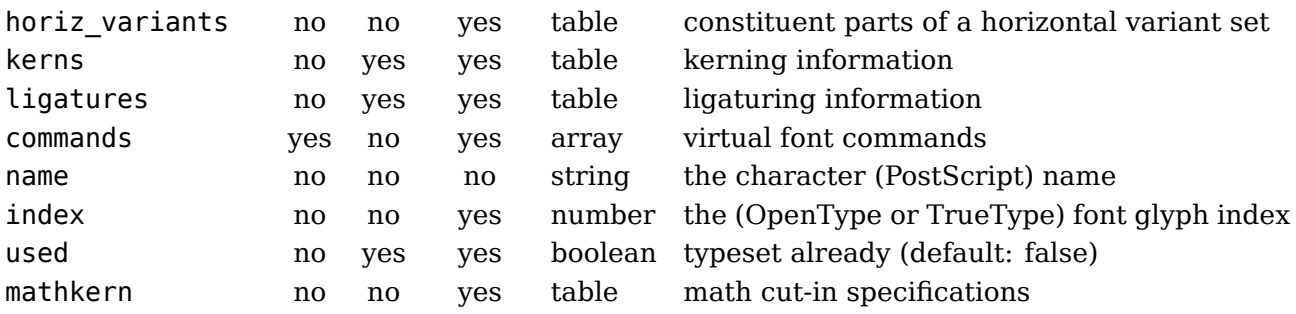

The values of top accent, bot accent and mathkern are used only for math accent and superscript placement, see [page 99](#page-102-0) in this manual for details. The values of left\_protruding and right protruding are used only when \protrudechars is non-zero. Whether or not expansion factor is used depends on the font's global expansion settings, as well as on the value of \adjustspacing.

The usage of tounicode is this: if this font specifies a tounicode=1 at the top level, then LuaTEX will construct a /ToUnicode entry for the pdf font (or font subset) based on the character-level tounicode strings, where they are available. If a character does not have a sensible Unicode equivalent, do not provide a string either (no empty strings).

If the font level tounicode is not set, then  $LuaT<sub>F</sub>X$  will build up /ToUnicode based on the T $EX$ code points you used, and any character-level tounicodes will be ignored. The string format is exactly the format that is expected by Adobe CMap files (utf-16BE in hexadecimal encoding), minus the enclosing angle brackets. For instance the tounicode for a fi ligature would be 00660069. When you pass a number the conversion will be done for you.

A math character can have a next field that points to a next larger shape. However, the presence of extensible will overrule next, if that is also present. The extensible field in turn can be overruled by vert\_variants, the OpenType version. The extensible table is very simple:

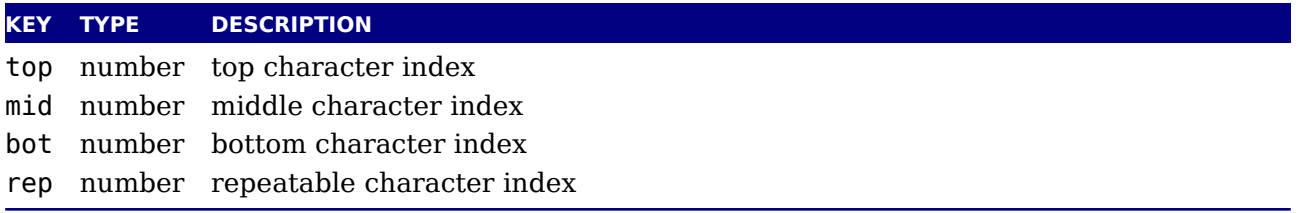

The horiz\_variants and vert\_variants are arrays of components. Each of those components is itself a hash of up to five keys:

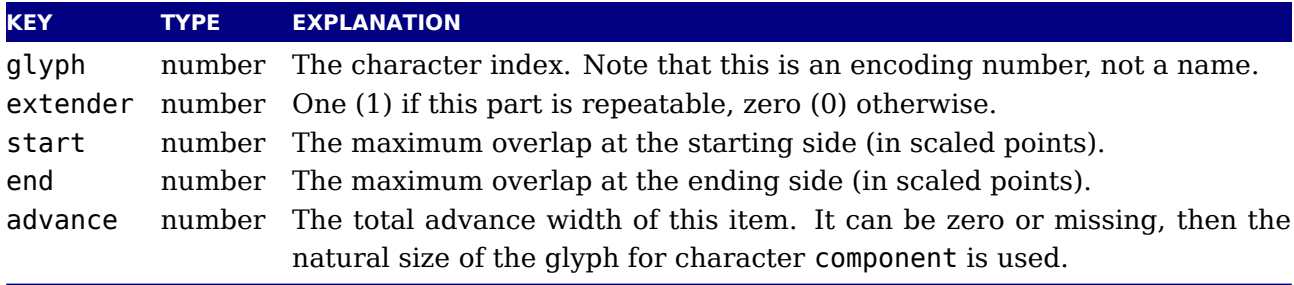

The kerns table is a hash indexed by character index (and 'character index' is defined as either a non-negative integer or the string value right\_boundary), with the values of the kerning to be applied, in scaled points.

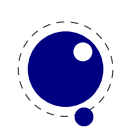

The ligatures table is a hash indexed by character index (and 'character index' is defined as either a non-negative integer or the string value right\_boundary), with the values being yet another small hash, with two fields:

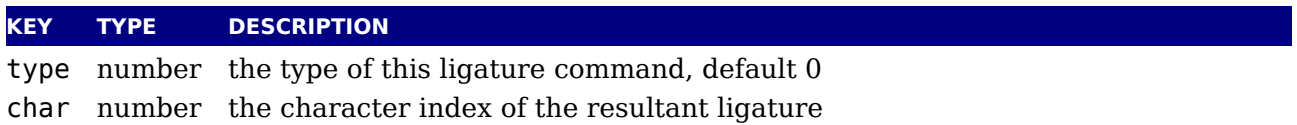

The char field in a ligature is required. The type field inside a ligature is the numerical or string value of one of the eight possible ligature types supported by  $T_F X$ . When  $T_F X$  inserts a new ligature, it puts the new glyph in the middle of the left and right glyphs. The original left and right glyphs can optionally be retained, and when at least one of them is kept, it is also possible to move the new 'insertion point' forward one or two places. The glyph that ends up to the right of the insertion point will become the next 'left'.

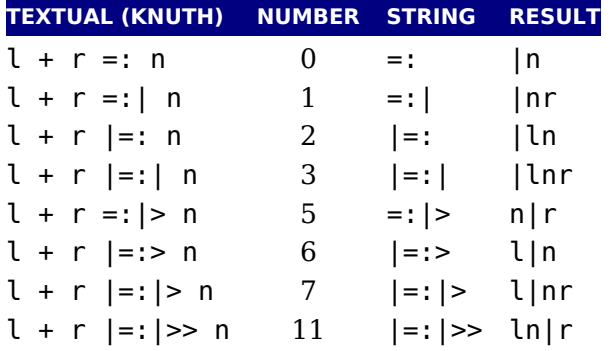

The default value is 0, and can be left out. That signifies a 'normal' ligature where the ligature replaces both original glyphs. In this table the | indicates the final insertion point.

The commands array is explained below.

### **6.2 Real fonts**

Whether or not a T<sub>E</sub>X font is a 'real' font that should be written to the pdf document is decided by the type value in the top-level font structure. If the value is real, then this is a proper font, and the inclusion mechanism will attempt to add the needed font object definitions to the pdf. Values for type are:

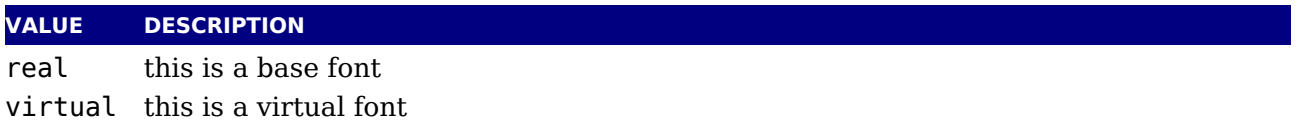

The actions to be taken depend on a number of different variables:

- $\triangleright$  Whether the used font fits in an 8-bit encoding scheme or not. This is true for traditional T<sub>E</sub>X fonts that communicate via tfm files.
- ‣ The type of the disk font file, for instance a bitmap file or an outline Type1, TrueType or OpenType font.
- $\blacktriangleright$  The level of embedding requested, although in most cases a subset of characters is embedded. The times when nothing got embedded are (in our opinion at least) basically gone.

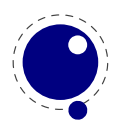

A font that uses anything other than an 8-bit encoding vector has to be written to the pdf in a different way. When the font table has encodingbytes set to 2, then it is a wide font, in all other cases it isn't. The value 2 is the default for OpenType and TrueType fonts loaded via Lua. For Type1 fonts, you have to set encodingbytes to 2 explicitly. For pk bitmap fonts, wide font encoding is not supported at all.

If no special care is needed, LuaT<sub>E</sub>X falls back to the mapfile-based solution used by pdfT<sub>E</sub>X and dvips, so that legacy fonts are supported transparently. If a 'wide' font is used, the new subsystem kicks in, and some extra fields have to be present in the font structure. In this case, LuaT<sub>E</sub>X does not use a map file at all. These extra fields are: format, embedding, fullname, cidinfo (as explained above), filename, and the index key in the separate characters.

The format variable can have the following values. type3 fonts are provided for backward compatibility only, and do not support the new wide encoding options.

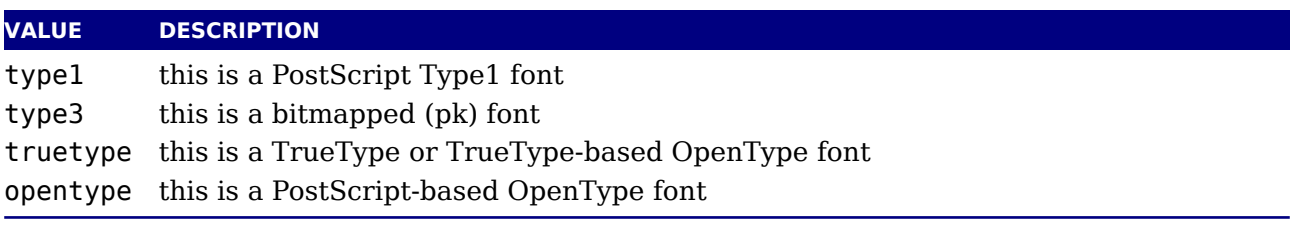

Valid values for the embedding variable are:

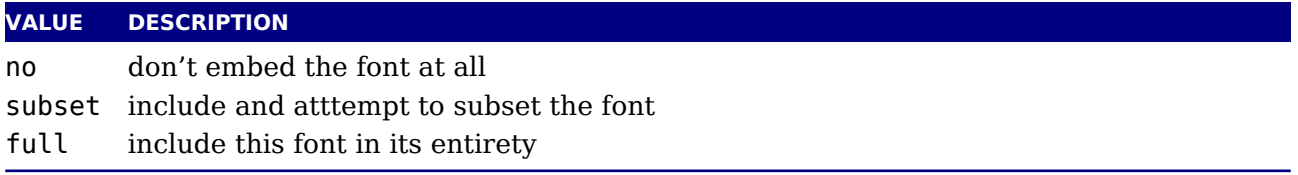

The other fields are used as follows. The fullname will be the PostScript/pdf font name. The cidinfo will be used as the character set: the CID /Ordering and /Registry keys. The filename points to the actual font file. If you include the full path in the filename or if the file is in the local directory, LuaT<sub>E</sub>X will run a little bit more efficient because it will not have to re-run the find \* file callback in that case.

Be careful: when mixing old and new fonts in one document, it is possible to create PostScript name clashes that can result in printing errors. When this happens, you have to change the fullname of the font to a more unique one.

Typeset strings are written out in a wide format using 2 bytes per glyph, using the index key in the character information as value. The overall effect is like having an encoding based on numbers instead of traditional (PostScript) name-based reencoding. One way to get the correct index numbers for Type1 fonts is by loading the font via fontloader.open and use the table indices as index fields.

In order to make sure that cut and paste of the final document works okay you can best make sure that there is a tounicode vector enforced. Not all pdf viewers handle this right so take Acrobat as reference.

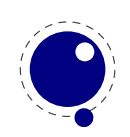

### **6.3 Virtual fonts**

### **6.3.1 The structure**

You have to take the following steps if you want  $\text{Luaf}_\text{F}X$  to treat the returned table from define font as a virtual font:

- ‣ Set the top-level key type to virtual. In most cases it's optional because we look at the commands entry anyway.
- ‣ Make sure there is at least one valid entry in fonts (see below), although recent versions of LuaT<sub>E</sub>X add a default entry when this table is missing.
- $\rightarrow$  Add a commands array to those characters that matter. A virtual character can itself point to virtual characters but be careful with nesting as you can create loops and overflow the stack (which often indicates an error anyway).

The presence of the toplevel type key with the specific value virtual will trigger handling of the rest of the special virtual font fields in the table, but the mere existence of 'type' is enough to prevent LuaT<sub>E</sub>X from looking for a virtual font on its own. This also works 'in reverse': if you are absolutely certain that a font is not a virtual font, assigning the value real to type will inhibit LuaT<sub>EX</sub> from looking for a virtual font file, thereby saving you a disk search. This only matters when we load a tfm file.

The fonts is an (indexed) Lua table. The values are one- or two-key hashes themselves, each entry indicating one of the base fonts in a virtual font. In case your font is referring to itself, you can use the font.nextid() function which returns the index of the next to be defined font which is probably the currently defined one. So, a table looks like this:

```
fonts = {
  {name = "ptmr8a", size = 655360 },
  { name = "psyr", size = 600000 },
  \{ id = 38 \}}
```
The first referenced font (at index 1) in this virtual font is ptrmr8a loaded at 10pt, and the second is psyr loaded at a little over 9pt. The third one is a previously defined font that is known to LuaT<sub>EX</sub> as font id 38. The array index numbers are used by the character command definitions that are part of each character.

The commands array is a hash where each item is another small array, with the first entry representing a command and the extra items being the parameters to that command. The allowed commands and their arguments are:

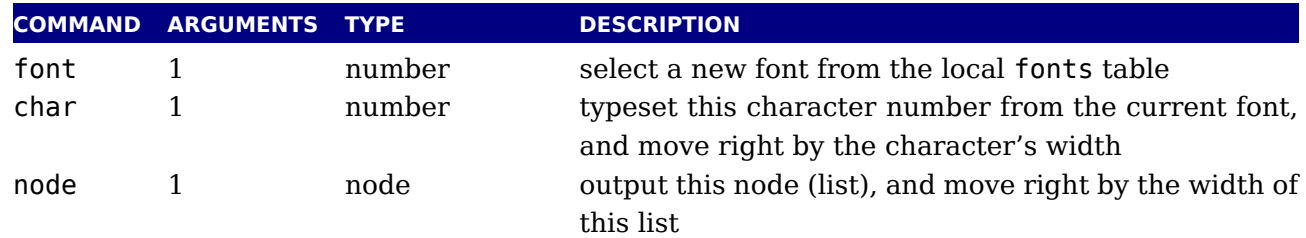

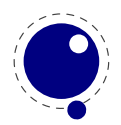

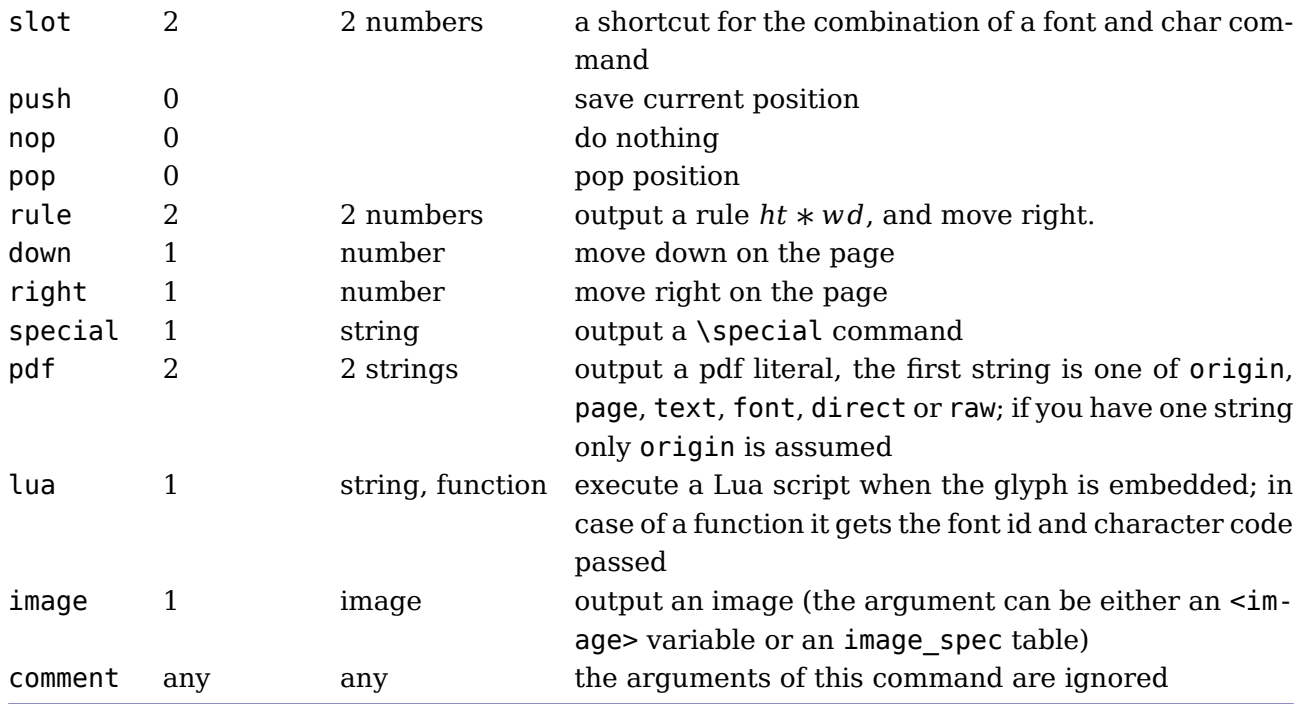

When a font id is set to 0 then it will be replaced by the currently assigned font id. This prevents the need for hackery with future id's. Normally one could use font.nextid but when more complex fonts are built in the meantime other instances could have been loaded.

The pdf option also accepts a mode keyword in which case the third argument sets the mode. That option will change the mode in an efficient way (passing an empty string would result in an extra empty lines in the pdf file. This option only makes sense for virtual fonts. The font mode only makes sense in virtual fonts. Modes are somewhat fuzzy and partially inherited from pdfT<sub>F</sub>X.

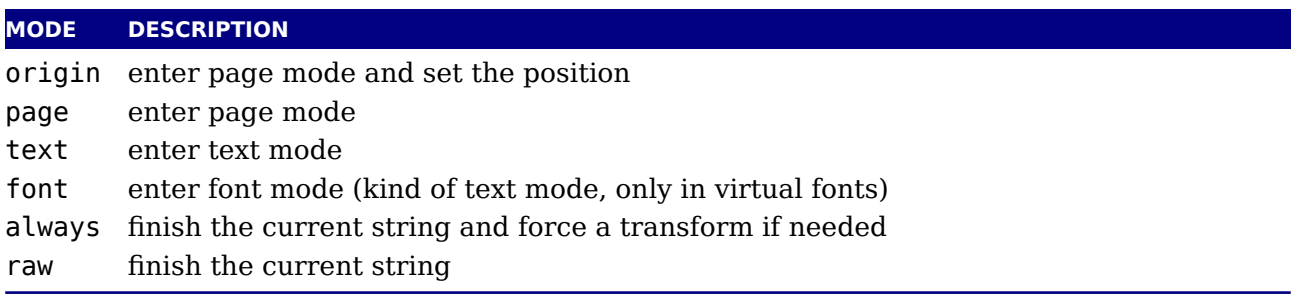

You always need to check what pdf code is generated because there can be all kind of interferences with optimization in the backend and fonts are complicated anyway. Here is a rather elaborate glyph commands example using such keys:

```
...
commands = \{{ "push" }, \blacksquare{ "right", 5000 }, -- move right about 0.08pt
   {\mathfrak{f}} "font", 3 }, \qquad \qquad -- select the fonts[3] entry
   { "char", 97 }, -- place character 97 (ASCII 'a')
 -- { "slot", 2, 97 }, The same alternative for the previous two
```
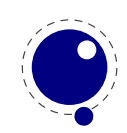

Font structure 93

```
{ <math>1</math> "pop" }, - - qo all the way back
   { "down", -200000 }, -- move upwards by about 3pt
   { "special", "pdf: 1 0 0 rg" } -- switch to red color
 -- { "pdf", "origin", "1 0 0 rg" } -- switch to red color (alternative)
   { "rule", 500000, 20000 } -- draw a bar
   { "special", "pdf: 0 \text{ g}" } -- back to black
-- { "pdf", "origin", "0 g" } -- back to black (alternative)
}
...
```
The default value for font is always 1 at the start of the commands array. Therefore, if the virtual font is essentially only a re-encoding, then you do usually not have created an explicit 'font' command in the array.

Rules inside of commands arrays are built up using only two dimensions: they do not have depth. For correct vertical placement, an extra down command may be needed.

Regardless of the amount of movement you create within the commands, the output pointer will always move by exactly the width that was given in the width key of the character hash. Any movements that take place inside the commands array are ignored on the upper level.

The special can have a pdf:, pdf:origin:, pdf:page:, pdf:direct: or pdf:raw: prefix. When you have to concatenate strings using the pdf command might be more efficient.

#### **6.3.2 Artificial fonts**

Even in a 'real' font, there can be virtual characters. When LuaT<sub>E</sub>X encounters a commands field inside a character when it becomes time to typeset the character, it will interpret the commands, just like for a true virtual character. In this case, if you have created no 'fonts' array, then the default (and only) 'base' font is taken to be the current font itself. In practice, this means that you can create virtual duplicates of existing characters which is useful if you want to create composite characters.

Note: this feature does *not* work the other way around. There can not be 'real' characters in a virtual font! You cannot use this technique for font re-encoding either; you need a truly virtual font for that (because characters that are already present cannot be altered).

#### **6.3.3 Example virtual font**

Finally, here is a plain T<sub>F</sub>X input file with a virtual font demonstration:

```
\directlua {
  callback.register('define_font',
    function (name, size)
      if name == 'cmr10-red' then
        local f = font.read tfm('cmr10',size)f.name = 'cmr10-red'f.type = 'virtual'
        f.fonts = \{
```
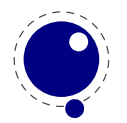

```
{name = 'cmr10', size = size }}
        for i,v in pairs(f.characters) do
          if string.char(i):find('[tacohanshartmut]') then
             v.commands = {
               { "special", "pdf: 1 0 0 rg" },
               { "char", i },
               { "special", "pdf: 0 g" },
              }
          end
        end
        return f
      else
        return font.read tfm(name.size)
      end
    end
  )
}
\font\myfont = cmr10-red at 10pt \myfont This is a line of text \par
\font\myfontx = cmr10 at 10pt \myfontx Here is another line of text \par
```
### **6.4 The vf library**

The vf library can be used when Lua code, as defined in the commands of the font, is executed. The functions provided are similar as the commands: char, down, fontid, image, node, nop, pop, push, right, rule, special and pdf. This library has been present for a while but not been advertised and tested much, if only because it's easy to define an invalid font (or mess up the pdf stream). Keep in mind that the Lua snippets are executed each time when a character is output.

### **6.5 The font library**

The font library provides the interface into the internals of the font system, and it also contains helper functions to load traditional T<sub>E</sub>X font metrics formats. Other font loading functionality is provided by the fontloader library that will be discussed in the next section.

### **6.5.1 Loading a TFM file**

The behaviour documented in this subsection is considered stable in the sense that there will not be backward-incompatible changes any more.

```
<table> fnt =
    font.read tfm(<string> name, <number> s)
```
The number is a bit special:

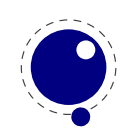

- ‣ If it is positive, it specifies an 'at size' in scaled points.
- ‣ If it is negative, its absolute value represents a 'scaled' setting relative to the designsize of the font.

### **6.5.2 Loading a VF file**

The behavior documented in this subsection is considered stable in the sense that there will not be backward-incompatible changes any more.

```
 fnt =
   font.read vf(<string> name, <number> s)
```
The meaning of the number s and the format of the returned table are similar to the ones in the read\_tfm function.

### **6.5.3 The fonts array**

The whole table of T<sub>E</sub>X fonts is accessible from Lua using a virtual array.

```
font.fonts[n] = \{ \ldots \}<table> f = font.fonts[n]
```
Because this is a virtual array, you cannot call pairs on it, but see below for the font.each iterator.

The two metatable functions implementing the virtual array are:

```
\lttable> f = font.getfont(\ltnumber> n)
font.setfont(<number> n, <table> f)
```
Note that at the moment, each access to the font.fonts or call to font.getfont creates a Lua table for the whole font unless you cached it. This process can be quite slow.

<table> p = font.getparameters(<number> n)

This one will return a table of the parameters as known to T<sub>F</sub>X. These can be different from the ones in the cached table.

Also note the following: assignments can only be made to fonts that have already been defined in TEX, but have not been accessed *at all* since that definition. This limits the usability of the write access to font. fonts quite a lot, a less stringent ruleset will likely be implemented later.

#### **6.5.4 Checking a font's status**

You can test for the status of a font by calling this function:

```
<boolean> f =font.frozen(<number> n)
```
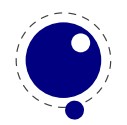

The return value is one of true (unassignable), false (can be changed) or nil (not a valid font at all).

### **6.5.5 Defining a font directly**

You can define your own font into font. fonts by calling this function:

```
<sub>number</sub> > i =</sub>
      font.define(<table> f)
```
The return value is the internal id number of the defined font (the index into font.fonts). If the font creation fails, an error is raised. The table is a font structure. An alternative call is:

```
<sub>number</sub> i =</sub>
     font.define(<number> n, <table> f)
```
Where the first argument is a reserved font id (see below).

#### **6.5.6 Extending a font**

Within reasonable bounds you can extend a font after it has been defined. Because some properties are best left unchanged this is limited to adding characters.

```
font.addcharacters(<number n>, <table> f)
```
The table passed can have the fields characters which is a (sub)table like the one used in define, and for virtual fonts a fonts table can be added. The characters defined in the characters table are added (when not yet present) or replace an existing entry. Keep in mind that replacing can have side effects because a character already can have been used. Instead of posing restrictions we expect the user to be careful. (The setfont helper is a more drastic replacer.)

#### **6.5.7 Projected next font id**

```
\langlenumber> i =font.nextid()
```
This returns the font id number that would be returned by a font, define call if it was executed at this spot in the code flow. This is useful for virtual fonts that need to reference themselves. If you pass true as argument, the id gets reserved and you can pass to font.define as first argument. This can be handy when you create complex virtual fonts.

 $<sub>number</sub> > i =$ </sub> font.nextid(true)

#### **6.5.8 Font ids**

 $<sub>number</sub> =$ </sub>

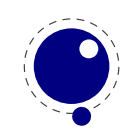

font.id(<string> csname)

This returns the font id associated with csname, or −1 if csname is not defined.

```
<number> i =font.max()
```
This is the largest used index in font. fonts.

```
\langlenumber> i = font.current()
font.current(<number> i)
```
This gets or sets the currently used font number.

#### **6.5.9 Iterating over all fonts**

```
for i,v in font.each() do
  ...
end
```
This is an iterator over each of the defined T<sub>E</sub>X fonts. The first returned value is the index in font.fonts, the second the font itself, as a Lua table. The indices are listed incrementally, but they do not always form an array of consecutive numbers: in some cases there can be holes in the sequence.

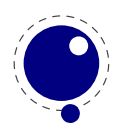

# <span id="page-102-0"></span>**7 Math**

## **7.1 Traditional alongside OPENTYPE**

The handling of mathematics in LuaT<sub>E</sub>X differs quite a bit from how T<sub>E</sub>X82 (and therefore pdfT<sub>E</sub>X) handles math. First, LuaT<sub>E</sub>X adds primitives and extends some others so that Unicode input can be used easily. Second, all of TEX82's internal special values (for example for operator spacing) have been made accessible and changeable via control sequences. Third, there are extensions that make it easier to use OpenType math fonts. And finally, there are some extensions that have been proposed or considered in the past that are now added to the engine.

### **7.2 Unicode math characters**

Character handling is now extended up to the full Unicode range (the \U prefix), which is compatible with X<sub>H</sub>T<sub>E</sub>X.

The math primitives from T<sub>E</sub>X are kept as they are, except for the ones that convert from input to math commands: mathcode, and delcode. These two now allow for a 21-bit character argument on the left hand side of the equals sign.

Some of the new LuaT<sub>E</sub>X primitives read more than one separate value. This is shown in the tables below by a plus sign.

The input for such primitives would look like this:

\def\overbrace{\Umathaccent 0 1 "23DE }

The altered T<sub>F</sub>X82 primitives are:

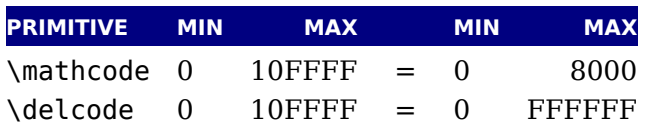

The unaltered ones are:

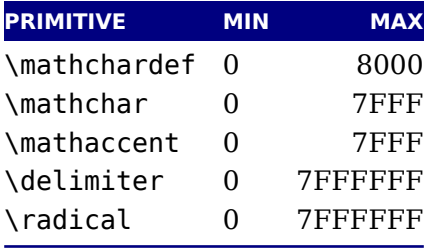

For practical reasons \mathchardef will silently accept values larger that 0x8000 and interpret it as \Umathcharnumdef. This is needed to satisfy older macro packages.

The following new primitives are compatible with  $X\neq TFX$ :

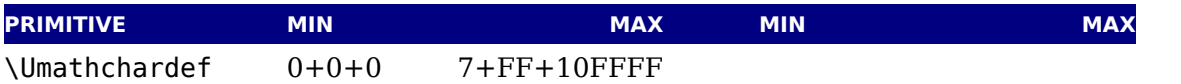

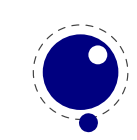

**Math** 99

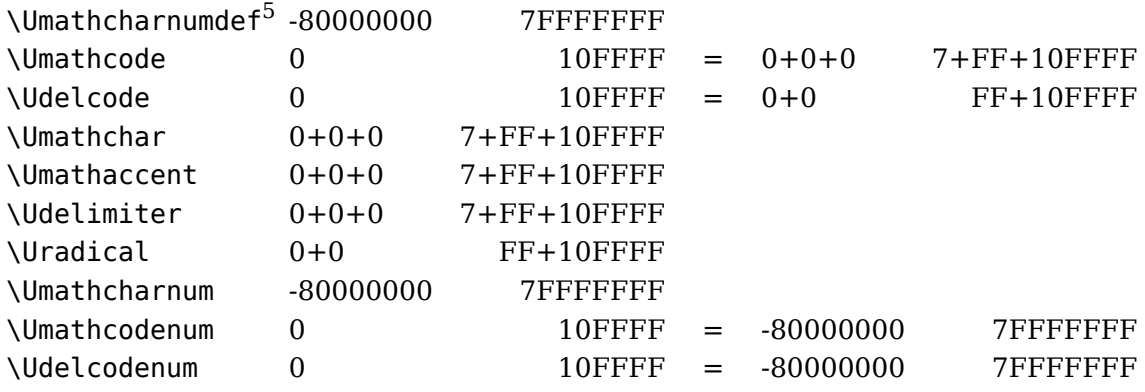

Specifications typically look like:

\Umathchardef\xx="1"0"456 \Umathcode 123="1"0"789

The new primitives that deal with delimiter-style objects do not set up a 'large family'. Selecting a suitable size for display purposes is expected to be dealt with by the font via the \Umathoperatorsize parameter.

For some of these primitives, all information is packed into a single signed integer. For the first two (\Umathcharnum and \Umathcodenum), the lowest 21 bits are the character code, the 3 bits above that represent the math class, and the family data is kept in the topmost bits. This means that the values for math families 128–255 are actually negative. For \Udelcodenum there is no math class. The math family information is stored in the bits directly on top of the character code. Using these three commands is not as natural as using the two- and three-value commands, so unless you know exactly what you are doing and absolutely require the speedup resulting from the faster input scanning, it is better to use the verbose commands instead.

The \Umathaccent command accepts optional keywords to control various details regarding math accents. See [section 7.6.2](#page-118-0) below for details.

There are more new primitives and all of these will be explained in following sections:

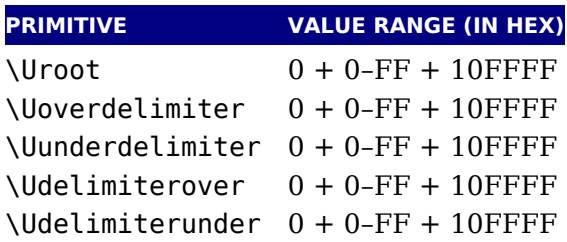

### **7.3 Math styles**

### **7.3.1 \mathstyle**

It is possible to discover the math style that will be used for a formula in an expandable fashion (while the math list is still being read). To make this possible, LuaTEX adds the new primitive:

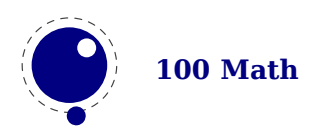

\mathstyle. This is a 'convert command' like e.g. \romannumeral: its value can only be read, not set.

The returned value is between 0 and 7 (in math mode), or −1 (all other modes). For easy testing, the eight math style commands have been altered so that they can be used as numeric values, so you can write code like this:

```
\ifnum\mathstyle=\textstyle
    \message{normal text style}
\else \ifnum\mathstyle=\crampedtextstyle
    \message{cramped text style}
\fi \fi
```
Sometimes you won't get what you expect so a bit of explanation might help to understand what happens. When math is parsed and expanded it gets turned into a linked list. In a second pass the formula will be build. This has to do with the fact that in order to determine the automatically chosen sizes (in for instance fractions) following content can influence preceding sizes. A side effect of this is for instance that one cannot change the definition of a font family (and thereby reusing numbers) because the number that got used is stored and used in the second pass (so changing \fam 12 mid-formula spoils over to preceding use of that family).

The style switching primitives like \textstyle are turned into nodes so the styles set there are frozen. The \mathchoice primitive results in four lists being constructed of which one is used in the second pass. The fact that some automatic styles are not yet known also means that the \mathstyle primitive expands to the current style which can of course be different from the one really used. It's a snapshot of the first pass state. As a consequence in the following example you get a style number (first pass) typeset that can actually differ from the used style (second pass). In the case of a math choice used ungrouped, the chosen style is used after the choice too, unless you group.

```
[a:\mathstyle]\quad
\bgroup
\mathchoice
    {\bf \scriptstyle (x:d :\mathstyle)}
    {\bf \scriptscriptstyle (x:t :\mathstyle)}
    {\bf \scriptscriptstyle (x:s :\mathstyle)}
    {\bf \scriptscriptstyle (x:ss:\mathstyle)}
\egroup
\quad[b:\mathstyle]\quad
\mathchoice
    {\bf \scriptstyle (y:d :\mathstyle)}
    {\bf \scriptscriptstyle (y:t :\mathstyle)}
    {\bf \scriptscriptstyle (y:s :\mathstyle)}
    {\bf \scriptscriptstyle (y:ss:\mathstyle)}
\quad[c:\mathstyle]\quad
\bgroup
\mathchoice
    {\bf \scriptstyle (z:d :\mathstyle)}
    {\bf \scriptscriptstyle (z:t :\mathstyle)}
```
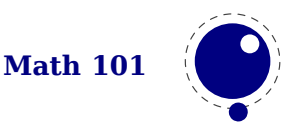

```
{\bf \scriptscriptstyle (z:s :\mathstyle)}
          {\bf \scriptscriptstyle (z:ss:\mathstyle)}
\egroup
\quad[d:\mathstyle]
This gives:
[a:0] (x:d:4) [b:0] (y:d:4) [c:0] (z:s:6) [d:0][a : 2] (x:t:6) [b : 2] (y:t:6) [c:2] (z:ss:6) [d:2]Using \begingroup ... \endgroup instead gives:
\begin{bmatrix} a:0 \end{bmatrix} \quad (\textbf{x}:\textbf{d}:\textbf{4}) \quad \begin{bmatrix} b:0 \end{bmatrix} \quad (\textbf{y}:\textbf{s}:\textbf{6}) \quad \begin{bmatrix} c:0 \end{bmatrix} \quad (\textbf{z}:\textbf{ss}:\textbf{6}) \quad \begin{bmatrix} d:0 \end{bmatrix}\lceil a : 2 \rceil \quad (\text{x:t:6}) \quad \text{[}b{:}2 \text{]} \quad \text{(y:ss:6)} \quad \text{[}c{:}2 \text{]} \quad \text{(z:ss:6)} \quad \text{[}d{:}2 \text{]}
```
This might look wrong but it's just a side effect of \mathstyle expanding to the current (first pass) style and the number being injected in the list that gets converted in the second pass. It all makes sense and it illustrates the importance of grouping. In fact, the math choice style being effective afterwards has advantages. It would be hard to get it otherwise.

### **7.3.2 \Ustack**

There are a few math commands in T<sub>E</sub>X where the style that will be used is not known straight from the start. These commands (\over, \atop, \overwithdelims, \atopwithdelims) would therefore normally return wrong values for \mathstyle. To fix this, LuaTEX introduces a special prefix command: \Ustack:

\$\Ustack {a \over b}\$

The \Ustack command will scan the next brace and start a new math group with the correct (numerator) math style.

### **7.3.3 Cramped math styles**

LuaT<sub>EX</sub> has four new primitives to set the cramped math styles directly:

```
\crampeddisplaystyle
\crampedtextstyle
\crampedscriptstyle
\crampedscriptscriptstyle
```
These additional commands are not all that valuable on their own, but they come in handy as arguments to the math parameter settings that will be added shortly.

In Eijkhouts "TEX by Topic" the rules for handling styles in scripts are described as follows:

- ‣ In any style superscripts and subscripts are taken from the next smaller style. Exception: in display style they are in script style.
- ‣ Subscripts are always in the cramped variant of the style; superscripts are only cramped if the original style was cramped.

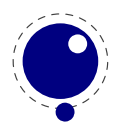

- $\triangleright$  In an .. \over.. formula in any style the numerator and denominator are taken from the next smaller style.
- $\rightarrow$  The denominator is always in cramped style; the numerator is only in cramped style if the original style was cramped.
- ‣ Formulas under a \sqrt or \overline are in cramped style.

In LuaT<sub>EX</sub> one can set the styles in more detail which means that you sometimes have to set both normal and cramped styles to get the effect you want. (Even) if we force styles in the script using \scriptstyle and \crampedscriptstyle we get this:

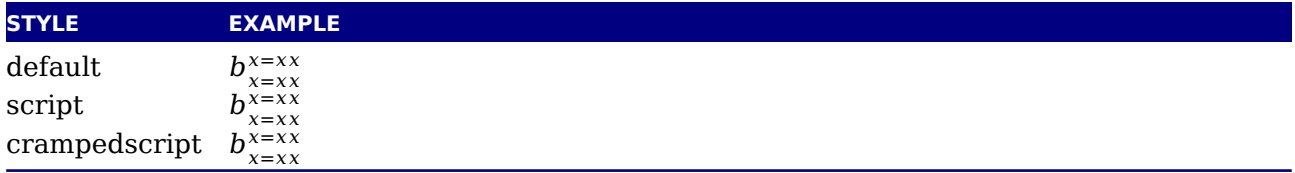

Now we set the following parameters

\Umathordrelspacing\scriptstyle=30mu \Umathordordspacing\scriptstyle=30mu

This gives a different result:

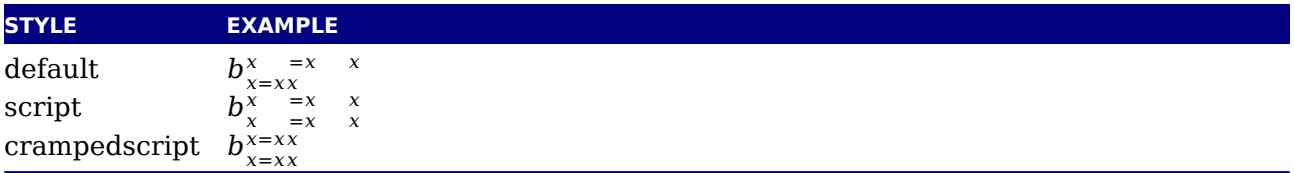

But, as this is not what is expected (visually) we should say:

```
\Umathordrelspacing\scriptstyle=30mu
\Umathordordspacing\scriptstyle=30mu
\Umathordrelspacing\crampedscriptstyle=30mu
\Umathordordspacing\crampedscriptstyle=30mu
```
Now we get:

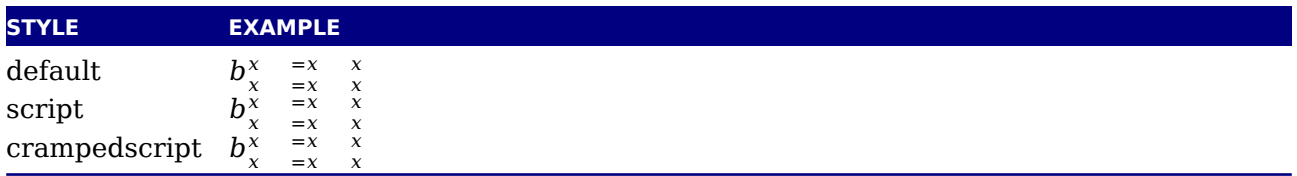

### **7.4 Math parameter settings**

#### **7.4.1 Many new \Umath\* primitives**

In LuaT<sub>EX</sub>, the font dimension parameters that T<sub>EX</sub> used in math typesetting are now accessible via primitive commands. In fact, refactoring of the math engine has resulted in many more parameters than were not accessible before.

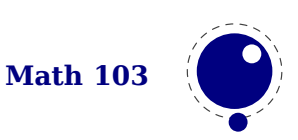

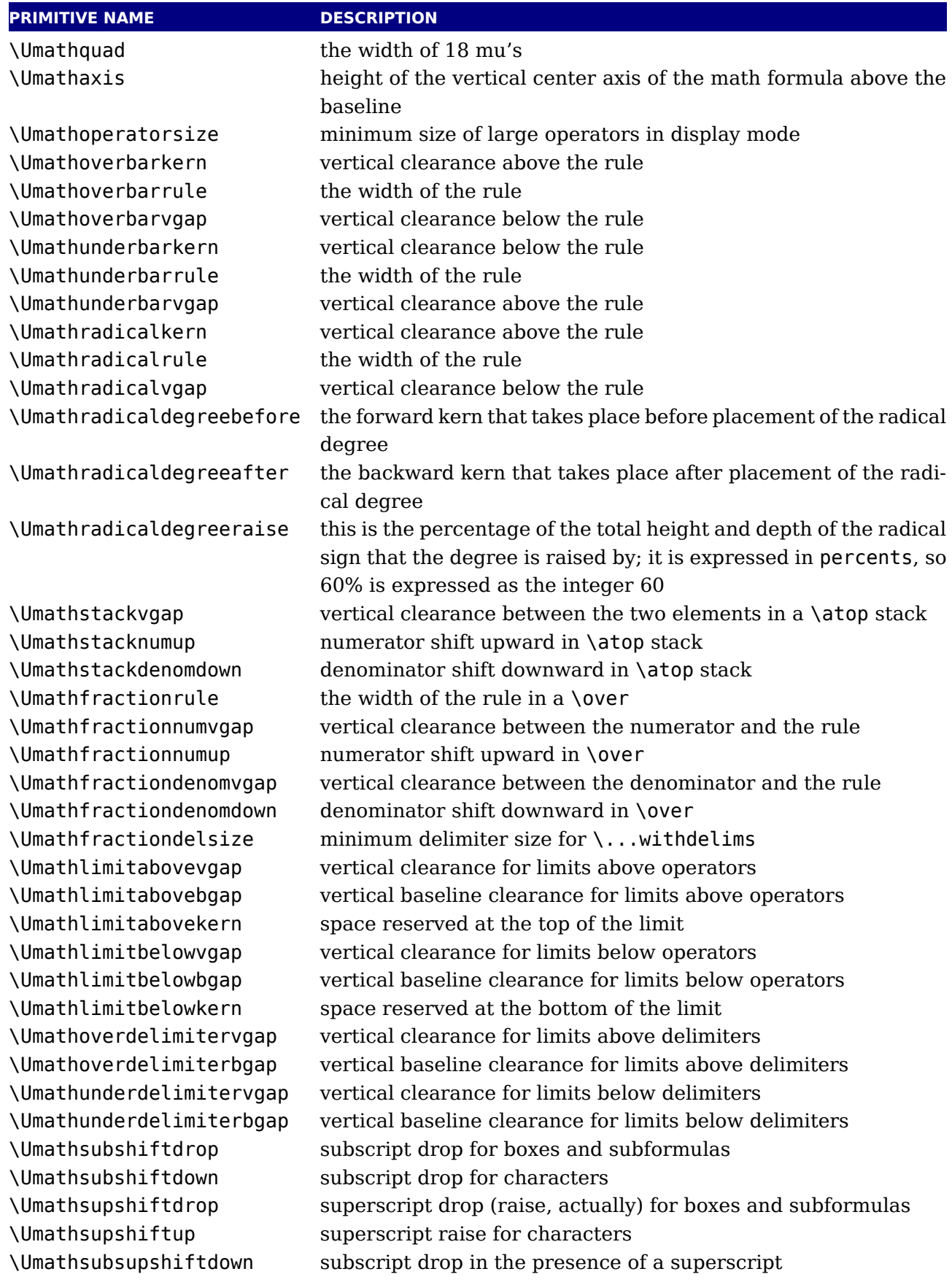

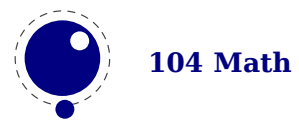
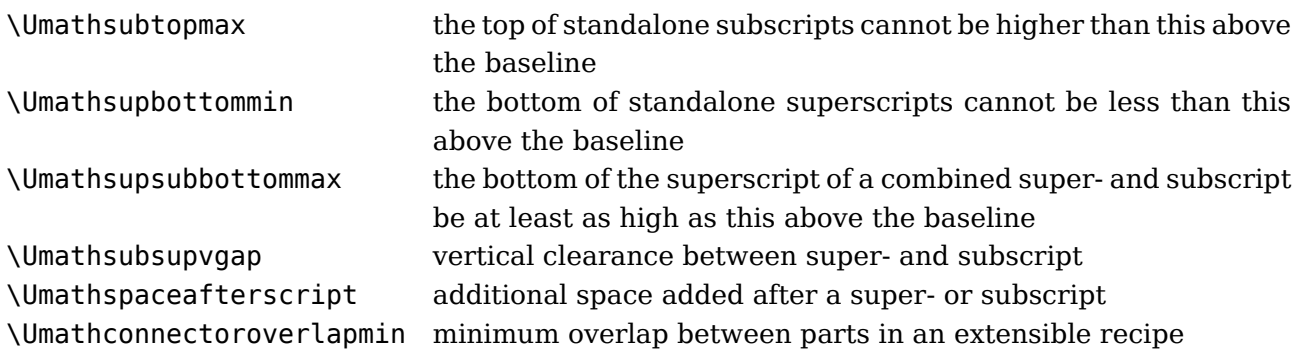

Each of the parameters in this section can be set by a command like this:

\Umathquad\displaystyle=1em

they obey grouping, and you can use \the\Umathquad\displaystyle if needed.

#### **7.4.2 Font-based math parameters**

While it is nice to have these math parameters available for tweaking, it would be tedious to have to set each of them by hand. For this reason, LuaT<sub>E</sub>X initializes a bunch of these parameters whenever you assign a font identifier to a math family based on either the traditional math font dimensions in the font (for assignments to math family 2 and 3 using tfm-based fonts like cmsy and cmex), or based on the named values in a potential MathConstants table when the font is loaded via Lua. If there is a MathConstants table, this takes precedence over font dimensions, and in that case no attention is paid to which family is being assigned to: the MathConstants tables in the last assigned family sets all parameters.

In the table below, the one-letter style abbreviations and symbolic tfm font dimension names match those used in the T<sub>E</sub>Xbook. Assignments to \textfont set the values for the cramped and uncramped display and text styles, \scriptfont sets the script styles, and \scriptscriptfont sets the scriptscript styles, so we have eight parameters for three font sizes. In the tfm case, assignments only happen in family 2 and family 3 (and of course only for the parameters for which there are font dimensions).

Besides the parameters below, LuaT<sub>E</sub>X also looks at the 'space' font dimension parameter. For math fonts, this should be set to zero.

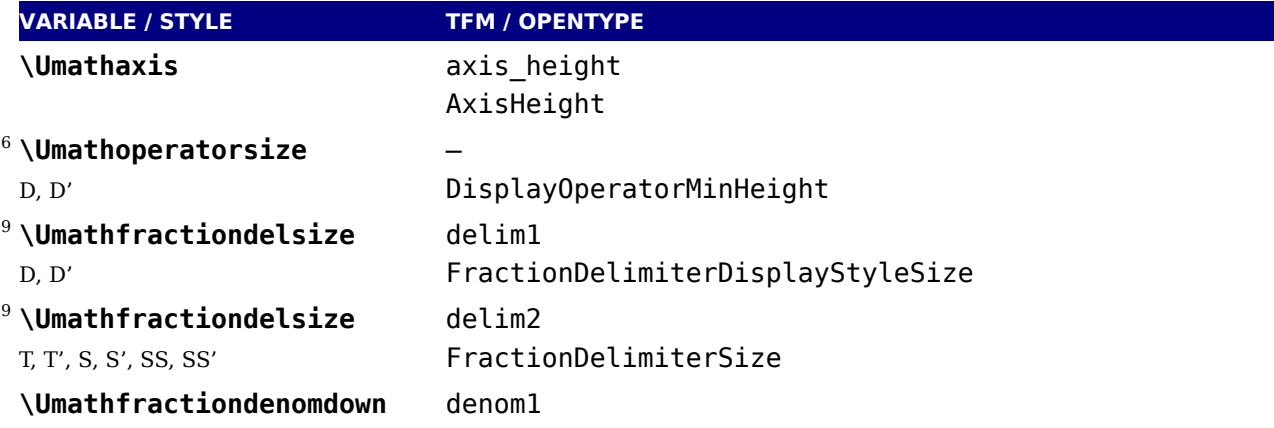

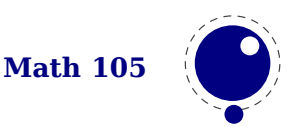

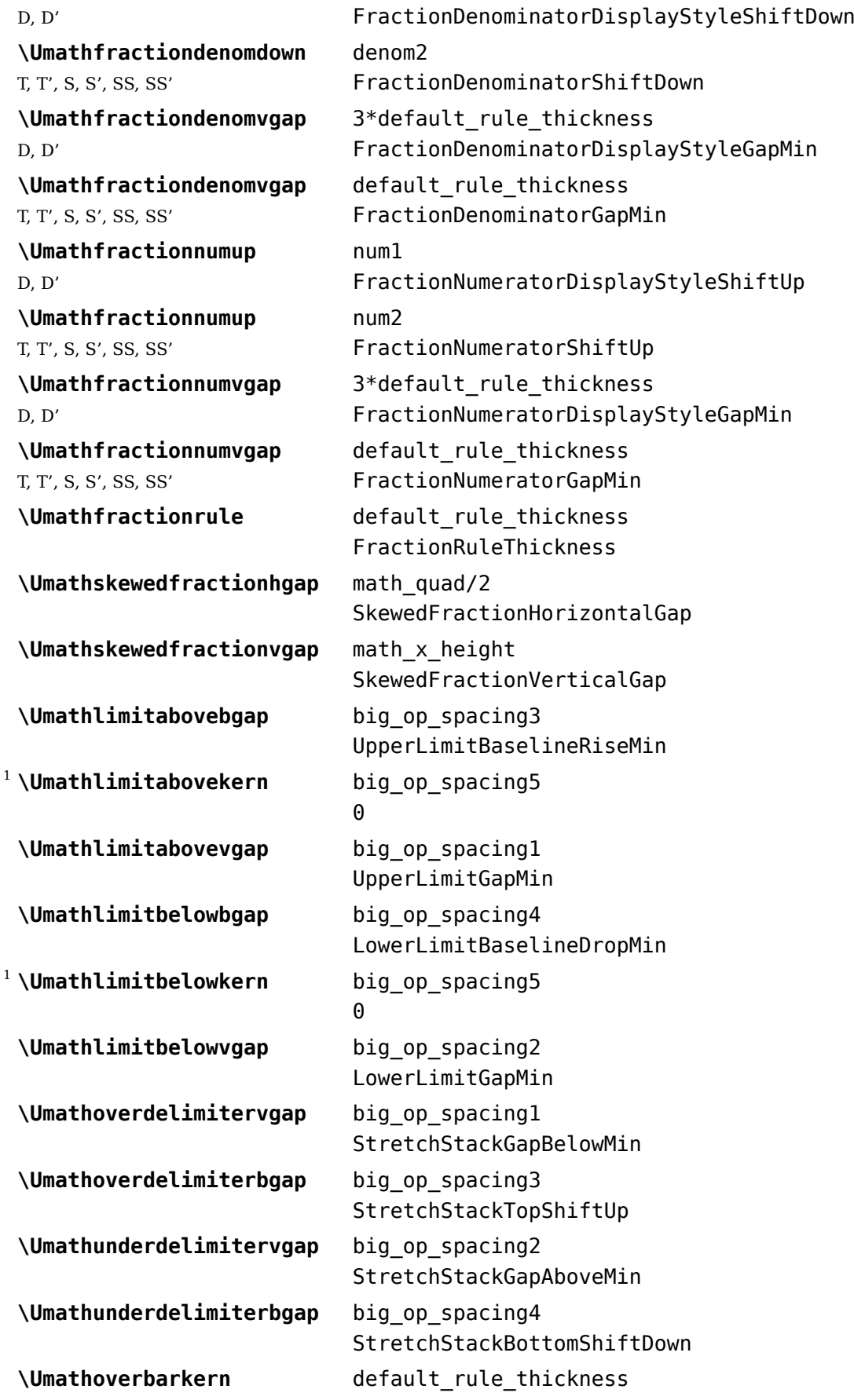

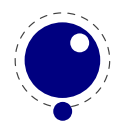

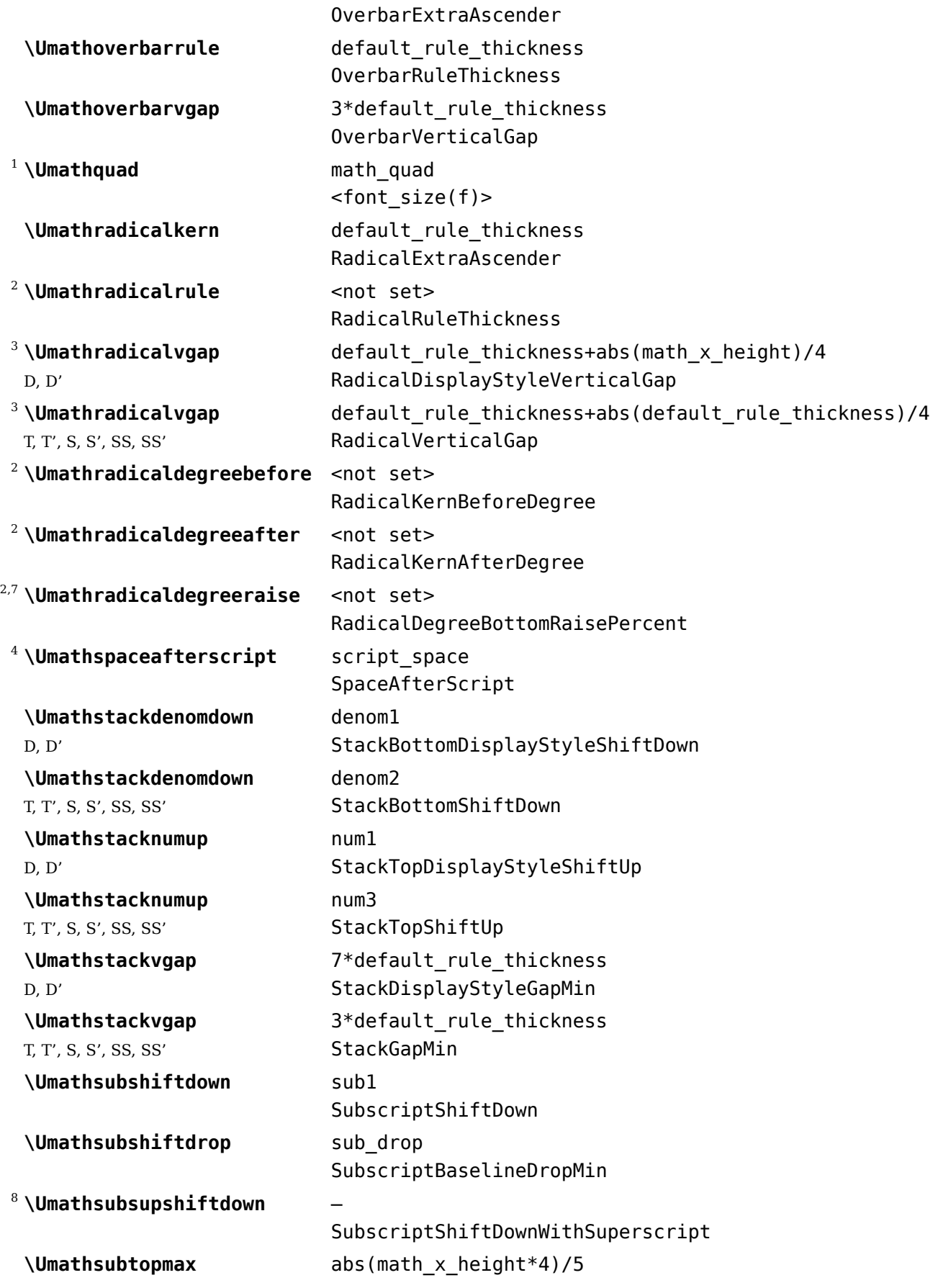

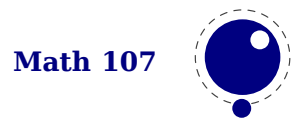

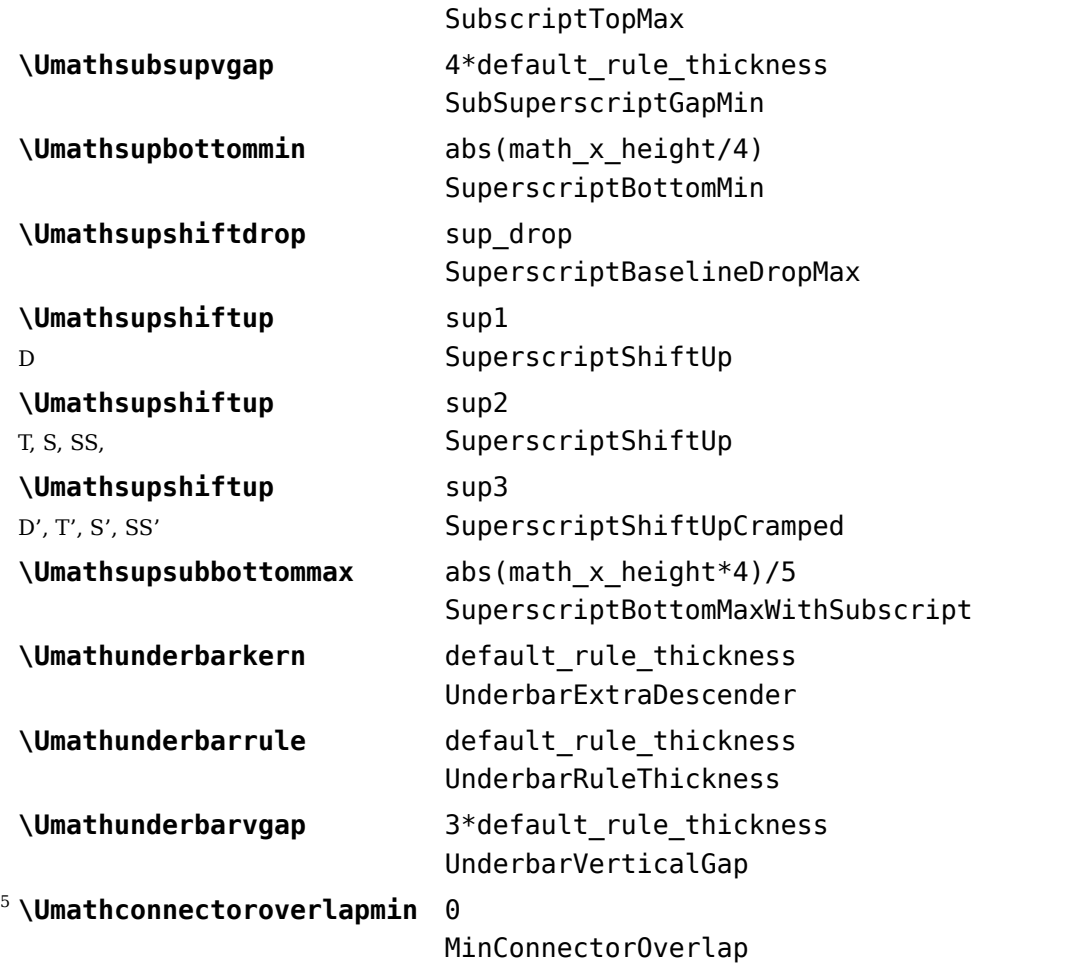

Note 1: OpenType fonts set \Umathlimitabovekern and \Umathlimitbelowkern to zero and set \Umathquad to the font size of the used font, because these are not supported in the MATH table,

Note 2: Traditional tfm fonts do not set \Umathradicalrule because TFX82 uses the height of the radical instead. When this parameter is indeed not set when LuaT<sub>E</sub>X has to typeset a radical, a backward compatibility mode will kick in that assumes that an oldstyle T<sub>E</sub>X font is used. Also, they do not set \Umathradicaldegreebefore, \Umathradicaldegreeafter, and \Umathradicaldegreeraise. These are then automatically initialized to 5/18quad, −10/18quad, and 60.

Note 3: If tfm fonts are used, then the \Umathradicalvgap is not set until the first time LuaTEX has to typeset a formula because this needs parameters from both family 2 and family 3. This provides a partial backward compatibility with T<sub>F</sub>X82, but that compatibility is only partial: once the \Umathradicalvgap is set, it will not be recalculated any more.

Note 4: When tfm fonts are used a similar situation arises with respect to \Umathspaceafterscript: it is not set until the first time  $\text{Luaf}_{\text{F}}X$  has to typeset a formula. This provides some backward compatibility with T<sub>E</sub>X82. But once the \Umathspaceafterscript is set, \scriptspace will never be looked at again.

Note 5: Traditional tfm fonts set \Umathconnectoroverlapmin to zero because TEX82 always stacks extensibles without any overlap.

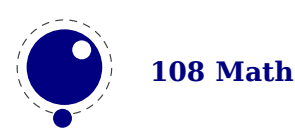

Note 6: The \Umathoperatorsize is only used in \displaystyle, and is only set in OpenType fonts. In tfm font mode, it is artificially set to one scaled point more than the initial attempt's size, so that always the 'first next' will be tried, just like in TFX82.

Note 7: The \Umathradicaldegreeraise is a special case because it is the only parameter that is expressed in a percentage instead of a number of scaled points.

Note 8: SubscriptShiftDownWithSuperscript does not actually exist in the 'standard' Open-Type math font Cambria, but it is useful enough to be added.

Note 9: FractionDelimiterDisplayStyleSize and FractionDelimiterSize do not actually exist in the 'standard' OpenType math font Cambria, but were useful enough to be added.

# **7.5 Math spacing**

#### **7.5.1 Inline surrounding space**

Inline math is surrounded by (optional) \mathsurround spacing but that is a fixed dimension. There is now an additional parameter \mathsurroundskip. When set to a non-zero value (or zero with some stretch or shrink) this parameter will replace  $\mathcal{L}$  mathsurround. By using an additional parameter instead of changing the nature of \mathsurround, we can remain compatible. In the meantime a bit more control has been added via \mathsurroundmode. This directive can take 6 values with zero being the default behaviour.

\mathsurround 10pt \mathsurroundskip20pt

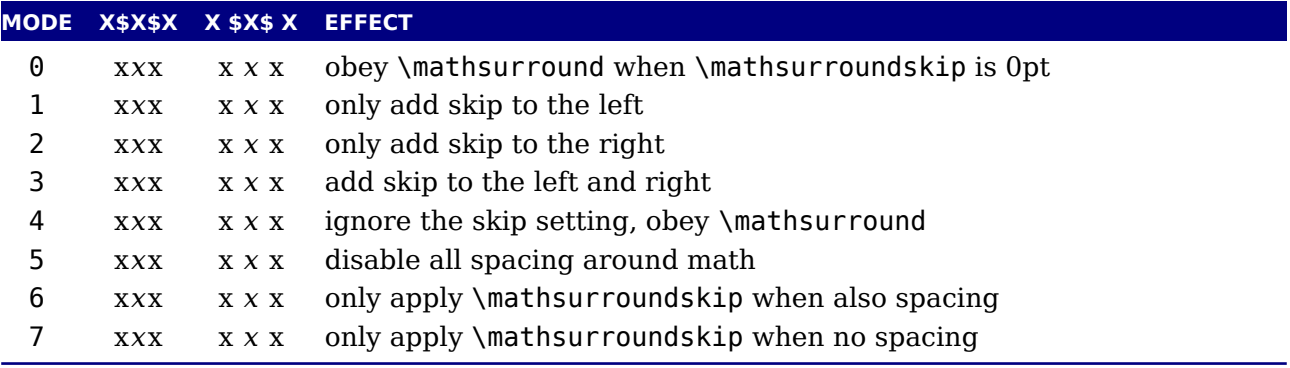

Method six omits the surround glue when there is (x)spacing glue present while method seven does the opposite, the glue is only applied when there is (x)space glue present too. Anything more fancy, like checking the begining or end of a paragraph (or edges of a box) would not be robust anyway. If you want that you can write a callback that runs over a list and analyzes a paragraph. Actually, in that case you could also inject glue (or set the properties of a math node) explicitly. So, these modes are in practice mostly useful for special purposes and experiments (they originate in a tracker item). Keep in mind that this glue is part of the math node and not always treated as normal glue: it travels with the begin and end math nodes. Also, method 6 and 7 will zero the skip related fields in a node when applicable in the first occasion that checks them (linebreaking or packaging).

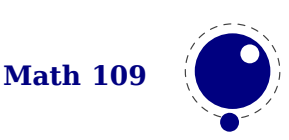

## **7.5.2 Pairwise spacing**

Besides the parameters mentioned in the previous sections, there are also 64 new primitives to control the math spacing table (as explained in Chapter 18 of the T<sub>E</sub>Xbook). The primitive names are a simple matter of combining two math atom types, but for completeness' sake, here is the whole list:

\Umathordordspacing \Umathordopspacing \Umathordbinspacing \Umathordrelspacing \Umathordopenspacing \Umathordclosespacing \Umathordpunctspacing \Umathordinnerspacing \Umathopordspacing \Umathopopspacing \Umathopbinspacing \Umathoprelspacing \Umathopopenspacing \Umathopclosespacing \Umathoppunctspacing \Umathopinnerspacing \Umathbinordspacing \Umathbinopspacing \Umathbinbinspacing \Umathbinrelspacing \Umathbinopenspacing \Umathbinclosespacing \Umathbinpunctspacing \Umathbininnerspacing \Umathrelordspacing \Umathrelopspacing \Umathrelbinspacing \Umathrelrelspacing \Umathrelopenspacing \Umathrelclosespacing \Umathrelpunctspacing \Umathrelinnerspacing

\Umathopenordspacing \Umathopenopspacing \Umathopenbinspacing \Umathopenrelspacing \Umathopenopenspacing \Umathopenclosespacing \Umathopenpunctspacing \Umathopeninnerspacing \Umathcloseordspacing \Umathcloseopspacing \Umathclosebinspacing \Umathcloserelspacing \Umathcloseopenspacing \Umathcloseclosespacing \Umathclosepunctspacing \Umathcloseinnerspacing \Umathpunctordspacing \Umathpunctopspacing \Umathpunctbinspacing \Umathpunctrelspacing \Umathpunctopenspacing \Umathpunctclosespacing \Umathpunctpunctspacing \Umathpunctinnerspacing \Umathinnerordspacing \Umathinneropspacing \Umathinnerbinspacing \Umathinnerrelspacing \Umathinneropenspacing \Umathinnerclosespacing \Umathinnerpunctspacing \Umathinnerinnerspacing

These parameters are of type \muskip, so setting a parameter can be done like this:

\Umathopordspacing\displaystyle=4mu plus 2mu

They are all initialized by initex to the values mentioned in the table in Chapter 18 of the TEXbook.

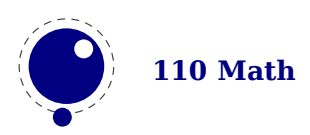

Note 1: for ease of use as well as for backward compatibility, \thinmuskip, \medmuskip and \thickmuskip are treated specially. In their case a pointer to the corresponding internal parameter is saved, not the actual \muskip value. This means that any later changes to one of these three parameters will be taken into account.

Note 2: Careful readers will realise that there are also primitives for the items marked \* in the TEXbook. These will not actually be used as those combinations of atoms cannot actually happen, but it seemed better not to break orthogonality. They are initialized to zero.

## **7.5.3 Skips around display math**

The injection of \abovedisplayskip and \belowdisplayskip is not symmetrical. An above one is always inserted, also when zero, but the below is only inserted when larger than zero. Especially the latter makes it sometimes hard to fully control spacing. Therefore LuaT<sub>E</sub>X comes with a new directive: \mathdisplayskipmode. The following values apply:

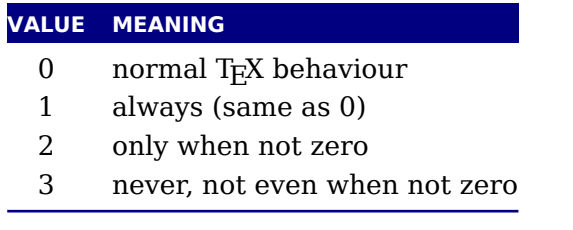

#### **7.5.4 Nolimit correction**

There are two extra math parameters \Umathnolimitsupfactor and \Umathnolimitsubfactor that were added to provide some control over how limits are spaced (for example the position of super and subscripts after integral operators). They relate to an extra parameter \mathnolimitsmode. The half corrections are what happens when scripts are placed above and below. The problem with italic corrections is that officially that correction italic is used for above/below placement while advanced kerns are used for placement at the right end. The question is: how often is this implemented, and if so, do the kerns assume correction too. Anyway, with this parameter one can control it.

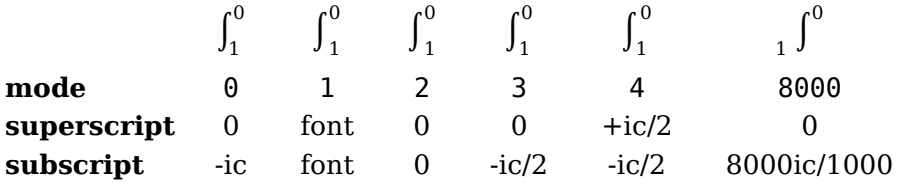

When the mode is set to one, the math parameters are used. This way a macro package writer can decide what looks best. Given the current state of fonts in ConTEXt we currently use mode 1 with factor 0 for the superscript and 750 for the subscripts. Positive values are used for both parameters but the subscript shifts to the left. A \mathnolimitsmode larger that 15 is considered to be a factor for the subscript correction. This feature can be handy when experimenting.

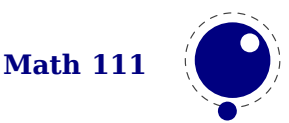

## **7.5.5 Math italic mess**

The \mathitalicsmode parameter can be set to 1 to force italic correction before noads that represent some more complex structure (read: everything that is not an ord, bin, rel, open, close, punct or inner). We show a Cambria example.

\mathitalicsmode = 0  $\boxed{T^1}$   $\boxed{T}$   $\boxed{T+1}$   $\boxed{T^1_2}$   $\boxed{T\sqrt{1}}$ \mathitalicsmode = 1  $\boxed{T \quad \boxed{T \quad \boxed{T \quad \boxed{7} \quad T \not \boxed{7}}$   $\boxed{T \sqrt{1}}$ 

This kind of parameters relate to the fact that italic correction in OpenType math is bound to fuzzy rules. So, control is the solution.

#### **7.5.6 Script and kerning**

If you want to typeset text in math macro packages often provide something \text which obeys the script sizes. As the definition can be anything there is a good chance that the kerning doesn't come out well when used in a script. Given that the first glyph ends up in a \hbox we have some control over this. And, as a bonus we also added control over the normal sublist kerning. The \mathscriptboxmode parameter defaults to 1.

#### **VALUE MEANING**

- 0 forget about kerning
- 1 kern math sub lists with a valid glyph
- 2 also kern math sub boxes that have a valid glyph
- 2 only kern math sub boxes with a boundary node present

Here we show some examples. Of course this doesn't solve all our problems, if only because some fonts have characters with bounding boxes that compensate for italics, while other fonts can lack kerns.

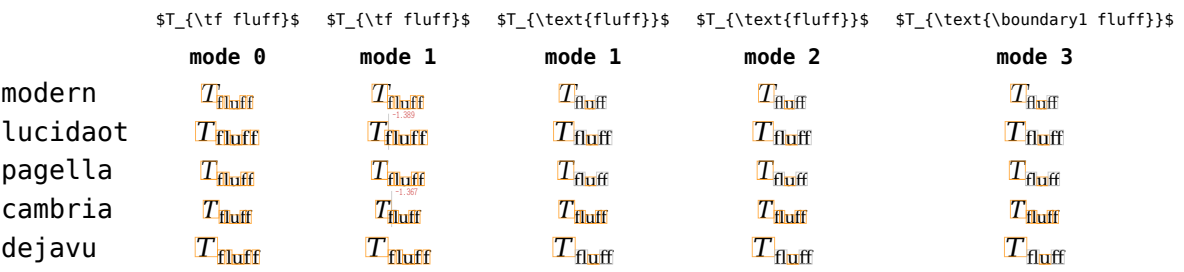

Kerning between a character subscript is controlled by \mathscriptcharmode which also defaults to 1.

Here is another example. Internally we tag kerns as italic kerns or font kerns where font kerns result from the staircase kern tables. In 2018 fonts like Latin Modern and Pagella rely on cheats with the boundingbox, Cambria uses staircase kerns and Lucida a mixture. Depending on how fonts evolve we might add some more control over what one can turn on and off.

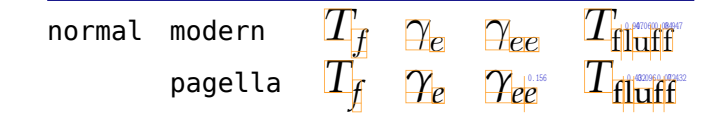

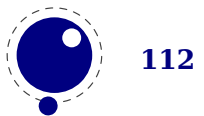

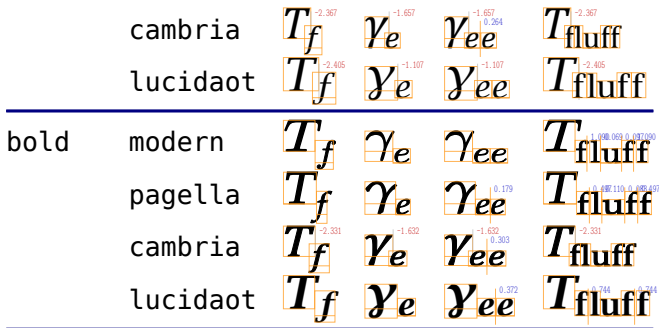

## **7.5.7 Fixed scripts**

We have three parameters that are used for this fixed anchoring:

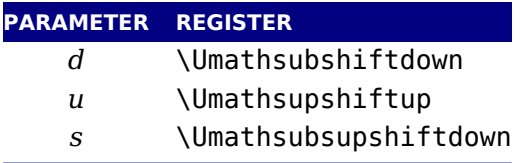

When we set \mathscriptsmode to a value other than zero these are used for calculating fixed positions. This is something that is needed for instance for chemistry. You can manipulate the mentioned variables to achieve different effects.

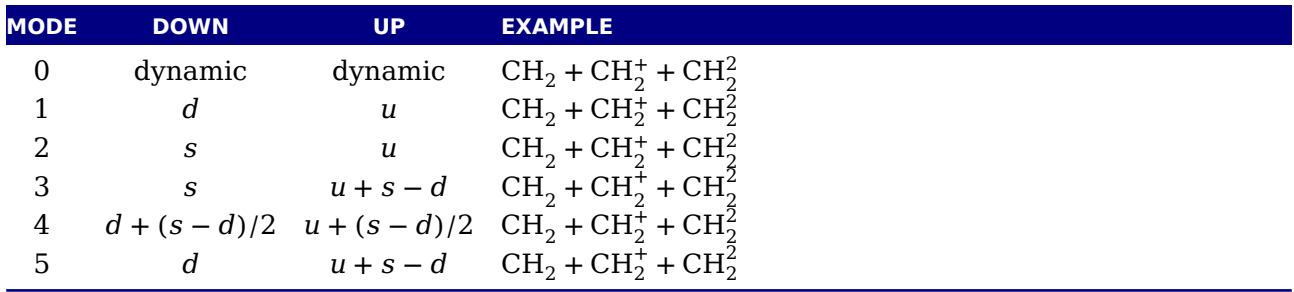

The value of this parameter obeys grouping but applies to the whole current formula.

## **7.5.8 Penalties: \mathpenaltiesmode**

Only in inline math penalties will be added in a math list. You can force penalties (also in display math) by setting:

\mathpenaltiesmode = 1

This primnitive is not really needed in LuaT<sub>E</sub>X because you can use the callback mlist to hlist to force penalties by just calling the regular routine with forced penalties. However, as part of opening up and control this primitive makes sense. As a bonus we also provide two extra penalties:

\prebinoppenalty = -100 % example value \prerelpenalty = 900 % example value

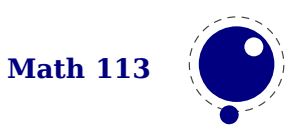

They default to inifinite which signals that they don't need to be inserted. When set they are injected before a binop or rel noad. This is an experimental feature.

#### **7.5.9 Equation spacing: \matheqnogapstep**

By default T<sub>EX</sub> will add one quad between the equation and the number. This is hard coded. A new primitive can control this:

\matheqnogapstep = 1000

Because a math quad from the math text font is used instead of a dimension, we use a step to control the size. A value of zero will suppress the gap. The step is divided by 1000 which is the usual way to mimmick floating point factors in T<sub>E</sub>X.

# **7.6 Math constructs**

#### **7.6.1 Unscaled fences**

The \mathdelimitersmode primitive is experimental and deals with the following (potential) problems. Three bits can be set. The first bit prevents an unwanted shift when the fence symbol is not scaled (a cambria side effect). The second bit forces italic correction between a preceding character ordinal and the fenced subformula, while the third bit turns that subformula into an ordinary so that the same spacing applies as with unfenced variants. Here we show Cambria (with \mathitalicsmode enabled).

```
\lambdamathdelimitersmode = 0 f(x) f(x)\mathdelimitersmode = 1 \overline{f(x)} \overline{f(x)}\mathdelimitersmode = 2 \overline{f(x)} \overline{f(x)}\mathdelimitersmode = 3 
                                   f(x)0.303
\mathdelimitersmode = 4 
                                   0.293
                                   f(x)0.303
                                            0.303
\mathdelimitersmode = 5 
                                   0.293
                                   f(x) f(x)0.303
                                            0.303
\mathdelimitersmode = 6 
                                   0.293
                                   (x) f0.303
                                          0.293
                                         (x)0.303
\mathdelimitersmode = 7 
                                   f(x)
```
So, when set to 7 fenced subformulas with unscaled delimiters come out the same as unfenced ones. This can be handy for cases where one is forced to use \left and \right always because of unpredictable content. As said, it's an experimental feature (which somehow fits in the exceptional way fences are dealt with in the engine). The full list of flags is given in the next table:

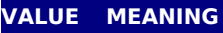

- "01 don't apply the usual shift
- "02 apply italic correction when possible
- "04 force an ordinary subformula
- "08 no shift when a base character
- "10 only shift when an extensible

The effect can depend on the font (and for Cambria one can use for instance "16).

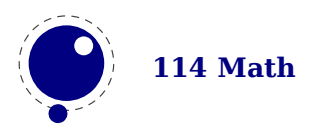

# **7.6.2 Accent handling**

LuaT<sub>EX</sub> supports both top accents and bottom accents in math mode, and math accents stretch automatically (if this is supported by the font the accent comes from, of course). Bottom and combined accents as well as fixed-width math accents are controlled by optional keywords following \Umathaccent.

The keyword bottom after \Umathaccent signals that a bottom accent is needed, and the keyword both signals that both a top and a bottom accent are needed (in this case two accents need to be specified, of course).

Then the set of three integers defining the accent is read. This set of integers can be prefixed by the fixed keyword to indicate that a non-stretching variant is requested (in case of both accents, this step is repeated).

A simple example:

\Umathaccent both fixed 0 0 "20D7 fixed 0 0 "20D7 {example}

If a math top accent has to be placed and the accentee is a character and has a non-zero top\_accent value, then this value will be used to place the accent instead of the \skewchar kern used by  $T_F X82$ .

The top accent value represents a vertical line somewhere in the accentee. The accent will be shifted horizontally such that its own top\_accent line coincides with the one from the accentee. If the top accent value of the accent is zero, then half the width of the accent followed by its italic correction is used instead.

The vertical placement of a top accent depends on the  $x$  height of the font of the accentee (as explained in the T<sub>E</sub>Xbook), but if a value turns out to be zero and the font had a MathConstants table, then AccentBaseHeight is used instead.

The vertical placement of a bottom accent is straight below the accentee, no correction takes place.

Possible locations are top, bottom, both and center. When no location is given top is assumed. An additional parameter fraction can be specified followed by a number; a value of for instance 1200 means that the criterium is 1.2 times the width of the nucleus. The fraction only applies to the stepwise selected shapes and is mostly meant for the overlay location. It also works for the other locations but then it concerns the width.

# **7.6.3 Radical extensions**

The new primitive \Uroot allows the construction of a radical noad including a degree field. Its syntax is an extension of \Uradical:

```
\Uradical <fam integer> <char integer> <radicand>
\Uroot <fam integer> <char integer> <degree> <radicand>
```
The placement of the degree is controlled by the math parameters \Umathradicaldegreebefore, \Umathradicaldegreeafter, and \Umathradicaldegreeraise. The degree will be typeset in \scriptscriptstyle.

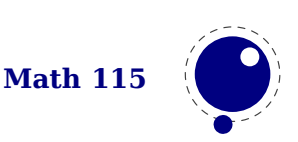

## **7.6.4 Super- and subscripts**

The character fields in a Lua-loaded OpenType math font can have a 'mathkern' table. The format of this table is the same as the 'mathkern' table that is returned by the fontloader library, except that all height and kern values have to be specified in actual scaled points.

When a super- or subscript has to be placed next to a math item, LuaT<sub>EX</sub> checks whether the super- or subscript and the nucleus are both simple character items. If they are, and if the fonts of both character items are OpenType fonts (as opposed to legacy  $T_FX$  fonts), then LuaT $F_X$ will use the OpenType math algorithm for deciding on the horizontal placement of the super- or subscript.

This works as follows:

- $\triangleright$  The vertical position of the script is calculated.
- $\rightarrow$  The default horizontal position is flat next to the base character.
- $\rightarrow$  For superscripts, the italic correction of the base character is added.
- $\triangleright$  For a superscript, two vertical values are calculated: the bottom of the script (after shifting up), and the top of the base. For a subscript, the two values are the top of the (shifted down) script, and the bottom of the base.
- $\triangleright$  For each of these two locations:
	- find the math kern value at this height for the base (for a subscript placement, this is the bottom right corner, for a superscript placement the top right corner)
	- find the math kern value at this height for the script (for a subscript placement, this is the top left corner, for a superscript placement the bottom left corner)
	- add the found values together to get a preliminary result.
- $\rightarrow$  The horizontal kern to be applied is the smallest of the two results from previous step.

The math kern value at a specific height is the kern value that is specified by the next higher height and kern pair, or the highest one in the character (if there is no value high enough in the character), or simply zero (if the character has no math kern pairs at all).

#### **7.6.5 Scripts on extensibles**

The primitives \Uunderdelimiter and \Uoverdelimiter allow the placement of a subscript or superscript on an automatically extensible item and \Udelimiterunder and \Udelimiterover allow the placement of an automatically extensible item as a subscript or superscript on a nucleus. The input:

```
$\Uoverdelimiter 0 "2194 {\hbox{\strut overdelimiter}}$
$\Uunderdelimiter 0 "2194 {\hbox{\strut underdelimiter}}$
$\Udelimiterover 0 "2194 {\hbox{\strut delimiterover}}$
$\Udelimiterunder 0 "2194 {\hbox{\strut delimiterunder}}$
```
will render this:

overdelimiter

↔↔↔↔↔↔↔↔↔↔↔↔↔↔↔↔↔↔↔↔↔↔↔↔ ↔↔↔↔↔↔↔↔↔↔↔↔↔↔↔↔↔↔↔↔↔↔↔↔↔↔↔ underdelimiter ↔↔↔↔↔↔↔↔↔↔↔↔↔↔↔↔↔↔↔↔↔↔↔↔↔↔↔↔↔↔↔↔↔↔↔↔↔ delimiterover <u>delimiterunder</u>

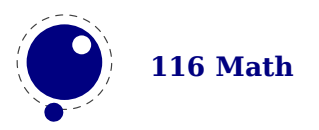

The vertical placements are controlled by \Umathunderdelimiterbgap, \Umathunderdelimitervgap, \Umathoverdelimiterbgap, and \Umathoverdelimitervgap in a similar way as limit placements on large operators. The superscript in \Uoverdelimiter is typeset in a suitable scripted style, the subscript in \Uunderdelimiter is cramped as well.

These primitives accepts an option width specification. When used the also optional keywords left, middle and right will determine what happens when a requested size can't be met (which can happen when we step to successive larger variants).

An extra primitive \Uhextensible is available that can be used like this:

↔↔↔↔↔↔↔↔↔↔↔↔↔↔↔↔↔↔↔↔↔↔↔↔↔↔↔↔↔↔↔↔↔↔↔↔↔↔↔↔↔↔↔↔↔↔↔↔↔↔↔↔↔↔↔↔↔↔↔↔↔↔↔↔↔↔↔↔↔↔↔↔↔↔↔↔↔↔↔↔↔↔↔↔↔↔↔↔↔↔↔↔↔↔↔↔↔↔↔↔↔↔↔

\$\Uhextensible width 10cm 0 "2194\$

This will render this:

Here you can also pass options, like:

\$\Uhextensible width 1pt middle 0 "2194\$

This gives:

↔

LuaT<sub>EX</sub> internally uses a structure that supports OpenType 'MathVariants' as well as tfm 'extensible recipes'. In most cases where font metrics are involved we have a different code path for traditional fonts end OpenType fonts.

## **7.6.6 Fractions**

The \abovewithdelims command accepts a keyword exact. When issued the extra space relative to the rule thickness is not added. One can of course use the \Umathfraction..gap commands to influence the spacing. Also the rule is still positioned around the math axis.

```
$$ { {a} \abovewithdelims() exact 4pt {b} }$$
```
The math parameter table contains some parameters that specify a horizontal and vertical gap for skewed fractions. Of course some guessing is needed in order to implement something that uses them. And so we now provide a primitive similar to the other fraction related ones but with a few options so that one can influence the rendering. Of course a user can also mess around a bit with the parameters \Umathskewedfractionhgap and \Umathskewedfractionvgap.

The syntax used here is:

 $\{ 1\}$  \Uskewed / <options>  $\{2\}$  }  $\{ 1\}$  \Uskewedwithdelims / () <options>  $\{2\}$  }

where the options can be noaxis and exact. By default we add half the axis to the shifts and by default we zero the width of the middle character. For Latin Modern the result looks as follows:

 $x + \frac{a}{b} + x \quad x + \frac{1}{2} + x \quad x + \frac{a}{b} + x \quad x + \frac{1}{2} + x$ exact  $x + \frac{a}{b} + x \quad x + \frac{1}{2} + x \quad x + \left(\frac{a}{b}\right) + x \quad x + \left(\frac{1}{2}\right) + x$ 

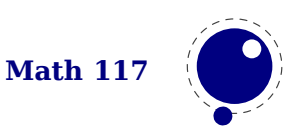

noaxis  $x + a/b + x + x + 1/2 + x + x + (a/b) + x + x + (1/2) + x$ exact noaxis  $x + 4b + x + x + 1/2 + x + x + (4b) + x + x + (1/2) + x$ 

## **7.6.7 Delimiters: \Uleft, \Umiddle and \Uright**

Normally you will force delimiters to certain sizes by putting an empty box or rule next to it. The resulting delimiter will either be a character from the stepwise size range or an extensible. The latter can be quite differently positioned than the characters as it depends on the fit as well as the fact if the used characters in the font have depth or height. Commands like (plain T<sub>E</sub>Xs) \big need use this feature. In LuaT<sub>E</sub>X we provide a bit more control by three variants that support optional parameters height, depth and axis. The following example uses this:

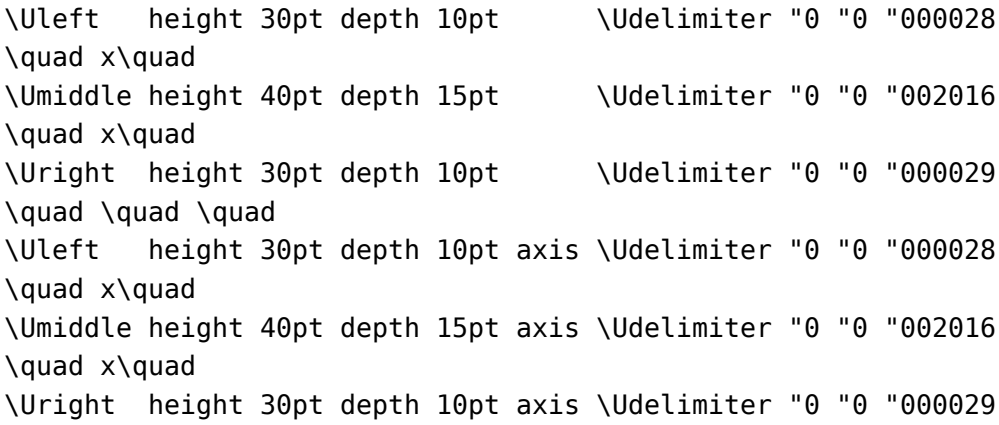

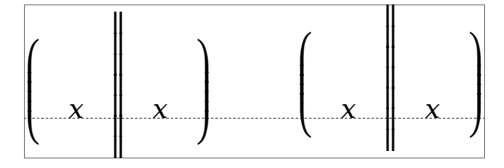

The keyword exact can be used as directive that the real dimensions should be applied when the criteria can't be met which can happen when we're still stepping through the successively larger variants. When no dimensions are given the noaxis command can be used to prevent shifting over the axis.

You can influence the final class with the keyword class which will influence the spacing. The numbers are the same as for character classes.

# **7.7 Extracting values**

#### **7.7.1 Codes**

You can extract the components of a math character. Say that we have defined:

```
\Umathcode 1 2 3 4
```
then

```
[\Umathcharclass1] [\Umathcharfam1] [\Umathcharslot1]
```
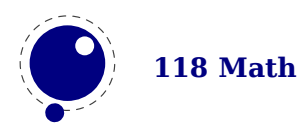

will return:

[2] [3] [4]

These commands are provides as convenience. Before they come available you could do the following:

```
\def\Umathcharclass{\directlua{tex.print(tex.getmathcode(token.scan_int())[1])}}
\def\Umathcharfam {\directlua{tex.print(tex.getmathcode(token.scan_int())[2])}}
\def\Umathcharslot {\directlua{tex.print(tex.getmathcode(token.scan_int())[3])}}
```
## **7.7.2 Last lines**

There is a new primitive to control the overshoot in the calculation of the previous line in midparagraph display math. The default value is 2 times the em width of the current font:

```
\predisplaygapfactor=2000
```
If you want to have the length of the last line independent of math i.e. you don't want to revert to a hack where you insert a fake display math formula in order to get the length of the last line, the following will often work too:

```
\def\lastlinelength{\dimexpr
   \directlua {tex.sprint (
        (nodes.dimensions(node.tail(tex.lists.page_head).list))
    )}sp
\relax}
```
# **7.8 Math mode**

# **7.8.1 Verbose versions of single-character math commands**

LuaT<sub>E</sub>X defines six new primitives that have the same function as  $\gamma$ ,  $\beta$ , and \$\$:

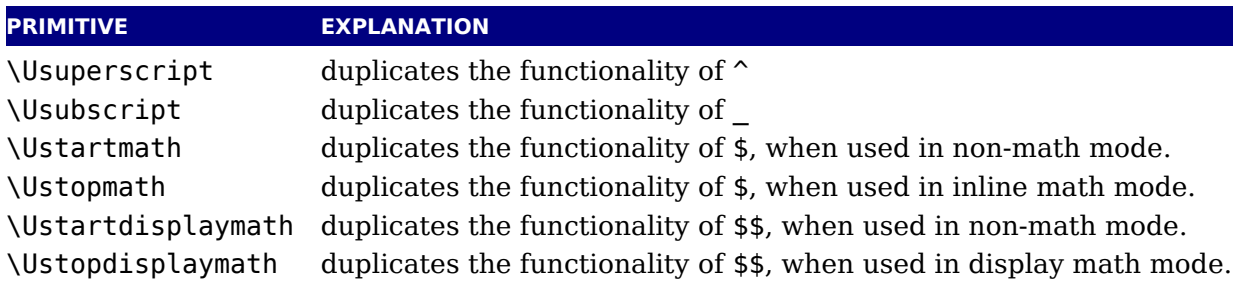

The \Ustopmath and \Ustopdisplaymath primitives check if the current math mode is the correct one (inline vs. displayed), but you can freely intermix the four mathon/mathoff commands with explicit dollar sign(s).

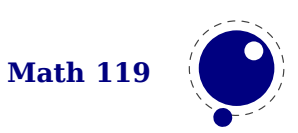

#### **7.8.2 Script commands \Unosuperscript and \Unosubscript**

These two commands result in super- and subscripts but with the current style (at the time of rendering). So,

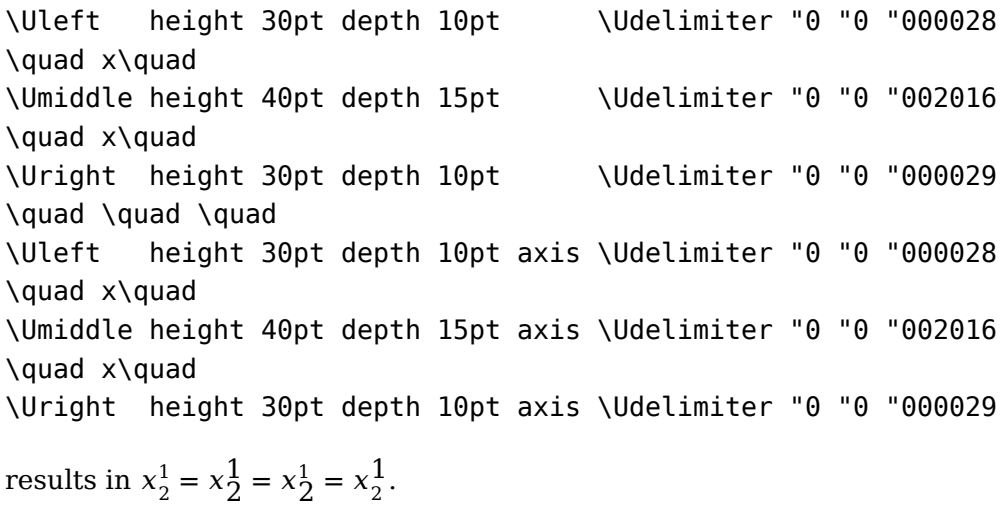

**7.8.3 Allowed math commands in non-math modes**

The commands \mathchar, and \Umathchar and control sequences that are the result of \mathchardef or \Umathchardef are also acceptable in the horizontal and vertical modes. In those cases, the \textfont from the requested math family is used.

# **7.9 Goodies**

#### **7.9.1 Flattening: \mathflattenmode**

The T<sub>E</sub>X math engine collapses ord noads without sub- and superscripts and a character as nucleus. and which has the side effect that in OpenType mode italic corrections are applied (given that they are enabled).

\switchtobodyfont[modern] \$V \mathbin{\mathbin{v}} V\$\par \$V \mathord{\mathord{v}} V\$\par

This renders as:

 $VvV$  $VvV$ 

When we set \mathflattenmode to 31 we get:

```
V v VVvV
```
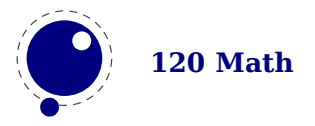

When you see no difference, then the font probably has the proper character dimensions and no italic correction is needed. For Latin Modern (at least till 2018) there was a visual difference. In that respect this parameter is not always needed unless of course you want efficient math lists anyway.

You can influence flattening by adding the appropriate number to the value of the mode parameter. The default value is 1.

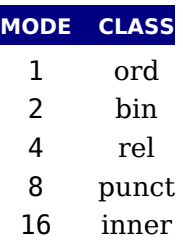

## **7.9.2 Less Tracing**

Because there are quite some math related parameters and values, it is possible to limit tracing. Only when tracingassigns and/or tracingrestores are set to 2 or more they will be traced.

## **7.9.3 Math options with \mathoption**

The logic in the math engine is rather complex and there are often no universal solutions (read: what works out well for one font, fails for another). Therefore some variations in the implementation are driven by parameters (modes). In addition there is a new primitive \mathoption which will be used for testing. Don't rely on any option to be there in a production version as they are meant for development.

This option was introduced for testing purposes when the math engine got split code paths and it forces the engine to treat new fonts as old ones with respect to italic correction etc. There are no guarantees given with respect to the final result and unexpected side effects are not seen as bugs as they relate to font properties. Ther eis currently only one option:

The oldmath boolean flag in the Lua font table is the official way to force old treatment as it's bound to fonts. Like with all options we may temporarily introduce with this command this feature is not meant for production.

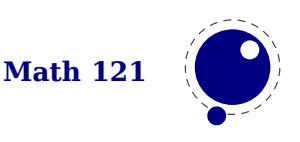

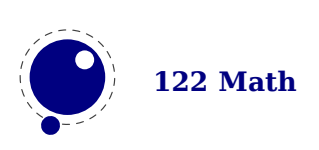

# **8 Nodes**

# **8.1 LUA node representation**

TEX's nodes are represented in Lua as userdata objects with a variable set of fields. In the following syntax tables, such as the type of such a userdata object is represented as ⟨node⟩.

The current return value of node.types() is: hlist (0), vlist (1), rule (2), ins (3), mark (4), adjust (5), boundary (6), disc (7), whatsit (8), local\_par (9), dir (10), math (11), glue (12), kern (13), penalty (14), unset (15), style (16), choice (17), noad (18), radical (19), fraction (20), accent (21), fence (22), math char (23), sub box (24), sub mlist (25), math text char (26), delim (27), margin kern (28), glyph (29), align record (30), pseudo file (31), pseudo line  $(32)$ , page insert  $(33)$ , split insert  $(34)$ , expr stack  $(35)$ , nested list  $(36)$ , span  $(37)$ , attribute (38), glue\_spec (39), attribute\_list (40), temp (41), align\_stack (42), movement stack (43), if stack (44), unhyphenated (45), hyphenated (46), delta (47), passive (48), shape (49).

The \lastnodetype primitive is  $\varepsilon$ -T<sub>E</sub>X compliant. The valid range is still [-1, 15] and glyph nodes (formerly known as char nodes) have number 0 while ligature nodes are mapped to 7. That way macro packages can use the same symbolic names as in traditional  $\varepsilon$ -T<sub>E</sub>X. Keep in mind that these  $\varepsilon$ -T<sub>F</sub>X node numbers are different from the real internal ones and that there are more  $\epsilon$ -T<sub>F</sub>X node types than 15.

You can ask for a list of fields with node. fields and for valid subtypes with node. subtypes. The node.values function reports some used values. Valid arguments are dir, direction, glue, pdf literal, pdf action, pdf window and color stack. Keep in mind that the setters normally expect a number, but this helper gives you a list of what numbers matter. For practical reason the pagestate values are also reported with this helper.

# **8.2 Main text nodes**

These are the nodes that comprise actual typesetting commands. A few fields are present in all nodes regardless of their type, these are:

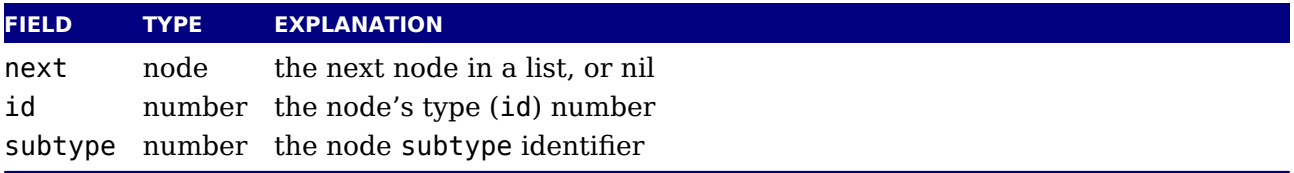

The subtype is sometimes just a dummy entry because not all nodes actually use the subtype, but this way you can be sure that all nodes accept it as a valid field name, and that is often handy in node list traversal. In the following tables next and id are not explicitly mentioned.

Besides these three fields, almost all nodes also have an attr field, and there is a also a field called prev. That last field is always present, but only initialized on explicit request: when the function node.slide() is called, it will set up the prev fields to be a backwards pointer in the argument node list. By now most of  $T_F X$ 's node processing makes sure that the prev nodes are

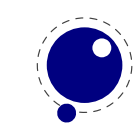

valid but there can be exceptions, especially when the internal magic uses a leading temp nodes to temporarily store a state.

#### **8.2.1 hlist nodes**

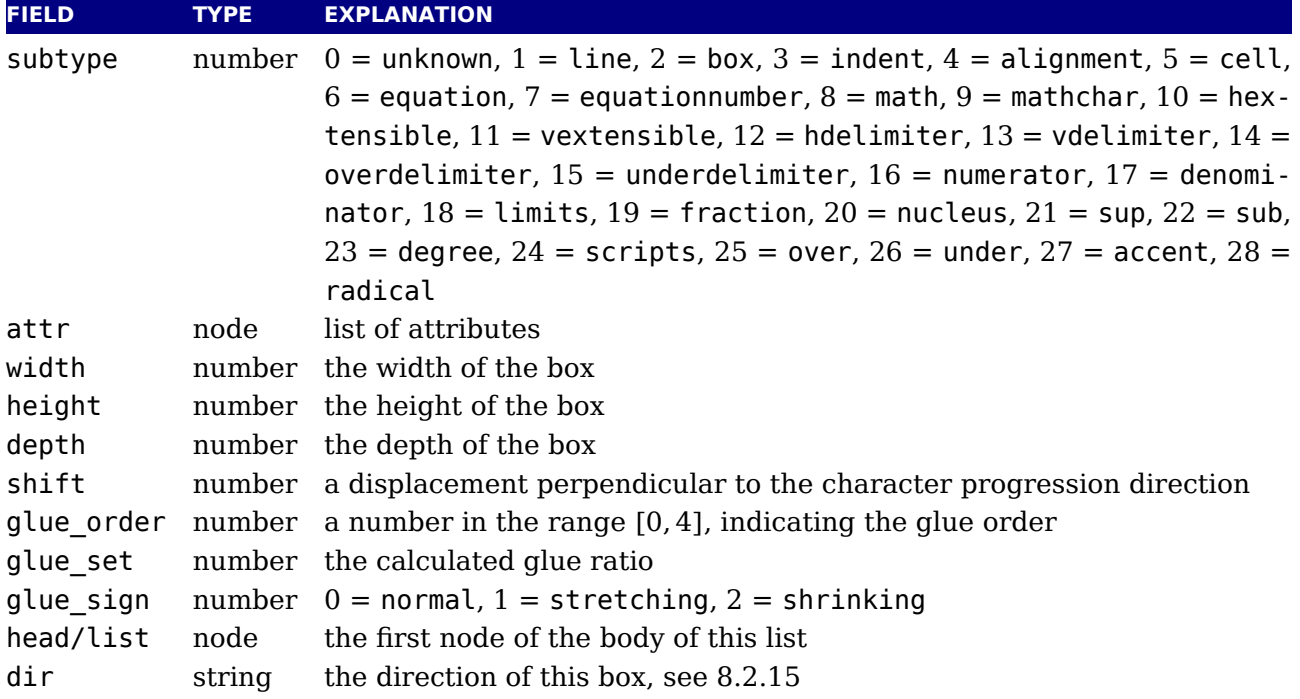

A warning: never assign a node list to the head field unless you are sure its internal link structure is correct, otherwise an error may result.

Note: the field name head and list are both valid. Sometimes it makes more sense to refer to a list by head, sometimes list makes more sense.

## **8.2.2 vlist nodes**

This node is similar to hlist, except that 'shift' is a displacement perpendicular to the line progression direction, and 'subtype' only has the values 0, 4, and 5.

#### **8.2.3 rule nodes**

Contrary to traditional TEX, LuaTEX has more \rule subtypes because we also use rules to store reuseable objects and images. User nodes are invisible and can be intercepted by a callback.

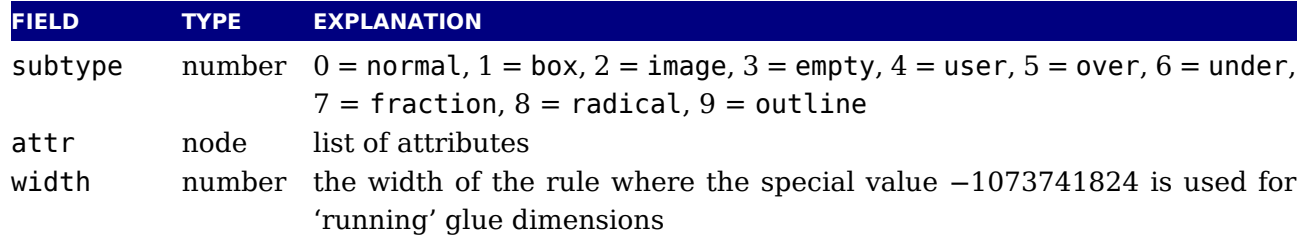

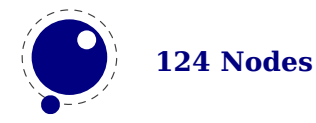

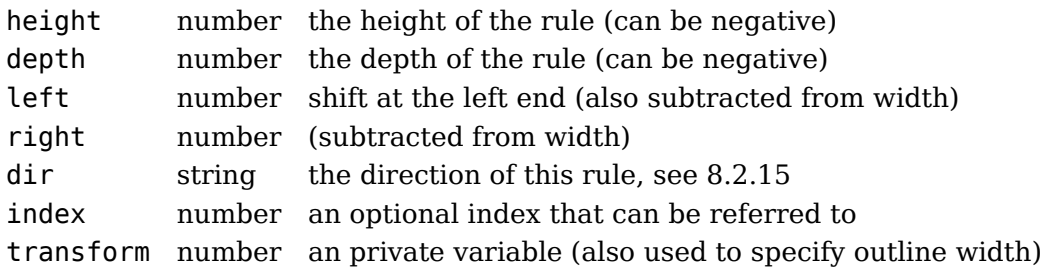

The left and type right keys are somewhat special (and experimental). When rules are auto adapting to the surrounding box width you can enforce a shift to the right by setting left. The value is also subtracted from the width which can be a value set by the engine itself and is not entirely under user control. The right is also subtracted from the width. It all happens in the backend so these are not affecting the calculations in the frontend (actually the auto settings also happen in the backend). For a vertical rule left affects the height and right affects the depth. There is no matching interface at the  $T_FX$  end (although we can have more keywords for rules it would complicate matters and introduce a speed penalty.) However, you can just construct a rule node with Lua and write it to the T<sub>F</sub>X input. The outline subtype is just a convenient variant and the transform field specifies the width of the outline.

#### **8.2.4 ins nodes**

This node relates to the \insert primitive.

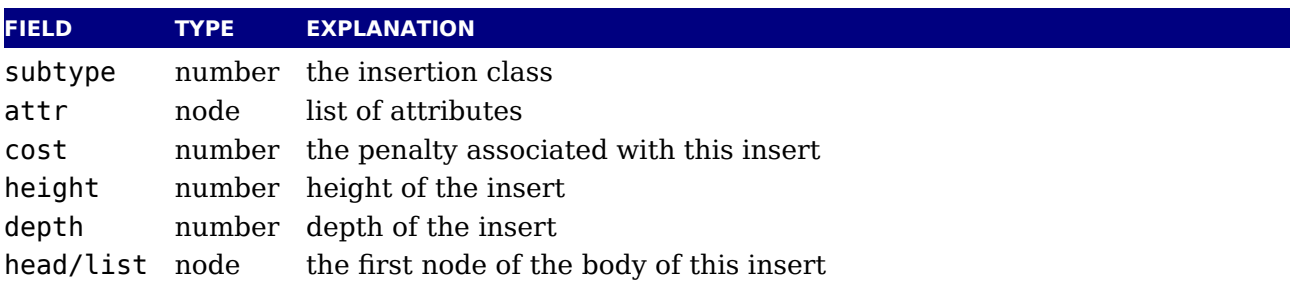

There is a set of extra fields that concern the associated glue: width, stretch, stretch\_order, shrink and shrink\_order. These are all numbers.

A warning: never assign a node list to the head field unless you are sure its internal link structure is correct, otherwise an error may result. You can use list instead (often in functions you want to use local variable with similar names and both names are equally sensible).

#### **8.2.5 mark nodes**

This one relates to the \mark primitive.

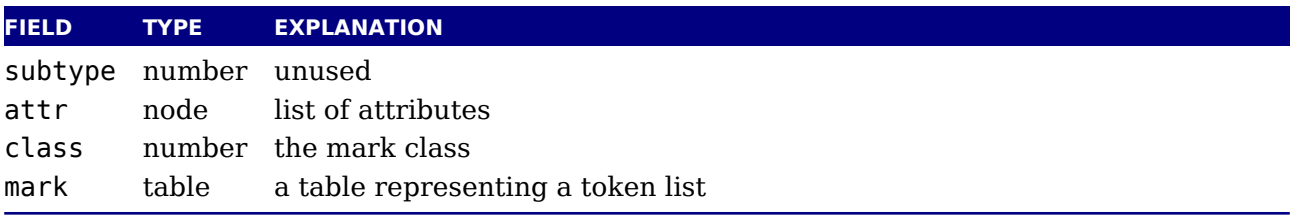

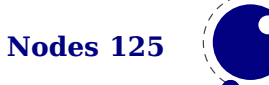

## **8.2.6 adjust nodes**

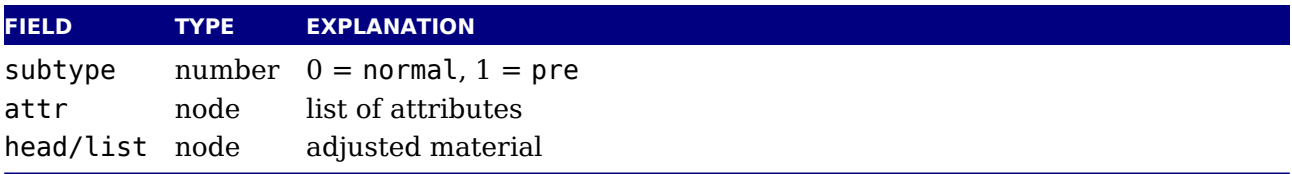

This node comes from \vadjust primitive.

A warning: never assign a node list to the head field unless you are sure its internal link structure is correct, otherwise an error may be the result.

#### **8.2.7 disc nodes**

The  $\dist$ cretionary and  $\cdot$ , the - character but also the hyphenation mechanism produces these nodes.

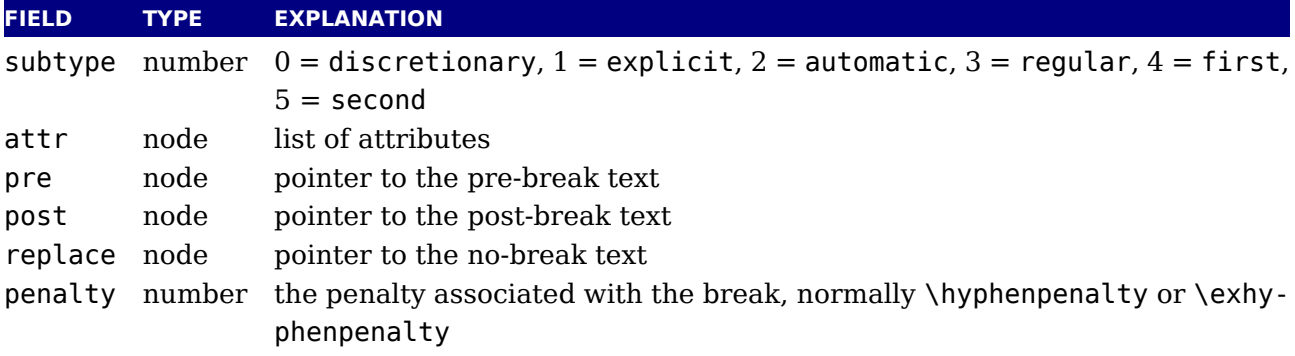

The subtype numbers 4 and 5 belong to the 'of-f-ice' explanation given elsewhere. These disc nodes are kind of special as at some point they also keep information about breakpoints and nested ligatures.

The pre, post and replace fields at the Lua end are in fact indirectly accessed and have a prev pointer that is not nil. This means that when you mess around with the head of these (three) lists, you also need to reassign them because that will restore the proper prev pointer, so:

```
pre = d.pre
-- change the list starting with pre
d.pre = pre
```
Otherwise you can end up with an invalid internal perception of reality and  $\text{LuaTrX}$  might even decide to crash on you. It also means that running forward over for instance pre is ok but backward you need to stop at pre. And you definitely must not mess with the node that prev points to, if only because it is not really a node but part of the disc data structure (so freeing it again might crash LuaT<sub>E</sub>X).

#### **8.2.8 math nodes**

Math nodes represent the boundaries of a math formula, normally wrapped into \$ signs.

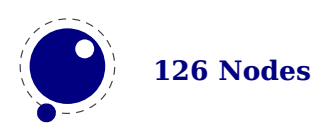

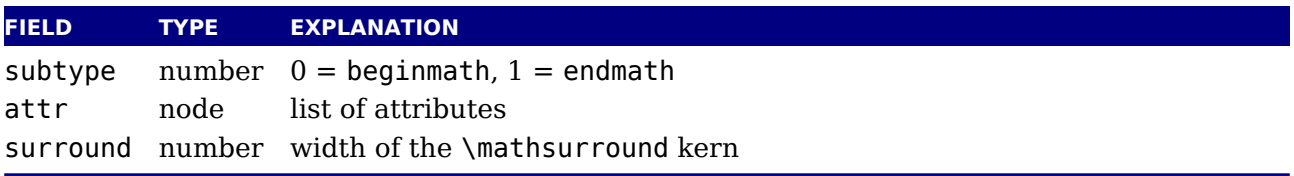

There is a set of extra fields that concern the associated glue: width, stretch, stretch order, shrink and shrink\_order. These are all numbers.

## **8.2.9 glue nodes**

Skips are about the only type of data objects in traditional T<sub>EX</sub> that are not a simple value. They are inserted when  $TrX$  sees a space in the text flow but also by  $\hbar$ skip and  $\varepsilon$  \vskip. The structure that represents the glue components of a skip is called a glue\_spec, and it has the following accessible fields:

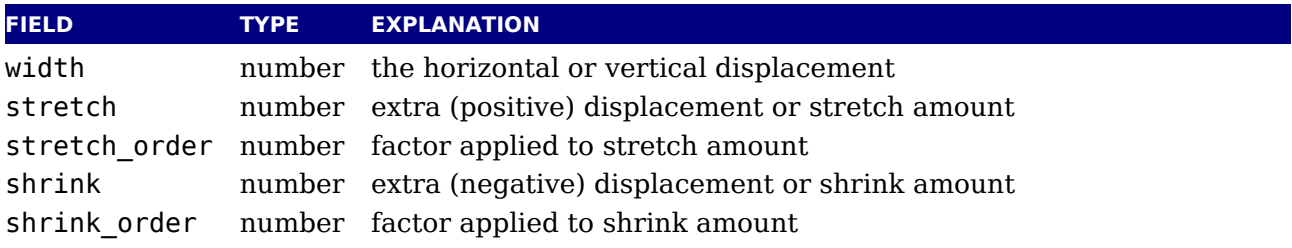

The effective width of some glue subtypes depends on the stretch or shrink needed to make the encapsulating box fit its dimensions. For instance, in a paragraph lines normally have glue representing spaces and these stretch or shrink to make the content fit in the available space. The effective glue function that takes a glue node and a parent (hlist or vlist) returns the effective width of that glue item. When you pass true as third argument the value will be rounded.

A glue spec node is a special kind of node that is used for storing a set of glue values in registers. Originally they were also used to store properties of glue nodes (using a system of reference counts) but we now keep these properties in the glue nodes themselves, which gives a cleaner interface to Lua.

The indirect spec approach was in fact an optimization in the original  $T_F X$  code. First of all it can save quite some memory because all these spaces that become glue now share the same specification (only the reference count is incremented), and zero testing is also a bit faster because only the pointer has to be checked (this is no longer true for engines that implement for instance protrusion where we really need to ensure that zero is zero when we test for bounds). Another side effect is that glue specifications are read-only, so in the end copies need to be made when they are used from Lua (each assignment to a field can result in a new copy). So in the end the advantages of sharing are not that high (and nowadays memory is less an issue, also given that a glue node is only a few memory words larger than a spec).

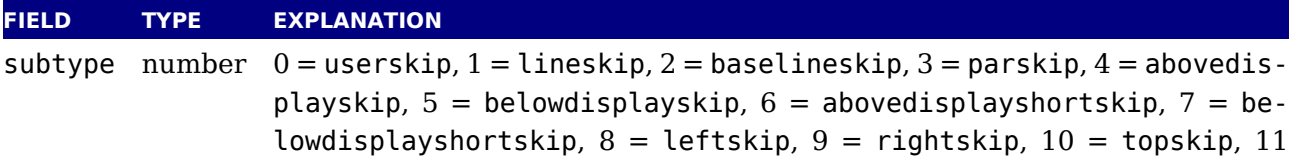

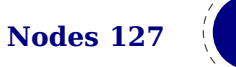

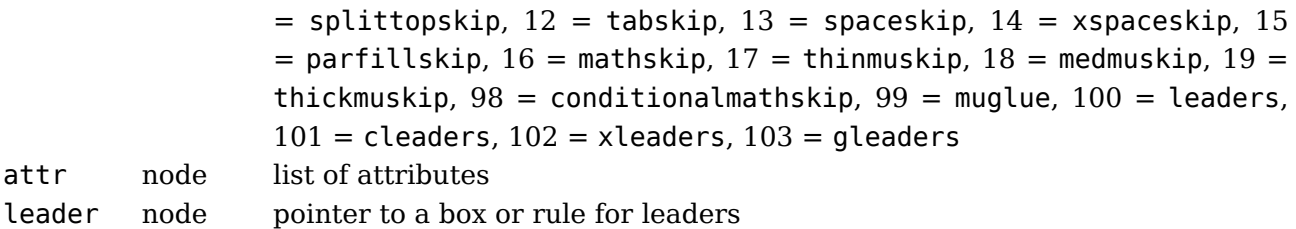

In addition there are the width, stretch stretch\_order, shrink, and shrink\_order fields. Note that we use the key width in both horizontal and vertical glue. This suits the T<sub>E</sub>X internals well so we decided to stick to that naming.

A regular word space also results in a spaceskip subtype (this used to be a userskip with subtype zero).

#### **8.2.10 kern nodes**

The \kern command creates such nodes but for instance the font and math machinery can also add them.

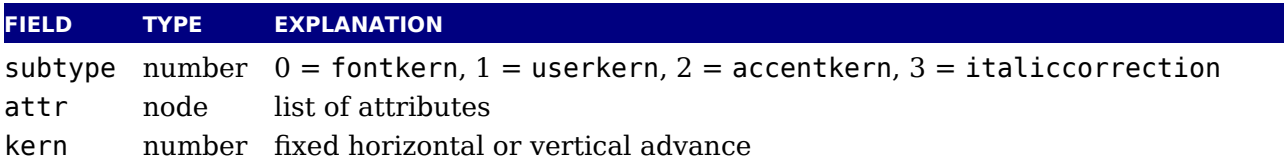

#### **8.2.11 penalty nodes**

The \penalty command is one that generates these nodes.

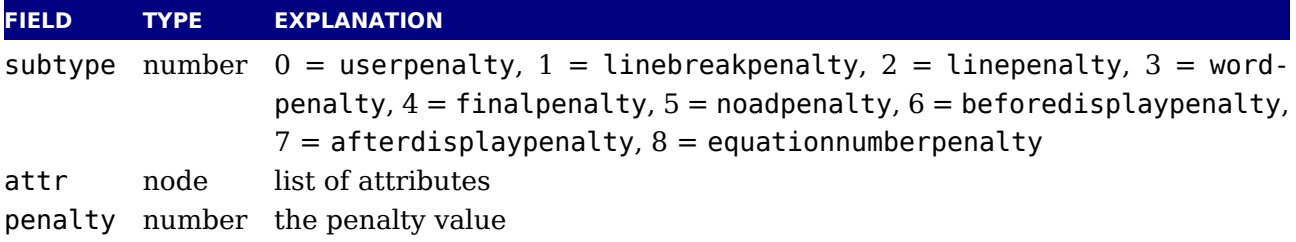

The subtypes are just informative and TEX itself doesn't use them. When you run into an linebreakpenalty you need to keep in mind that it's a accumulation of club, widow and other relevant penalties.

#### **8.2.12 glyph nodes**

These are probably the mostly used nodes and although you can push them in the current list with for instance \char T<sub>E</sub>X will normally do it for you when it considers some input to be text.

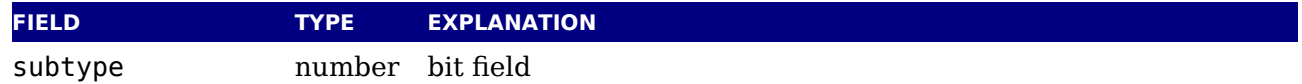

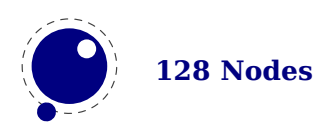

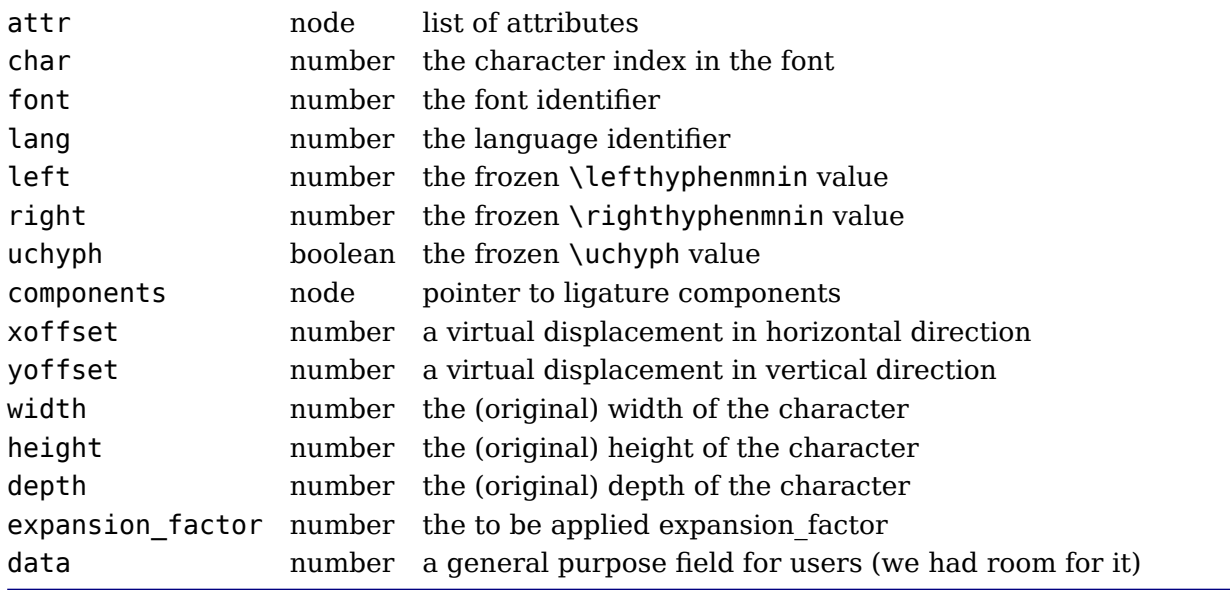

The width, height and depth values are read-only. The expansion\_factor is assigned in the par builder and used in the backend.

A warning: never assign a node list to the components field unless you are sure its internal link structure is correct, otherwise an error may be result. Valid bits for the subtype field are:

#### **BIT MEANING**

- 0 character
- 1 ligature
- 2 ghost
- 3 left
- 4 right

See [section 5.2](#page-70-0) for a detailed description of the subtype field.

The expansion factor has been introduced as part of the separation between font- and backend. It is the result of extensive experiments with a more efficient implementation of expansion. Early versions of LuaT<sub>E</sub>X already replaced multiple instances of fonts in the backend by scaling but contrary to pdfT<sub>E</sub>X in LuaT<sub>E</sub>X we now also got rid of font copies in the frontend and replaced them by expansion factors that travel with glyph nodes. Apart from a cleaner approach this is also a step towards a better separation between front- and backend.

The is char function checks if a node is a glyph node with a subtype still less than 256. This function can be used to determine if applying font logic to a glyph node makes sense. The value nil gets returned when the node is not a glyph, a character number is returned if the node is still tagged as character and false gets returned otherwise. When nil is returned, the id is also returned. The is glyph variant doesn't check for a subtype being less than 256, so it returns either the character value or nil plus the id. These helpers are not always faster than separate calls but they sometimes permit making more readable tests. The uses\_font helpers takes a node and font id and returns true when a glyph or disc node references that font.

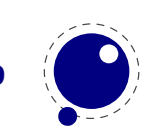

**Nodes** 129

## **8.2.13 boundary nodes**

This node relates to the \noboundary, \boundary, \protrusionboundary and \wordboundary primitives.

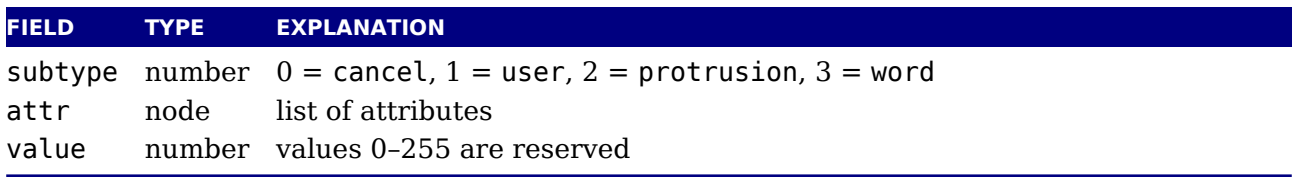

## **8.2.14 local\_par nodes**

This node is inserted at the start of a paragraph. You should not mess too much with this one.

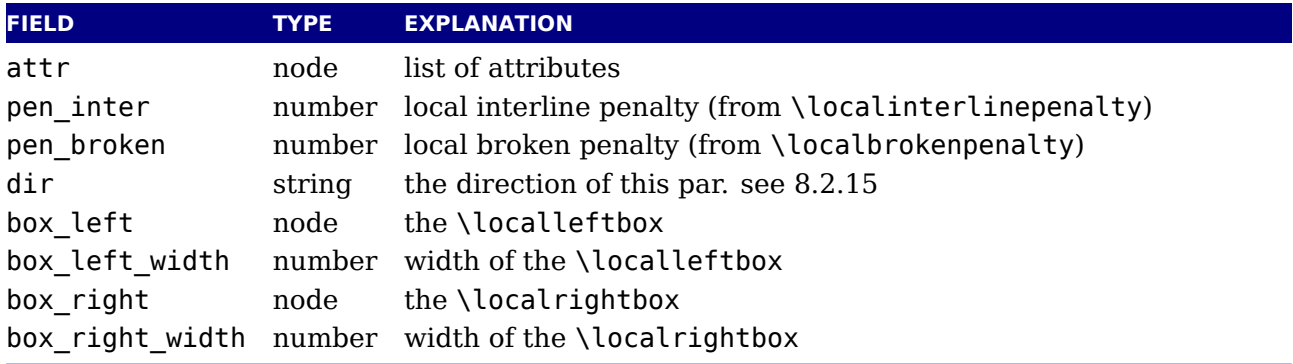

A warning: never assign a node list to the box\_left or box\_right field unless you are sure its internal link structure is correct, otherwise an error may result.

## <span id="page-133-0"></span>**8.2.15 dir nodes**

Direction nodes mark parts of the running text that need a change of direction and the \textdir command generates them.

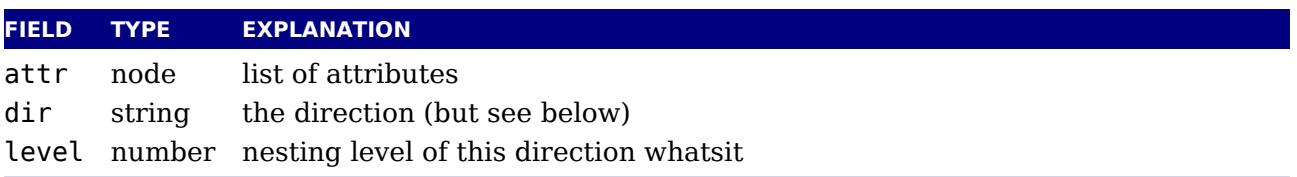

Direction specifiers are three-letter combinations of T, B, R, and L. These are built up out of three separate items:

- $\rightarrow$  the first is the direction of the 'top' of paragraphs'
- $\rightarrow$  the second is the direction of the 'start' of lines
- $\rightarrow$  the third is the direction of the 'top' of glyphs'

However, only four combinations are accepted: TLT, TRT, RTT, and LTL. Inside actual dir nodes, the representation of dir is not a three-letter but a combination of numbers. When printed the

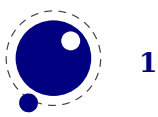

direction is indicated by  $a + or -$ , indicating whether the value is pushed or popped from the direction stack.

#### **8.2.16 marginkern nodes**

Margin kerns result from protrusion.

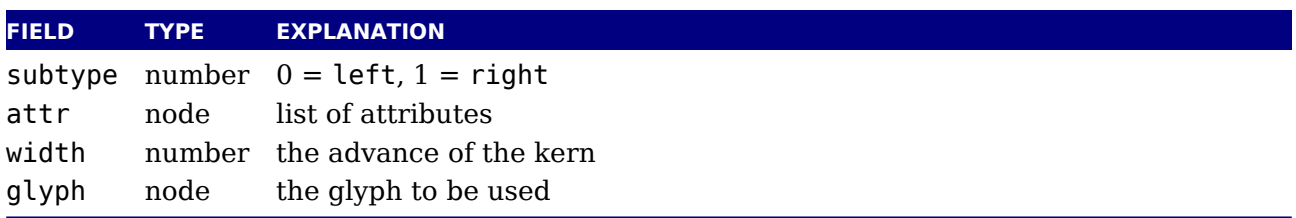

# **8.3 Math noads**

These are the so-called 'noad's and the nodes that are specifically associated with math processing. Most of these nodes contain subnodes so that the list of possible fields is actually quite small. First, the subnodes:

## **8.3.1 Math kernel subnodes**

Many object fields in math mode are either simple characters in a specific family or math lists or node lists. There are four associated subnodes that represent these cases (in the following node descriptions these are indicated by the word <kernel>).

The next and prev fields for these subnodes are unused.

#### **8.3.2 math\_char and math\_text\_char subnodes**

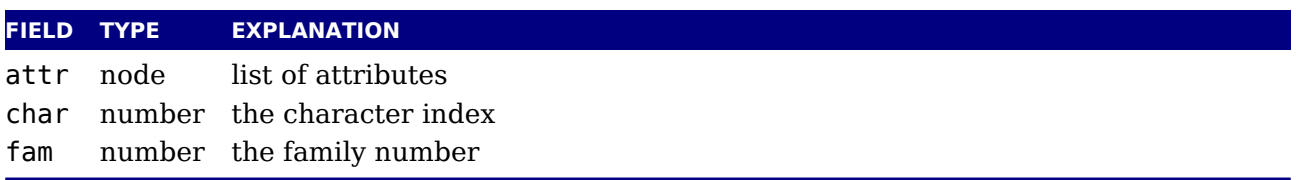

The math char is the simplest subnode field, it contains the character and family for a single glyph object. The math text char is a special case that you will not normally encounter, it arises temporarily during math list conversion (its sole function is to suppress a following italic correction).

#### **8.3.3 sub\_box and sub\_mlist subnodes**

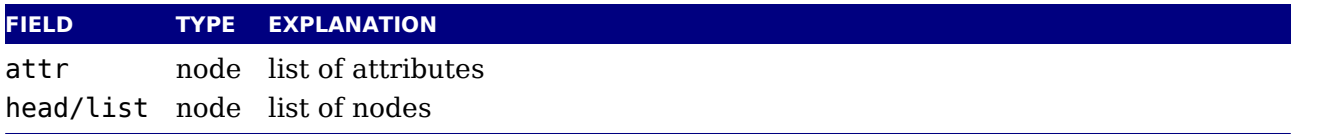

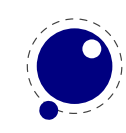

These two subnode types are used for subsidiary list items. For sub box, the head points to a 'normal' vbox or hbox. For sub mlist, the head points to a math list that is yet to be converted.

A warning: never assign a node list to the head field unless you are sure its internal link structure is correct, otherwise an error is triggered.

## **8.3.4 delim subnodes**

There is a fifth subnode type that is used exclusively for delimiter fields. As before, the next and prev fields are unused.

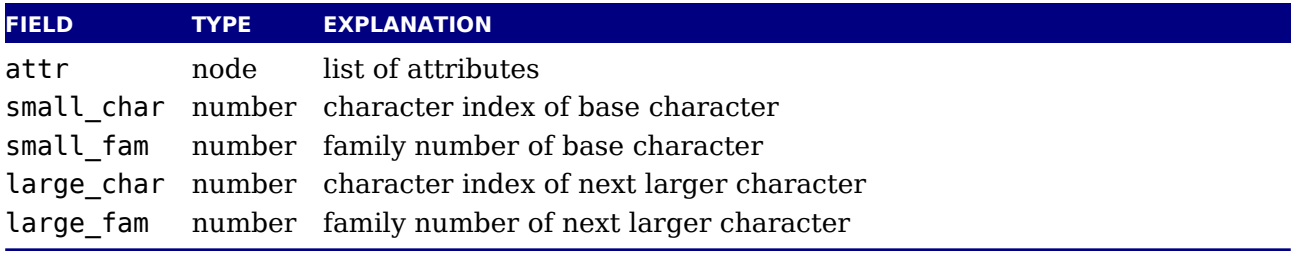

The fields large char and large fam can be zero, in that case the font that is set for the small fam is expected to provide the large version as an extension to the small char.

#### **8.3.5 Math core nodes**

First, there are the objects (the T<sub>E</sub>Xbook calls them 'atoms') that are associated with the simple math objects: ord, op, bin, rel, open, close, punct, inner, over, under, vcent. These all have the same fields, and they are combined into a single node type with separate subtypes for differentiation.

Some noads have an option field. The values in this bitset are common:

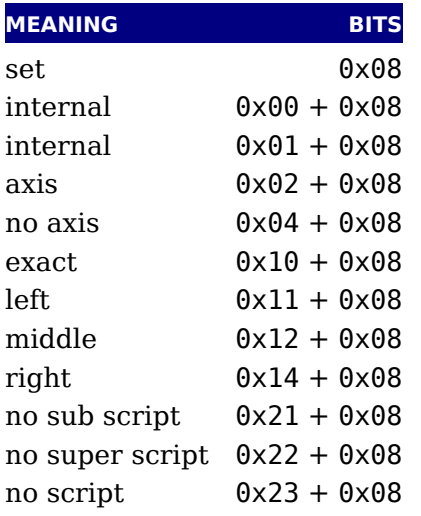

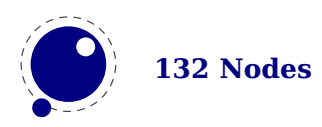

## **8.3.6 simple noad nodes**

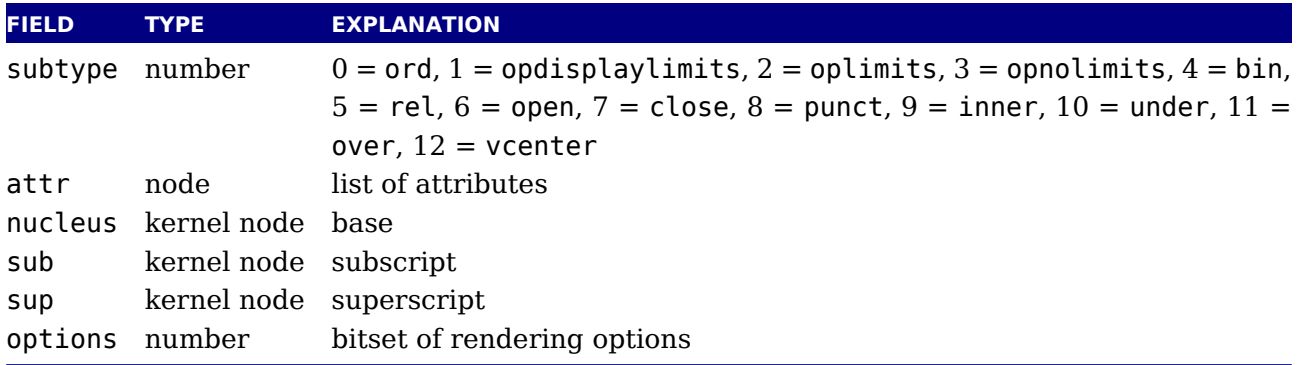

## **8.3.7 accent nodes**

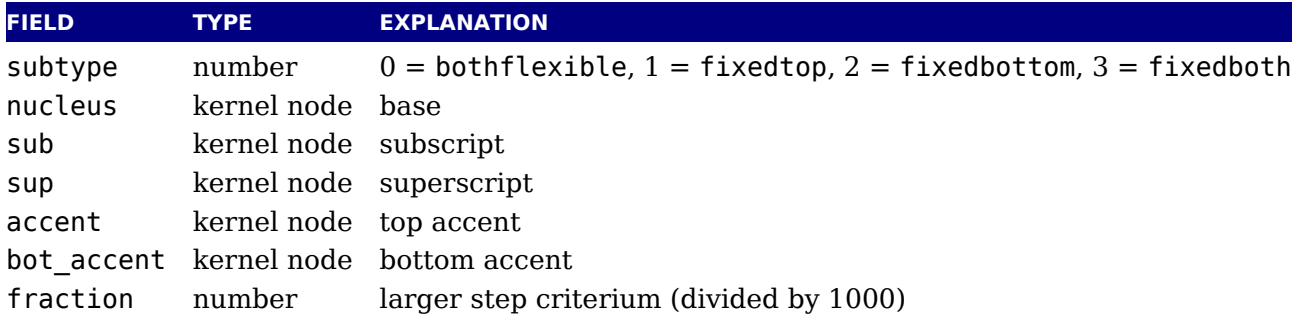

## **8.3.8 style nodes**

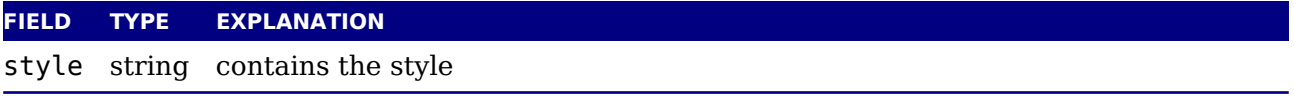

There are eight possibilities for the string value: one of display, text, script, or scriptscript. Each of these can have be prefixed by cramped.

## **8.3.9 choice nodes**

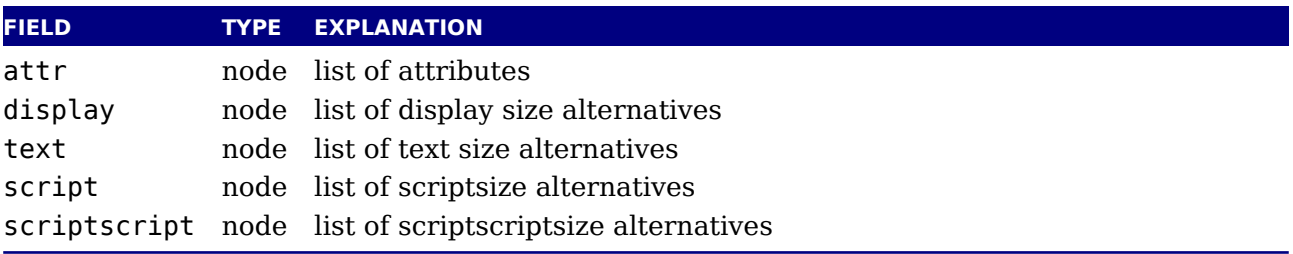

Warning: never assign a node list to the display, text, script, or scriptscript field unless you are sure its internal link structure is correct, otherwise an error can occur.

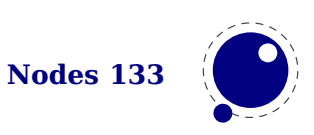

#### **8.3.10 radical nodes**

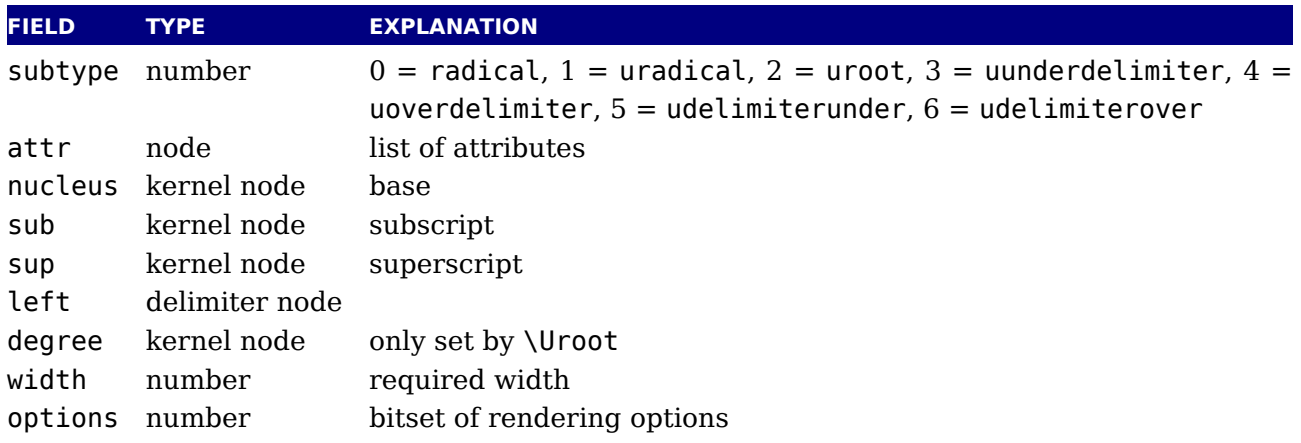

Warning: never assign a node list to the nucleus, sub, sup, left, or degree field unless you are sure its internal link structure is correct, otherwise an error can be triggered.

## **8.3.11 fraction nodes**

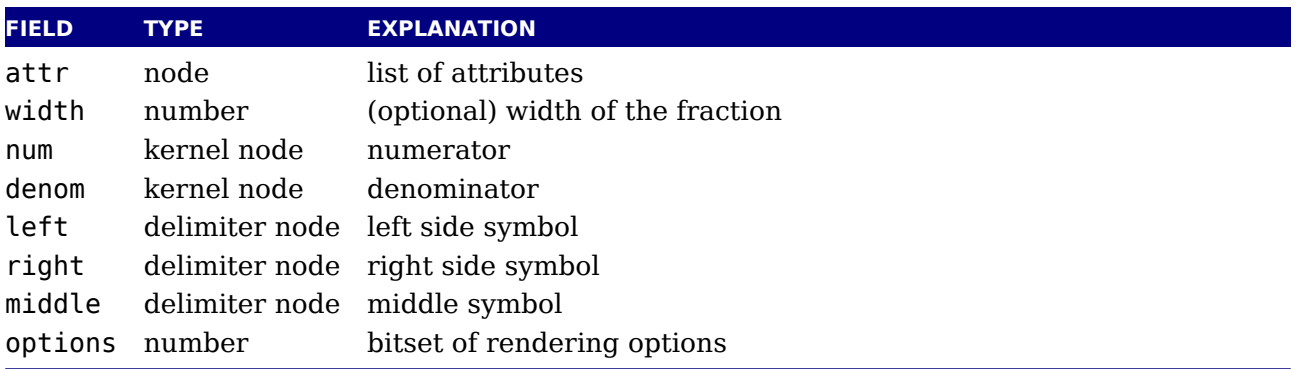

Warning: never assign a node list to the num, or denom field unless you are sure its internal link structure is correct, otherwise an error can result.

#### **8.3.12 fence nodes**

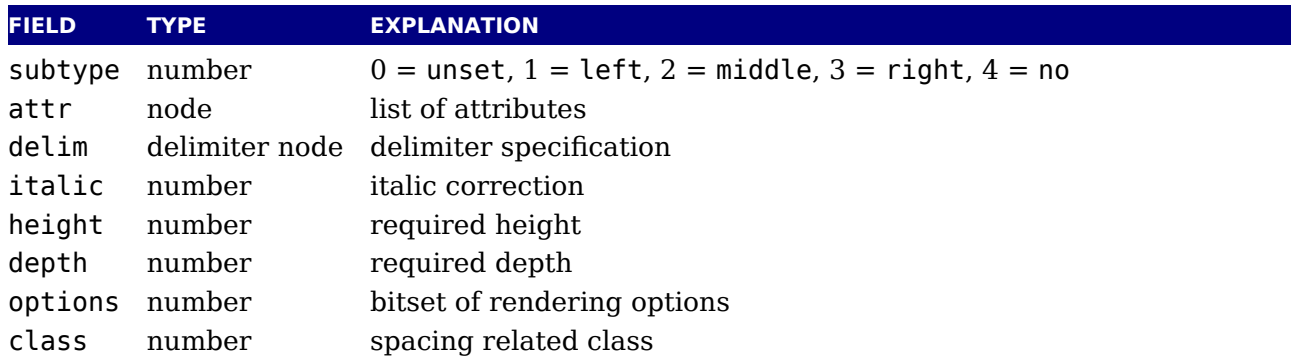

Warning: some of these fields are used by the renderer and might get adapted in the process.

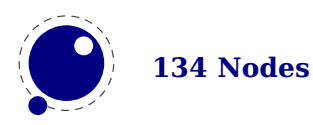

# **8.4 Front-end whatsits**

Whatsit nodes come in many subtypes that you can ask for them by running node.whatsits: open (0), write (1), close (2), special (3), save\_pos (6), late\_lua (7), user\_defined (8), pdf literal (16), pdf refobj (17), pdf annot (18), pdf start link (19), pdf end link (20), pdf\_dest (21), pdf\_action (22), pdf\_thread (23), pdf\_start\_thread (24), pdf\_end\_thread (25), pdf\_thread\_data (26), pdf\_link\_data (27), pdf\_colorstack (28), pdf\_setmatrix (29), pdf\_save (30), pdf\_restore (31).

Some of them are generic and independent of the output mode and others are specific to the chosen backend: dvi or pdf. Here we discuss the generic font-end nodes nodes.

#### **8.4.1 open**

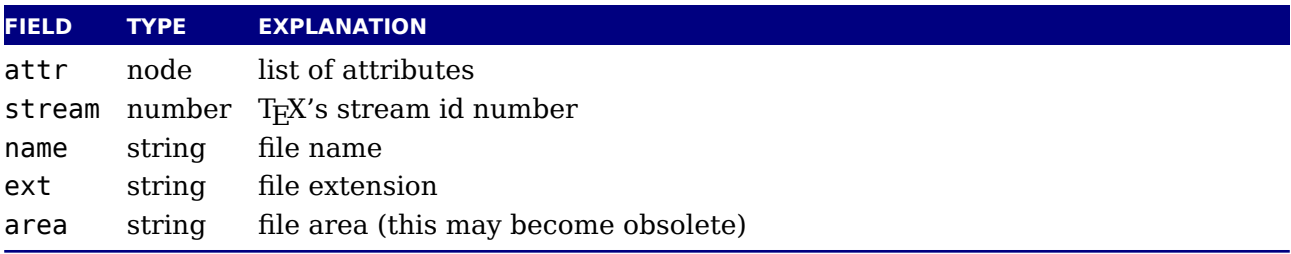

#### **8.4.2 write**

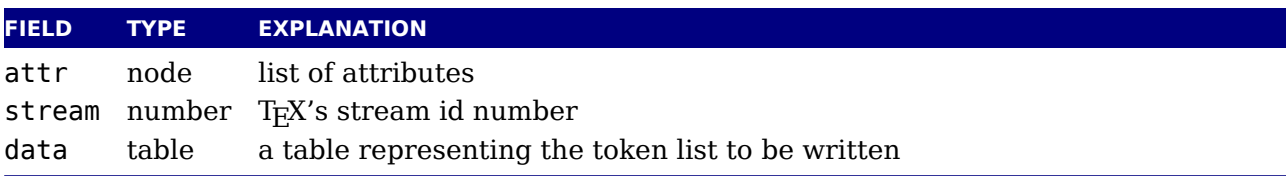

#### **8.4.3 close**

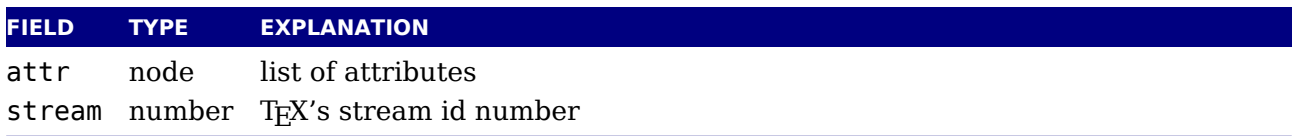

## **8.4.4 user\_defined**

User-defined whatsit nodes can only be created and handled from Lua code. In effect, they are an extension to the extension mechanism. The LuaT<sub>E</sub>X engine will simply step over such whatsits without ever looking at the contents.

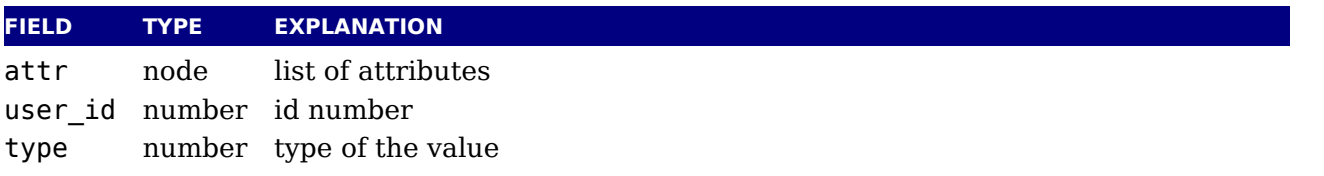

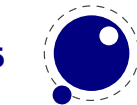

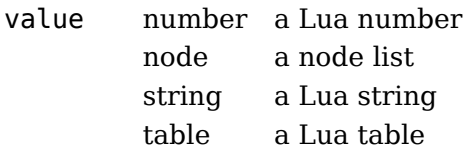

The type can have one of six distinct values. The number is the ascii value if the first character of the type name (so you can use string.byte("l") instead of 108).

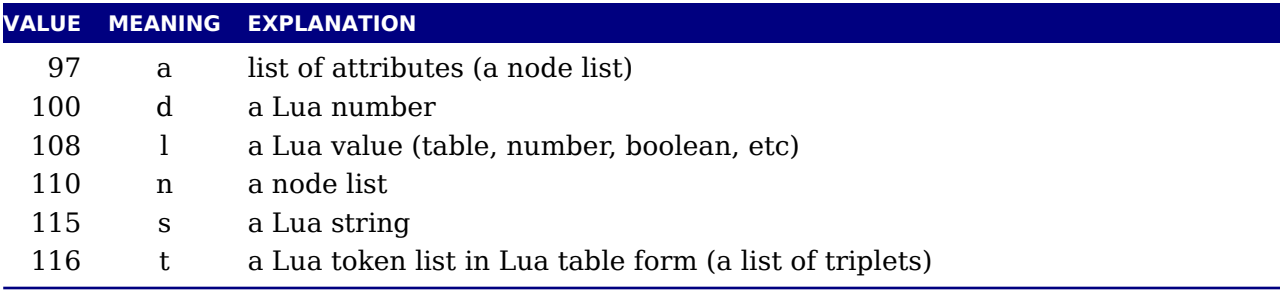

#### **8.4.5 save\_pos**

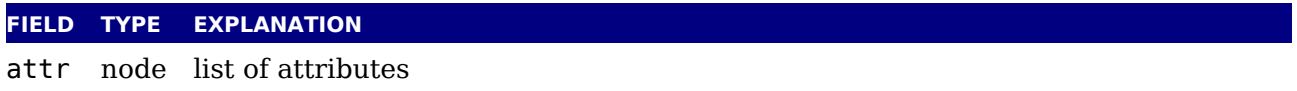

#### **8.4.6 late\_lua**

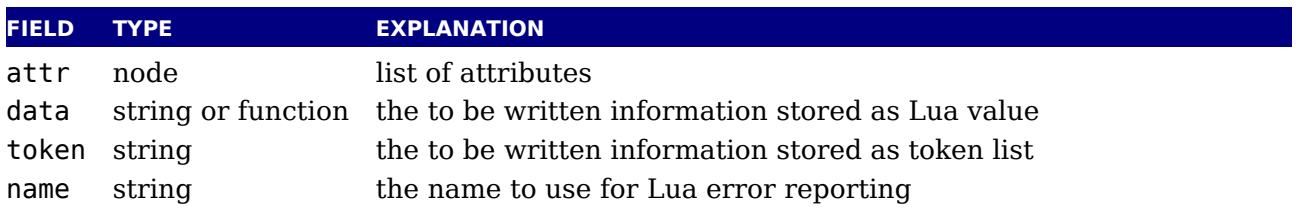

The difference between data and string is that on assignment, the data field is converted to a token list, cf. use as \latelua. The string version is treated as a literal string.

# **8.5 DVI backend whatsits**

## **8.5.1 special**

There is only one dvi backend whatsit, and it just flushes its content to the output file.

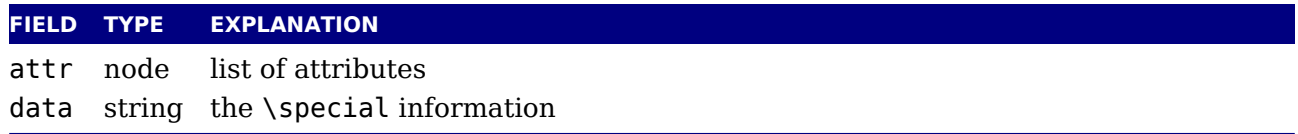

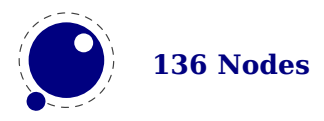

# **8.6 PDF backend whatsits**

#### **8.6.1 pdf\_literal**

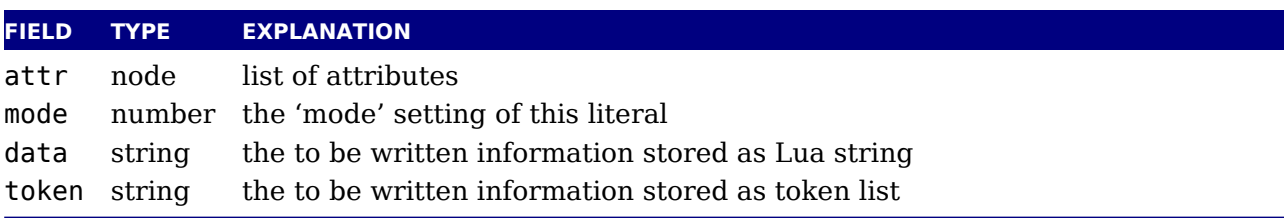

Possible mode values are:

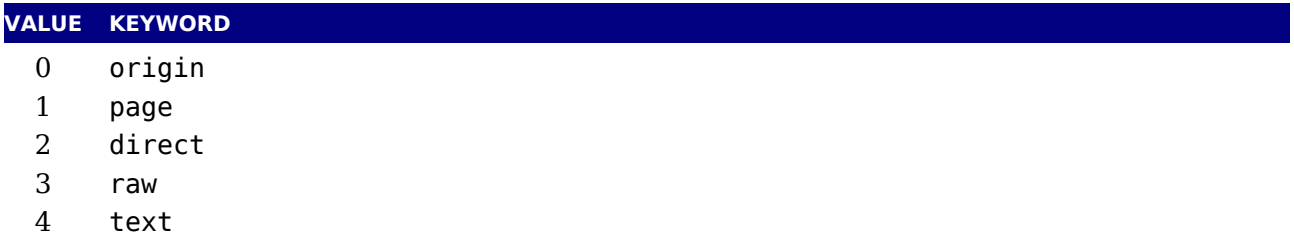

The higher the number, the less checking and the more you can run into trouble. Especially the raw variant can produce bad pdf so you can best check what you generate.

#### **8.6.2 pdf\_refobj**

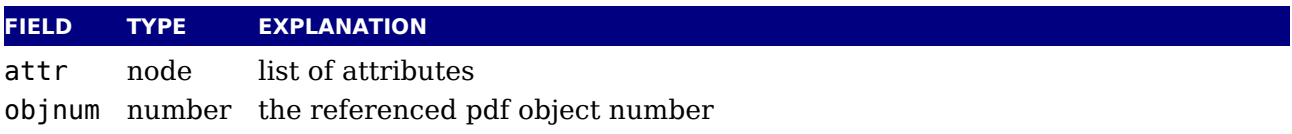

## **8.6.3 pdf\_annot**

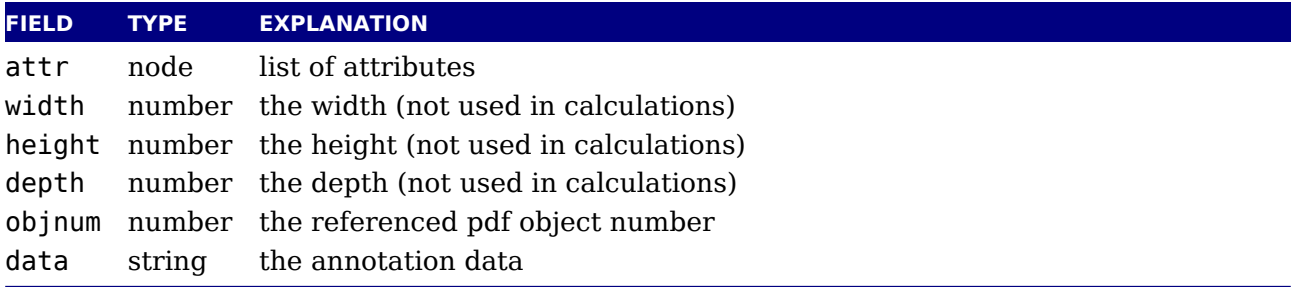

# **8.6.4 pdf\_start\_link**

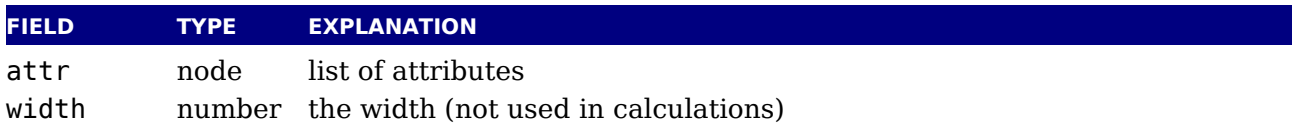

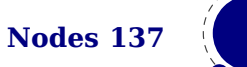

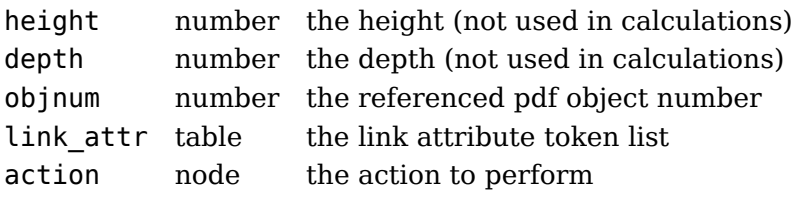

#### **8.6.5 pdf\_end\_link**

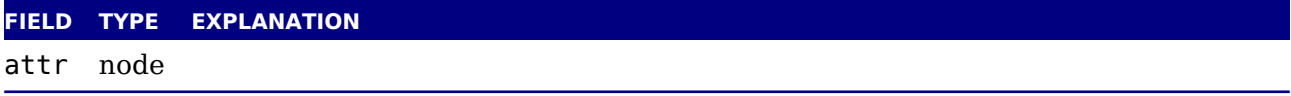

# **8.6.6 pdf\_dest**

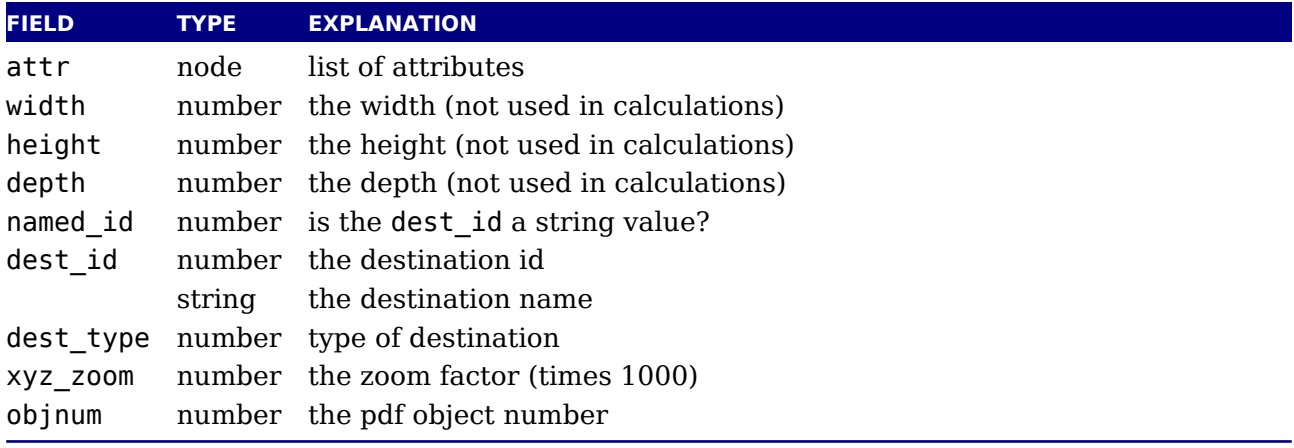

# **8.6.7 pdf\_action**

These are a special kind of items that only appear inside pdf start link objects.

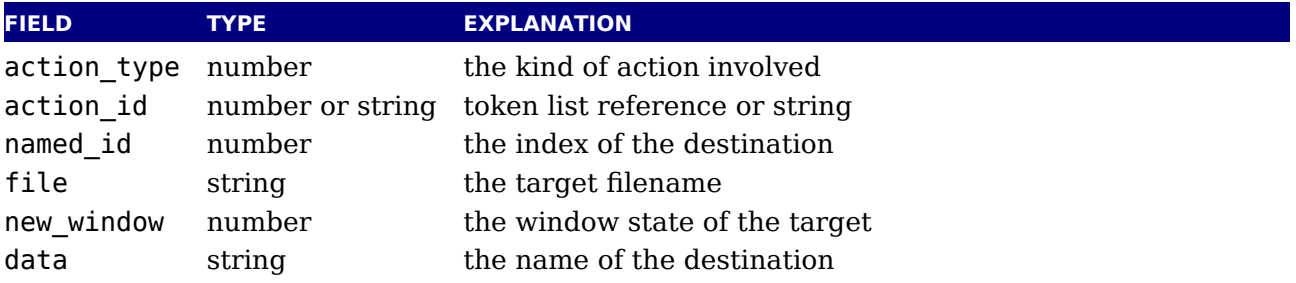

Valid action types are:

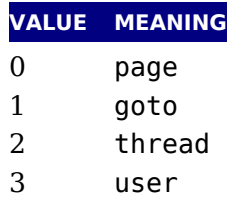

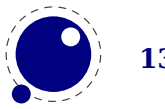

Valid window types are:

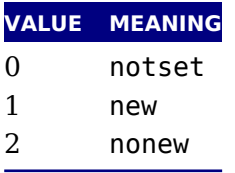

## **8.6.8 pdf\_thread**

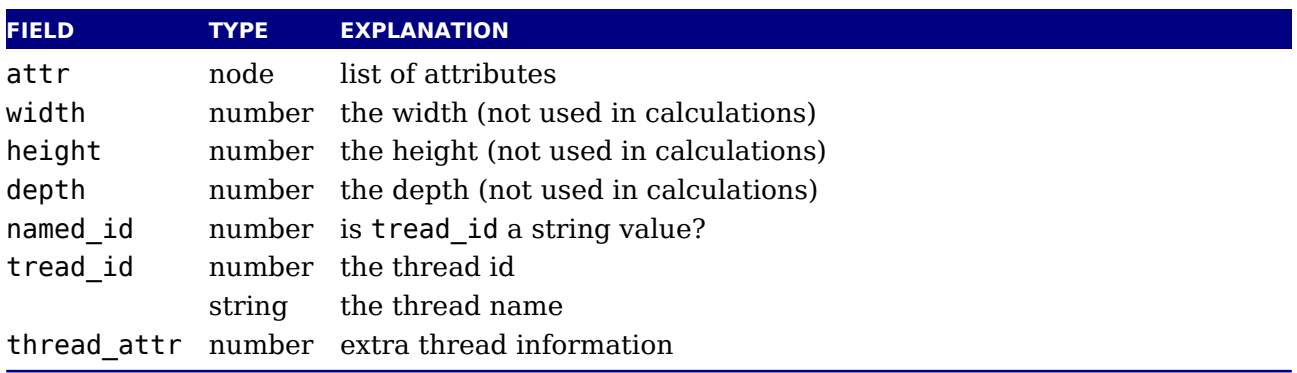

# **8.6.9 pdf\_start\_thread**

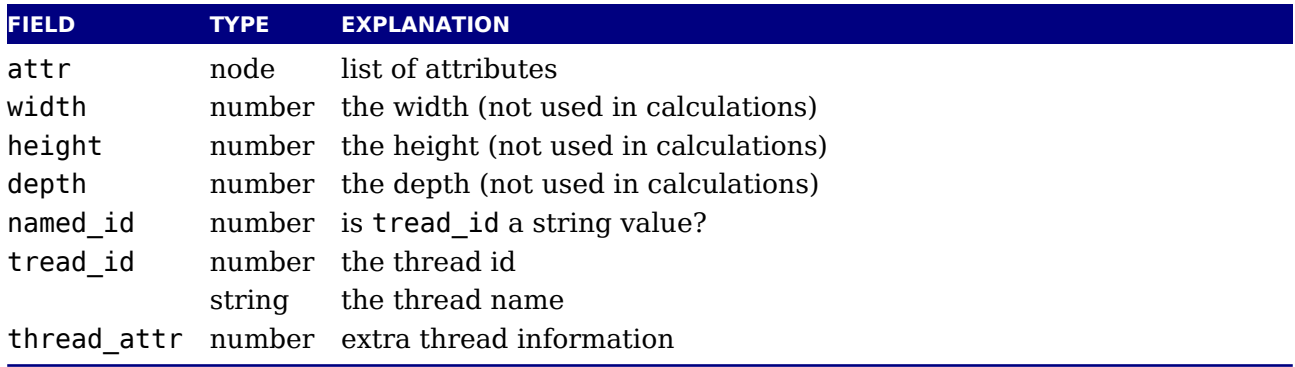

# **8.6.10 pdf\_end\_thread**

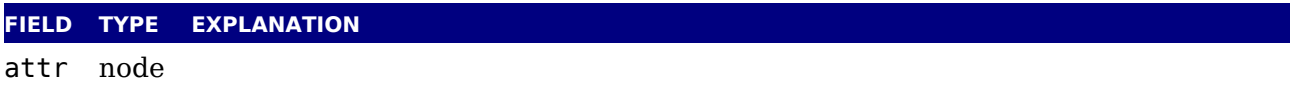

# **8.6.11 pdf\_colorstack**

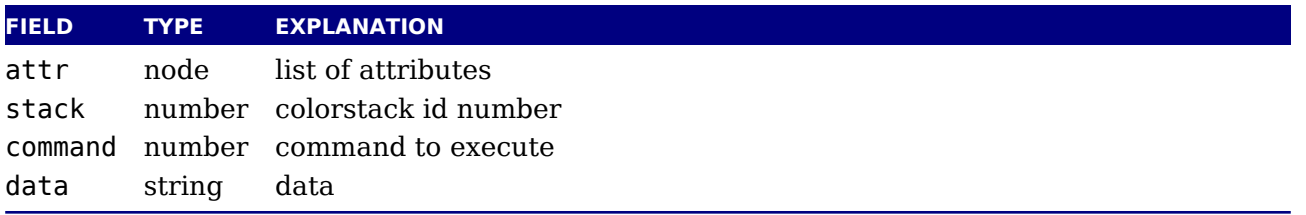

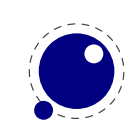

## **8.6.12 pdf\_setmatrix**

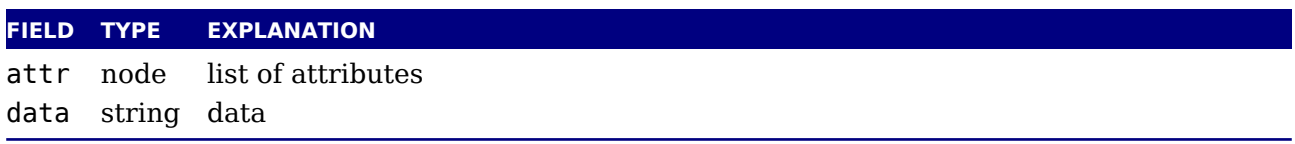

## **8.6.13 pdf\_save**

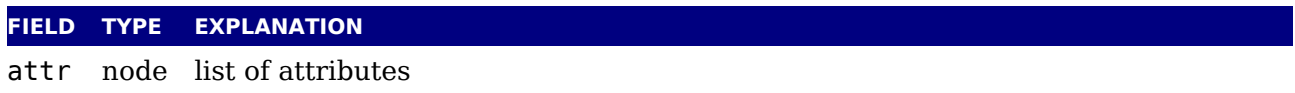

## **8.6.14 pdf\_restore**

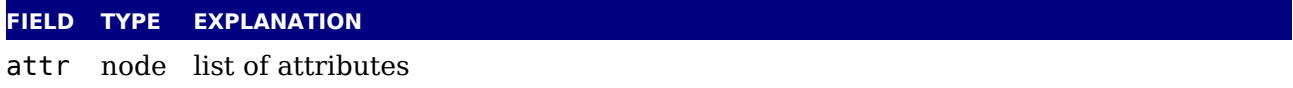

# **8.7 The node library**

## **8.7.1 Introduction**

The node library contains functions that facilitate dealing with (lists of) nodes and their values. They allow you to create, alter, copy, delete, and insert LuaT<sub>E</sub>X node objects, the core objects within the typesetter.

LuaT<sub>EX</sub> nodes are represented in Lua as userdata with the metadata type luatex.node. The various parts within a node can be accessed using named fields.

Each node has at least the three fields next, id, and subtype:

- $\triangleright$  The next field returns the userdata object for the next node in a linked list of nodes, or nil, if there is no next node.
- $\triangleright$  The id indicates T<sub>E</sub>X's 'node type'. The field id has a numeric value for efficiency reasons, but some of the library functions also accept a string value instead of id.
- $\triangleright$  The subtype is another number. It often gives further information about a node of a particular id, but it is most important when dealing with 'whatsits', because they are differentiated solely based on their subtype.

The other available fields depend on the id (and for 'whatsits', the subtype) of the node.

Support for unset (alignment) nodes is partial: they can be queried and modified from Lua code, but not created.

Nodes can be compared to each other, but: you are actually comparing indices into the node memory. This means that equality tests can only be trusted under very limited conditions. It will not work correctly in any situation where one of the two nodes has been freed and/or reallocated: in that case, there will be false positives.

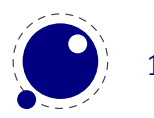
At the moment, memory management of nodes should still be done explicitly by the user. Nodes are not 'seen' by the Lua garbage collector, so you have to call the node freeing functions yourself when you are no longer in need of a node (list). Nodes form linked lists without reference counting, so you have to be careful that when control returns back to LuaT<sub>E</sub>X itself, you have not deleted nodes that are still referenced from a next pointer elsewhere, and that you did not create nodes that are referenced more than once. Normally the setters and getters handle this for you.

There are statistics available with regards to the allocated node memory, which can be handy for tracing.

# **8.7.2 is\_node**

```
<boolean|integer> t =
    node.is_node(<any> item)
```
This function returns a number (the internal index of the node) if the argument is a userdata object of type <node> and false when no node is passed.

# **8.7.3 types and whatsits**

This function returns an array that maps node id numbers to node type strings, providing an overview of the possible top-level id types.

```
<table> t =
    node.types()
```
TEX's 'whatsits' all have the same id. The various subtypes are defined by their subtype fields. The function is much like types, except that it provides an array of subtype mappings.

```

  node.whatsits()
```
# **8.7.4 id**

This converts a single type name to its internal numeric representation.

```
<sub>number</sub> id =</sub>
     node.id(<string> type)
```
# **8.7.5 type and subtype**

In the argument is a number, then the next function converts an internal numeric representation to an external string representation. Otherwise, it will return the string node if the object represents a node, and nil otherwise.

 $<$ string> type =

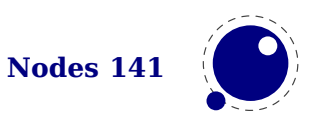

```
node.type(<any> n)
```
This next one converts a single whatsit name to its internal numeric representation (subtype).

```
<number> subtype =
    node.subtype(<string> type)
```
### **8.7.6 fields**

This function returns an array of valid field names for a particular type of node. If you want to get the valid fields for a 'whatsit', you have to supply the second argument also. In other cases, any given second argument will be silently ignored.

```
\text{ctable} + \text{ctable}node.fields(<number> id)

    node.fields(<number> id, <number> subtype)
```
The function accepts string id and subtype values as well.

### **8.7.7 has\_field**

This function returns a boolean that is only true if n is actually a node, and it has the field.

```
<boolean> t =node.has field(<node> n, <string> field)
```
# **8.7.8 new**

The new function creates a new node. All its fields are initialized to either zero or nil except for id and subtype. Instead of numbers you can also use strings (names). If you create a new whatsit node the second argument is required. As with all node functions, this function creates a node at the T<sub>E</sub>X level.

```
<sub>node</sub> n =</sub>
     node.new(<number> id)
<sub>node</sub> n =</sub>
     node.new(<number> id, <number> subtype)
```
# **8.7.9 free, flush\_node and flush\_list**

The next one the node n from  $T_F X$ 's memory. Be careful: no checks are done on whether this node is still pointed to from a register or some next field: it is up to you to make sure that the internal data structures remain correct.

```
<sub>node</sub> next =</sub>
     node.free(<node> n)
```
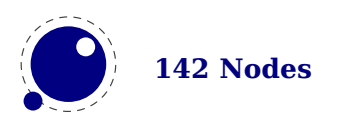

flush node(<node> n)

The free function returns the next field of the freed node, while the flush node alternative returns nothing.

A list starting with node n can be flushed from T<sub>F</sub>X's memory too. Be careful: no checks are done on whether any of these nodes is still pointed to from a register or some next field: it is up to you to make sure that the internal data structures remain correct.

```
node.flush_list(<node> n)
```
# **8.7.10 copy and copy\_list**

This creates a deep copy of node n, including all nested lists as in the case of a hlist or vlist node. Only the next field is not copied.

```
<node> m =
    node.copy(<node> n)
```
A deep copy of the node list that starts at n can be created too. If m is also given, the copy stops just before node m.

```
<node> m =
    node.copy_list(<node> n)
<node> m =
    node.copy_list(<node> n, <node> m)
```
Note that you cannot copy attribute lists this way. However, there is normally no need to copy attribute lists as when you do assignments to the attr field or make changes to specific attributes, the needed copying and freeing takes place automatically.

### **8.7.11 prev and next**

These returns the node preceding or following the given node, or nil if there is no such node.

```
<sub>node</sub> m =</sub>
     node.next(<node> n)
<sub>node</sub> m =</sub>
     node.prev(<node> n)
```
# **8.7.12 current\_attr**

This returns the currently active list of attributes, if there is one.

```
<node> m =
    node.current_attr()
```
The intended usage of current attr is as follows:

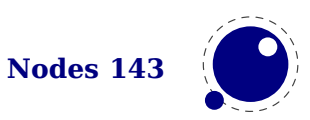

```
local x1 = node.new("qlyph")x1.attr = node.current attr()
local x2 = node.new("glyph")x2.attr = node.current attr()
or:
local x1 = node.new("qlyph")local x2 = node.new("glyph")local ca = node.current attr()x1.attr = cax2.attr = ca
```
The attribute lists are ref counted and the assignment takes care of incrementing the refcount. You cannot expect the value ca to be valid any more when you assign attributes (using tex.setattribute) or when control has been passed back to T<sub>F</sub>X.

Note: this function is somewhat experimental, and it returns the *actual* attribute list, not a copy thereof. Therefore, changing any of the attributes in the list will change these values for all nodes that have the current attribute list assigned to them.

### **8.7.13 hpack**

This function creates a new hlist by packaging the list that begins at node n into a horizontal box. With only a single argument, this box is created using the natural width of its components. In the three argument form, info must be either additional or exactly, and w is the additional (\hbox spread) or exact (\hbox to) width to be used. The second return value is the badness of the generated box.

```
<node> h, <number> b =
    node.hpack(<node> n)
<node> h, <number> b =
    node.hpack(<node> n, <number> w, <string> info)
<node> h, <number> b =
    node.hpack(<node> n, <number> w, <string> info, <string> dir)
```
Caveat: there can be unexpected side-effects to this function, like updating some of the \marks and \inserts. Also note that the content of h is the original node list n: if you call node.  $free(h)$ you will also free the node list itself, unless you explicitly set the list field to nil beforehand. And in a similar way, calling node. free(n) will invalidate h as well!

### **8.7.14 vpack**

This function creates a new vlist by packaging the list that begins at node n into a vertical box. With only a single argument, this box is created using the natural height of its components. In the three argument form, info must be either additional or exactly, and w is the additional (\vbox spread) or exact (\vbox to) height to be used.

```
<node> h, <number> b =
```
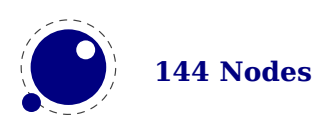

```
node.vpack(<node> n)
<node> h, <number> b =
    node.vpack(<node> n, <number> w, <string> info)
\langle -node> h, \langle -number> b =
    node.vpack(<node> n, <number> w, <string> info, <string> dir)
```
The second return value is the badness of the generated box. See the description of hpack for a few memory allocation caveats.

### **8.7.15 prepend\_prevdepth**

This function is somewhat special in the sense that it is an experimental helper that adds the interlinespace to a line keeping the baselineskip and lineskip into account.

```
<node> n, <number> delta =
    node.prepend_prevdepth(<node> n,<number> prevdepth)
```
### **8.7.16 dimensions and rangedimensions**

```
\langle -number> w, \langle number> h, \langle number> d =
     node.dimensions(<node> n)
\langle -number> w, \langle number> h, \langle number> d =
     node.dimensions(<node> n, <string> dir)
\langle -number> w, \langle -number> h, \langle -number> d =
     node.dimensions(<node> n, <node> t)
\langle -number> w, \langle -number> h, \langle -number> d =
     node.dimensions(<node> n, <node> t, <string> dir)
```
This function calculates the natural in-line dimensions of the node list starting at node n and terminating just before node t (or the end of the list, if there is no second argument). The return values are scaled points. An alternative format that starts with glue parameters as the first three arguments is also possible:

```
<number> w, <number> h, <number> d =
    node.dimensions(<number> glue_set, <number> glue_sign, <number> glue_order,
         <sub>node</sub> n)</sub>
\langle -number> w, \langle -number> h, \langle -number> d =
    node.dimensions(<number> glue_set, <number> glue_sign, <number> glue_order,
         <node> n, <string> dir)
\langle -number> w, \langle -number> h, \langle -number> d =
    node.dimensions(<number> glue_set, <number> glue_sign, <number> glue_order,
         <node> n, <node> t)
\langle -number> w, \langle number> h, \langle number> d =
    node.dimensions(<number> glue_set, <number> glue_sign, <number> glue_order,
         <node> n, <node> t, <string> dir)
```
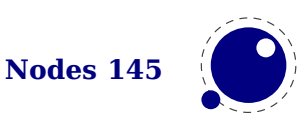

This calling method takes glue settings into account and is especially useful for finding the actual width of a sublist of nodes that are already boxed, for example in code like this, which prints the width of the space in between the a and b as it would be if \box0 was used as-is:

```
\setminussetbox0 = \hbox{box to 20pt } a b\directlua{print (node.dimensions(
    tex.box[0].glue_set,
    tex.box[0].glue_sign,
    tex.box[0].glue_order,
    tex.box[0].head.next,
    node.tail(tex.box[0].head)
)) }
```
You need to keep in mind that this is one of the few places in T<sub>E</sub>X where floats are used, which means that you can get small differences in rounding when you compare the width reported by hpack with dimensions.

The second alternative saves a few lookups and can be more convenient in some cases:

```
\langle -number> w, \langle -number> h, \langle -number> d =
     node.rangedimensions(<node> parent, <node> first)
\langle -number> w, \langle -number> h, \langle -number> d =
    node.rangedimensions(<node> parent, <node> first, <node> last)
```
# **8.7.17 mlist\_to\_hlist**

```
<sub>node</sub> h =</sub>
    node.mlist_to_hlist(<node> n, <string> display_type, <boolean> penalties)
```
This runs the internal mlist to hlist conversion, converting the math list in n into the horizontal list h. The interface is exactly the same as for the callback mlist to hlist.

# **8.7.18 slide**

```
<sub>nonde</sub> m =</sub>
      node.slide(<node> n)
```
Returns the last node of the node list that starts at n. As a side-effect, it also creates a reverse chain of prev pointers between nodes.

# **8.7.19 tail**

```
<node>m =
   node.tail(<node> n)
```
Returns the last node of the node list that starts at n.

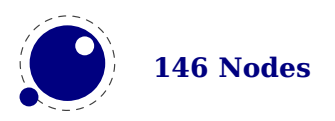

# **8.7.20 length and type count**

```
<sub>number</sub> > i =</sub>
     node.length(<node> n)
<sub>number</sub> i =</sub>
     node.length(<node> n, <node> m)
```
Returns the number of nodes contained in the node list that starts at n. If m is also supplied it stops at m instead of at the end of the list. The node m is not counted.

```
<sub>number</sub> > i =</sub>
     node.count(<number> id, <node> n)
<sub>number</sub> > i =</sub>
     node.count(<number> id, <node> n, <node> m)
```
Returns the number of nodes contained in the node list that starts at n that have a matching id field. If m is also supplied, counting stops at m instead of at the end of the list. The node m is not counted. This function also accept string id's.

# **8.7.21 is\_char and is\_glyph**

The subtype of a glyph node signals if the glyph is already turned into a character reference or not.

```
<boolean> b =
    node.is char(<node> n)
<boolean> b =node.is_glyph(<node> n)
```
# **8.7.22 traverse**

```
\text{1} <node> t, id, subtype =
    node.traverse(<node> n)
```
This is a Lua iterator that loops over the node list that starts at n. Typically code looks like this:

```
for n in node.traverse(head) do
   ...
end
```
is functionally equivalent to:

```
do
  local n
  local function f (head,var)
    local t
    if var == nil then
       t = head
```
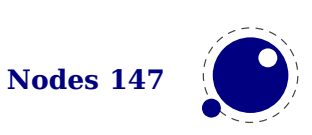

```
else
       t = var.nextend
    return t
 end
  while true do
    n = f (head, n)
    if n == nil then break end
    ...
  end
end
```
It should be clear from the definition of the function f that even though it is possible to add or remove nodes from the node list while traversing, you have to take great care to make sure all the next (and prev) pointers remain valid.

If the above is unclear to you, see the section 'For Statement' in the Lua Reference Manual.

### **8.7.23 traverse\_id**

```
\text{1} <node> t, subtype =
    node.traverse_id(<number> id, <node> n)
```
This is an iterator that loops over all the nodes in the list that starts at n that have a matching id field.

See the previous section for details. The change is in the local function f, which now does an extra while loop checking against the upvalue id:

```
local function f(head,var)
  local t
  if var == nil then
     t = headelse
     t = var.next
  end
  while not t.id == id do
     t = t.nextend
  return t
end
```
#### **8.7.24 traverse\_char and traverse\_glyph**

The traverse\_char iterator loops over the glyph nodes in a list. Only nodes with a subtype less than 256 are seen.

<node> n, font, char =

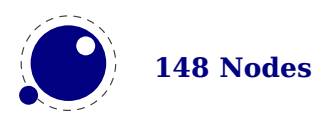

node.traverse\_char(<node> n)

The traverse glyph iterator loops over a list and returns the list and filters all glyphs:

<node> n, font, char = node.traverse\_glyph(<node> n)

# **8.7.25 traverse\_list**

This iterator loops over the hlist and vlist nodes in a list.

```
\langle -node > n, id, subtype, list =
    node.traverse_list(<node> n)
```
The four return values can save some time compared to fetching these fields but in practice you seldom need them all. So consider it a (side effect of experimental) convenience.

### **8.7.26 has\_glyph**

This function returns the first glyph or disc node in the given list:

```
<sub>node</sub> n =</sub>
     node.has glyph(<node> n)
```
### **8.7.27 end\_of\_math**

```
<sub>node</sub> t =</sub>
     node.end_of_math(<node> start)
```
Looks for and returns the next math node following the start. If the given node is a math end node this helper returns that node, else it follows the list and returns the next math endnote. If no such node is found nil is returned.

#### **8.7.28 remove**

```
\leqnode> head, current =
    node.remove(<node> head, <node> current)
```
This function removes the node current from the list following head. It is your responsibility to make sure it is really part of that list. The return values are the new head and current nodes. The returned current is the node following the current in the calling argument, and is only passed back as a convenience (or nil, if there is no such node). The returned head is more important, because if the function is called with current equal to head, it will be changed.

# **8.7.29 insert\_before**

 $<sub>node</sub>$  head, new  $=$ </sub>

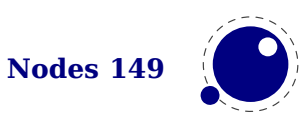

node.insert\_before(<node> head, <node> current, <node> new)

This function inserts the node new before current into the list following head. It is your responsibility to make sure that current is really part of that list. The return values are the (potentially mutated) head and the node new, set up to be part of the list (with correct next field). If head is initially nil, it will become new.

### **8.7.30 insert\_after**

```
\leqnode> head, new =node.insert_after(<node> head, <node> current, <node> new)
```
This function inserts the node new after current into the list following head. It is your responsibility to make sure that current is really part of that list. The return values are the head and the node new, set up to be part of the list (with correct next field). If head is initially nil, it will become new.

# **8.7.31 first\_glyph**

```
<sub>node</sub> n =</sub>
     node.first_glyph(<node> n)
<sub>node</sub> n =</sub>
     node.first_glyph(<node> n, <node> m)
```
Returns the first node in the list starting at n that is a glyph node with a subtype indicating it is a glyph, or nil. If m is given, processing stops at (but including) that node, otherwise processing stops at the end of the list.

### **8.7.32 ligaturing**

```
\langle <node> h, \langle <node> t, \langle \langle boolean> success =
      node.ligaturing(<node> n)
\langle \text{node} \rangle h, \langle \text{node} \rangle t, \langle \text{boolean} \rangle success =
      node.ligaturing(<node> n, <node> m)
```
Apply T<sub>EX</sub>-style ligaturing to the specified nodelist. The tail node m is optional. The two returned nodes h and t are the new head and tail (both n and m can change into a new ligature).

### **8.7.33 kerning**

```
\langle <node> h, \langle <node> t, \langle \rangleboolean> success =
      node.kerning(<node> n)
\langle \text{node} \rangle h, \langle \text{node} \rangle t, \langle \text{boolean} \rangle success =
      node.kerning(<node> n, <node> m)
```
Apply T<sub>EX</sub>-style kerning to the specified node list. The tail node m is optional. The two returned nodes h and t are the head and tail (either one of these can be an inserted kern node, because special kernings with word boundaries are possible).

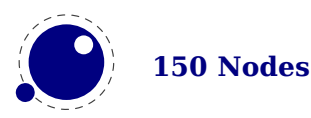

# **8.7.34 unprotect\_glyph[s]**

```
node.unprotect_glyph(<node> n)
node.unprotect_glyphs(<node> n,[<node> n])
```
Subtracts 256 from all glyph node subtypes. This and the next function are helpers to convert from characters to glyphs during node processing. The second argument is optional and indicates the end of a range.

# **8.7.35 protect\_glyph[s]**

```
node.protect_glyph(<node> n)
node.protect_glyphs(<node> n,[<node> n])
```
Adds 256 to all glyph node subtypes in the node list starting at n, except that if the value is 1, it adds only 255. The special handling of 1 means that characters will become glyphs after subtraction of 256. A single character can be marked by the singular call. The second argument is optional and indicates the end of a range.

# **8.7.36 last\_node**

```
<sub>node</sub> n =</sub>
      node.last_node()
```
This function pops the last node from T<sub>E</sub>X's 'current list'. It returns that node, or nil if the current list is empty.

# **8.7.37 write**

```
node.write(<node> n)
```
This function that will append a node list to T<sub>E</sub>X's 'current list'. The node list is not deep-copied! There is no error checking either! You mignt need to enforce horizontal mode in order for this to work as expected.

# **8.7.38 protrusion\_skippable**

```
<boolean> skippable =
    node.protrusion_skippable(<node> n)
```
Returns true if, for the purpose of line boundary discovery when character protrusion is active, this node can be skipped.

# **8.8 Glue handling**

# **8.8.1 setglue**

You can set the properties of a glue in one go. If you pass no values, the glue will become a zero glue.

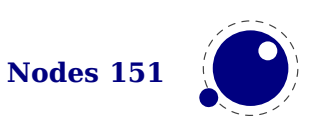

```
node.setglue(<node> n)
node.setglue(<node> n,width,stretch,shrink,stretch order,shrink order)
When you pass values, only arguments that are numbers are assigned so
```
node.setglue(n,655360,false,65536)

will only adapt the width and shrink.

When a list node is passed, you set the glue, order and sign instead.

# **8.8.2 getglue**

The next call will return 5 values or nothing when no glue is passed.

```
<integer> width, <integer> stretch, <integer> shrink, <integer> stretch_order,
    <integer> shrink_order = node.getglue(<node> n)
```
When the second argument is false, only the width is returned (this is consistent with tex.get). When a list node is passed, you get back the glue that is set, the order of that glue and the sign.

# **8.8.3 is\_zero\_glue**

This function returns true when the width, stretch and shrink properties are zero.

<boolean> isglue = node.is\_zero\_glue(<node> n)

# **8.9 Attribute handling**

# **8.9.1 Attributes**

The newly introduced attribute registers are non-trivial, because the value that is attached to a node is essentially a sparse array of key-value pairs. It is generally easiest to deal with attribute lists and attributes by using the dedicated functions in the node library, but for completeness, here is the low-level interface.

Attributes appear as linked list of userdata objects in the attr field of individual nodes. They can be handled individually, but it is much safer and more efficient to use the dedicated functions associated with them.

# **8.9.2 attribute\_list nodes**

An attribute list item is used as a head pointer for a list of attribute items. It has only one user-visible field:

**FIELD TYPE EXPLANATION** next node pointer to the first attribute

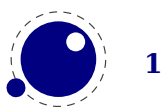

# **8.9.3 attr nodes**

A normal node's attribute field will point to an item of type attribute\_list, and the next field in that item will point to the first defined 'attribute' item, whose next will point to the second 'attribute' item, etc.

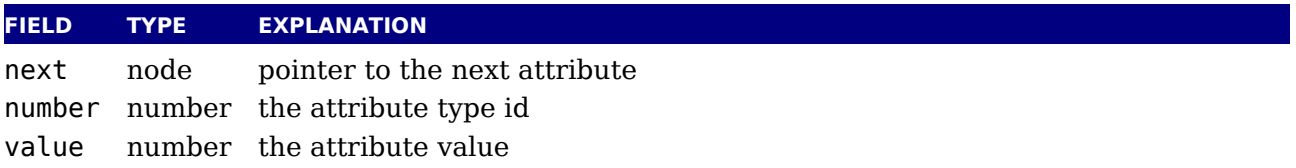

As mentioned it's better to use the official helpers rather than edit these fields directly. For instance the prev field is used for other purposes and there is no double linked list.

# **8.9.4 has\_attribute**

```
<number> v =node.has attribute(<node> n, <number> id)
<number> v =node.has attribute(<node> n, <number> id, <number> val)
```
Tests if a node has the attribute with number id set. If val is also supplied, also tests if the value matches val. It returns the value, or, if no match is found, nil.

# **8.9.5 get\_attribute**

```
\leqnumber> v =node.get attribute(<node> n, <number> id)
```
Tests if a node has an attribute with number id set. It returns the value, or, if no match is found, nil. If no id is given then the zero attributes is assumed.

# **8.9.6 find\_attribute**

```
\langlenumber> v, \langlenode> n =
    node.find attribute(<node> n, <number> id)
```
Finds the first node that has attribute with number id set. It returns the value and the node if there is a match and otherwise nothing.

# **8.9.7 set\_attribute**

```
node.set attribute(<node> n, <number> id, <number> val)
```
Sets the attribute with number id to the value val. Duplicate assignments are ignored.

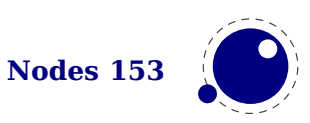

# **8.9.8 unset\_attribute**

```
\langlenumber> v =node.unset attribute(<node> n, <number> id)
\langlenumber> v =node.unset attribute(<node> n, <number> id, <number> val)
```
Unsets the attribute with number id. If val is also supplied, it will only perform this operation if the value matches val. Missing attributes or attribute-value pairs are ignored.

If the attribute was actually deleted, returns its old value. Otherwise, returns nil.

# **8.9.9 slide**

This helper makes sure that the node lists is double linked and returns the found tail node.

 $<sub>node</sub>$  tail =</sub> node.slide(<node> n)

After some callbacks automatic sliding takes place. This feature can be turned off with node.fix node lists(false) but you better make sure then that you don't mess up lists. In most cases TEX itself only uses next pointers but your other callbacks might expect proper prev pointers too. Future versions of LuaT<sub>E</sub>X can add more checking but this will not influence usage.

# **8.9.10 check\_discretionary, check\_discretionaries**

When you fool around with disc nodes you need to be aware of the fact that they have a special internal data structure. As long as you reassign the fields when you have extended the lists it's ok because then the tail pointers get updated, but when you add to list without reassigning you might end up in trouble when the linebreak routine kicks in. You can call this function to check the list for issues with disc nodes.

node.check\_discretionary(<node> n) node.check\_discretionaries(<node> head)

The plural variant runs over all disc nodes in a list, the singular variant checks one node only (it also checks if the node is a disc node).

# **8.9.11 flatten\_discretionaries**

This function will remove the discretionaries in the list and inject the replace field when set.

<node> head, count = node.flatten\_discretionaries(<node> n)

# **8.9.12 family\_font**

When you pass a proper family identifier the next helper will return the font currently associated with it. You can normally also access the font with the normal font field or getter because it will resolve the family automatically for noads.

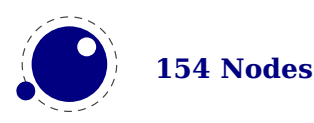

```
<sub>integers</sub> id =</sub>
     node.family font(<integer> fam)
```
# **8.10 Two access models**

Deep down in T<sub>E</sub>X a node has a number which is a numeric entry in a memory table. In fact, this model, where T<sub>E</sub>X manages memory is real fast and one of the reasons why plugging in callbacks that operate on nodes is quite fast too. Each node gets a number that is in fact an index in the memory table and that number often is reported when you print node related information. You go from userdata nodes and there numeric references and back with:

```
<integer> d = node.todirect(<node> n))
<node> n = node.tonode(<integer> d))
```
The userdata model is rather robust as it is a virtual interface with some additional checking while the more direct access which uses the node numbers directly. However, even with userdata you can get into troubles when you free nodes that are no longer allocated or mess up lists. if you apply tostring to a node you see its internal (direct) number and id.

The first model provides key based access while the second always accesses fields via functions:

```
nodeobject.char
getfield(nodenumber,"char")
```
If you use the direct model, even if you know that you deal with numbers, you should not depend on that property but treat it as an abstraction just like traditional nodes. In fact, the fact that we use a simple basic datatype has the penalty that less checking can be done, but less checking is also the reason why it's somewhat faster. An important aspect is that one cannot mix both methods, but you can cast both models. So, multiplying a node number makes no sense.

So our advice is: use the indexed (table) approach when possible and investigate the direct one when speed might be a real issue. For that reason LuaT<sub>E</sub>X also provide the get\* and set\* functions in the top level node namespace. There is a limited set of getters. When implementing this direct approach the regular index by key variant was also optimized, so direct access only makes sense when nodes are accessed millions of times (which happens in some font processing for instance).

We're talking mostly of getters because setters are less important. Documents have not that many content related nodes and setting many thousands of properties is hardly a burden contrary to millions of consultations.

Normally you will access nodes like this:

```
local next = current.next
if next then
    -- do something
end
```
Here next is not a real field, but a virtual one. Accessing it results in a metatable method being called. In practice it boils down to looking up the node type and based on the node type checking

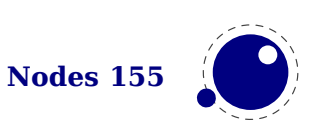

for the field name. In a worst case you have a node type that sits at the end of the lookup list and a field that is last in the lookup chain. However, in successive versions of LuaT $EX$  these lookups have been optimized and the most frequently accessed nodes and fields have a higher priority.

Because in practice the next accessor results in a function call, there is some overhead involved. The next code does the same and performs a tiny bit faster (but not that much because it is still a function call but one that knows what to look up).

```
local next = node.next(current)
if next then
    -- do something
end
```
Some accessors are used frequently and for these we provide more efficient helpers:

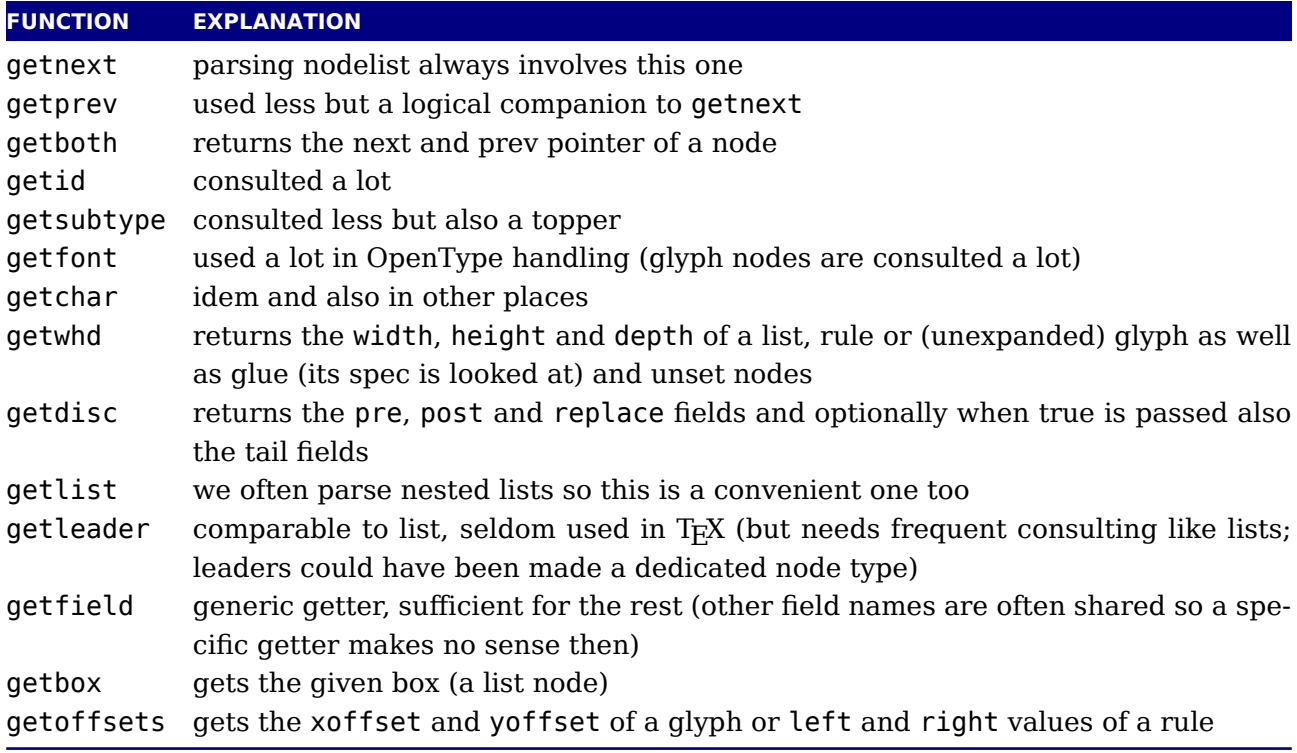

In the direct namespace there are more such helpers and most of them are accompanied by setters. The getters and setters are clever enough to see what node is meant. We don't deal with whatsit nodes: their fields are always accessed by name. It doesn't make sense to add getters for all fields, we just identifier the most likely candidates. In complex documents, many node and fields types never get seen, or seen only a few times, but for instance glyphs are candidates for such optimization. The node direct interface has some more helpers.<sup>[2](#page-159-0)</sup>

<span id="page-159-1"></span>The setdisc helper takes three (optional) arguments plus an optional fourth indicating the subtype. Its getdisc takes an optional boolean; when its value is true the tail nodes will also be returned. The setfont helper takes an optional second argument, it being the character. The directmode setter setlink takes a list of nodes and will link them, thereby ignoring nil entries.

<span id="page-159-0"></span> $2$  We can define the helpers in the node namespace with getfield which is about as efficient, so at some point we might provide that as module.

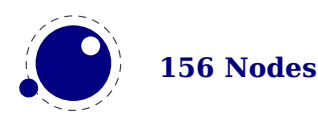

The first valid node is returned (beware: for good reason it assumes single nodes). For rarely used fields no helpers are provided and there are a few that probably are used seldom too but were added for consistency. You can of course always define additional accessors using getfield and setfield with little overhead. When the second argument of setattributelist is true the current attribute list is assumed.

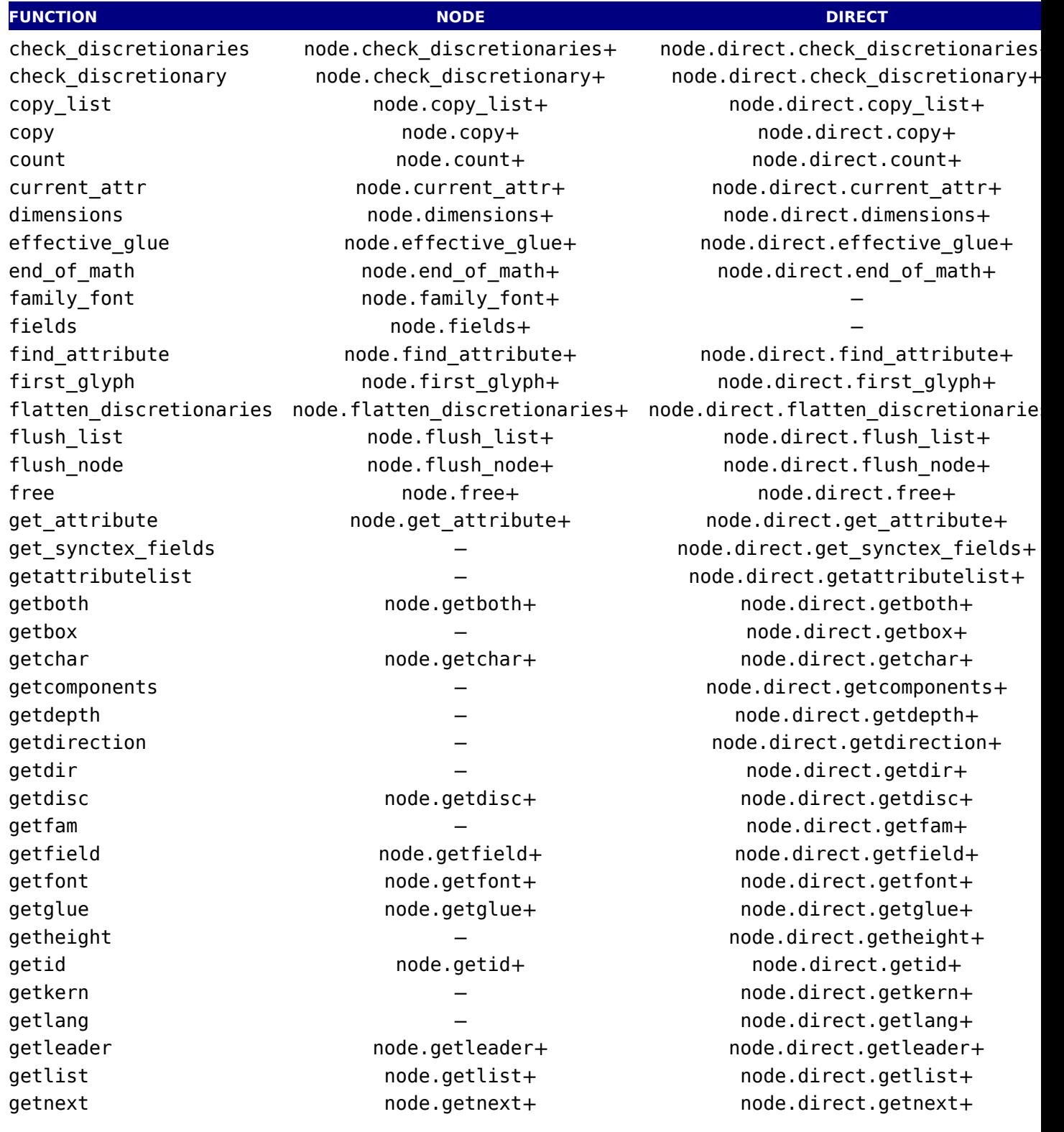

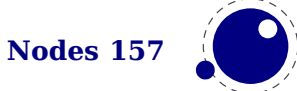

getnucleus − node.direct.getnucleus+ next next node.next+ prev node.prev+

hpack hpack node.hpack+ node.hpack+ node.direct.hpack+ id node.id+ − insert after node.insert after+ node.direct.insert after+ mlist\_to\_hlist node.mlist\_to\_hlist+ new node.new+ node.new+ node.new+ node.direct.new+

getoffsets − node.direct.getoffsets+ getpenalty − node.direct.getpenalty+ getprev node.getprev+ node.direct.getprev+ getproperty node.getproperty+ node.direct.getproperty+ getshift − node.direct.getshift+ getsubtype node.getsubtype+ node.direct.getsubtype+ getsub − − node.direct.getsub+ getsup − node.direct.getsup+ getdata − node.direct.getdata+ getwhd node.getwhd+ node.direct.getwhd+ getwidth − node.direct.getwidth+ has attribute node.has attribute+ node.direct.has attribute+ has field node.has field+ node.direct.has field+ has glyph node.has glyph+ node.direct.has glyph+

insert before node.insert before+ node.direct.insert before+ is char node.is char + node.is char+ node.direct.is char+ is direct − node.direct.is direct+ is glyph node.is glyph+ node.direct.is glyph+ is node node.is node+ node.direct.is node+ is\_zero\_glue node.is\_zero\_glue+ node.direct.is\_zero\_glue+ kerning holde.kerning+ node.kerning+ node.direct.kerning+ last node node.last node+ node.direct.last node+ length node.length+ node.direct.length+ ligaturing node.ligaturing+ node.direct.ligaturing+

prepend prevdepth  $-$  node.direct.prepend prevdepth+

protect\_glyphs node.protect\_glyphs+ node.direct.protect\_glyphs+ protect\_glyph node.protect\_glyph+ node.direct.protect\_glyph+ protrusion skippable node.protrusion skippable+ node.direct.protrusion skippablerangedimensions node.rangedimensions+ node.direct.rangedimensions+ remove node.remove+ node.direct.remove+ set attribute node.set attribute+ node.direct.set attribute+ set synctex fields  $-$  node.direct.set synctex fields+ setattributelist − − node.direct.setattributelist+ setboth − − node.direct.setboth+ setbox − − node.direct.setbox+ setchar − − − node.direct.setchar+ setcomponents − node.direct.setcomponents+ setdepth − node.direct.setdepth+

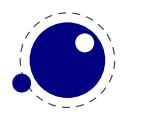

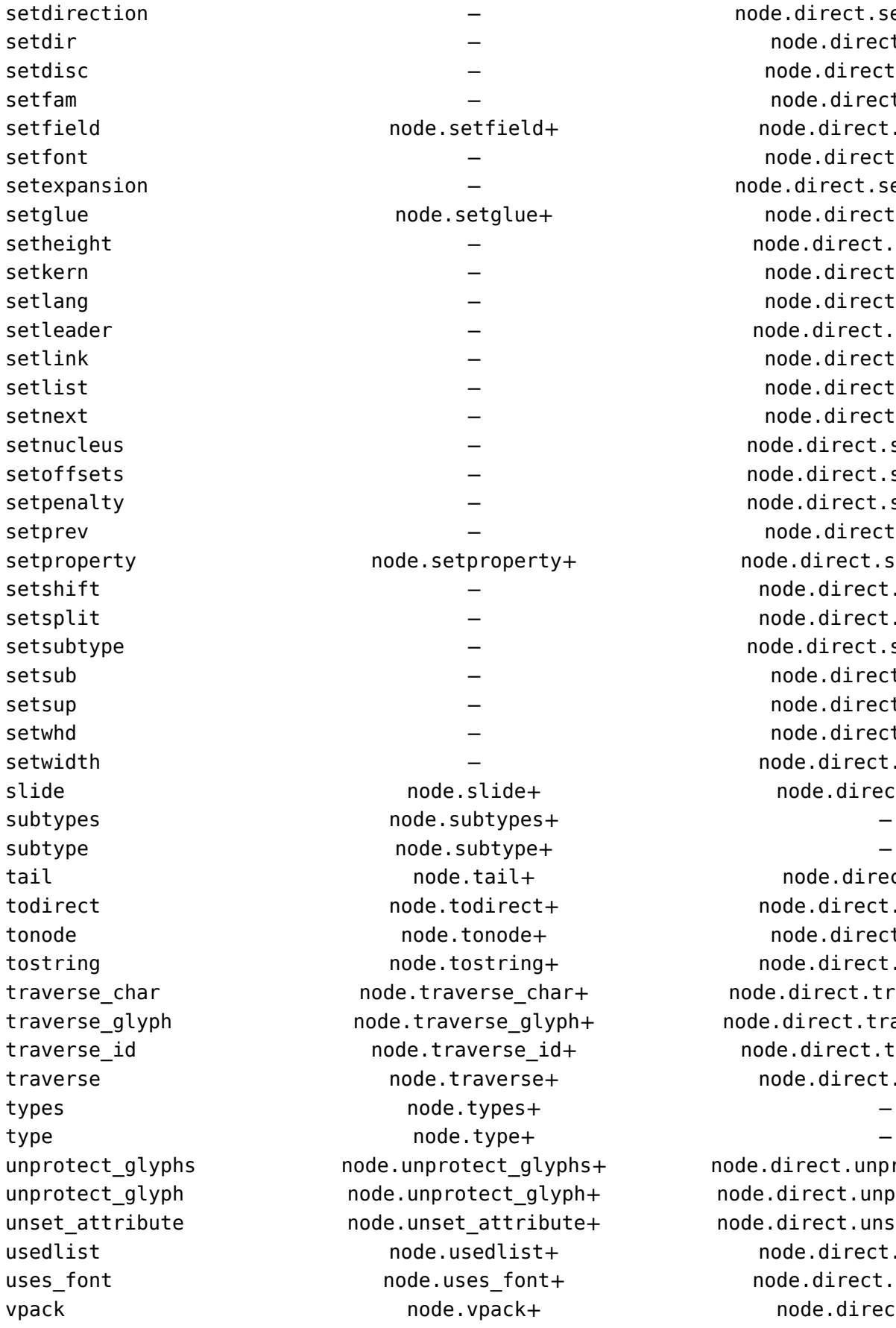

node.direct.setdirection+ node.direct.setdir+ node.direct.setdisc+ node.direct.setfam+ node.direct.setfield+ node.direct.setfont+ node.direct.setexpansion+ node.direct.setglue+ node.direct.setheight+ node.direct.setkern+ node.direct.setlang+ node.direct.setleader+ node.direct.setlink+ node.direct.setlist+ node.direct.setnext+ setnucleus − node.direct.setnucleus+ node.direct.setoffsets+ node.direct.setpenalty+ node.direct.setprev+ + node.direct.setproperty+ node.direct.setshift+ node.direct.setsplit+ node.direct.setsubtype+ node.direct.setsub+ node.direct.setsup+ node.direct.setwhd+ node.direct.setwidth+ node.direct.slide+

node.direct.tail+ node.direct.todirect+ node.direct.tonode+ node.direct.tostring+ traverse\_char node.traverse\_char+ node.direct.traverse\_char+  $h$ + node.direct.traverse\_glyph+ traverse\_id node.traverse\_id+ node.direct.traverse\_id+ node.direct.traverse+

unprotect\_glyphs node.unprotect\_glyphs+ node.direct.unprotect\_glyphs+ ph+ node.direct.unprotect glyph+ te+ node.direct.unset attribute+ node.direct.usedlist+ node.direct.uses font+ node.direct.vpack+

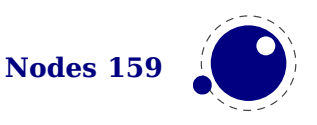

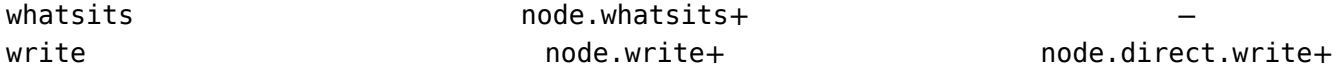

The node.next and node.prev functions will stay but for consistency there are variants called getnext and getprev. We had to use get because node.id and node.subtype are already taken for providing meta information about nodes. Note: The getters do only basic checking for valid keys. You should just stick to the keys mentioned in the sections that describe node properties.

Some of the getters and setters handle multiple node types, given that the field is relevant. In that case, some field names are considered similar (like kern and width, or data and value. In retrospect we could have normalized field names better but we decided to stick to the original (internal) names as much as possible. After all, at the Lua end one can easily create synonyms.

Some nodes have indirect references. For instance a math character refers to a family instead of a font. In that case we provide a virtual font field as accessor. So, getfont and .font can be used on them. The same is true for the width, height and depth of glue nodes. These actually access the spec node properties, and here we can set as well as get the values.

In some places LuaT<sub>E</sub>X can do a bit of extra checking for valid node lists and you can enable that with:

node.fix node lists(<boolean> b)

You can set and query the SyncT<sub>EX</sub> fields, a file number aka tag and a line number, for a glue, kern, hlist, vlist, rule and math nodes as well as glyph nodes (although this last one is not used in native  $\text{SyncT}_{F}X$ ).

```
node.set synctex fields(<integer> f, <integer> l)
\langle -integer> f, \langle -integer> \langle =
    node.get_synctex_fields(<node> n)
```
Of course you need to know what you're doing as no checking on sane values takes place. Also, the synctex interpreter used in editors is rather peculiar and has some assumptions (heuristics).

# **8.11 Properties**

Attributes are a convenient way to relate extra information to a node. You can assign them at the TEX end as well as at the Lua end and and consult them at the Lua end. One big advantage is that they obey grouping. They are linked lists and normally checking for them is pretty efficient, even if you use a lot of them. A macro package has to provide some way to manage these attributes at the T<sub>F</sub>X end because otherwise clashes in their usage can occur.

Each node also can have a properties table and you can assign values to this table using the setproperty function and get properties using the getproperty function. Managing properties is way more demanding than managing attributes.

Take the following example:

```
\directlua {
    local n = node.new("glyph")
```
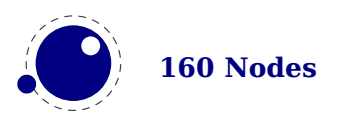

```
node.setproperty(n,"foo")
print(node.getproperty(n))
node.setproperty(n,"bar")
print(node.getproperty(n))
node.free(n)
```
}

This will print foo and bar which in itself is not that useful when multiple mechanisms want to use this feature. A variant is:

```
\directlua {
    local n = node.new("glyph")node.setproperty(n,\{ one = "foo", two = "bar" \})print(node.getproperty(n).one)
    print(node.getproperty(n).two)
    node.free(n)
}
```
This time we store two properties with the node. It really makes sense to have a table as property because that way we can store more. But in order for that to work well you need to do it this way:

```
\directlua {
    local n = node.new("qlyph")local t = node.getproperty(n)if not t then
        t = \{\}node.setproperty(n,t)
    end
    t.one = "foo"
    t.two = "bar"
    print(node.getproperty(n).one)
    print(node.getproperty(n).two)
    node.free(n)
}
```
Here our own properties will not overwrite other users properties unless of course they use the same keys. So, eventually you will end up with something:

\directlua {

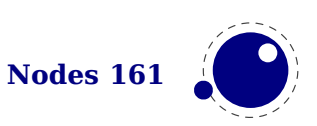

```
local n = node.new("qlyph")local t = node.getproperty(n)if not t then
    t = \{\}node.setproperty(n,t)
end
t.myself = { one = "foo", two = "bar"}
print(node.getproperty(n).myself.one)
print(node.getproperty(n).myself.two)
node.free(n)
```
This assumes that only you use myself as subtable. The possibilities are endless but care is needed. For instance, the generic font handler that ships with ConT<sub>EXt</sub> uses the injections subtable and you should not mess with that one!

There are a few helper functions that you normally should not touch as user: flush\_properties table will wipe the table (normally a bad idea), get properties table and will give the table that stores properties (using direct entries) and you can best not mess too much with that one either because LuaT<sub>E</sub>X itself will make sure that entries related to nodes will get wiped when nodes get freed, so that the Lua garbage collector can do its job. In fact, the main reason why we have this mechanism is that it saves the user (or macro package) some work. One can easily write a property mechanism in Lua where after a shipout properties gets cleaned up but it's not entirely trivial to make sure that with each freed node also its properties get freed, due to the fact that there can be nodes left over for a next page. And having a callback bound to the node deallocator would add way to much overhead.

Managing properties in the node (de)allocator functions is disabled by default and is enabled by:

```
node.set_properties_mode(true)
```
When we copy a node list that has a table as property, there are several possibilities: we do the same as a new node, we copy the entry to the table in properties (a reference), we do a deep copy of a table in the properties, we create a new table and give it the original one as a metatable. After some experiments (that also included timing) with these scenarios we decided that a deep copy made no sense, nor did nilling. In the end both the shallow copy and the metatable variant were both ok, although the second one is slower. The most important aspect to keep in mind is that references to other nodes in properties no longer can be valid for that copy. We could use two tables (one unique and one shared) or metatables but that only complicates matters.

When defining a new node, we could already allocate a table but it is rather easy to do that at the lua end e.g. using a metatable index method. That way it is under macro package control. When deleting a node, we could keep the slot (e.g. setting it to false) but it could make memory consumption raise unneeded when we have temporary large node lists and after that only small lists. Both are not done.

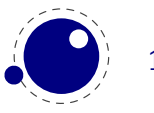

}

So in the end this is what happens now: when a node is copied, and it has a table as property, the new node will share that table. If the second argument of set properties mode is true then a metatable approach is chosen: the copy gets its own table with the original table as metatable. If you use the generic font loader the mode is enabled that way.

A few more xperiments were done. For instance: copy attributes to the properties so that we have fast access at the Lua end. In the end the overhead is not compensated by speed and convenience, in fact, attributes are not that slow when it comes to accessing them. So this was rejected.

Another experiment concerned a bitset in the node but again the gain compared to attributes was neglectable and given the small amount of available bits it also demands a pretty strong agreement over what bit represents what, and this is unlikely to succeed in the T<sub>E</sub>X community. It doesn't pay off.

Just in case one wonders why properties make sense: it is not so much speed that we gain, but more convenience: storing all kind of (temporary) data in attributes is no fun and this mechanism makes sure that properties are cleaned up when a node is freed. Also, the advantage of a more or less global properties table is that we stay at the Lua end. An alternative is to store a reference in the node itself but that is complicated by the fact that the register has some limitations (no numeric keys) and we also don't want to mess with it too much.

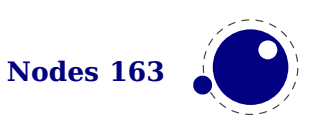

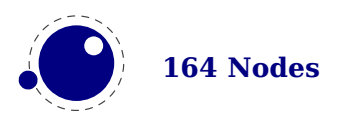

# **9 LUA callbacks**

# **9.1 Registering callbacks**

This library has functions that register, find and list callbacks. Callbacks are Lua functions that are called in well defined places. There are two kind of callbacks: those that mix with existing functionality, and those that (when enabled) replace functionality. In mosty cases the second category is expected to behave similar to the built in functionality because in a next step specific data is expected. For instance, you can replace the hyphenation routine. The function gets a list that can be hyphenated (or not). The final list should be valid and is (normally) used for constructing a paragraph. Another function can replace the ligature builder and/or kerner. Doing something else is possible but in the end might not give the user the expected outcome.

The first thing you need to do is registering a callback:

```
id, error =
   callback.register(<string> callback_name, <function> func)
id, error =
   callback.register(<string> callback_name, nil)
id, error =
    callback.register(<string> callback_name, false)
```
Here the callback name is a predefined callback name, see below. The function returns the internal id of the callback or nil, if the callback could not be registered. In the latter case, error contains an error message, otherwise it is nil.

LuaT<sub>EX</sub> internalizes the callback function in such a way that it does not matter if you redefine a function accidentally.

Callback assignments are always global. You can use the special value nil instead of a function for clearing the callback.

For some minor speed gain, you can assign the boolean false to the non-file related callbacks, doing so will prevent LuaT<sub>E</sub>X from executing whatever it would execute by default (when no callback function is registered at all). Be warned: this may cause all sorts of grief unless you know *exactly* what you are doing!

```
<sub>table></sub> info =</sub>
      callback.list()
```
The keys in the table are the known callback names, the value is a boolean where true means that the callback is currently set (active).

 $\prec$ function>  $f = \text{calback.find}(\text{calback name})$ 

If the callback is not set, find returns nil.

# **9.2 File discovery callbacks**

The behaviour documented in this subsection is considered stable in the sense that there will not be backward-incompatible changes any more.

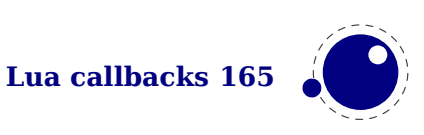

# **9.2.1 find\_read\_file and find\_write\_file**

Your callback function should have the following conventions:

```
\leqtring> actual name =
    function (<number> id_number, <string> asked_name)
```
Arguments:

#### id\_number

This number is zero for the log or \input files. For T<sub>E</sub>X's \read or \write the number is incremented by one, so \read0 becomes 1.

#### asked\_name

This is the user-supplied filename, as found by \input, \openin or \openout.

Return value:

#### actual\_name

This is the filename used. For the very first file that is read in by  $T_F X$ , you have to make sure you return an actual name that has an extension and that is suitable for use as jobname. If you don't, you will have to manually fix the name of the log file and output file after LuaTEX is finished, and an eventual format filename will become mangled. That is because these file names depend on the jobname.

You have to return nil if the file cannot be found.

# **9.2.2 find\_font\_file**

Your callback function should have the following conventions:

```
\leqstring> actual name =
    function (<string> asked name)
```
The asked name is an otf or tfm font metrics file.

Return nil if the file cannot be found.

#### **9.2.3 find\_output\_file**

Your callback function should have the following conventions:

```
\leqstring> actual name =
    function (<string> asked name)
```
The asked name is the pdf or dvi file for writing.

### **9.2.4 find\_format\_file**

Your callback function should have the following conventions:

```
<string> actual name =
```
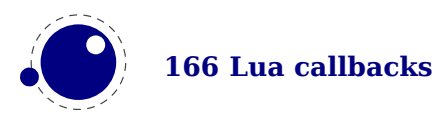

function (<string> asked name)

The asked name is a format file for reading (the format file for writing is always opened in the current directory).

# **9.2.5 find\_vf\_file**

Like find font file, but for virtual fonts. This applies to both Aleph's ovf files and traditional Knuthian vf files.

### **9.2.6 find\_map\_file**

Like find font file, but for map files.

### **9.2.7 find\_enc\_file**

Like find font file, but for enc files.

### **9.2.8 find\_pk\_file**

Like find font file, but for pk bitmap files. This callback takes two arguments: name and dpi. In your callback you can decide to look for:

```
<base res>dpi/<fontname>.<actual res>pk
```
but other strategies are possible. It is up to you to find a 'reasonable' bitmap file to go with that specification.

# **9.2.9 find\_data\_file**

Like find\_font\_file, but for embedded files (\pdfobj file '...').

### **9.2.10 find\_opentype\_file**

Like find\_font\_file, but for OpenType font files.

# **9.2.11 find\_truetype\_file and find\_type1\_file**

Your callback function should have the following conventions:

```
\leqstring> actual name =
    function (<string> asked name)
```
The asked name is a font file. This callback is called while LuaT $EX$  is building its internal list of needed font files, so the actual timing may surprise you. Your return value is later fed back into the matching read\_file callback.

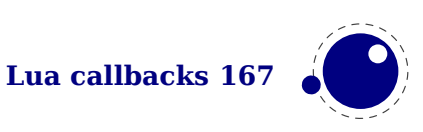

Strangely enough, find\_type1\_file is also used for OpenType (otf) fonts.

# **9.2.12 find\_image\_file**

Your callback function should have the following conventions:

<string> actual\_name = function (<string> asked name)

The asked name is an image file. Your return value is used to open a file from the hard disk, so make sure you return something that is considered the name of a valid file by your operating system.

### **9.2.13 File reading callbacks**

The behavior documented in this subsection is considered stable in the sense that there will not be backward-incompatible changes any more.

### **9.2.14 open\_read\_file**

Your callback function should have the following conventions:

```
<table> env =
    function (<string> file_name)
```
Argument:

#### file\_name

The filename returned by a previous find\_read\_file or the return value of kpse.find file() if there was no such callback defined.

Return value:

#### env

This is a table containing at least one required and one optional callback function for this file. The required field is reader and the associated function will be called once for each new line to be read, the optional one is close that will be called once when  $LuaT<sub>F</sub>X$  is done with the file.

LuaT<sub>EX</sub> never looks at the rest of the table, so you can use it to store your private per-file data. Both the callback functions will receive the table as their only argument.

#### **9.2.14.1 reader**

LuaT<sub>EX</sub> will run this function whenever it needs a new input line from the file.

```
function(<table> env)
    return <string> line
end
```
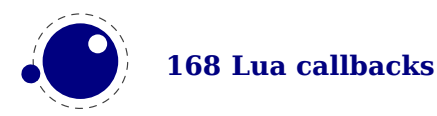

Your function should return either a string or nil. The value nil signals that the end of file has occurred, and will make TFX call the optional close function next.

### **9.2.14.2 close**

LuaT<sub>E</sub>X will run this optional function when it decides to close the file.

```
function(<table> env)
end
```
Your function should not return any value.

# **9.2.15 General file readers**

There is a set of callbacks for the loading of binary data files. These all use the same interface:

```
function(<string> name)
    return <boolean> success, <string> data, <number> data size
end
```
The name will normally be a full path name as it is returned by either one of the file discovery callbacks or the internal version of kpse.find file().

success

Return false when a fatal error occurred (e.g. when the file cannot be found, after all). data

The bytes comprising the file.

data size

The length of the data, in bytes.

Return an empty string and zero if the file was found but there was a reading problem.

The list of functions is:

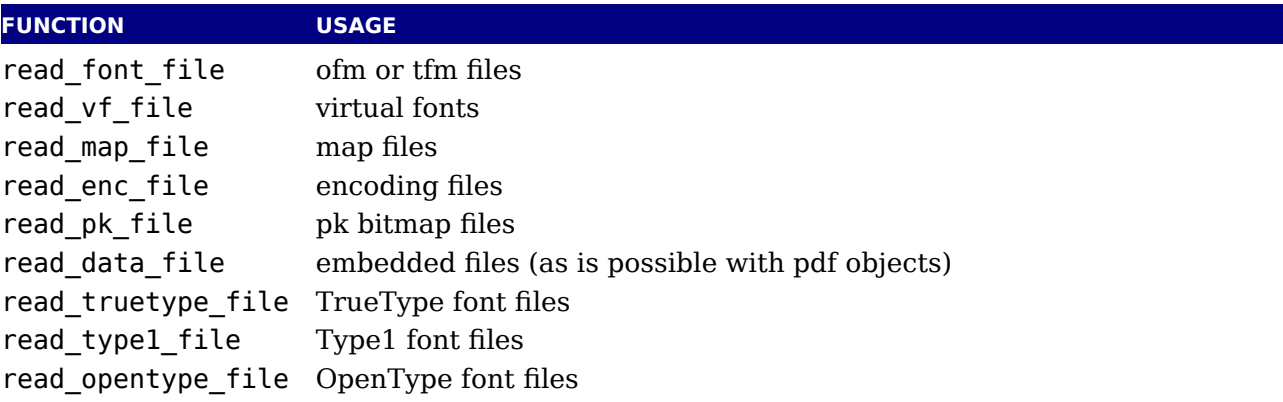

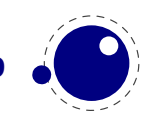

# **9.3 Data processing callbacks**

# **9.3.1 process\_input\_buffer**

This callback allows you to change the contents of the line input buffer just before LuaT<sub>E</sub>X actually starts looking at it.

```
function(<string> buffer)
    return <string> adjusted_buffer
end
```
If you return nil, LuaT<sub>E</sub>X will pretend like your callback never happened. You can gain a small amount of processing time from that. This callback does not replace any internal code.

# **9.3.2 process\_output\_buffer**

This callback allows you to change the contents of the line output buffer just before LuaTEX actually starts writing it to a file as the result of a \write command. It is only called for output to an actual file (that is, excluding the log, the terminal, and so called \write 18 calls).

```
function(<string> buffer)
    return <string> adjusted_buffer
end
```
If you return nil, LuaTEX will pretend like your callback never happened. You can gain a small amount of processing time from that. This callback does not replace any internal code.

# **9.3.3 process\_jobname**

This callback allows you to change the jobname given by \jobname in T<sub>E</sub>X and tex.jobname in Lua. It does not affect the internal job name or the name of the output or log files.

```
function(<string> jobname)
    return <string> adjusted_jobname
end
```
The only argument is the actual job name; you should not use tex. jobname inside this function or infinite recursion may occur. If you return nil, LuaTEX will pretend your callback never happened. This callback does not replace any internal code.

# **9.4 Node list processing callbacks**

The description of nodes and node lists is in [chapter 8.](#page-126-0)

# **9.4.1 contribute\_filter**

This callback is called when LuaT<sub>E</sub>X adds contents to list:

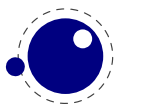

function(<string> extrainfo) end

The string reports the group code. From this you can deduce from what list you can give a treat.

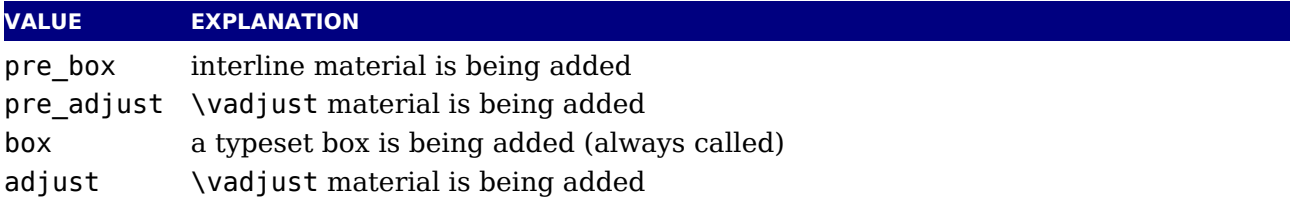

# **9.4.2 buildpage\_filter**

This callback is called whenever LuaT<sub>E</sub>X is ready to move stuff to the main vertical list. You can use this callback to do specialized manipulation of the page building stage like imposition or column balancing.

```
function(<string> extrainfo)
end
```
The string extrainfo gives some additional information about what TEX's state is with respect to the 'current page'. The possible values for the buildpage filter callback are:

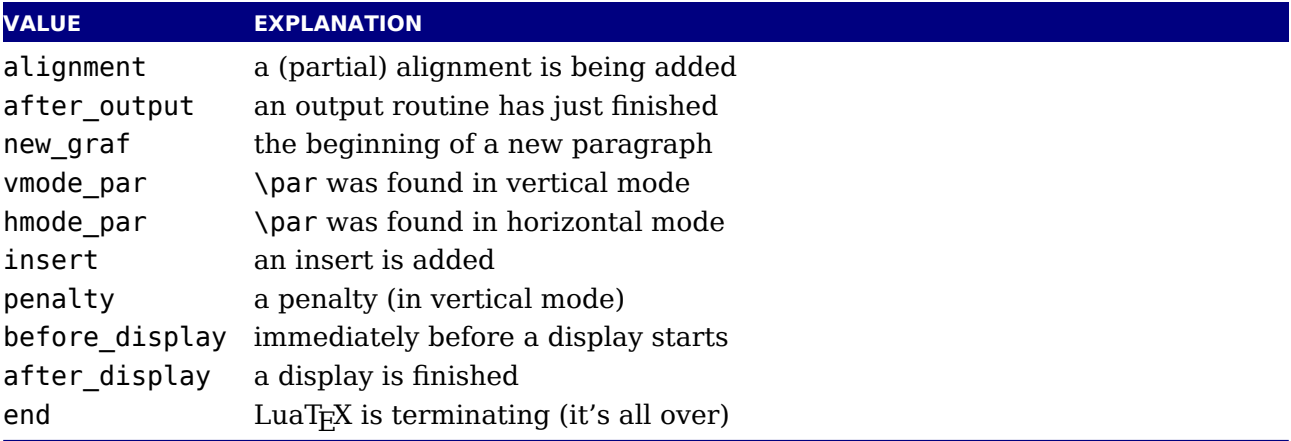

# **9.4.3 build\_page\_insert**

This callback is called when the pagebuilder adds an insert. There is not much control over this mechanism but this callback permits some last minute manipulations of the spacing before an insert, something that might be handy when for instance multiple inserts (types) are appended in a row.

```
function(<number> n, <number> i)
    return <number> register
end
with
```
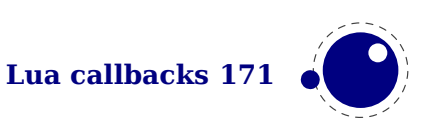

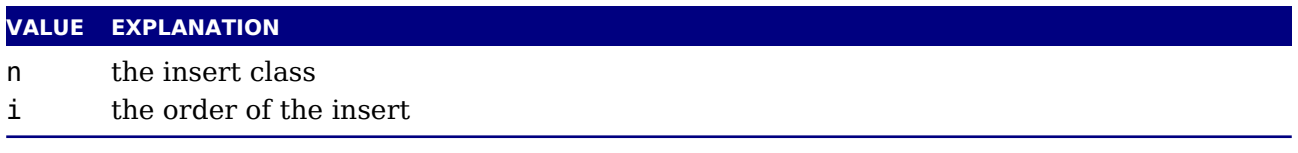

The return value is a number indicating the skip register to use for the prepended spacing. This permits for instance a different top space (when i equals one) and intermediate space (when i is larger than one). Of course you can mess with the insert box but you need to make sure that LuaT<sub>E</sub>X is happy afterwards.

# **9.4.4 pre\_linebreak\_filter**

This callback is called just before LuaT<sub>E</sub>X starts converting a list of nodes into a stack of \hboxes, after the addition of \parfillskip.

```
function(<node> head, <string> groupcode)
    return true | false | <node> newhead
end
```
The string called groupcode identifies the nodelist's context within T<sub>E</sub>X's processing. The range of possibilities is given in the table below, but not all of those can actually appear in pre\_linebreak filter, some are for the hpack filter and vpack filter callbacks that will be explained in the next two paragraphs.

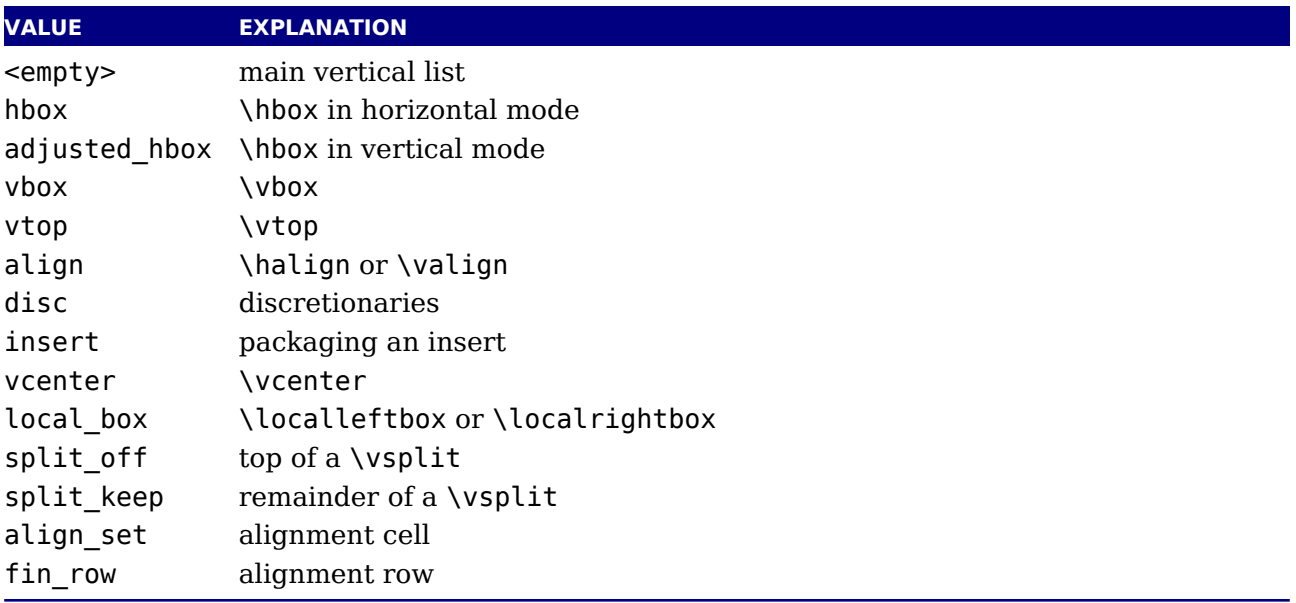

As for all the callbacks that deal with nodes, the return value can be one of three things:

- ‣ boolean true signals successful processing
- $\rightarrow$  <node> signals that the 'head' node should be replaced by the returned node
- $\rightarrow$  boolean false signals that the 'head' node list should be ignored and flushed from memory

This callback does not replace any internal code.

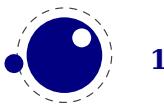

# **9.4.5 linebreak\_filter**

This callback replaces LuaT<sub>E</sub>X's line breaking algorithm.

```
function(<node> head, <br/> <br/> <br/>doolean> is display)
     return <node> newhead
end
```
The returned node is the head of the list that will be added to the main vertical list, the boolean argument is true if this paragraph is interrupted by a following math display.

If you return something that is not a  $\alpha$  and  $\epsilon$ , LuaT<sub>EX</sub> will apply the internal linebreak algorithm on the list that starts at <head>. Otherwise, the <node> you return is supposed to be the head of a list of nodes that are all allowed in vertical mode, and at least one of those has to represent a hbox. Failure to do so will result in a fatal error.

Setting this callback to false is possible, but dangerous, because it is possible you will end up in an unfixable 'deadcycles loop'.

# **9.4.6 append\_to\_vlist\_filter**

This callback is called whenever LuaT<sub>E</sub>X adds a box to a vertical list:

```
function(<node> box, <string> locationcode, <number prevdepth>,
    <boolean> mirrored)
    return list, prevdepth
end
```
It is ok to return nothing in which case you also need to flush the box or deal with it yourself. The prevdepth is also optional. Locations are box, alignment, equation, equation\_number and post\_linebreak.

# **9.4.7 post\_linebreak\_filter**

This callback is called just after LuaT<sub>EX</sub> has converted a list of nodes into a stack of  $\hbar$ okoxes.

```
function(<node> head, <string> groupcode)
    return true | false | <node> newhead
end
```
This callback does not replace any internal code.

# **9.4.8 hpack\_filter**

This callback is called when T<sub>EX</sub> is ready to start boxing some horizontal mode material. Math items and line boxes are ignored at the moment.

function(<node> head, <string> groupcode, <number> size, <string> packtype [, <string> direction] [, <node> attributelist])

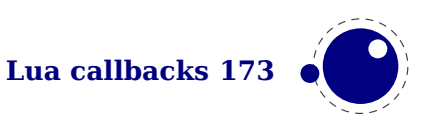

```
return true | false | <node> newhead
end
```
The packtype is either additional or exactly. If additional, then the size is a \hbox spread ... argument. If exactly, then the size is a \hbox to .... In both cases, the number is in scaled points.

The direction is either one of the three-letter direction specifier strings, or nil.

This callback does not replace any internal code.

# **9.4.9 vpack\_filter**

This callback is called when T<sub>E</sub>X is ready to start boxing some vertical mode material. Math displays are ignored at the moment.

This function is very similar to the hpack filter. Besides the fact that it is called at different moments, there is an extra variable that matches T<sub>E</sub>X's \maxdepth setting.

```
function(<node> head, <string> groupcode, <number> size, <string> packtype,
        <number> maxdepth [, <string> direction] [, <node> attributelist]))
    return true | false | <node> newhead
end
```
This callback does not replace any internal code.

# **9.4.10 hpack\_quality**

This callback can be used to intercept the overfull messages that can result from packing a horizontal list (as happens in the par builder). The function takes a few arguments:

```
function(<string> incident, <number> detail, <node> head, <number> first,
         <number> last)
    return <node> whatever
end
```
The incident is one of overfull, underfull, loose or tight. The detail is either the amount of overflow in case of overfull, or the badness otherwise. The head is the list that is constructed (when protrusion or expansion is enabled, this is an intermediate list). Optionally you can return a node, for instance an overfull rule indicator. That node will be appended to the list (just like T<sub>E</sub>X's own rule would).

# **9.4.11 vpack\_quality**

This callback can be used to intercept the overfull messages that can result from packing a vertical list (as happens in the page builder). The function takes a few arguments:

```
function(<string> incident, <number> detail, <node> head, <number> first,
        <number> last)
```
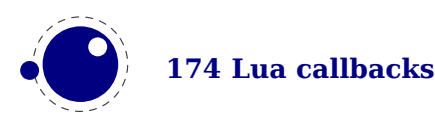

end

The incident is one of overfull, underfull, loose or tight. The detail is either the amount of overflow in case of overfull, or the badness otherwise. The head is the list that is constructed.

# **9.4.12 process\_rule**

This is an experimental callback. It can be used with rules of subtype 4 (user). The callback gets three arguments: the node, the width and the height. The callback can use  $pdf.print$  to write code to the pdf file but beware of not messing up the final result. No checking is done.

# **9.4.13 pre\_output\_filter**

This callback is called when  $TrX$  is ready to start boxing the box 255 for \output.

```
function(<node> head, <string> groupcode, <number> size, <string> packtype,
        <number> maxdepth [, <string> direction])
    return true | false | <node> newhead
end
```
This callback does not replace any internal code.

# **9.4.14 hyphenate**

```
function(<node> head, <node> tail)
end
```
No return values. This callback has to insert discretionary nodes in the node list it receives. Setting this callback to false will prevent the internal discretionary insertion pass.

# **9.4.15 ligaturing**

```
function(<node> head, <node> tail)
end
```
No return values. This callback has to apply ligaturing to the node list it receives.

You don't have to worry about return values because the head node that is passed on to the callback is guaranteed not to be a glyph\_node (if need be, a temporary node will be prepended), and therefore it cannot be affected by the mutations that take place. After the callback, the internal value of the 'tail of the list' will be recalculated.

The next of head is guaranteed to be non-nil.

The next of tail is guaranteed to be nil, and therefore the second callback argument can often be ignored. It is provided for orthogonality, and because it can sometimes be handy when special processing has to take place.

Setting this callback to false will prevent the internal ligature creation pass.

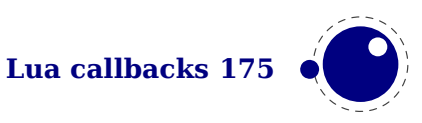

You must not ruin the node list. For instance, the head normally is a local par node, and the tail a glue. Messing too much can push LuaT<sub>E</sub>X into panic mode.

# **9.4.16 kerning**

```
function(<node> head, <node> tail)
end
```
No return values. This callback has to apply kerning between the nodes in the node list it receives. See ligaturing for calling conventions.

Setting this callback to false will prevent the internal kern insertion pass.

You must not ruin the node list. For instance, the head normally is a local par node, and the tail a glue. Messing too much can push LuaT<sub>E</sub>X into panic mode.

# **9.4.17 insert\_local\_par**

Each paragraph starts with a local par node that keeps track of for instance the direction. You can hook a callback into the creator:

```
function(<node> local par, <string> location)
end
```
There is no return value and you should make sure that the node stays valid as otherwise  $T_F X$ can get confused.

# **9.4.18 mlist\_to\_hlist**

This callback replaces LuaT<sub>E</sub>X's math list to node list conversion algorithm.

function(<node> head, <string> display\_type, <boolean> need\_penalties) return <node> newhead

end

The returned node is the head of the list that will be added to the vertical or horizontal list, the string argument is either 'text' or 'display' depending on the current math mode, the boolean argument is true if penalties have to be inserted in this list, false otherwise.

Setting this callback to false is bad, it will almost certainly result in an endless loop.

# **9.5 Information reporting callbacks**

### **9.5.1 pre\_dump**

function() end

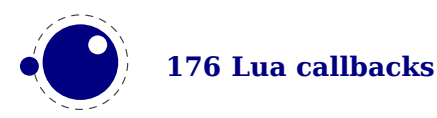
This function is called just before dumping to a format file starts. It does not replace any code and there are neither arguments nor return values.

# **9.5.2 start\_run**

```
function()
end
```
This callback replaces the code that prints LuaT<sub>E</sub>X's banner. Note that for successful use, this callback has to be set in the Lua initialization script, otherwise it will be seen only after the run has already started.

# **9.5.3 stop\_run**

```
function()
end
```
This callback replaces the code that prints LuaT<sub>E</sub>X's statistics and 'output written to' messages. The engine can still do housekeeping and therefore you should not rely on this hook for postprocessing the pdf or log file.

# **9.5.4 start\_page\_number**

```
function()
end
```
Replaces the code that prints the [ and the page number at the begin of \shipout. This callback will also override the printing of box information that normally takes place when \tracingoutput is positive.

# **9.5.5 stop\_page\_number**

```
function()
end
```
Replaces the code that prints the ] at the end of \shipout.

# **9.5.6 show\_error\_hook**

```
function()
end
```
This callback is run from inside the  $T_F X$  error function, and the idea is to allow you to do some extra reporting on top of what  $T<sub>F</sub>X$  already does (none of the normal actions are removed). You may find some of the values in the status table useful. This callback does not replace any internal code.

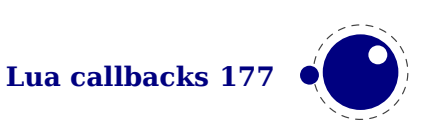

### **9.5.7 show\_error\_message**

function() end

This callback replaces the code that prints the error message. The usual interaction after the message is not affected.

# **9.5.8 show\_lua\_error\_hook**

function() end

This callback replaces the code that prints the extra Lua error message.

# **9.5.9 start\_file**

function(category,filename) end

This callback replaces the code that prints LuaTEX's when a file is opened like (filename for regular files. The category is a number:

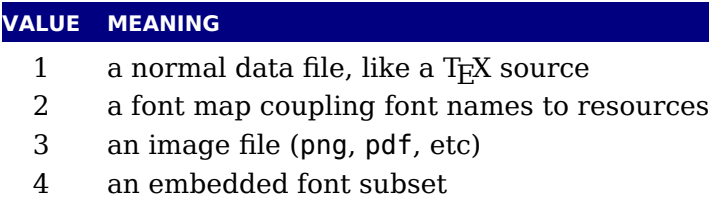

5 a fully embedded font

# **9.5.10 stop\_file**

```
function(category)
end
```
This callback replaces the code that prints LuaT<sub>E</sub>X's when a file is closed like the ) for regular files.

# **9.5.11 call\_edit**

```
function(filename,linenumber)
end
```
This callback replaces the call to an external editor when 'E' is pressed in reply to an error message. Processing will end immediately after the callback returns control to the main program.

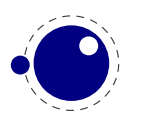

# **9.5.12 finish\_synctex**

This callback can be used to wrap up alternative synctex methods. It kicks in after the normal synctex finalizer (that happens to remove the synctex files after a run when native synctex is not enabled).

# **9.5.13 wrapup\_run**

This callback is called after the pdf and log files are closed. Use it at your own risk.

# **9.6 PDF related callbacks**

# **9.6.1 finish\_pdffile**

function() end

This callback is called when all document pages are already written to the pdf file and LuaT<sub>E</sub>X is about to finalize the output document structure. Its intended use is final update of pdf dictionaries such as /Catalog or /Info. The callback does not replace any code. There are neither arguments nor return values.

# **9.6.2 finish\_pdfpage**

```
function(shippingout)
end
```
This callback is called after the pdf page stream has been assembled and before the page object gets finalized.

# **9.6.3 page\_objnum\_provider**

This is one that experts can use to juggle the page tree, a data structure that determines the order in a pdf file:

```
function(objnum)
  return objnum
end
```
We can for instance swap the first and last page:

```
local n = 0callback.register("page_objnum_provider",function(objnum)
    n = n + 1if n == 1 then
        return pdf.getpageref(tex.count[0])
```
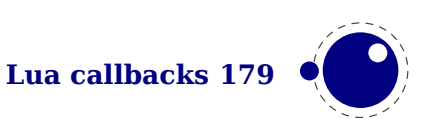

```
elseif n == tex.count[0] then
        return pdf.getpageref(1)
    else
        return objnum
    end
end)
```
When you mess things up ... don't complain.

# **9.6.4 process\_pdf\_image\_content**

When a page from a pdf file is embedded its page stream as well as related objects are copied to the target file. However, it can be that the page stream has operators that assume additional resources, for instance marked text. You can decide to filter that for which LuaTEX provides a callback. Here is a simple demonstration of use:

```
pdf.setrecompress(1)
```

```
callback.register("process_pdf_image_content",function(s)
    print(s)
    return s
end)
```
You need to explicitly enable recompression because otherwise the content stream gets just passed on in its original compressed form.

# **9.7 Font-related callbacks**

# **9.7.1 define\_font**

```
function(<string> name, <number> size, <number> id)
    return <table> font | <number> id
end
```
The string name is the filename part of the font specification, as given by the user.

The number size is a bit special:

- ‣ If it is positive, it specifies an 'at size' in scaled points.
- ‣ If it is negative, its absolute value represents a 'scaled' setting relative to the designsize of the font.

The id is the internal number assigned to the font.

The internal structure of the font table that is to be returned is explained in [chapter 6](#page-88-0). That table is saved internally, so you can put extra fields in the table for your later Lua code to use. In alternative, retval can be a previously defined fontid. This is useful if a previous definition can be reused instead of creating a whole new font structure.

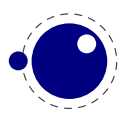

Setting this callback to false is pointless as it will prevent font loading completely but will nevertheless generate errors.

# **9.7.2 glyph\_not\_found**

This callback kicks in when the backend cannot insert a glyph. When no callback is defined a message is written to the log.

```
function(<number> id, <number> char)
    -- do something with font id and char code
end
```
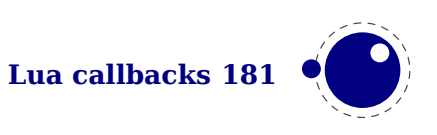

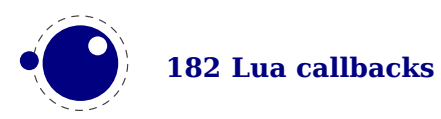

# **10 The TEX related libraries**

# **10.1 The lua library**

# **10.1.1 Version information**

This library contains one read-only item:

 $<$ string> s = lua.version

This returns the Lua version identifier string. The value is currently Lua 5.3.

# **10.1.2 Bytecode registers**

Lua registers can be used to store Lua code chunks. The accepted values for assignments are functions and nil. Likewise, the retrieved value is either a function or nil.

```
lua.bytecode[<number> n] = <function> f
lua.bytecode[<number> n]()
```
The contents of the lua.bytecode array is stored inside the format file as actual Lua bytecode, so it can also be used to preload Lua code. The function must not contain any upvalues. The associated function calls are:

```
<function> f = lua.getbytecode(<number> n)
lua.setbytecode(<number> n, <function> f)
```
Note: Since a Lua file loaded using loadfile(filename) is essentially an anonymous function, a complete file can be stored in a bytecode register like this:

lua.bytecode[n] = loadfile(filename)

Now all definitions (functions, variables) contained in the file can be created by executing this bytecode register:

lua.bytecode[n]()

Note that the path of the file is stored in the Lua bytecode to be used in stack backtraces and therefore dumped into the format file if the above code is used in  $\text{iniTr}X$ . If it contains private information, i.e. the user name, this information is then contained in the format file as well. This should be kept in mind when preloading files into a bytecode register in iniT<sub>E</sub>X.

# **10.1.3 Chunk name registers**

There is an array of 65536 (0–65535) potential chunk names for use with the \directlua and \latelua primitives.

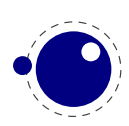

 $lua.name[<sub>number</sub> > n] = <sub>string</sub> > s$  $\langle$ string> s = lua.name[ $\langle$ number> n]

If you want to unset a Lua name, you can assign nil to it. The function accessors are:

lua.setluaname(<string> s,<number> n]) <string> s = lua.getluaname(<number> n)

# **10.1.4 Introspection**

The getstacktop andgetcalllevel functions return numbers indicating how much nesting is going on. They are only of use as breakpoints when checking some mechanism going haywire.

# **10.2 The status library**

This contains a number of run-time configuration items that you may find useful in message reporting, as well as an iterator function that gets all of the names and values as a table.

 $<$ table> info = status.list()

The keys in the table are the known items, the value is the current value. Almost all of the values in status are fetched through a metatable at run-time whenever they are accessed, so you cannot use pairs on status, but you *can* use pairs on info, of course. If you do not need the full list, you can also ask for a single item by using its name as an index into status. The current list is:

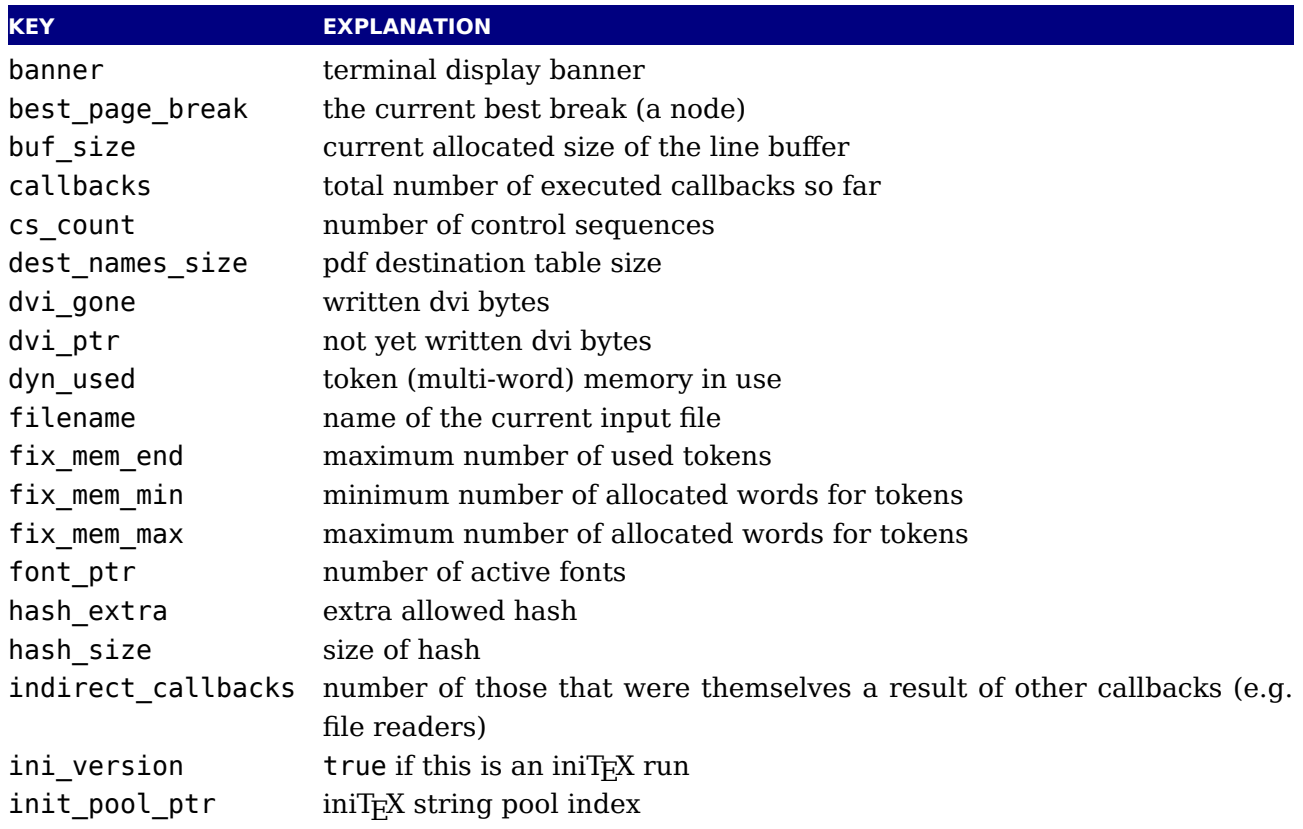

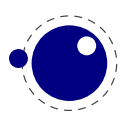

init str\_ptr number of iniT<sub>E</sub>X strings input ptr the level of input we're at inputid numeric id of the current input largest used mark max referenced marks class lasterrorcontext last error context string (with newlines) lasterrorstring last T<sub>F</sub>X error string lastluaerrorstring last Lua error string lastwarningstring last warning tag, normally an indication of in what part lastwarningtag last warning string linenumber location in the current input file log name name of the log file luabytecode\_bytes number of bytes in Lua bytecode registers luabytecodes number of active Lua bytecode registers luastate\_bytes number of bytes in use by Lua interpreters luatex engine the LuaT<sub>E</sub>X engine identifier luatex\_hashchars length to which Lua hashes strings  $(2^n)$ luatex hashtype the hash method used (in LuajitT $_FX$ ) luatex version the LuaT<sub>EX</sub> version number luatex revision the LuaT<sub>EX</sub> revision string max buf stack max used buffer position max in stack max used input stack entries max\_nest\_stack max used nesting stack entries max param stack max used parameter stack entries max\_save\_stack max used save stack entries max strings maximum allowed strings nest size nesting stack size node mem usage a string giving insight into currently used nodes obj ptr max pdf object pointer obj tab size pdf object table size output active true if the \output routine is active output\_file\_name name of the pdf or dvi file param size parameter stack size pdf dest names ptr max pdf destination pointer pdf\_gone written pdf bytes pdf mem ptr max pdf memory used pdf mem size pdf memory size pdf os cntr max pdf object stream pointer pdf os objidx pdf object stream index pdf ptr not yet written pdf bytes pool ptr string pool index pool\_size current size allocated for string characters save size save stack size shell escape 0 means disabled, 1 means anything is permitted, and 2 is restricted safer option 1 means safer is enforced kpse used 1 means that kpse is used stack size input stack size

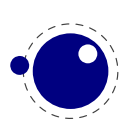

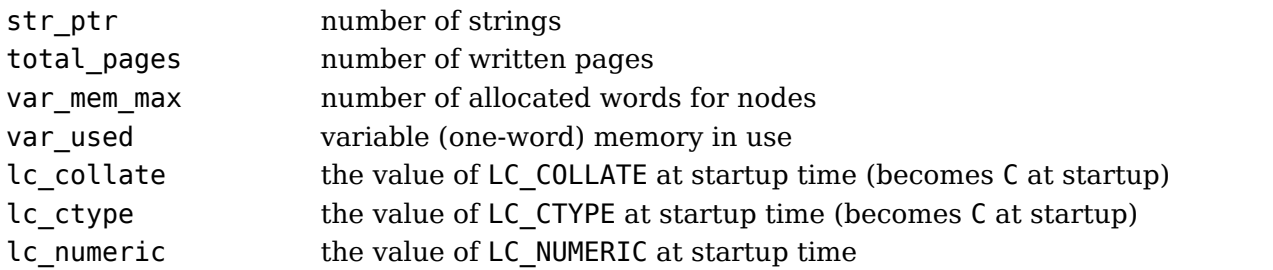

The error and warning messages can be wiped with the resetmessages function. A return value can be set with setexitcode.

# **10.3 The tex library**

# **10.3.1 Introduction**

The tex table contains a large list of virtual internal T<sub>EX</sub> parameters that are partially writable.

The designation 'virtual' means that these items are not properly defined in Lua, but are only frontends that are handled by a metatable that operates on the actual T<sub>EX</sub> values. As a result, most of the Lua table operators (like pairs and #) do not work on such items.

At the moment, it is possible to access almost every parameter that you can use after \the, is a single tokens or is sort of special in T<sub>E</sub>X. This excludes parameters that need extra arguments, like \the\scriptfont. The subset comprising simple integer and dimension registers are writable as well as readable (like \tracingcommands and \parindent).

# **10.3.2 Internal parameter values, set and get**

For all the parameters in this section, it is possible to access them directly using their names as index in the tex table, or by using one of the functions tex.get and tex.set.

The exact parameters and return values differ depending on the actual parameter, and so does whether tex.set has any effect. For the parameters that *can* be set, it is possible to use global as the first argument to tex.set; this makes the assignment global instead of local.

```
tex.set (["global",] <string> n, ...)
\ldots = tex.get (<string> n)
```
Glue is kind of special because there are five values involved. The return value is a glue\_spec node but when you pass false as last argument to tex.get you get the width of the glue and when you pass true you get all five values. Otherwise you get a node which is a copy of the internal value so you are responsible for its freeing at the Lua end. When you set a glue quantity you can either pass a glue spec or upto five numbers. If you pass true to get you get 5 values returned for a glue and when you pass false you only get the width returned.

#### **10.3.2.1 Integer parameters**

The integer parameters accept and return Lua numbers. These are read-write:

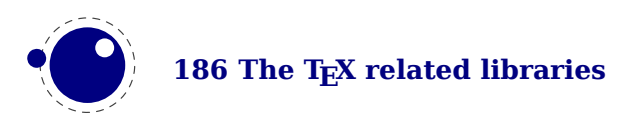

tex.adjdemerits tex.binoppenalty tex.brokenpenalty tex.catcodetable tex.clubpenalty tex.day tex.defaulthyphenchar tex.defaultskewchar tex.delimiterfactor tex.displaywidowpenalty tex.doublehyphendemerits tex.endlinechar tex.errorcontextlines tex.escapechar tex.exhyphenpenalty tex.fam tex.finalhyphendemerits tex.floatingpenalty tex.globaldefs tex.hangafter tex.hbadness tex.holdinginserts tex.hyphenpenalty tex.interlinepenalty tex.language tex.lastlinefit tex.lefthyphenmin tex.linepenalty tex.localbrokenpenalty tex.localinterlinepenalty tex.looseness tex.mag tex.maxdeadcycles tex.month

tex.newlinechar tex.outputpenalty tex.pausing tex.postdisplaypenalty tex.predisplaydirection tex.predisplaypenalty tex.pretolerance tex.relpenalty tex.righthyphenmin tex.savinghyphcodes tex.savingvdiscards tex.showboxbreadth tex.showboxdepth tex.time tex.tolerance tex.tracingassigns tex.tracingcommands tex.tracinggroups tex.tracingifs tex.tracinglostchars tex.tracingmacros tex.tracingnesting tex.tracingonline tex.tracingoutput tex.tracingpages tex.tracingparagraphs tex.tracingrestores tex.tracingscantokens tex.tracingstats tex.uchyph tex.vbadness tex.widowpenalty tex.year

These are read-only:

tex.deadcycles tex.insertpenalties

tex.parshape tex.prevgraf tex.spacefactor

#### **10.3.2.2 Dimension parameters**

The dimension parameters accept Lua numbers (signifying scaled points) or strings (with included dimension). The result is always a number in scaled points. These are read-write:

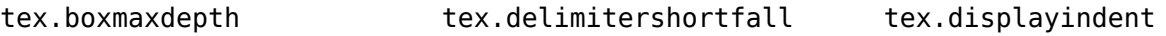

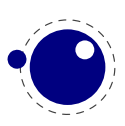

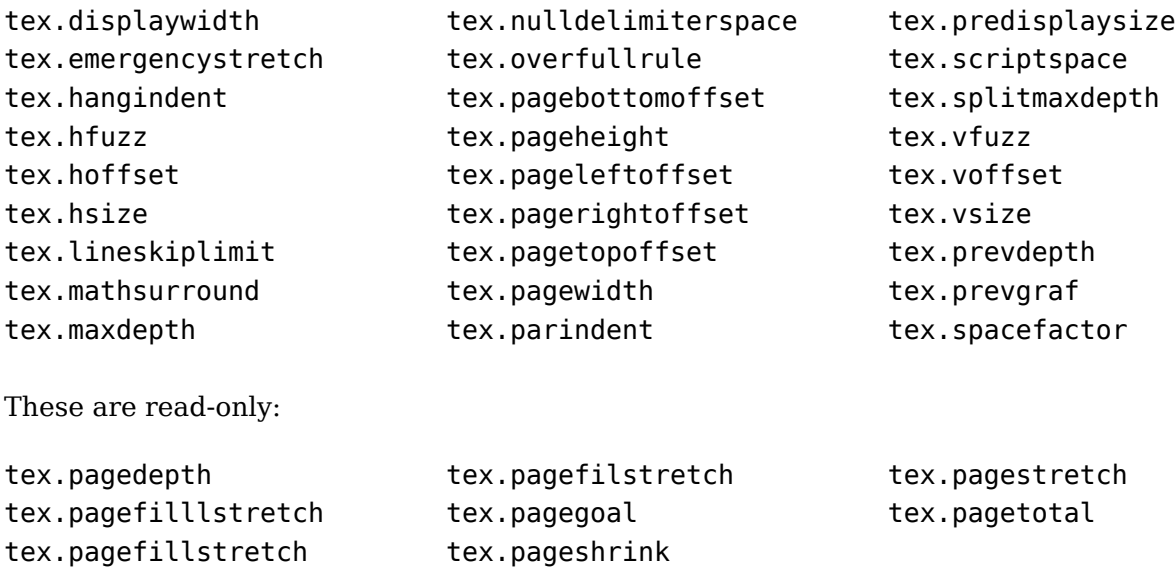

Beware: as with all Lua tables you can add values to them. So, the following is valid:

 $tex.$ foo = 123

When you access a T<sub>F</sub>X parameter a look up takes place. For read-only variables that means that you will get something back, but when you set them you create a new entry in the table thereby making the original invisible.

There are a few special cases that we make an exception for: prevdepth, prevgraf and spacefactor. These normally are accessed via the tex.nest table:

```
textrm{ }.nest[tex.nest.ptr].prevdepth = p
tex.nest[tex.nest.ptr].spacefactor = s
```
However, the following also works:

 $textrm{ }$  tex.prevdepth = p tex.spacefactor = s

Keep in mind that when you mess with node lists directly at the Lua end you might need to update the top of the nesting stack's prevdepth explicitly as there is no way LuaT<sub>E</sub>X can guess your intentions. By using the accessor in the tex tables, you get and set the values at the top of the nesting stack.

#### **10.3.2.3 Direction parameters**

The direction parameters are read-only and return a Lua string.

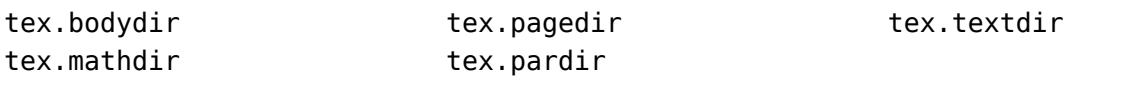

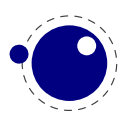

#### **10.3.2.4 Glue parameters**

The glue parameters accept and return a userdata object that represents a glue spec node.

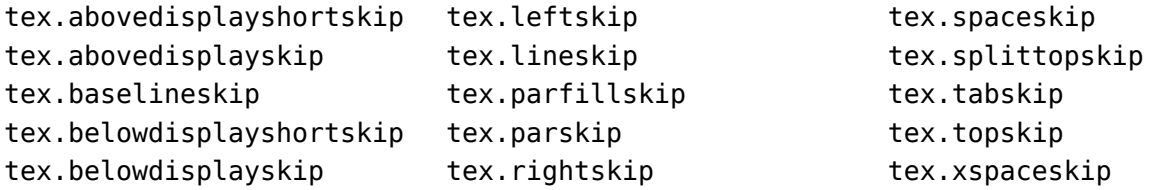

#### **10.3.2.5 Muglue parameters**

All muglue parameters are to be used read-only and return a Lua string.

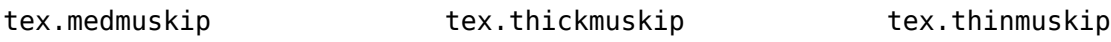

#### **10.3.2.6 Tokenlist parameters**

The tokenlist parameters accept and return Lua strings. Lua strings are converted to and from token lists using \the \toks style expansion: all category codes are either space (10) or other (12). It follows that assigning to some of these, like 'tex.output', is actually useless, but it feels bad to make exceptions in view of a coming extension that will accept full-blown token strings.

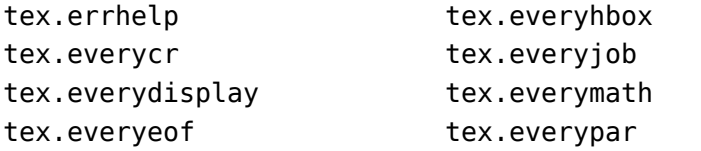

tex.everyvbox tex.output

# **10.3.3 Convert commands**

All 'convert' commands are read-only and return a Lua string. The supported commands at this moment are:

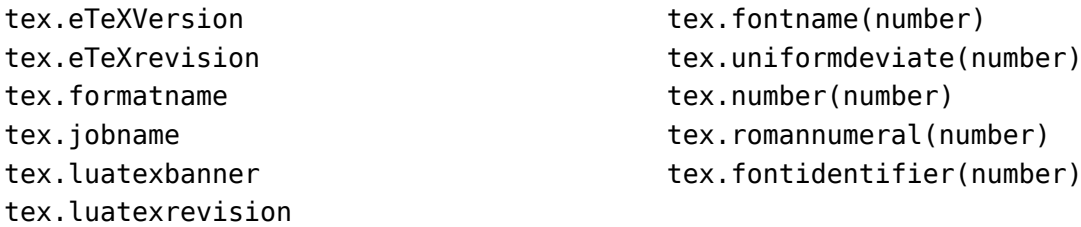

If you are wondering why this list looks haphazard; these are all the cases of the 'convert' internal command that do not require an argument, as well as the ones that require only a simple numeric value. The special (Lua-only) case of tex.fontidentifier returns the csname string that matches a font id number (if there is one).

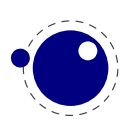

# **10.3.4 Last item commands**

All 'last item' commands are read-only and return a number. The supported commands at this moment are:

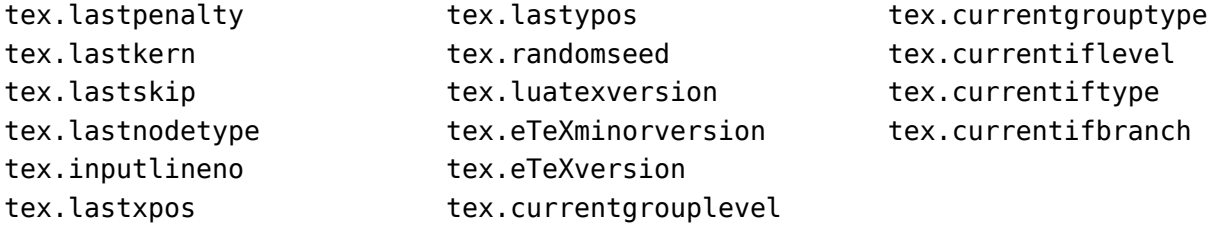

# **10.3.5 Accessing registers: set\*, get\* and is\***

T<sub>E</sub>X's attributes (\attribute), counters (\count), dimensions (\dimen), skips (\skip, \muskip) and token (\toks) registers can be accessed and written to using two times five virtual sub-tables of the tex table:

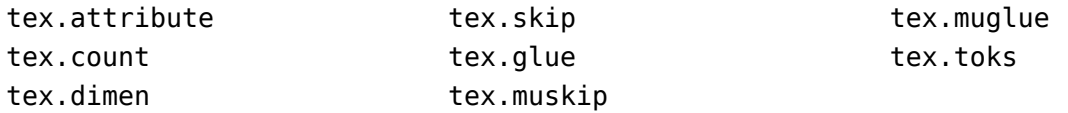

It is possible to use the names of relevant \attributedef, \countdef, \dimendef, \skipdef, or \toksdef control sequences as indices to these tables:

 $textrm{c}$ .count.scratchcounter = 0 enormous = tex.dimen['maxdimen']

In this case, LuaT<sub>EX</sub> looks up the value for you on the fly. You have to use a valid  $\countdef$  (or \attributedef, or \dimendef, or \skipdef, or \toksdef), anything else will generate an error (the intent is to eventually also allow <chardef tokens> and even macros that expand into a number).

- The count registers accept and return Lua numbers.
- ‣ The dimension registers accept Lua numbers (in scaled points) or strings (with an included absolute dimension; em and ex and px are forbidden). The result is always a number in scaled points.
- ‣ The token registers accept and return Lua strings. Lua strings are converted to and from token lists using \the \toks style expansion: all category codes are either space (10) or other (12).
- ‣ The skip registers accept and return glue\_spec userdata node objects (see the description of the node interface elsewhere in this manual).
- ‣ The glue registers are just skip registers but instead of userdata are verbose.
- $\blacktriangleright$  Like the counts, the attribute registers accept and return Lua numbers.

As an alternative to array addressing, there are also accessor functions defined for all cases, for example, here is the set of possibilities for \skip registers:

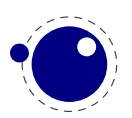

```
tex.setskip (["global",] <number> n, <node> s)
tex.setskip (["global",] <string> s, <node> s)
<node> s = tex.getskip (<number> n)
<node> s = tex.getskip (<string> s)
```
We have similar setters for count, dimen, muskip, and toks. Counters and dimen are represented by numbers, skips and muskips by nodes, and toks by strings.

Again the glue variants are not using the glue-spec userdata nodes. The setglue function accepts upto 5 arguments: width, stretch, shrink, stretch order and shrink order and the getglue function reports them, unless the second argument is false in which care only the width is returned.

Here is an example usign a threesome:

```
local d = \text{tex}.qetdimen("foo")if tex.isdimen("bar") then
    tex.setdimen("bar",d)
end
```
There are six extra skip (glue) related helpers:

```
tex.setglue (["global"], <number> n,
    width, stretch, shrink, stretch order, shrink order)
tex.setglue (["global"], <string> s,
    width, stretch, shrink, stretch order, shrink order)
width, stretch, shrink, stretch order, shrink order =
    tex.getglue (<number> n)
width, stretch, shrink, stretch order, shrink order =
    tex.getglue (<string> s)
```
The other two are tex.setmuglue and tex.getmuglue.

There are such helpers for dimen, count, skip, muskip, box and attribute registers but the glue ones are special because they have to deal with more properties.

As with the general get and set function discussed before, for the skip registers getskip returns a node and getglue returns numbers, while setskip accepts a node and setglue expects upto 5 numbers. Again, when you pass false as second argument to getglue you only get the width returned. The same is true for the mu variants getmuskip, setmuskip, getmuskip andsetmuskip.

For tokens registers we have an alternative where a catcode table is specified:

```
tex.scantoks(0,3,"$e=mc^2$")
tex.scantoks("global",0,"$\int\limits^1_2$")
```
In the function-based interface, it is possible to define values globally by using the string global as the first function argument.

# **10.3.6 Character code registers: [get|set]\*code[s]**

T<sub>E</sub>X's character code tables (\lccode, \uccode, \sfcode, \catcode, \mathcode, \delcode) can be accessed and written to using six virtual subtables of the tex table

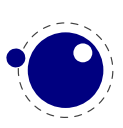

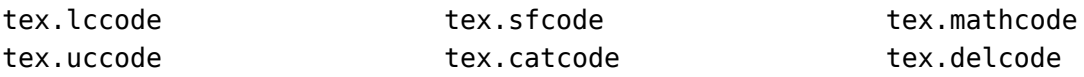

The function call interfaces are roughly as above, but there are a few twists. sfcodes are the simple ones:

```
tex.setsfcode (["global",] <number> n, <number> s)
<number> s = tex.getsfcode (<number> n)
```
The function call interface for lccode and uccode additionally allows you to set the associated sibling at the same time:

```
tex.setlccode (["global"], <number> n, <number> lc)
tex.setlccode (["global"], <number> n, <number> lc, <number> uc)
<number> lc = tex.getlccode (<number> n)
tex.setuccode (["global"], <number> n, <number> uc)
tex.setuccode (["global"], <number> n, <number> uc, <number> lc)
<number> uc = tex.getuccode (<number> n)
```
The function call interface for catcode also allows you to specify a category table to use on assignment or on query (default in both cases is the current one):

```
tex.setcatcode (["global"], <number> n, <number> c)
tex.setcatcode (["global"], <number> cattable, <number> n, <number> c)
<number> lc = tex.getcatcode (<number> n)
<number> lc = tex.getcatcode (<number> cattable, <number> n)
```
The interfaces for delcode and mathcode use small array tables to set and retrieve values:

```
tex.setmathcode (["global"], <number> n, <table> mval )
<table> mval = tex.getmathcode (<number> n)
tex.setdelcode (["global"], <number> n, <table> dval )
<table> dval = tex.getdelcode (<number> n)
```
Where the table for mathcode is an array of 3 numbers, like this:

```
{
    <number> class,
    <number> family,
    <number> character
}
```
And the table for delcode is an array with 4 numbers, like this:

```
{
   <number> small_fam,
   <number> small_char,
    <number> large_fam,
    <number> large_char
```
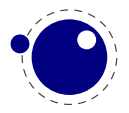

}

You can also avoid the table:

```
tex.setmathcode (["global"], <number> n, <number> class,
    <number> family, <number> character)
class, family, char =tex.getmathcodes (<number> n)
tex.setdelcode (["global"], <number> n, <number> smallfam,
    <number> smallchar, <number> largefam, <number> largechar)
smallfam, smallchar, largefam, largechar =
    tex.getdelcodes (<number> n)
```
Normally, the third and fourth values in a delimiter code assignment will be zero according to \Udelcode usage, but the returned table can have values there (if the delimiter code was set using \delcode, for example). Unset delcode's can be recognized because dval[1] is  $-1$ .

# **10.3.7 Box registers: [get|set]box**

It is possible to set and query actual boxes, coming for instance from \hbox, \vbox or \vtop, using the node interface as defined in the node library:

tex.box

for array access, or

```
tex.setbox(["global",] <number> n, <node> s)
tex.setbox(["global",] <string> cs, <node> s)
<node> n = tex.getbox(<number> n)
<node> n = tex.getbox(<string> cs)
```
for function-based access. In the function-based interface, it is possible to define values globally by using the string global as the first function argument.

Be warned that an assignment like

 $tex. box[0] = \text{tex.box}[2]$ 

does not copy the node list, it just duplicates a node pointer. If  $\boxtimes 2$  will be cleared by T<sub>E</sub>X commands later on, the contents of \box0 becomes invalid as well. To prevent this from happening, always use node.copy list unless you are assigning to a temporary variable:

```
tex. box[0] = node.copyList(text.box[2])
```
# **10.3.8 Reusing boxes: [use|save]boxresource and getboxresourcedimensions**

The following function will register a box for reuse (this is modelled after so called xforms in pdf). You can (re)use the box with \useboxresource or by creating a rule node with subtype 2.

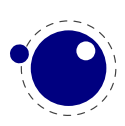

local index = tex.saveboxresource(n,attributes,resources,immediate,type,margin)

The optional second and third arguments are strings, the fourth is a boolean. The fifth argument is a type. When set to non-zero the /Type entry is omitted. A value of 1 or 3 still writes a /BBox, while 2 or 3 will write a /Matrix. The sixth argument is the (virtual) margin that extends beyond the effective boundingbox as seen by T<sub>E</sub>X. Instead of a box number one can also pass a  $[h|v]$ list node.

You can generate the reference (a rule type) with:

 $local$  reused = tex.useboxresource(n,wd,ht,dp)

The dimensions are optional and the final ones are returned as extra values. The following is just a bonus (no dimensions returned means that the resource is unknown):

```
local w, h, d, m = tex.getboxresourcedimensions(n)
```
This returns the width, height, depth and margin of the resource.

# **10.3.9 triggerbuildpage**

You should not expect to much from the triggerbuildpage helpers because often TFX doesn't do much if it thinks nothing has to be done, but it might be useful for some applications. It just does as it says it calls the internal function that build a page, given that there is something to build.

# **10.3.10 splitbox**

You can split a box:

local vlist = tex.splitbox( $n$ , height, mode)

The remainder is kept in the original box and a packaged vlist is returned. This operation is comparable to the \vsplit operation. The mode can be additional or exactly and concerns the split off box.

# **10.3.11 Accessing math parameters: [get|set]math**

It is possible to set and query the internal math parameters using:

```
tex.setmath(["global",] <string> n, <string> t, <number> n)
<number> n = tex.getmath(<string> n, <string> t)
```
As before an optional first parameter global indicates a global assignment.

The first string is the parameter name minus the leading 'Umath', and the second string is the style name minus the trailing 'style'. Just to be complete, the values for the math parameter name are:

quad axis axis operatorsize

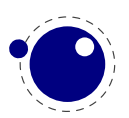

**194 The TEX related libraries** 

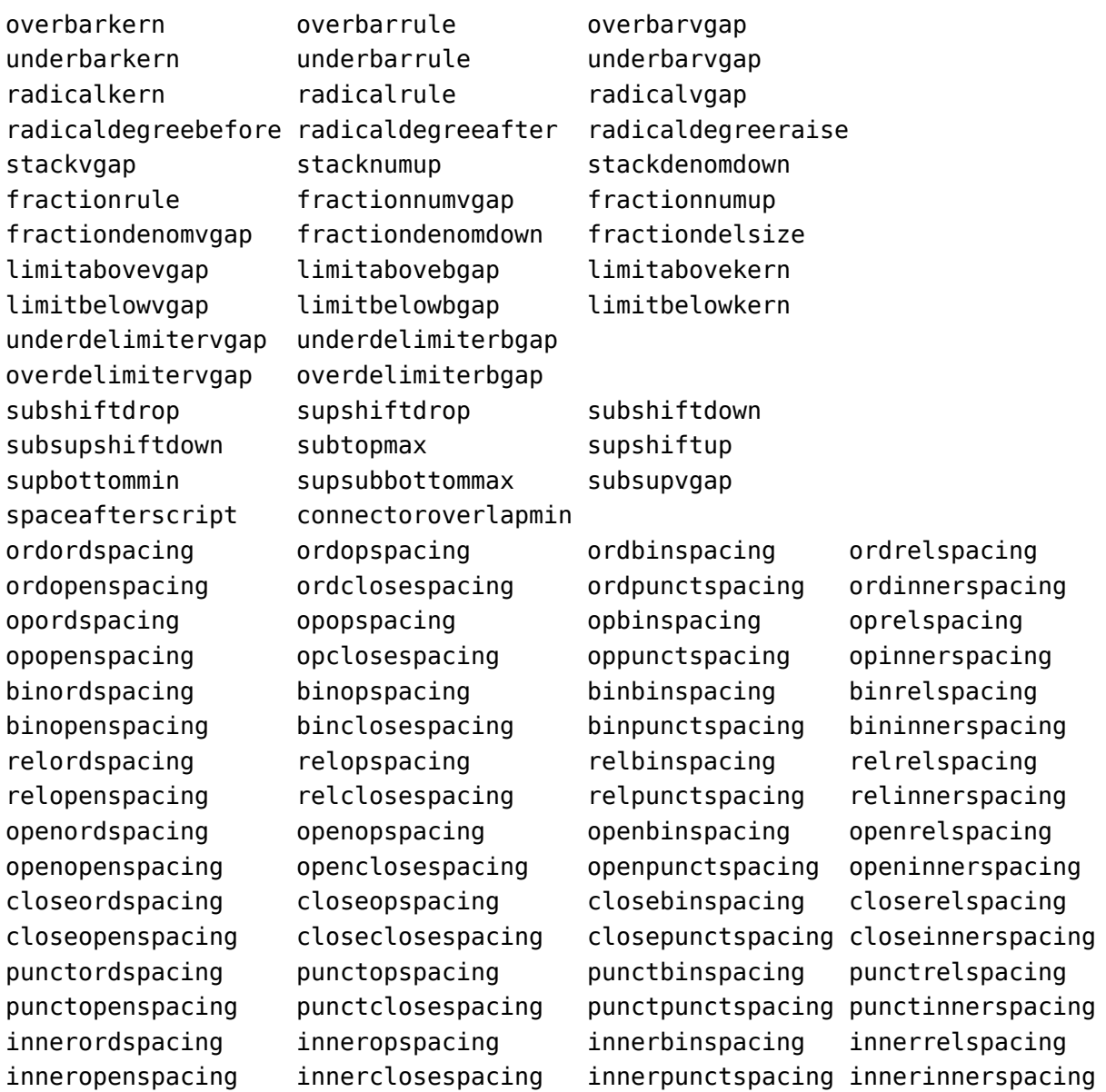

The values for the style parameter are:

```
display crampeddisplay
text crampedtext
script crampedscript
scriptscript crampedscriptscript
```
The value is either a number (representing a dimension or number) or a glue spec node representing a muskip for ordordspacing and similar spacing parameters.

# **10.3.12 Special list heads: [get|set]list**

The virtual table tex.lists contains the set of internal registers that keep track of building page lists.

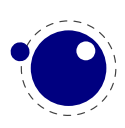

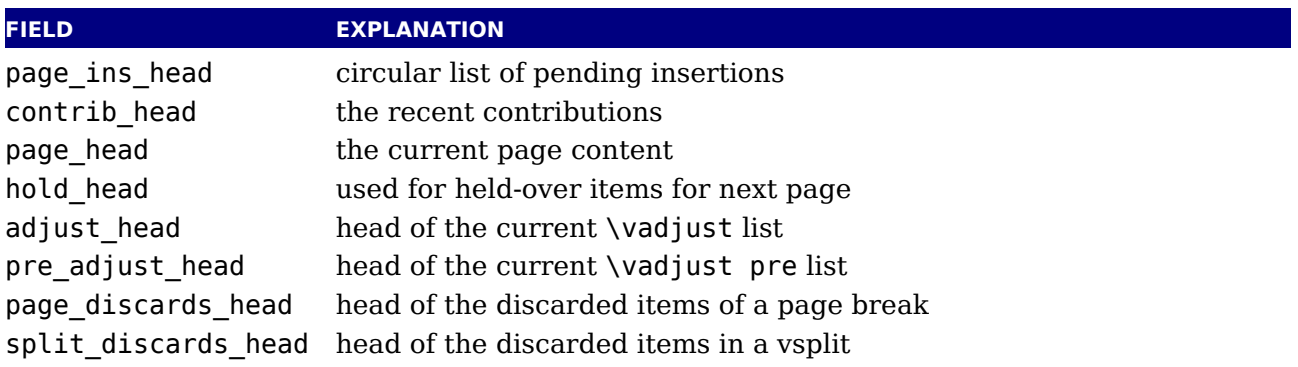

The getter and setter functions are getlist and setlist. You have to be careful with what you set as T<sub>E</sub>X can have expectations with regards to how a list is constructed or in what state it is.

# **10.3.13 Semantic nest levels: getnest and ptr**

The virtual table nest contains the currently active semantic nesting state. It has two main parts: a zero-based array of userdata for the semantic nest itself, and the numerical value ptr, which gives the highest available index. Neither the array items in nest[] nor ptr can be assigned to (as this would confuse the typesetting engine beyond repair), but you can assign to the individual values inside the array items, e.g. tex.nest[tex.nest.ptr].prevdepth.

tex.nest[tex.nest.ptr] is the current nest state, nest[0] the outermost (main vertical list) level. The getter function is getnest. You can pass a number (which gives you a list), nothing or top, which returns the topmost list, or the string ptr which gives you the index of the topmost list.

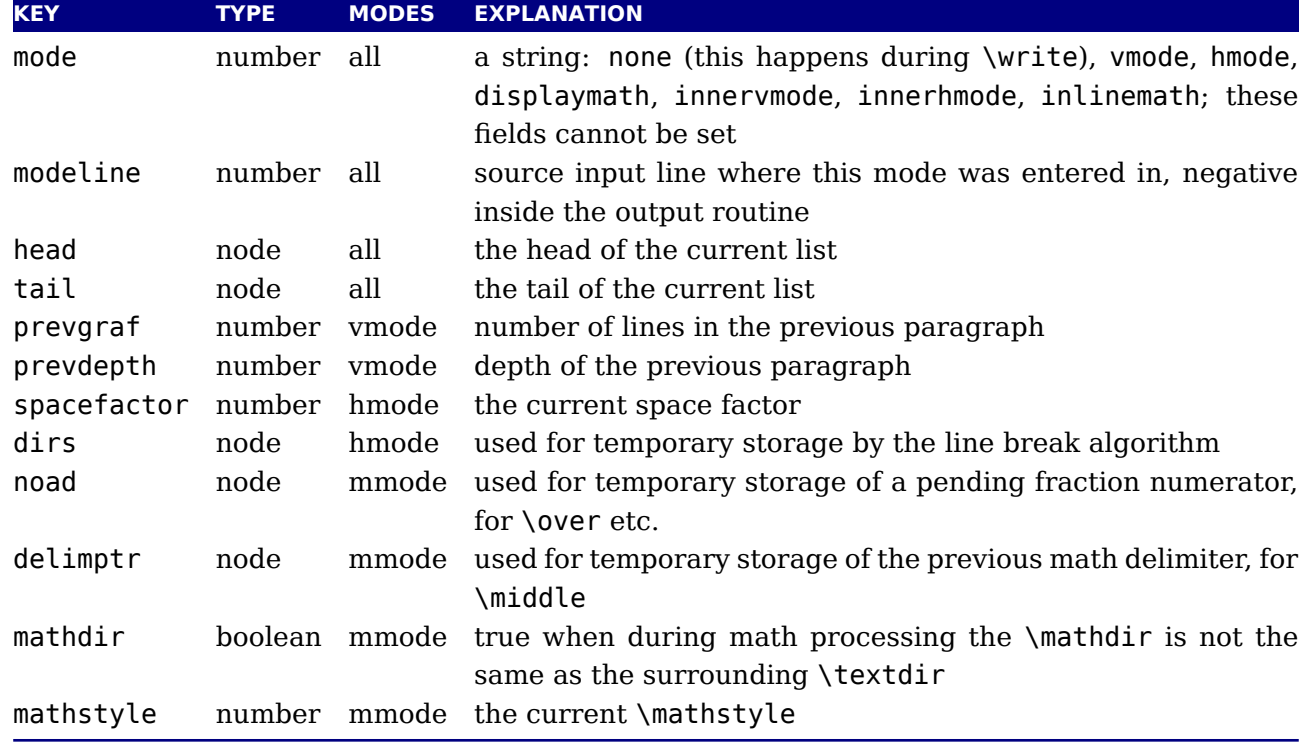

The known fields are:

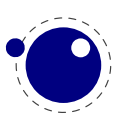

# **10.3.14 Print functions**

The tex table also contains the three print functions that are the major interface from Lua scripting to T<sub>F</sub>X. The arguments to these three functions are all stored in an in-memory virtual file that is fed to the T<sub>E</sub>X scanner as the result of the expansion of  $\div$ directlua.

The total amount of returnable text from a \directlua command is only limited by available system ram. However, each separate printed string has to fit completely in  $T_F X$ 's input buffer. The result of using these functions from inside callbacks is undefined at the moment.

#### **10.3.14.1 print**

```
tex.print(<string> s, ...)
tex.print(<number> n, <string> s, ...)
tex.print(<table> t)
tex.print(<number> n, <table> t)
```
Each string argument is treated by T<sub>F</sub>X as a separate input line. If there is a table argument instead of a list of strings, this has to be a consecutive array of strings to print (the first non-string value will stop the printing process).

The optional parameter can be used to print the strings using the catcode regime defined by \catcodetable n. If n is −1, the currently active catcode regime is used. If n is −2, the resulting catcodes are the result of \the \toks: all category codes are 12 (other) except for the space character, that has category code 10 (space). Otherwise, if n is not a valid catcode table, then it is ignored, and the currently active catcode regime is used instead.

The very last string of the very last tex.print command in a \directlua will not have the \endlinechar appended, all others do.

# **10.3.14.2 sprint**

```
tex.sprint(<string> s, ...)
tex.sprint(<number> n, <string> s, ...)
tex.sprint(<table> t)
tex.sprint(<number> n, <table> t)
```
Each string argument is treated by TEX as a special kind of input line that makes it suitable for use as a partial line input mechanism:

- $\rightarrow$  T<sub>F</sub>X does not switch to the 'new line' state, so that leading spaces are not ignored.
- ‣ No \endlinechar is inserted.
- $\triangleright$  Trailing spaces are not removed. Note that this does not prevent T<sub>E</sub>X itself from eating spaces as result of interpreting the line. For example, in

before\directlua{tex.sprint("\\relax")tex.sprint(" inbetween")}after

the space before in between will be gobbled as a result of the 'normal' scanning of \relax.

If there is a table argument instead of a list of strings, this has to be a consecutive array of strings to print (the first non-string value will stop the printing process).

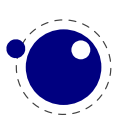

The optional argument sets the catcode regime, as with tex.print. This influences the string arguments (or numbers turned into strings).

Although this needs to be used with care, you can also pass token or node userdata objects. These get injected into the stream. Tokens had best be valid tokens, while nodes need to be around when they get injected. Therefore it is important to realize the following:

- ‣ When you inject a token, you need to pass a valid token userdata object. This object will be collected by Lua when it no longer is referenced. When it gets printed to T<sub>E</sub>X the token itself gets copied so there is no interference with the Lua garbage collection. You manage the object yourself. Because tokens are actually just numbers, there is no real extra overhead at the T<sub>E</sub>X end.
- ‣ When you inject a node, you need to pass a valid node userdata object. The node related to the object will not be collected by Lua when it no longer is referenced. It lives on at the  $T_FX$  end in its own memory space. When it gets printed to  $T_FX$  the node reference is used assuming that node stays around. There is no Lua garbage collection involved. Again, you manage the object yourself. The node itself is freed when T<sub>E</sub>X is done with it.

If you consider the last remark you might realize that we have a problem when a printed mix of strings, tokens and nodes is reused. Inside TEX the sequence becomes a linked list of input buffers. So, "123" or "\foo{123}" gets read and parsed on the fly, while <token userdata> already is tokenized and effectively is a token list now. A <node userdata> is also tokenized into a token list but it has a reference to a real node. Normally this goes fine. But now assume that you store the whole lot in a macro: in that case the tokenized node can be flushed many times. But, after the first such flush the node is used and its memory freed. You can prevent this by using copies which is controlled by setting \luacopyinputnodes to a non-zero value. This is one of these fuzzy areas you have to live with if you really mess with these low level issues.

#### **10.3.14.3 tprint**

tex.tprint({<number> n, <string> s, ...},  $\{... \}$ )

This function is basically a shortcut for repeated calls to tex.sprint(<number> n, <string> s, ...), once for each of the supplied argument tables.

#### **10.3.14.4 cprint**

This function takes a number indicating the to be used catcode, plus either a table of strings or an argument list of strings that will be pushed into the input stream.

```
tex.cprint( 1, " 1: $&{\\\foo}'' tex.print("\\par") -- a lot of \bgroup s
tex.cprint( 2," 2: $&{\\foo}") tex.print("\\par") -- matching \egroup s
tex.cprint( 9," 9: $&{\\foo}") tex.print("\\par") -- all get ignored
tex.cprint(10,"10: $&{\\foo}") tex.print("\\par") -- all become spaces
tex.cprint(11,"11: $&{\\foo}") tex.print("\\par") -- letters
tex.cprint(12,"12: $&{\\foo}") tex.print("\\par") -- other characters
tex.cprint(14,"12: $&{\\foo}") tex.print("\\par") -- comment triggers
```
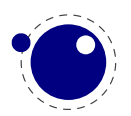

#### **10.3.14.5 write, twrite, nwrite**

```
tex.write(<string> s, ...)
tex.write(<table> t)
```
Each string argument is treated by T<sub>EX</sub> as a special kind of input line that makes it suitable for use as a quick way to dump information:

- ‣ All catcodes on that line are either 'space' (for ' ') or 'character' (for all others).
- ‣ There is no \endlinechar appended.

If there is a table argument instead of a list of strings, this has to be a consecutive array of strings to print (the first non-string value will stop the printing process).

The functions twrite and nwrite can be used to write a token or node back to  $T<sub>F</sub>X$  possibly intermixed with regular strings that will be tokenized. You have to make sure that you pass the right data because sometimes T<sub>E</sub>X has expectations that need to be met.

# **10.3.15 Helper functions**

#### **10.3.15.1 round**

```
\langlenumber> n = tex.round(\langlenumber> o)
```
Rounds Lua number o, and returns a number that is in the range of a valid T<sub>EX</sub> register value. If the number starts out of range, it generates a 'number too big' error as well.

#### **10.3.15.2 scale**

```
<number> n = tex.scale(<number> o, <number> delta)
<table> n = tex.scale(table o, <number> delta)
```
Multiplies the Lua numbers o and delta, and returns a rounded number that is in the range of a valid TEX register value. In the table version, it creates a copy of the table with all numeric top--level values scaled in that manner. If the multiplied number(s) are of range, it generates 'number too big' error(s) as well.

Note: the precision of the output of this function will depend on your computer's architecture and operating system, so use with care! An interface to LuaT<sub>E</sub>X's internal, 100% portable scale function will be added at a later date.

#### **10.3.15.3 number and romannumeral**

These are the companions to the primitives \number and \romannumeral. They can be used like:

tex.print(tex.romannumeral(123))

#### **10.3.15.4 fontidentifier and fontname**

The first one returns the name only, the second one reports the size too.

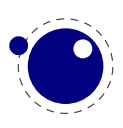

```
tex.print(tex.fontname(tex.fontname))
tex.print(tex.fontname(tex.fontidentidier))
```
### **10.3.15.5 sp**

```
\langlenumber> n = tex.sp(\langlenumber> o)
\langle -number> n = tex.sp(\langlestring> s)
```
Converts the number o or a string s that represents an explicit dimension into an integer number of scaled points.

For parsing the string, the same scanning and conversion rules are used that  $\text{Luaf}_{\text{F}}X$  would use if it was scanning a dimension specifier in its TEX-like input language (this includes generating errors for bad values), expect for the following:

1. only explicit values are allowed, control sequences are not handled

- 2. infinite dimension units (fil...) are forbidden
- 3. mu units do not generate an error (but may not be useful either)

#### **10.3.15.6 tex.getlinenumber and tex.setlinenumber**

You can mess with the current line number:

```
local n = tex.getlinenumber()
tex.setlinenumber(n+10)
```
which can be shortcut to:

```
tex.setlinenumber(10,true)
```
This might be handy when you have a callback that read numbers from a file and combines them in one line (in which case an error message probably has to refer to the original line). Interference with TEX's internal handling of numbers is of course possible.

#### **10.3.15.7 error and show\_context**

```
tex.error(<string> s)
tex.error(<string> s, <table> help)
```
This creates an error somewhat like the combination of \errhelp and \errmessage would. During this error, deletions are disabled.

The array part of the help table has to contain strings, one for each line of error help.

In case of an error the show context function will show the current context where we're at (in the expansion).

#### **10.3.15.8 run, runtoks, finish**

These two functions start the interpretations and force its end. A runs normally boils down to  $T_F X$ entering the so called main loop. A token is fetched and depending on it current meaning some

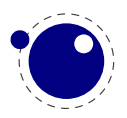

actions takes place. Sometimes that actions comes immediately, sometimes more scanning is needed. Quite often tokens get pushed back into the input. This all means that the T<sub>E</sub>X scanner is constantly pushing and popping input states, but in the end after all the action is done returns to the main loop.

Because of the fact that  $T_F X$  is in a complex dance of expanding, dealing with fonts, typesetting paragraphs, messing around with boxes, building pages, and so on, you cannot easily run a nested T<sub>EX</sub> run (read nested main loop). However, there is an option to force a local run with runtoks. The content of the given token list register gets expanded locally after which we return to where we triggered this expansion, at the Lua end. Instead a function can get passed that does some work. You have to make sure that at the end T<sub>E</sub>X is in a sane state and this is not always trivial. A more complex mechanism would complicate T<sub>E</sub>X itself (and probably also harm performance) so this simple local expansion loop has to do.

```
tex.runtoks(<token register>)
tex.runtoks(<lua function>)
```
When the \tracingnesting parameter is set to a value larger than 2 some information is reported about the state of the local loop.

#### **10.3.15.9 run, runtoks, finish**

An example of a (possible error triggering) complication is that  $TrX$  expects to be in some state, say horizontal mode, and you have to make sure it is when you start feeding back something from Lua into T<sub>E</sub>X. Normally a user will not run into issues but when you start writing tokens or nodes or have a nested run there can be situations that you need to run forcehmode. There is no recipe for this and intercepting possible cases would weaken LuaTEX's flexibility.

#### **10.3.15.10 hashtokens**

for i,v in pairs (tex.hashtokens()) do ... end

Returns a list of names. This can be useful for debugging, but note that this also reports control sequences that may be unreachable at this moment due to local redefinitions: it is strictly a dump of the hash table. You can use token.create to inspect properties, for instance when the command key in a created table equals 123, you have the cmdname value undefined\_cs.

#### **10.3.15.11 definefont**

tex.definefont(<string> csname, <number> fontid) tex.definefont(<boolean> global, <string> csname, <number> fontid)

Associates csname with the internal font number fontid. The definition is global if (and only if) global is specified and true (the setting of globaldefs is not taken into account).

# **10.3.16 Functions for dealing with primitives**

#### **10.3.16.1 enableprimitives**

tex.enableprimitives(<string> prefix, <table> primitive names)

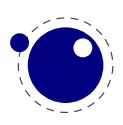

This function accepts a prefix string and an array of primitive names. For each combination of 'prefix' and 'name', the tex.enableprimitives first verifies that 'name' is an actual primitive (it must be returned by one of the tex.extraprimitives calls explained below, or part of TFX82, or \directlua). If it is not, tex.enableprimitives does nothing and skips to the next pair.

But if it is, then it will construct a csname variable by concatenating the 'prefix' and 'name', unless the 'prefix' is already the actual prefix of 'name'. In the latter case, it will discard the 'prefix', and just use 'name'.

Then it will check for the existence of the constructed csname. If the csname is currently undefined (note: that is not the same as \relax), it will globally define the csname to have the meaning: run code belonging to the primitive 'name'. If for some reason the csname is already defined, it does nothing and tries the next pair.

An example:

```
tex.enableprimitives('LuaTeX', {'formatname'})
```
will define \LuaTeXformatname with the same intrinsic meaning as the documented primitive \formatname, provided that the control sequences \LuaTeXformatname is currently undefined.

When LuaTEX is run with  $-$ ini only the TEX82 primitives and \directlua are available, so no extra primitives **at all**.

If you want to have all the new functionality available using their default names, as it is now, you will have to add

```
\ifx\directlua\undefined \else
    \directlua {tex.enableprimitives('',tex.extraprimitives ())}
\chifi
```
near the beginning of your format generation file. Or you can choose different prefixes for different subsets, as you see fit.

Calling some form of tex.enableprimitives is highly important though, because if you do not, you will end up with a T<sub>E</sub>X82-lookalike that can run Lua code but not do much else. The defined csnames are (of course) saved in the format and will be available at runtime.

#### **10.3.16.2 extraprimitives**

```
<table> t = tex.extraprimitives(<string> s, ...)
```
This function returns a list of the primitives that originate from the engine(s) given by the requested string value(s). The possible values and their (current) return values are given in the following table. In addition the somewhat special primitives  $\langle \cdot, \cdot \rangle / \langle \cdot \rangle$  and  $\langle \cdot, \cdot \rangle$  are defined.

#### **NAME VALUES**

tex vskip write vsize boundary unhcopy output unskip unvbox boxmaxdepth muskipdef string toksdef floatingpenalty righthyphenmin voffset escapechar topmark splitfirstmark vsplit everydisplay badness xleaders textfont showlists language mathchoice topskip abovedisplayshortskip underline tracinglostchars pagefillstretch unvcopy splitbotmark finalhyphendemerits atopwithdelims

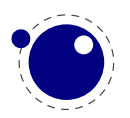

pretolerance fi dp setlanguage ht mathchardef nulldelimiterspace or wd pagegoal advance chardef catcode mathchar scriptscriptfont mathcode leftskip pageshrink pagefilstretch delcode fontname brokenpenalty lastkern belowdisplayshortskip tolerance mathopen exhyphenpenalty maxdepth futurelet abovewithdelims hangindent lastskip linepenalty everyjob xspaceskip globaldefs everypar scriptfont delimiter afterassignment firstmark wordboundary lineskiplimit lineskip def fam day iffalse textstyle end mag box belowdisplayskip ifx let errmessage exhyphenchar hss expandafter the displaywidth Uright mathsurround pagedepth looseness leaders vss ifhmode botmark displaystyle accent immediate ifmmode meaning abovedisplayskip medmuskip emergencystretch rightskip mathclose hangafter hoffset aftergroup cleaders romannumeral hbadness mathbin showboxbreadth ifvmode jobname vbadness patterns nonstopmode errhelp predisplaypenalty endlinechar mathinner lastbox showboxdepth postdisplaypenalty mathrel holdinginserts radical mathord pagetotal everycr adjdemerits halign defaultskewchar errorcontextlines splitmaxdepth Uleft ifcase noindent tracingmacros moveright predisplaysize tracingrestores message ifhbox deadcycles interlinepenalty mathpunct lccode noboundary displayindent nonscript everyhbox global penalty tracingcommands everymath nolimits noalign inputlineno pagestretch parskip indent dimendef widowpenalty ifvbox above spaceskip middle displaylimits pausing everyvbox iftrue moveleft mathop endcsname dimen ifcat clubpenalty splittopskip doublehyphendemerits ifdim limits ifeof ignorespaces insert delimitershortfall ifodd insertpenalties tracingpages hpack vadjust tracingonline count ifnum edef char begingroup tracingparagraphs hyphenation hfuzz openout leqno hyphenpenalty vcenter hfil thickmuskip maxdeadcycles mkern hbox overfullrule else hsize raise thinmuskip spacefactor input hrule left eqno parfillskip font valign dump relax prevdepth read shipout batchmode right setbox baselineskip special mskip endgroup uchyph binoppenalty endinput omit pagefilllstretch overwithdelims newlinechar vfilneg time tpack skip vfill span prevgraf over show vbox tracingstats year defaulthyphenchar nullfont muskip vpack toks outer multiply tracingoutput firstvalidlanguage parindent protrusionboundary displaywidowpenalty unhbox lefthyphenmin vtop mathaccent vfuzz overline unkern closeout showthe showbox uppercase lowercase closein openin errorstopmode scrollmode skewchar hyphenchar sfcode uccode skipdef countdef glet xdef gdef long Umiddle atop scriptscriptstyle scriptstyle discretionary unpenalty copy lower kern vfil hfilneg hfill hskip crcr cr ifvoid ifinner if number lastpenalty par vrule parshape noexpand mark fontdimen divide csname scriptspace outputpenalty month delimiterfactor relpenalty tabskip

- core directlua
- etex unless botmarks currentiftype pagediscards mutoglue displaywidowpenalties fontcharic fontchardp fontcharht fontcharwd widowpenalties tracingifs iffontchar eTeXVersion protected topmarks showgroups glueexpr splitfirstmarks predisplaydirection everyeof eTeXversion clubpenalties savingvdiscards splitbotmarks showtokens tracingassigns dimexpr parshapedimen readline tracingscantokens tracingnesting ifdefined currentifbranch firstmarks lastnodetype marks currentgrouplevel interlinepenalties muexpr unexpanded ifcsname

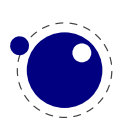

parshapeindent showifs parshapelength splitdiscards gluetomu glueshrink gluestretch glueshrinkorder gluestretchorder numexpr scantokens interactionmode detokenize currentiflevel currentgrouptype savinghyphcodes lastlinefit tracinggroups eTeXrevision eTeXminorversion

luatex Umathcloseopspacing textdir Umathordpunctspacing Udelimiterunder mathsurroundmode Uskewedwithdelims bodydirection Umathopenpunctspacing pagebottomoffset luabytecodecall mathsurroundskip endlocalcontrol Umathordinnerspacing Umathbinclosespacing toksapp rightghost Umathlimitbelowbgap Umathopeninnerspacing textdirection tokspre Umathnolimitsubfactor Uoverdelimiter Umathpunctpunctspacing Umathclosepunctspacing mathdisplayskipmode saveimageresource mathrulesfam Umathrelordspacing Umathsupbottommin Umathlimitbelowkern copyfont pagedirection Umathstackdenomdown localrightbox Umathfractionrule Umathcharfam Umathcloseinnerspacing Umathopenrelspacing Uhextensible Umathsupsubbottommax leftmarginkern Umathcloserelspacing linedirection ifincsname Umathcharnum Umathinnerordspacing synctex luabytecode formatname letterspacefont boxdirection pdfextension Umathrelinnerspacing Umathsubtopmax randomseed suppressoutererror Umathsubsupshiftdown Umathopbinspacing Umathordbinspacing Umathrelopspacing Umathopenbinspacing suppressprimitiveerror Umathoverdelimiterbgap localleftbox alignmark Uunderdelimiter hyphenationmin Umathclosebinspacing Umathcodenum dvifeedback outputmode luafunction compoundhyphenmode Umathpunctopenspacing luacopyinputnodes Umathconnectoroverlapmin crampedscriptscriptstyle csstring Umathradicaldegreeafter uniformdeviate luatexversion Umathfractionnumup rightmarginkern Umathopclosespacing mathrulesmode explicithyphenpenalty Umathordclosespacing Umathoverdelimitervgap etokspre expanded suppressmathparerror Udelcode bodydir immediateassigned shapemode attribute Umathsubshiftdrop Umathsubshiftdown matheqnogapstep Umathpunctrelspacing lastsavedimageresourceindex lastsavedimageresourcepages mathoption Umathradicaldegreeraise fixupboxesmode adjustspacing Umathsupshiftdrop Umathcharslot Umathcloseclosespacing luatexrevision insertht localinterlinepenalty useboxresource explicitdiscretionary Umathchar Udelimiterover Ustack Umathcode mathdelimitersmode saveboxresource Udelcodenum gtoksapp suppresslongerror ignoreligaturesinfont Umathaxis Umathfractionnumvgap gtokspre mathflattenmode Umathskewedfractionhgap Umathrelclosespacing Umathpunctbinspacing Ustopdisplaymath quitvmode crampedscriptstyle letcharcode setrandomseed hyphenationbounds crampedtextstyle pagedir Umathbinrelspacing Umathopordspacing dvivariable attributedef mathdirection Umathordordspacing pdffeedback Umathskewedfractionvgap Umathopenordspacing mathitalicsmode mathdir outputbox Umathcloseordspacing Umathnolimitsupfactor pagewidth Ustopmath aligntab prehyphenchar dviextension luafunctioncall Umathpunctopspacing breakafterdirmode Umathsubsupvgap luaescapestring prerelpenalty begincsname Umathradicalrule Umathunderbarrule postexhyphenchar Umathradicaldegreebefore Umathstacknumup normaldeviate Umathbinopspacing xtoksapp boxdir Ustartdisplaymath savecatcodetable Umathbinpunctspacing mathscriptboxmode tagcode Uroot lastsavedboxresourceindex Unosuperscript Umathoperatorsize xtokspre Uradical mathstyle Umathopopenspacing Umathordopenspacing automatichyphen-

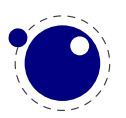

penalty Umathbininnerspacing Umathinnerrelspacing clearmarks Umathoverbarvgap fontid Umathopenopenspacing immediateassignment Umathunderdelimiterbgap Umathoverbarrule setfontid crampeddisplaystyle ifabsdim Umathlimitabovebgap Umathcharclass Umathstackvgap Umathinneropspacing Umathrelbinspacing Umathcloseopenspacing ifcondition pardir initcatcodetable nokerns pageleftoffset luadef tracingfonts nospaces Umathrelopenspacing Umathlimitabovekern Udelimiter savepos nohrule mathrulethicknessmode localbrokenpenalty Umathfractiondelsize exceptionpenalty automaticdiscretionary gleaders Umathunderdelimitervgap Umathinnerbinspacing noligs hyphenpenaltymode draftmode automatichyphenmode prebinoppenalty Usubscript Umathcharnumdef rpcode mathpenaltiesmode mathscriptcharmode Umathaccent pagetopoffset pageheight catcodetable Umathspaceafterscript predisplaygapfactor primitive Umathinneropenspacing Uskewed pxdimen Umathordopspacing Umathopenopspacing ifabsnum scantextokens mathnolimitsmode mathscriptsmode suppressifcsnameerror suppressfontnotfounderror pardirection pdfvariable lateluafunction latelua useimageresource pagerightoffset linedir efcode lpcode hjcode preexhyphenchar posthyphenchar Umathinnerinnerspacing Umathinnerpunctspacing Umathinnerclosespacing Umathpunctinnerspacing Umathpunctclosespacing Umathpunctordspacing Umathopenclosespacing Umathrelpunctspacing Umathrelrelspacing Umathbinopenspacing Umathbinbinspacing Umathbinordspacing Umathopinnerspacing Umathoppunctspacing Umathoprelspacing Umathopopspacing Umathordrelspacing Umathsupshiftup Umathlimitbelowvgap Umathlimitabovevgap Umathfractiondenomdown Umathfractiondenomvgap Umathradicalvgap Umathradicalkern Umathunderbarvgap Umathunderbarkern Umathoverbarkern Umathquad Umathchardef Uvextensible Unosubscript Usuperscript Ustartmath ifprimitive Uchar luatexbanner lastypos lastxpos novrule etoksapp leftghost expandglyphsinfont lastnamedcs protrudechars

Note that luatex does not contain directlua, as that is considered to be a core primitive, along with all the T<sub>E</sub>X82 primitives, so it is part of the list that is returned from  $'core'.$ 

Running tex.extraprimitives will give you the complete list of primitives -ini startup. It is exactly equivalent to tex.extraprimitives("etex","luatex").

# **10.3.16.3 primitives**

 $$ 

This function returns a list of all primitives that LuaTEX knows about.

# **10.3.17 Core functionality interfaces**

#### **10.3.17.1 badness**

<number> b = tex.badness(<number> t, <number> s)

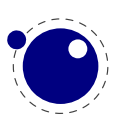

This helper function is useful during linebreak calculations. t and s are scaled values; the function returns the badness for when total t is supposed to be made from amounts that sum to s. The returned number is a reasonable approximation of  $100(t/s)^3$ ;

#### **10.3.17.2 tex.resetparagraph**

This function resets the parameters that TEX normally resets when a new paragraph is seen.

#### **10.3.17.3 linebreak**

```
local <node> nodelist, <table> info =
    tex.linebreak(<node> listhead, <table> parameters)
```
The understood parameters are as follows:

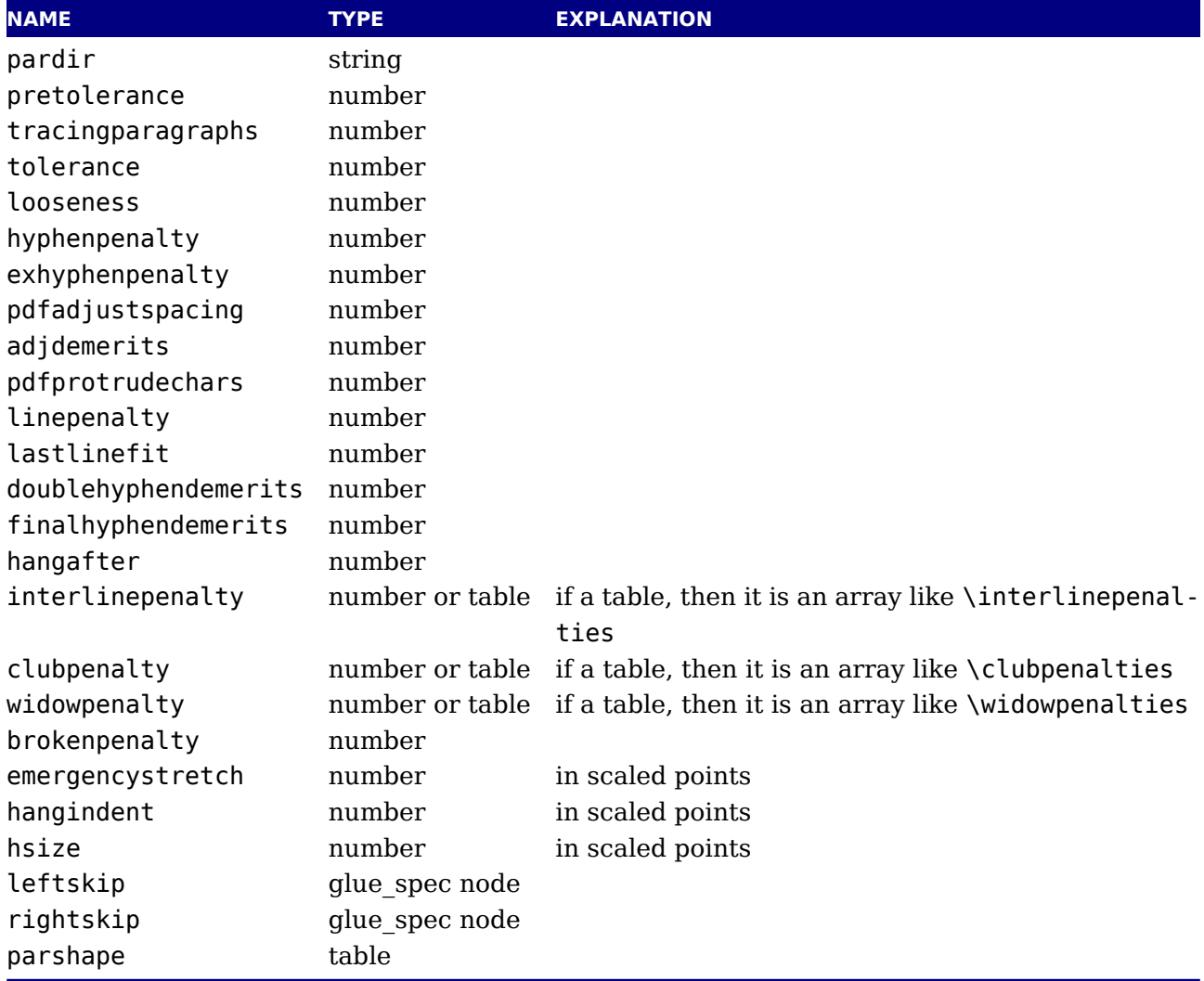

Note that there is no interface for \displaywidowpenalties, you have to pass the right choice for widowpenalties yourself.

It is your own job to make sure that listhead is a proper paragraph list: this function does not add any nodes to it. To be exact, if you want to replace the core line breaking, you may

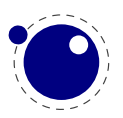

have to do the following (when you are not actually working in the pre\_linebreak\_filter or linebreak filter callbacks, or when the original list starting at listhead was generated in horizontal mode):

- $\rightarrow$  add an 'indent box' and perhaps a local par node at the start (only if you need them)
- $\rightarrow$  replace any found final glue by an infinite penalty (or add such a penalty, if the last node is not a glue)
- $\rightarrow$  add a glue node for the \parfillskip after that penalty node
- $\rightarrow$  make sure all the prev pointers are OK

The result is a node list, it still needs to be vpacked if you want to assign it to a \vbox. The returned info table contains four values that are all numbers:

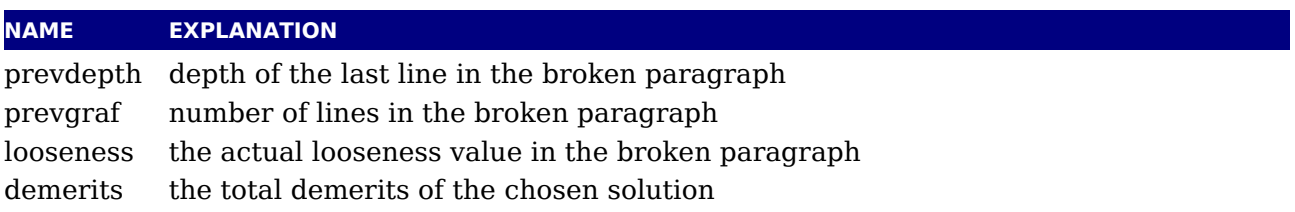

Note there are a few things you cannot interface using this function: You cannot influence font expansion other than via pdfadjustspacing, because the settings for that take place elsewhere. The same is true for hbadness and hfuzz etc. All these are in the hpack routine, and that fetches its own variables via globals.

#### **10.3.17.4 shipout**

tex.shipout(<number> n)

Ships out box number n to the output file, and clears the box register.

#### **10.3.17.5 getpagestate**

This helper reports the current page state: empty, box\_there or inserts\_only as integer value.

#### **10.3.17.6 getlocallevel**

This integer reports the current level of the local loop. It's only useful for debugging and the (relative state) numbers can change with the implementation.

# **10.3.18 Randomizers**

For practical reasons LuaT<sub>E</sub>X has its own random number generator. The original Lua random function is available as tex. lua math random. You can initialize with a new seed with init rand (lua\_math\_randomseed is equivalent to this one.

There are three generators: normal rand (no argument is used), uniform rand (takes a number that will get rounded before being used) and uniformdeviate which behaves like the primitive and expects a scaled integer, so

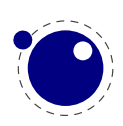

tex.print(tex.uniformdeviate(65536)/65536)

will give a random number between zero and one.

### **10.3.19 Functions related to synctex**

The next helpers only make sense when you implement your own synctex logic. Keep in mind that the library used in editors assumes a certain logic and is geared for plain and L<sup>A</sup>T<sub>E</sub>X, so after a decade users expect a certain behaviour.

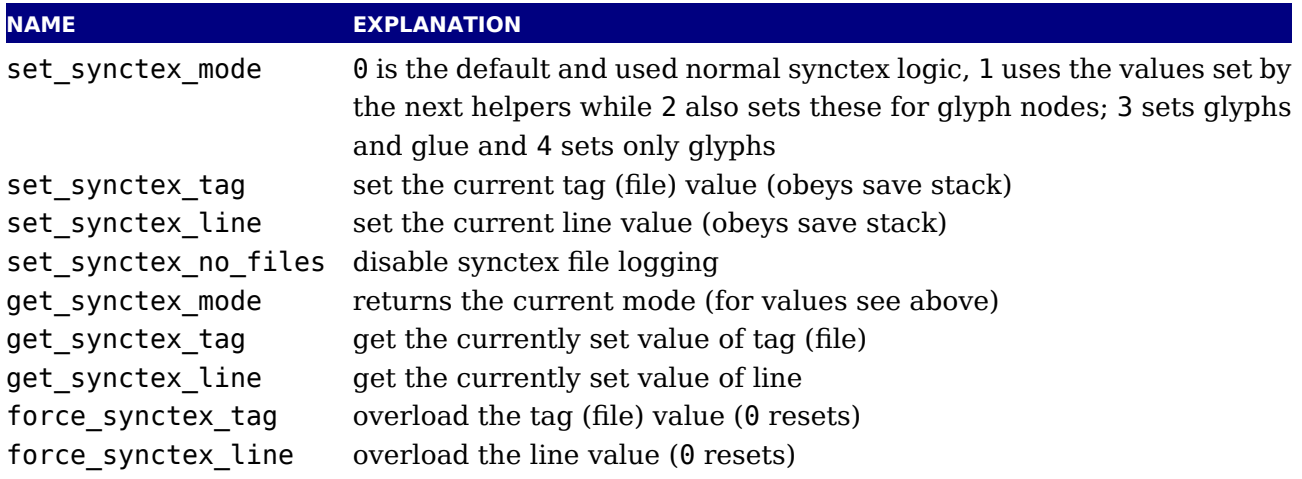

The last one is somewhat special. Due to the way files are registered in SyncT<sub>E</sub>X we need to explicitly disable that feature if we provide our own alternative if we want to avoid that overhead. Passing a value of 1 disables registering.

# **10.4 The texconfig table**

This is a table that is created empty. A startup Lua script could fill this table with a number of settings that are read out by the executable after loading and executing the startup file.

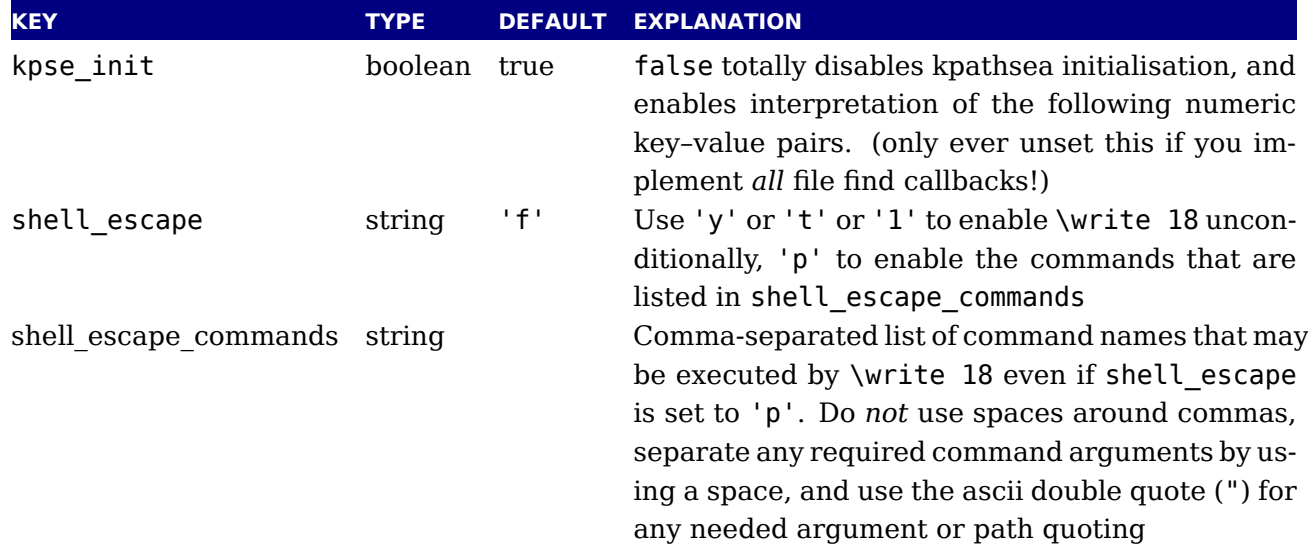

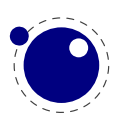

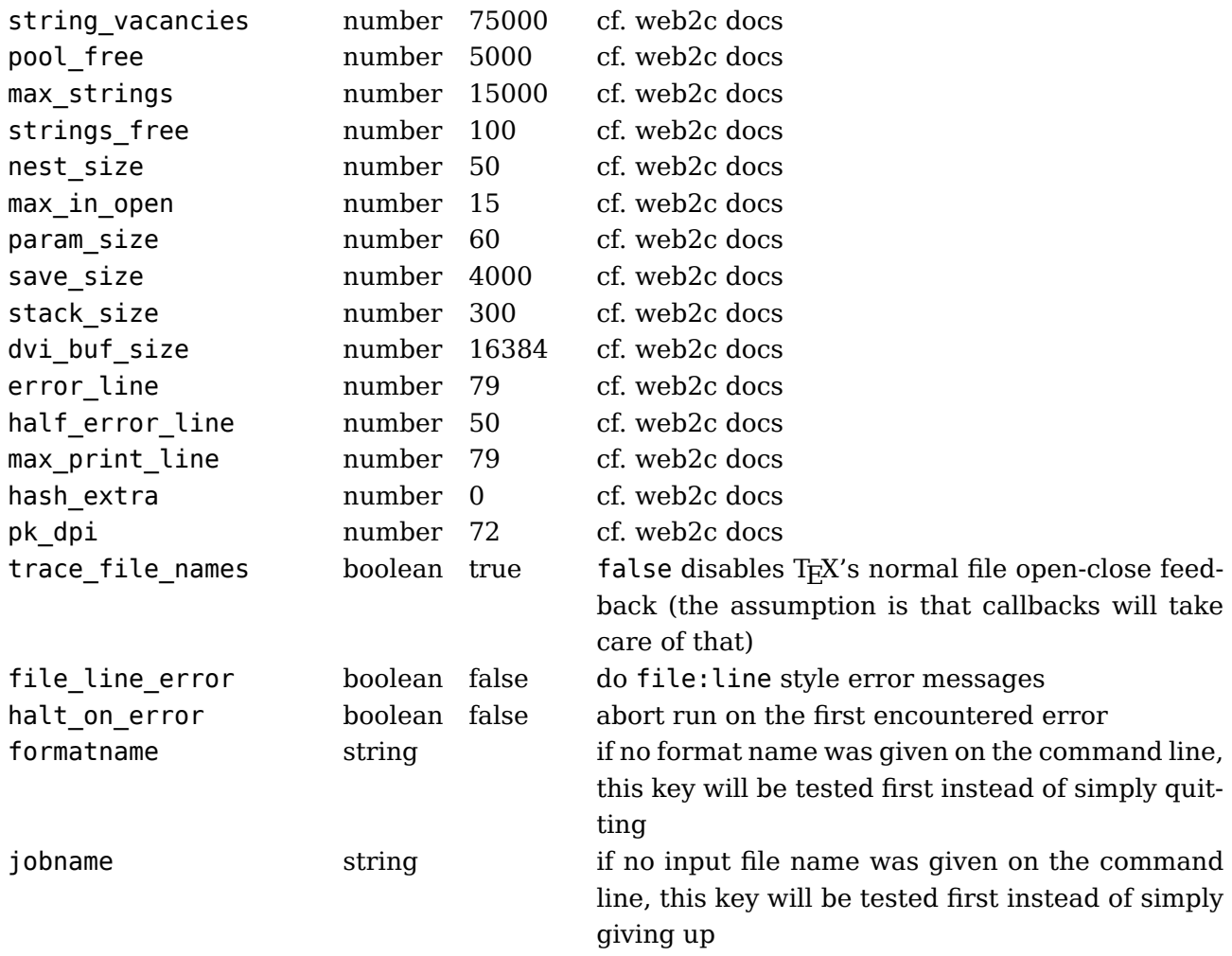

Note: the numeric values that match web2c parameters are only used if kpse\_init is explicitly set to false. In all other cases, the normal values from texmf.cnf are used.

# **10.5 The texio library**

This library takes care of the low-level I/O interface: writing to the log file and/or console.

# **10.5.1 write**

```
texio.write(<string> target, <string> s, ...)
texio.write(<string> s, ...)
```
Without the target argument, writes all given strings to the same location(s)  $T_{F}X$  writes messages to at this moment. If \batchmode is in effect, it writes only to the log, otherwise it writes to the log and the terminal. The optional target can be one of three possibilities: term, log or term and log.

Note: If several strings are given, and if the first of these strings is or might be one of the targets above, the target must be specified explicitly to prevent Lua from interpreting the first string as the target.

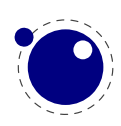

# **10.5.2 write\_nl**

texio.write nl(<string> target, <string> s, ...) texio.write nl(<string> s, ...)

This function behaves like texio.write, but make sure that the given strings will appear at the beginning of a new line. You can pass a single empty string if you only want to move to the next line.

### **10.5.3 setescape**

You can disable  $\sim$  escaping of control characters by passing a value of zero.

# **10.5.4 closeinput**

This function that should be used with care. It acts as \endinput but at the Lua end. You can use it to (sort of) force a jump back to T<sub>E</sub>X. Normally a Lua will just collect prints and at the end bump an input level and flush these prints. This function can help you stay at the current level but you need to know what you're doing (or more precise: what T<sub>E</sub>X is doing with input).

# **10.6 The token library**

#### **10.6.1 The scanner**

The token library provides means to intercept the input and deal with it at the Lua level. The library provides a basic scanner infrastructure that can be used to write macros that accept a wide range of arguments. This interface is on purpose kept general and as performance is quite ok. One can build additional parsers without too much overhead. It's up to macro package writers to see how they can benefit from this as the main principle behind  $\text{LuaTrX}$  is to provide a minimal set of tools and no solutions. The scanner functions are probably the most intriguing.

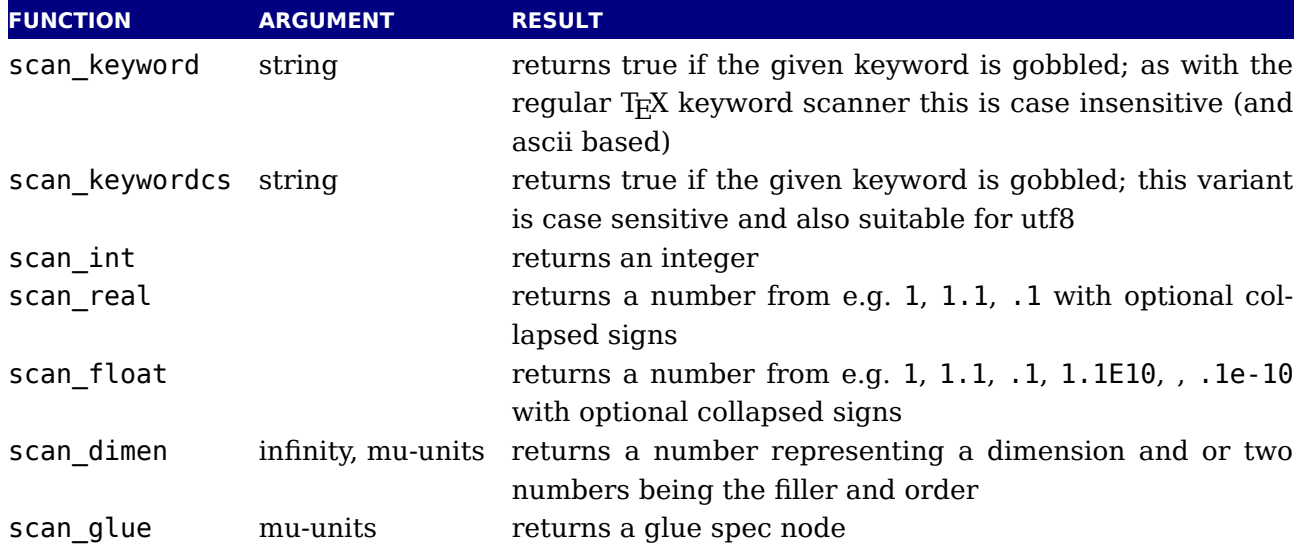

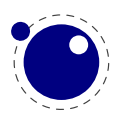

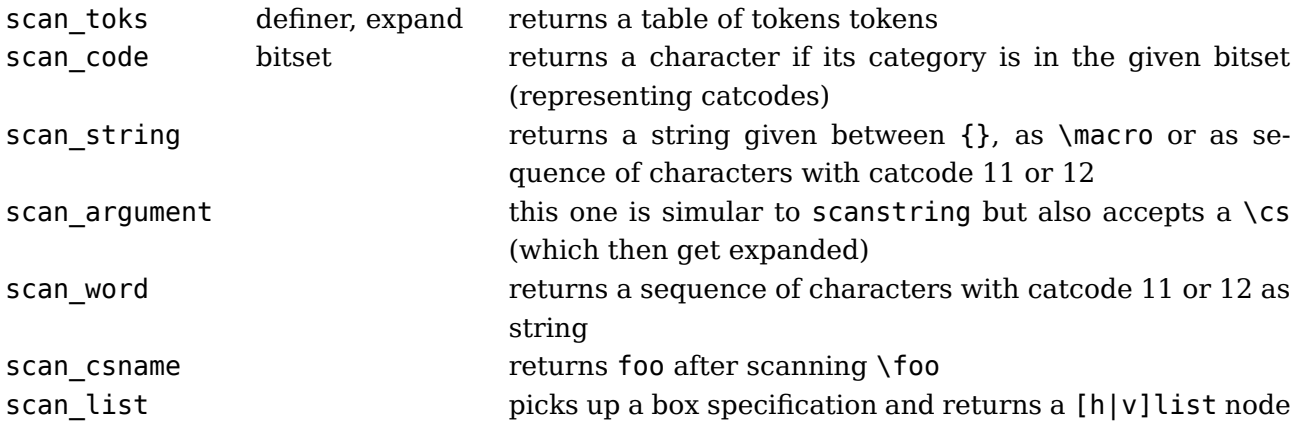

The scanners can be considered stable apart from the one scanning for a token. The scan\_code function takes an optional number, the keyword function a normal Lua string. The infinity boolean signals that we also permit fill as dimension and the mu-units flags the scanner that we expect math units. When scanning tokens we can indicate that we are defining a macro, in which case the result will also provide information about what arguments are expected and in the result this is separated from the meaning by a separator token. The expand flag determines if the list will be expanded.

The string scanner scans for something between curly braces and expands on the way, or when it sees a control sequence it will return its meaning. Otherwise it will scan characters with catcode letter or other. So, given the following definition:

\def\bar{bar} \def\foo{foo-\bar}

we get:

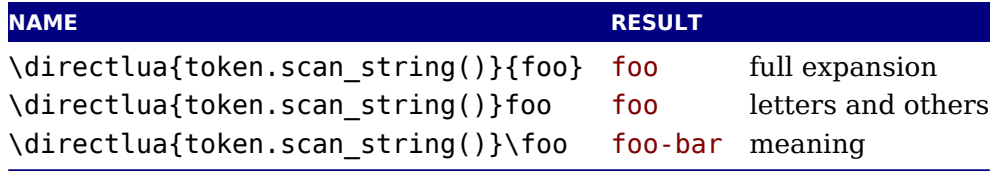

The \foo case only gives the meaning, but one can pass an already expanded definition (\edef'd). In the case of the braced variant one can of course use the \detokenize and \unexpanded primitives since there we do expand.

The scan word scanner can be used to implement for instance a number scanner:

```
function token.scan_number(base)
    return tonumber(token.scan word(),base)
end
```
This scanner accepts any valid Lua number so it is a way to pick up floats in the input.

You can use the Lua interface as follows:

```
\directlua {
    function mymacro(n)
```
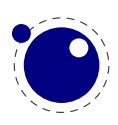

```
...
    end
}
\def\mymacro#1{%
    \directlua {
        mymacro(\number\dimexpr#1)
    }%
}
\mymacro{12pt}
\mymacro{\dimen0}
You can also do this:
\directlua {
    function mymacro()
        local d = token.scan dimen()
        ...
    end
}
\def\mymacro{%
    \directlua {
        mymacro()
    }%
}
\mymacro 12pt
\mymacro \dimen0
```
It is quite clear from looking at the code what the first method needs as argument(s). For the second method you need to look at the Lua code to see what gets picked up. Instead of passing from T<sub>EX</sub> to Lua we let Lua fetch from the input stream.

In the first case the input is tokenized and then turned into a string, then it is passed to Lua where it gets interpreted. In the second case only a function call gets interpreted but then the input is picked up by explicitly calling the scanner functions. These return proper Lua variables so no further conversion has to be done. This is more efficient but in practice (given what  $T<sub>F</sub>X$ has to do) this effect should not be overestimated. For numbers and dimensions it saves a bit but for passing strings conversion to and from tokens has to be done anyway (although we can probably speed up the process in later versions if needed).

# **10.6.2 Picking up one token**

The scanners look for a sequence. When you want to pick up one token from the input you use get next. This creates a token with the (low level) properties as discussed next. This token is just the next one. If you want to enforce expansion first you can use scan token. Internally

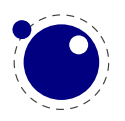
tokens are characterized by a number that packs a lot of information. In order to access the bits of information a token is wrapped in a userdata object.

The expand function will trigger expansion of the next token in the input. This can be quite unpredictable but when you call it you probably know enough about TFX not to be too worried about that. It basically is a call to the internal expand related function.

## **10.6.3 Creating tokens**

The creator function can be used as follows:

local t = token.create("relax")

This gives back a token object that has the properties of the \relax primitive. The possible properties of tokens are:

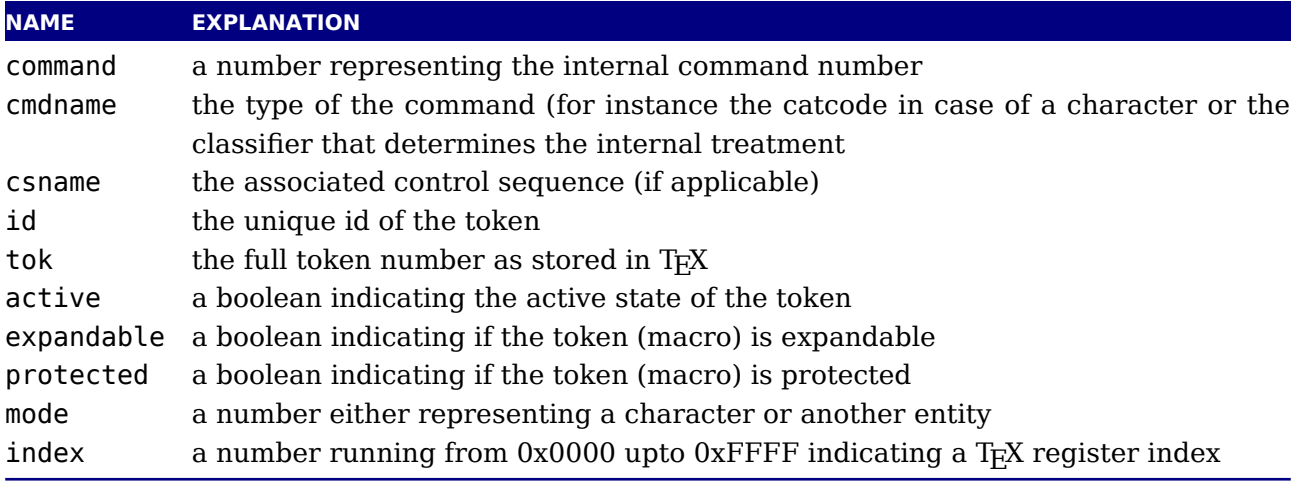

Alternatively you can use a getter get <fieldname> to access a property of a token.

The numbers that represent a catcode are the same as in T<sub>E</sub>X itself, so using this information assumes that you know a bit about T<sub>EX</sub>'s internals. The other numbers and names are used consistently but are not frozen. So, when you use them for comparing you can best query a known primitive or character first to see the values.

You can ask for a list of commands:

local  $t = token.commands()$ 

The id of a token class can be queried as follows:

```
local id = token.command id("math shift")
```
If you really know what you're doing you can create character tokens by not passing a string but a number:

```
local letter_x = token.create(string.byte("x"))
local other x = token.create(string.byte("x"),12)
```
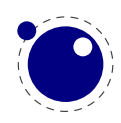

Passing weird numbers can give side effects so don't expect too much help with that. As said, you need to know what you're doing. The best way to explore the way these internals work is to just look at how primitives or macros or \chardef'd commands are tokenized. Just create a known one and inspect its fields. A variant that ignores the current catcode table is:

```
local whatever = token.new(123,12)
```
You can test if a control sequence is defined with is defined, which accepts a string and returns a boolean:

```
local okay = token.is defined("foo")
```
The largest character possible is returned by biggest char, just in case you need to know that boundary condition.

## **10.6.4 Macros**

The set\_macro function can get upto 4 arguments:

```
set macro("csname","content")
set macro("csname","content","global")
set macro("csname")
```
You can pass a catcodetable identifier as first argument:

```
set macro(catcodetable,"csname","content")
set macro(catcodetable,"csname","content","global")
set macro(catcodetable,"csname")
```
The results are like:

```
\def\csname{content}
\gdef\csname{content}
\def\csname{}
```
The get macro function can be used to get the content of a macro while the get meaning function gives the meaning including the argument specification (as usual in TEX separated by ->).

The set char function can be used to do a  $\char`$  chardef at the Lua end, where invalid assignments are silently ignored:

```
set char("csname",number)
set char("csname",number,"global")
```
A special one is the following:

```
set lua("mycode",id)
set lua("mycode",id,"global","protected")
```
This creates a token that refers to a Lua function with an entry in the table that you can access with lua.get functions table. It is the companion to \luadef.

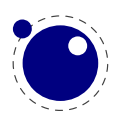

## **10.6.5 Pushing back**

There is a (for now) experimental putter:

```
local t1 = token.get next()local t2 = token.get next()local t3 = token.get next()local t4 = token.get next()-- watch out, we flush in sequence
token.put next \{ t1, t2 \}-- but this one gets pushed in front
token.put next ( t3, t4 )
```
When we scan wxyz! we get yzwx! back. The argument is either a table with tokens or a list of tokens. The token.expand function will trigger expansion but what happens really depends on what you're doing where.

### **10.6.6 Nota bene**

When scanning for the next token you need to keep in mind that we're not scanning like  $T_F X$ does: expanding, changing modes and doing things as it goes. When we scan with Lua we just pick up tokens. Say that we have:

\bar

```
but \bar is undefined. Normally T<sub>EX</sub> will then issue an error message. However, when we have:
```
\def\foo{\bar}

We get no error, unless we expand \foo while \bar is still undefined. What happens is that as soon as T<sub>E</sub>X sees an undefined macro it will create a hash entry and when later it gets defined that entry will be reused. So, \bar really exists but can be in an undefined state.

bar : bar foo : foo myfirstbar :

This was entered as:

```
bar : \directlua{tex.print(token.scan_csname())}\bar
foo : \directlua{tex.print(token.scan_csname())}\foo
myfirstbar : \directlua{tex.print(token.scan_csname())}\myfirstbar
```
The reason that you see bar reported and not myfirstbar is that \bar was already used in a previous paragraph.

If we now say:

\def\foo{}

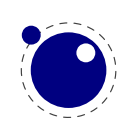

we get:

bar : bar foo : foo myfirstbar :

And if we say

\def\foo{\bar}

we get:

bar : bar foo : foo myfirstbar :

When scanning from Lua we are not in a mode that defines (undefined) macros at all. There we just get the real primitive undefined macro token.

1888625 536941998 1890362 536941998 1890338 536941998

This was generated with:

```
\directlua{local t = token.get_next() tex.print(t.id.." "..t.tok)}\myfirstbar
\directlua{local t = token.get_next() tex.print(t.id.." "..t.tok)}\mysecondbar
\directlua{local t = token.get_next() tex.print(t.id.." "..t.tok)}\mythirdbar
```
So, we do get a unique token because after all we need some kind of Lua object that can be used and garbage collected, but it is basically the same one, representing an undefined control sequence.

## **10.7 The kpse library**

This library provides two separate, but nearly identical interfaces to the kpathsea file search functionality: there is a 'normal' procedural interface that shares its kpathsea instance with LuaT<sub>EX</sub> itself, and an object oriented interface that is completely on its own.

## **10.7.1 set\_program\_name and new**

The way the library looks up variables is driven by the texmf.cmf file where the currently set program name acts as filter. You can check what file is used by with default\_texmfcnf.

Before the search library can be used at all, its database has to be initialized. There are three possibilities, two of which belong to the procedural interface.

First, when LuaT<sub>E</sub>X is used to typeset documents, this initialization happens automatically and the kpathsea executable and program names are set to luatex (that is, unless explicitly prohibited by the user's startup script. See [section 4.1](#page-60-0) for more details).

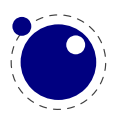

Second, in T<sub>E</sub>XLua mode, the initialization has to be done explicitly via the kpse.set program name function, which sets the kpathsea executable (and optionally program) name.

```
kpse.set_program_name(<string> name)
kpse.set_program_name(<string> name, <string> progname)
```
The second argument controls the use of the 'dotted' values in the texmf.cnf configuration file, and defaults to the first argument.

Third, if you prefer the object oriented interface, you have to call a different function. It has the same arguments, but it returns a userdata variable.

```
local kpathsea = kpse.new(<string> name)
local kpathsea = kpse.new(<string> name, <string> progname)
```
Apart from these two functions, the calling conventions of the interfaces are identical. Depending on the chosen interface, you either call kpse.find\_file or kpathsea:find\_file, with identical arguments and return values.

## **10.7.2 find\_file**

The most often used function in the library is find file:

```
<string> f = kpse.find_file(<string> filename)
<string> f = kpse.find_file(<string> filename, <string> ftype)
<string> f = kpse.find_file(<string> filename, <boolean> mustexist)
<string> f = kpse.find_file(<string> filename, <string> ftype, <boolean> mustex-
ist)
<string> f = kpse.find_file(<string> filename, <string> ftype, <number> dpi)
```
Arguments:

#### filename

the name of the file you want to find, with or without extension.

#### ftype

maps to the -format argument of kpsewhich. The supported ftype values are the same as the ones supported by the standalone kpsewhich program: MetaPost support, PostScript header, TeX system documentation, TeX system sources, Troff fonts, afm, base, bib, bitmap font, bst, cid maps, clua, cmap files, cnf, cweb, dvips config, enc files, fmt, font feature files, gf, graphic/figure, ist, lig files, ls-R, lua, map, mem, mf, mfpool, mft, misc fonts, mlbib, mlbst, mp, mppool, ocp, ofm, opentype fonts, opl, other binary files, other text files, otp, ovf, ovp, pdftex config, pk, subfont definition files, tex, texmfscripts, texpool, tfm, truetype fonts, type1 fonts, type42 fonts, vf, web, web2c files The default type is tex. Note: this is different from kpsewhich, which tries to deduce the file type itself from looking at the supplied extension.

#### mustexist

is similar to kpsewhich's -must-exist, and the default is false. If you specify true (or a non-zero integer), then the kpse library will search the disk as well as the ls-R databases. dpi

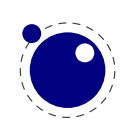

This is used for the size argument of the formats pk, gf, and bitmap font.

#### **10.7.3 lookup**

A more powerful (but slower) generic method for finding files is also available. It returns a string for each found file.

<string> f, ... = kpse.lookup(<string> filename, <table> options)

The options match commandline arguments from kpsewhich:

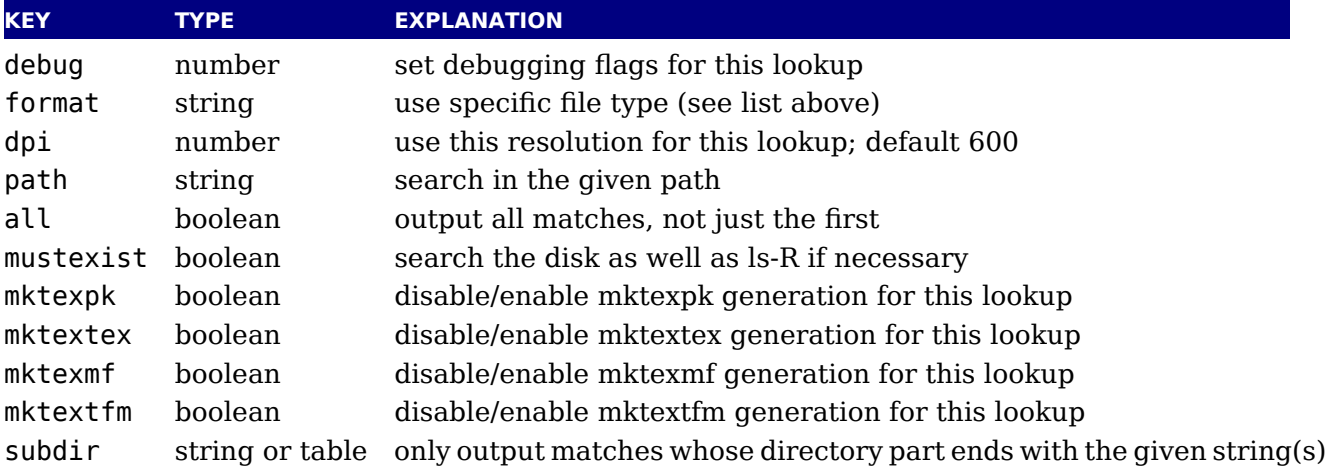

#### **10.7.4 init\_prog**

Extra initialization for programs that need to generate bitmap fonts.

```
kpse.init_prog(<string> prefix, <number> base_dpi, <string> mfmode)
kpse.init_prog(<string> prefix, <number> base_dpi, <string> mfmode, <string>
fallback)
```
#### **10.7.5 readable\_file**

Test if an (absolute) file name is a readable file.

```
<string> f = kpse.readable_file(<string> name)
```
The return value is the actual absolute filename you should use, because the disk name is not always the same as the requested name, due to aliases and system-specific handling under e.g. msdos. Returns nil if the file does not exist or is not readable.

#### **10.7.6 expand\_path**

Like kpsewhich's -expand-path:

```
\langlestring> r = kpse.expand path(\langlestring> s)
```
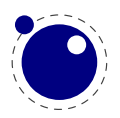

**218 The TEX related libraries** 

### **10.7.7 expand\_var**

Like kpsewhich's -expand-var:

```
<string> r = kpse.expand_var(<string> s)
```
## **10.7.8 expand\_braces**

Like kpsewhich's -expand-braces:

<string> r = kpse.expand\_braces(<string> s)

## **10.7.9 show\_path**

Like kpsewhich's -show-path:

<string> r = kpse.show\_path(<string> ftype)

## **10.7.10 var\_value**

Like kpsewhich's -var-value:

<string> r = kpse.var\_value(<string> s)

## **10.7.11 version**

Returns the kpathsea version string.

<string> r = kpse.version()

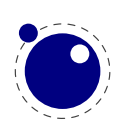

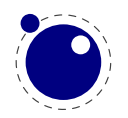

# **11 The graphic libraries**

## **11.1 The img library**

The img library can be used as an alternative to \pdfximage and \pdfrefximage, and the associated 'satellite' commands like \pdfximagebbox. Image objects can also be used within virtual fonts via the image command listed in [section 6.3.](#page-95-0)

## **11.1.1 new**

```
\langle \text{image} \rangle var = img.new()
<image> var = img.new(<table> image_spec)
```
This function creates a userdata object of type 'image'. The image\_spec argument is optional. If it is given, it must be a table, and that table must contain a filename key. A number of other keys can also be useful, these are explained below.

You can either say

 $a = \text{im}a \cdot \text{new}()$ 

followed by

a.filename = "foo.png"

or you can put the file name (and some or all of the other keys) into a table directly, like so:

```
a = img.new({filename='foo.pdf', page=1})
```
The generated  $\leq$  image> userdata object allows access to a set of user-specified values as well as a set of values that are normally filled in and updated automatically by LuaT<sub>E</sub>X itself. Some of those are derived from the actual image file, others are updated to reflect the pdf output status of the object.

There is one required user-specified field: the file name (filename). It can optionally be augmented by the requested image dimensions (width, depth, height), user-specified image attributes (attr), the requested pdf page identifier (page), the requested boundingbox (pagebox) for pdf inclusion, the requested color space object (colorspace).

The function img.new does not access the actual image file, it just creates the  $\leq$ image> userdata object and initializes some memory structures. The <image> object and its internal structures are automatically garbage collected.

Once the image is scanned, all the values in the <image> except width, height and depth, become frozen, and you cannot change them any more.

You can use pdf.setignoreunknownimages(1) (or at the T<sub>EX</sub> end the \pdfvariable ignoreunknownimages) to get around a quit when no known image type is found (based on name or preamble). Beware: this will not catch invalid images and we cannot guarantee side effects.

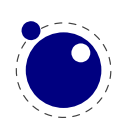

A zero dimension image is still included when requested. No special flags are set. A proper workflow will not rely in such a catch but make sure that images are valid.

## **11.1.2 fields**

<table> keys = img.fields()

This function returns a list of all the possible image\_spec keys, both user-supplied and automatic ones.

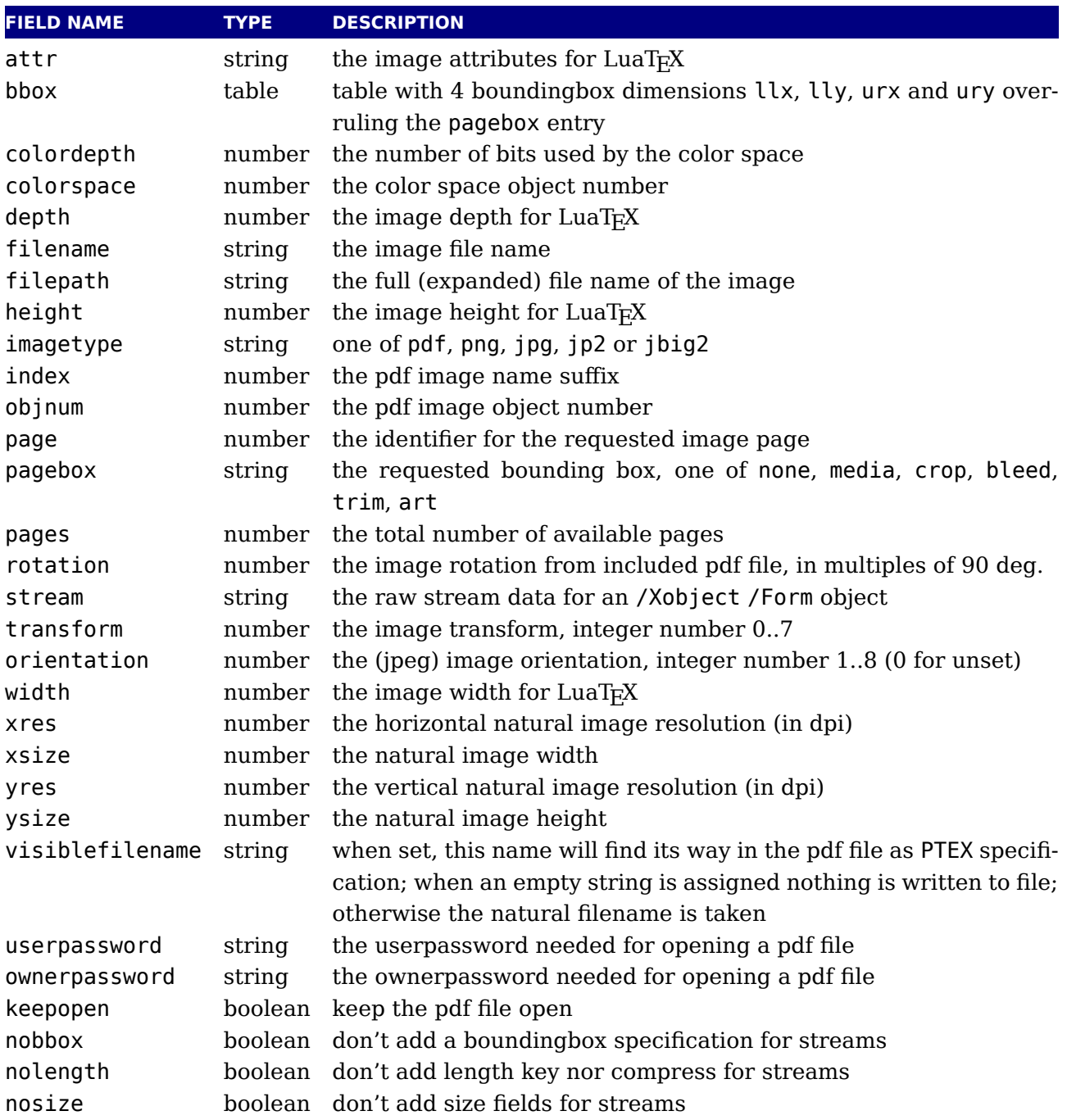

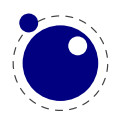

A running (undefined) dimension in width, height, or depth is represented as nil in Lua, so if you want to load an image at its 'natural' size, you do not have to specify any of those three fields.

The stream parameter allows to fabricate an /XObject /Form object from a string giving the stream contents, e.g., for a filled rectangle:

a.stream = "0 0 20 10 re f"

When writing the image, an /Xobject /Form object is created, like with embedded pdf file writing. The object is written out only once. The stream key requires that also the bbox table is given. The stream key conflicts with the filename key. The transform key works as usual also with stream.

The bbox key needs a table with four boundingbox values, e.g.:

```
a.bbox = \{ "30bp", 0, "225bp", "200bp" }
```
This replaces and overrules any given pagebox value; with given bbox the box dimensions coming with an embedded pdf file are ignored. The xsize and ysize dimensions are set accordingly, when the image is scaled. The bbox parameter is ignored for non-pdf images.

The transform allows to mirror and rotate the image in steps of 90 deg. The default value 0 gives an unmirrored, unrotated image. Values 1 − 3 give counterclockwise rotation by 90, 180, or 270 degrees, whereas with values  $4 - 7$  the image is first mirrored and then rotated counterclockwise by 90, 180, or 270 degrees. The transform operation gives the same visual result as if you would externally preprocess the image by a graphics tool and then use it by LuaT<sub>E</sub>X. If a pdf file to be embedded already contains a /Rotate specification, the rotation result is the combination of the /Rotate rotation followed by the transform operation.

#### **11.1.3 scan**

```
<image> var = img.scan(<image> var)
<image> var = img.scan(<table> image_spec)
```
When you say img.scan(a) for a new image, the file is scanned, and variables such as xsize, ysize, image type, number of pages, and the resolution are extracted. Each of the width, height, depth fields are set up according to the image dimensions, if they were not given an explicit value already. An image file will never be scanned more than once for a given image variable. With all subsequent img.scan(a) calls only the dimensions are again set up (if they have been changed by the user in the meantime).

For ease of use, you can do right-away a

```
\langle \text{image} \rangle a = img.scan { filename = "foo.png" }
```
without a prior img.new.

Nothing is written yet at this point, so you can do a=img.scan, retrieve the available info like image width and height, and then throw away a again by saying a=nil. In that case no image object will be reserved in the PDF, and the used memory will be cleaned up automatically.

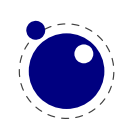

### **11.1.4 copy**

```
<image> var = img.copy(<image> var)
<image> var = img.copy(<table> image_spec)
```
If you say  $a = b$ , then both variables point to the same  $\leq$  image object. if you want to write out an image with different sizes, you can do  $b = img.copy(a)$ .

Afterwards, a and b still reference the same actual image dictionary, but the dimensions for b can now be changed from their initial values that were just copies from a.

#### **11.1.5 write, immediatewrite, immediatewriteobject**

```
<image> var = img.write(<image> var)
<image> var = img.write(<table> image_spec)
```
By img.write(a) a pdf object number is allocated, and a rule node of subtype image is generated and put into the output list. By this the image a is placed into the page stream, and the image file is written out into an image stream object after the shipping of the current page is finished.

Again you can do a terse call like

img.write { filename = "foo.png" }

The <image> variable is returned in case you want it for later processing. You can also write an object.

By img.immediatewrite(a) a pdf object number is allocated, and the image file for image a is written out immediately into the pdf file as an image stream object (like with \immediate\pdfximage). The object number of the image stream dictionary is then available by the objnum key. No pdf refximage whatsit node is generated. You will need an img.write(a) or img.node(a) call to let the image appear on the page, or reference it by another trick; else you will have a dangling image object in the pdf file.

```
<image> var = img.immediatewrite(<image> var)
<image> var = img.immediatewrite(<table> image_spec)
```
Also here you can do a terse call like

```
a = \text{img.inmediatewrite} \{ filename = "foo.png" \}
```
The <image> variable is returned and you will most likely need it.

The next function is kind of special as it copies an object from a (pdf) image file. This features is experimental and might disappear.

```
<integer> objnum = img.immediatewriteobject(<image> var, <integer> objnum)
<integer> objnum = img.immediatewriteobject(<table> image_spec, <integer> ob-
jnum)
```
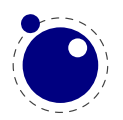

#### **11.1.6 node**

```
\langle -node> n = img.node(\langleimage> var)
<node> n = img.node(<table> image_spec)
```
This function allocates a pdf object number and returns a whatsit node of subtype pdf refximage, filled with the image parameters width, height, depth, and objnum. Also here you can do a terse call like:

```
n = img.node ({ filename = "foo.png" })
```
This example outputs an image:

```
node.write(img.node{filename="foo.png"})
```
## **11.1.7 types**

 $$ 

This function returns a list with the supported image file type names, currently these are pdf, png, jpg, jp2 (JPEG 2000), and jbig2.

### **11.1.8 boxes**

This function returns a list with the supported pdf page box names, currently these are media, crop, bleed, trim, and art, all in lowercase.

The pdf file is kept open after its properties are determined. After inclusion, which happens when the page that references the image is flushed, the file is closed. This means that when you have thousands of images on one page, your operating system might decide to abort the run. When you include more than one page from a pdf file you can set the keepopen flag when you allocate an image object, or pass the keepopen directive when you refer to the image with \useimageresource. This only makes sense when you embed many pages. An \immediate applied to \saveimageresource will also force a close after inclusion.

\immediate\useimageresource{foo.pdf}% \saveimageresource \lastsavedimageresourceindex % closed \useimageresource{foo.pdf}% \saveimageresource \lastsavedimageresourceindex % kept open \useimageresource{foo.pdf}% \saveimageresource keepopen\lastsavedimageresourceindex % kept open \directlua{img.write(img.scan{ file = "foo.pdf" })} % closed \directlua{img.write(img.scan{ file = "foo.pdf", keepopen = true })} % kept open

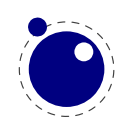

## **11.2 The mplib library**

The MetaPost library interface registers itself in the table mplib. It is based on mplib version 2.00.

#### **11.2.1 new**

To create a new MetaPost instance, call

 $\langle m \rangle$  = mplib.new({...})

This creates the mp instance object. The argument hash can have a number of different fields, as follows:

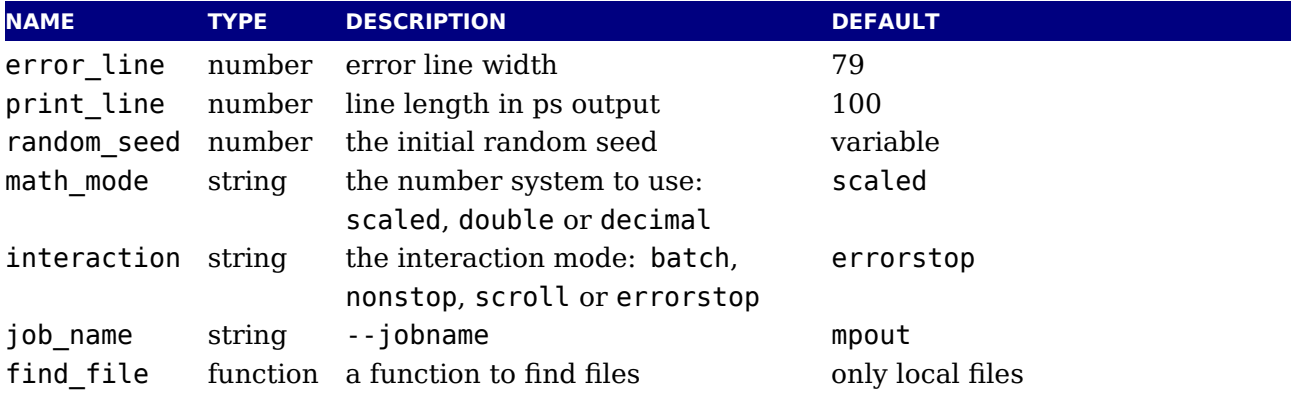

The binary mode is no longer available in the LuaT<sub>E</sub>X version of mplib. It offers no real advantage and brings a ton of extra libraries with platform specific properties that we can now avoid. We might introduce a high resolution scaled variant at some point but only when it pays of performance wise.

The find file function should be of this form:

```
<string> found = finder (<string> name, <string> mode, <string> type)
```
with:

**NAME THE REQUESTED FILE** mode the file mode: r or w type the kind of file, one of: mp, tfm, map, pfb, enc

Return either the full path name of the found file, or nil if the file cannot be found.

Note that the new version of mplib no longer uses binary mem files, so the way to preload a set of macros is simply to start off with an input command in the first execute call.

When you are processing a snippet of text starting with btex and ending with either etex or verbatimtex, the MetaPost texscriptmode parameter controls how spaces and newlines get honoured. The default value is 1. Possible values are:

**NAME MEANING**

0 no newlines

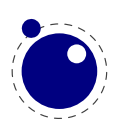

- 1 newlines in verbatimtex
- 2 newlines in verbatimtex and etex
- 3 no leading and trailing strip in verbatimtex
- 4 no leading and trailing strip in verbatimtex and btex

That way the Lua handler (assigned to make\_text) can do what it likes. An etex has to be followed by a space or ; or be at the end of a line and preceded by a space or at the beginning of a line.

## **11.2.2 statistics**

You can request statistics with:

<table> stats = mp:statistics()

This function returns the vital statistics for an mplib instance. There are four fields, giving the maximum number of used items in each of four allocated object classes:

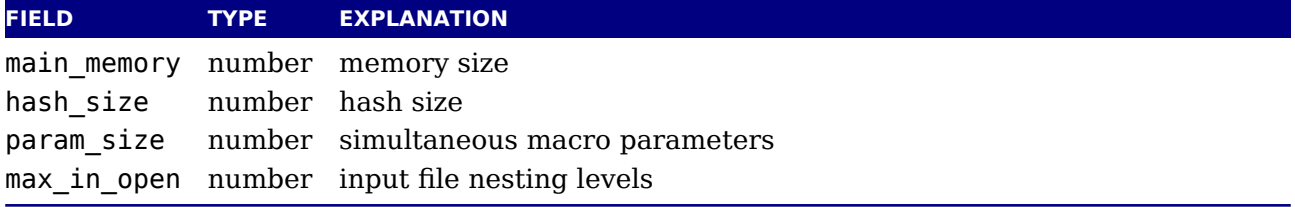

Note that in the new version of mplib, this is informational only. The objects are all allocated dynamically, so there is no chance of running out of space unless the available system memory is exhausted.

## **11.2.3 execute**

You can ask the MetaPost interpreter to run a chunk of code by calling

```
<table> rettable = execute(mp,"metapost code")
```
for various bits of MetaPost language input. Be sure to check the rettable.status (see below) because when a fatal MetaPost error occurs the mplib instance will become unusable thereafter.

Generally speaking, it is best to keep your chunks small, but beware that all chunks have to obey proper syntax, like each of them is a small file. For instance, you cannot split a single statement over multiple chunks.

In contrast with the normal stand alone mpost command, there is *no* implied 'input' at the start of the first chunk.

## **11.2.4 finish**

```
<table> rettable = finish(mp)
```
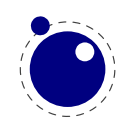

If for some reason you want to stop using an mplib instance while processing is not yet actually done, you can call inish}. Eventually, used memory will be reed and open files will be closed by the Lua garbage collector, but an explicit inish} is the only way to capture the inal part of the output streams.

## **11.2.5 Result table**

The return value of execute and finish is a table with a few possible keys (only status is always guaranteed to be present).

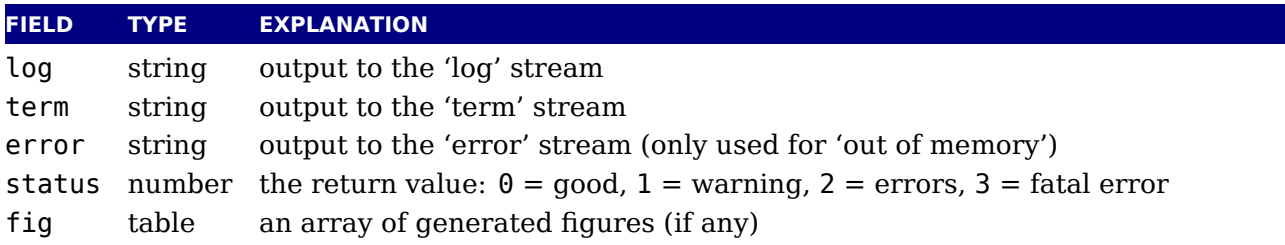

When status equals 3, you should stop using this mplib instance immediately, it is no longer capable of processing input.

If it is present, each of the entries in the fig array is a userdata representing a figure object, and each of those has a number of object methods you can call:

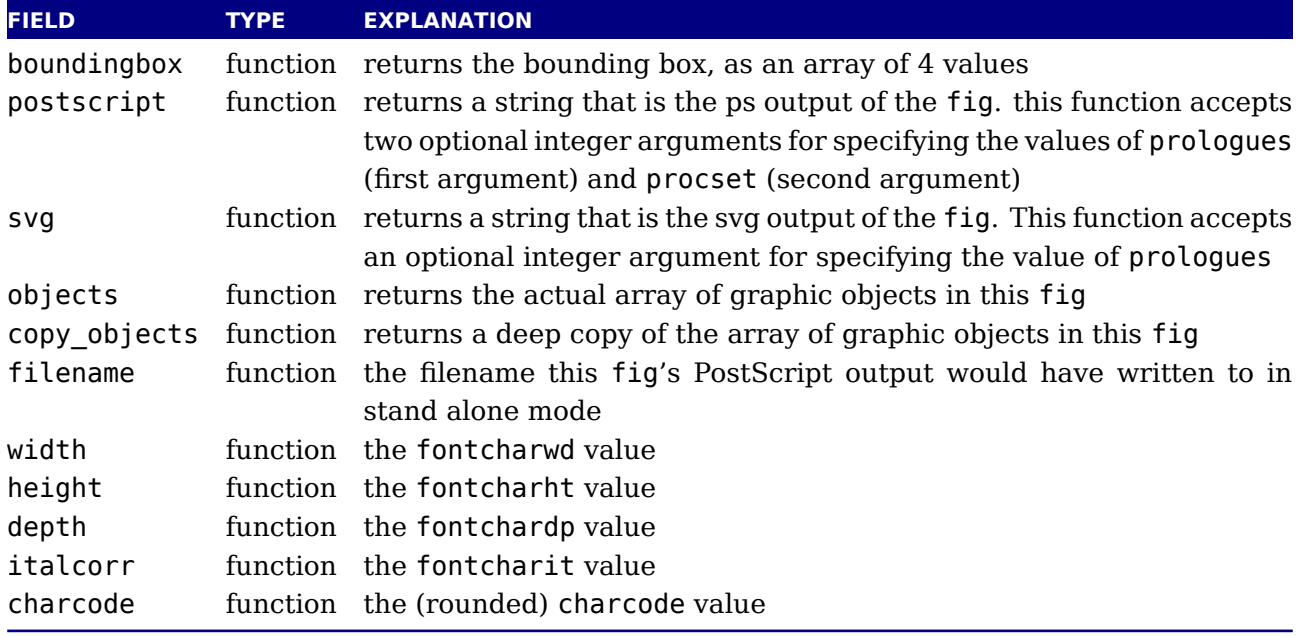

Note: you can call fig:objects() only once for any one fig object!

When the boundingbox represents a 'negated rectangle', i.e. when the first set of coordinates is larger than the second set, the picture is empty.

Graphical objects come in various types that each has a different list of accessible values. The types are: fill, outline, text, start clip, stop clip, start bounds, stop bounds, special.

There is a helper function  $(mplib.fields(obj))$  to get the list of accessible values for a particular object, but you can just as easily use the tables given below.

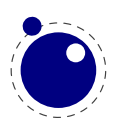

All graphical objects have a field type that gives the object type as a string value; it is not explicit mentioned in the following tables. In the following, numbers are PostScript points represented as a floating point number, unless stated otherwise. Field values that are of type table are explained in the next section.

#### **11.2.5.1 fill**

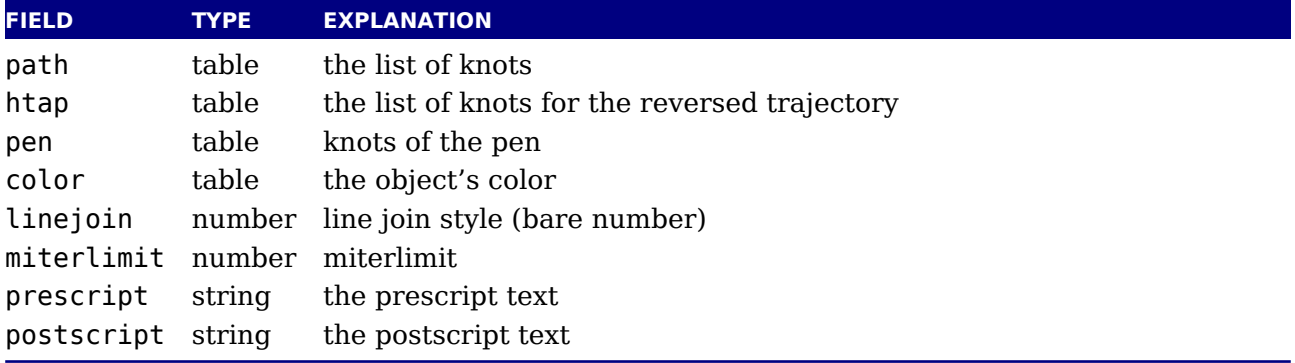

The entries htap and pen are optional.

#### **11.2.5.2 outline**

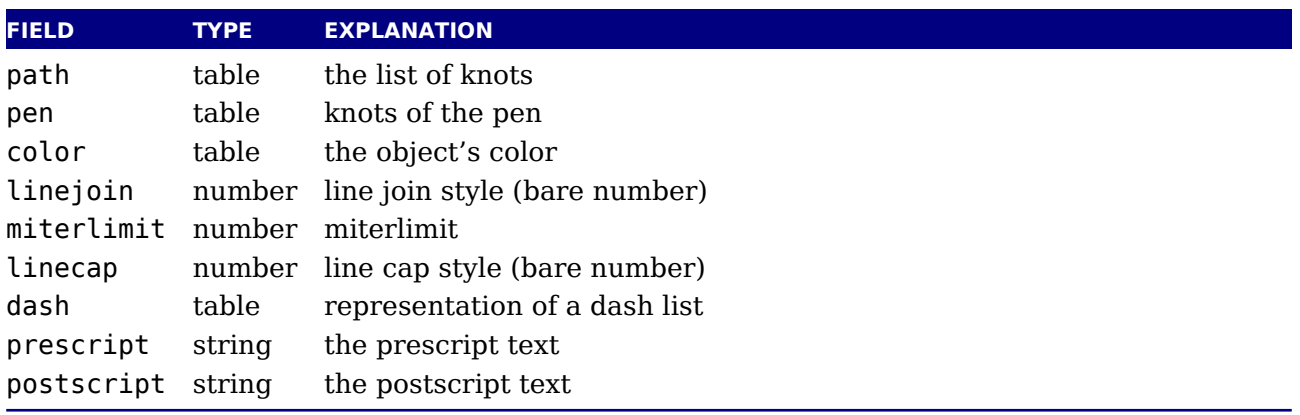

The entry dash is optional.

#### **11.2.5.3 text**

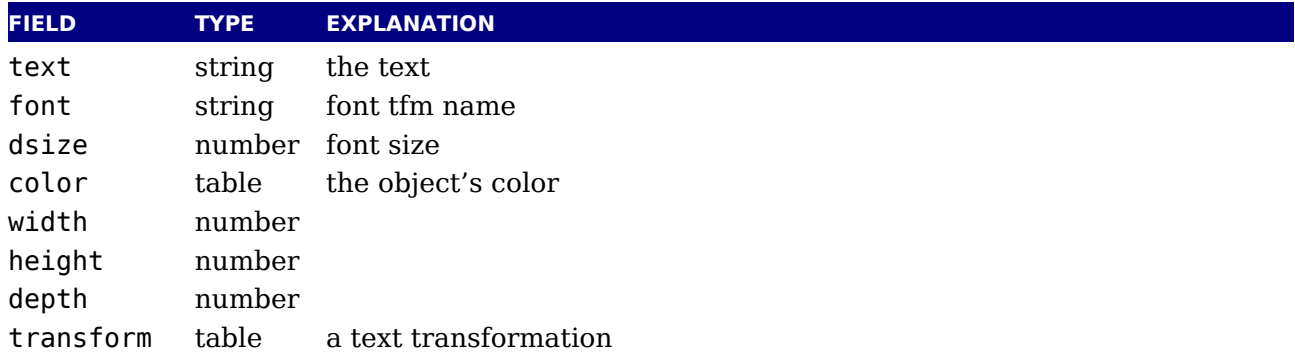

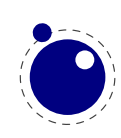

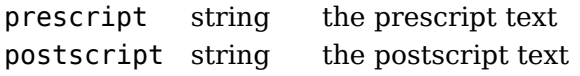

#### **11.2.5.4 special**

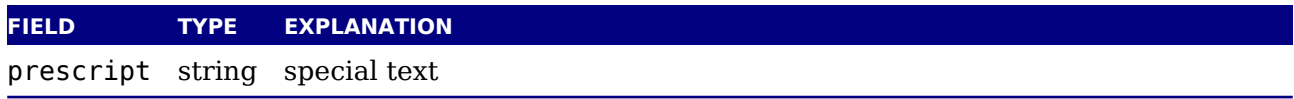

#### **11.2.5.5 start\_bounds, start\_clip**

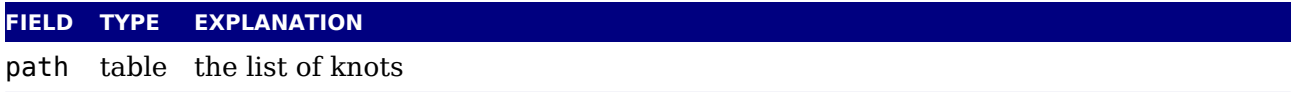

#### **11.2.5.6 stop\_bounds, stop\_clip**

Here are no fields available.

### **11.2.6 Subsidiary table formats**

#### **11.2.6.1 Paths and pens**

Paths and pens (that are really just a special type of paths as far as mplib is concerned) are represented by an array where each entry is a table that represents a knot.

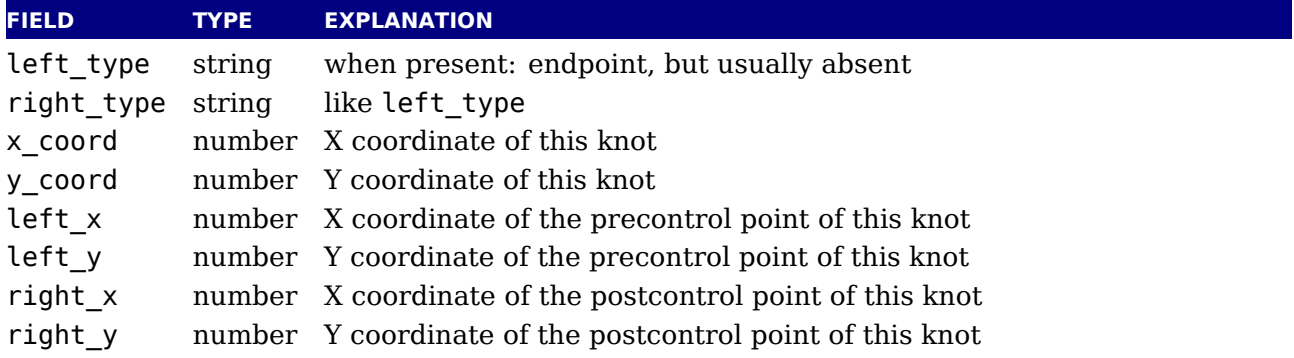

There is one special case: pens that are (possibly transformed) ellipses have an extra stringB Avalued key type with value elliptical besides the array part containing the knot list.

#### **11.2.6.2 Colors**

A color is an integer array with 0, 1, 3 or 4 values:

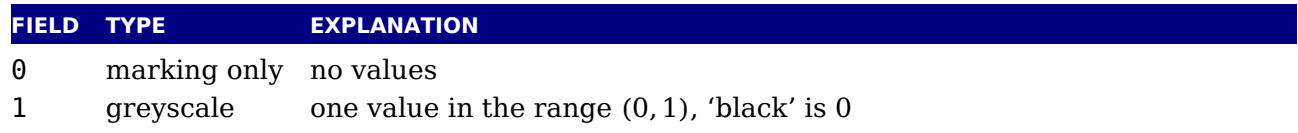

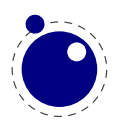

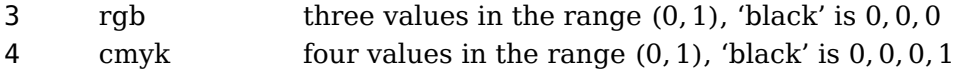

If the color model of the internal object was uninitialized, then it was initialized to the values representing 'black' in the colorspace defaultcolormodel that was in effect at the time of the shipout.

#### **11.2.6.3 Transforms**

Each transform is a six-item array.

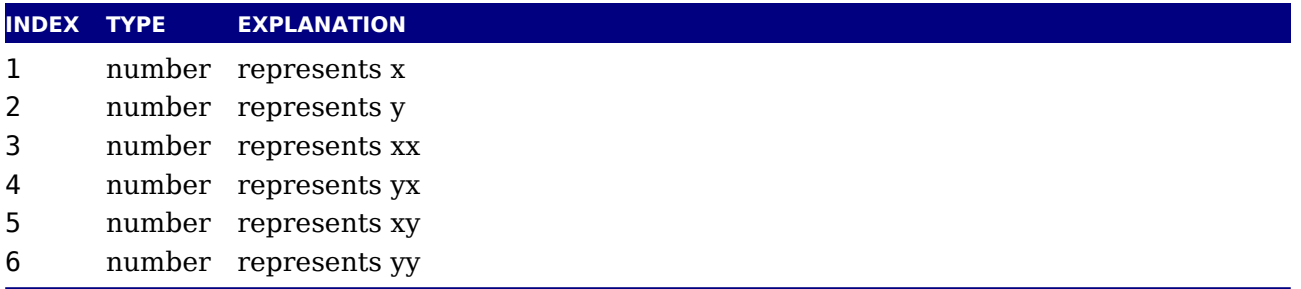

Note that the translation (index 1 and 2) comes first. This differs from the ordering in PostScript, where the translation comes last.

#### **11.2.6.4 Dashes**

Each dash is two-item hash, using the same model as PostScript for the representation of the dashlist. dashes is an array of 'on' and 'off', values, and offset is the phase of the pattern.

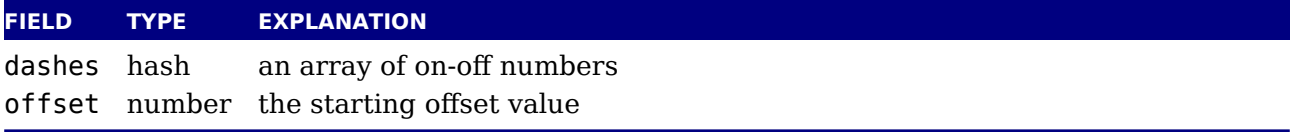

#### **11.2.7 Pens and pen\_info**

There is helper function (pen\_info(obj)) that returns a table containing a bunch of vital characteristics of the used pen (all values are floats):

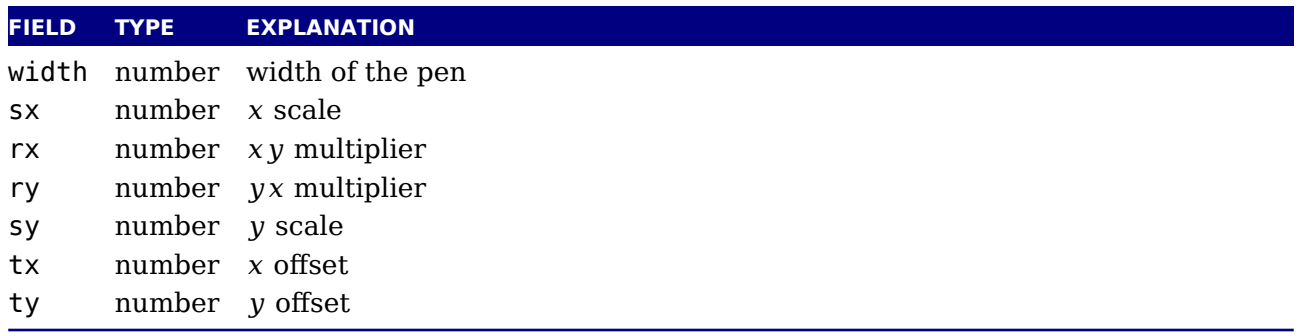

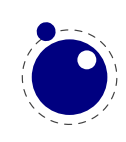

## **11.2.8 Character size information**

These functions find the size of a glyph in a defined font. The fontname is the same name as the argument to infont; the char is a glyph id in the range 0 to 255; the returned w is in AFM units.

#### **11.2.8.1 char\_width**

```
<number> w = char_width(mp,<string> fontname, <number> char)
```
#### **11.2.8.2 char\_height**

```
<number> w = char_height(mp,<string> fontname, <number> char)
```
#### **11.2.8.3 char\_depth**

```
\langle -number> w = char depth(mp,\langlestring> fontname, \langlenumber> char)
```
#### **11.2.8.4 get\_[boolean|numeric|string|path]**

When a script call brings you from the MetaPost run (temporarily) back to Lua you can access variables, but only if they are known (so for instance anonymous capsules like loop variables are not accessible).

```
\leqboolean> w = get boolean(mp,\leqtring> name)
\langlenumber> n = get numeric(mp,\langlestring> name)
<string> s = get_string (mp,<string> name)
\lttable> p = get path (mp, \ltstring> name)
```
The path is returned a a table with subtables that have six numbers: the coordinates of the point, pre- and postcontrol. A cycle fields indicates if a path is cyclic.

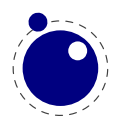

# **12 The fontloader**

The fontloader library is sort of independent of the rest in the sense that it can load font into a Lua table that then can be converted into a table suitable for T<sub>E</sub>X. The library is an adapted subset of FontForge and as such gives a similar view on a font (which has advantages when you want to debug). We will not discuss OpenType in detail here as the Microsoft website offers enough information about it. The tables returned by the loader are not that far from the standard. We have no plans to extend the loader (it may even become an external module at some time).

## **12.1 Getting quick information on a font**

When you want to locate font by name you need some basic information that is hidden in the font files. For that reason we provide an efficient helper that gets the basic information without loading all of the font. Normally this helper is used to create a font (name) database.

```
<sub>table></sub> info =</sub>
     fontloader.info(<string> filename)
```
This function returns either nil, or a table, or an array of small tables (in the case of a TrueType collection). The returned table(s) will contain some fairly interesting information items from the font(s) defined by the file:

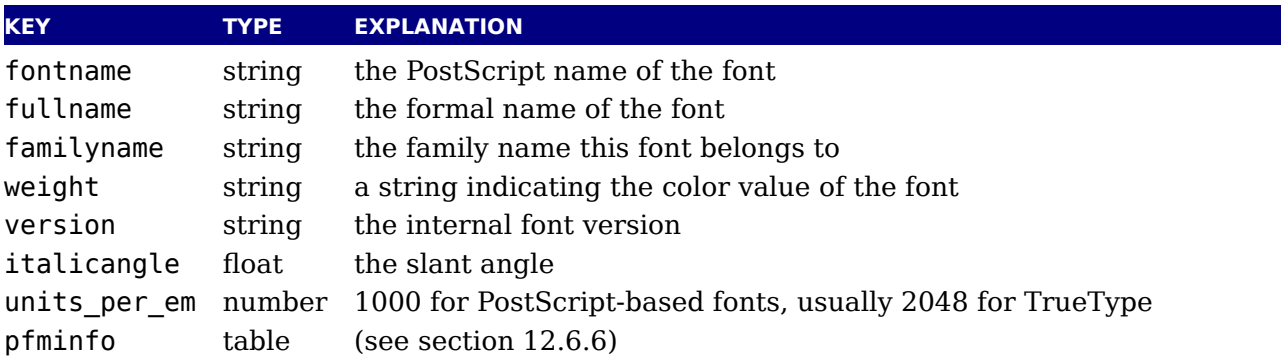

Getting information through this function is (sometimes much) more efficient than loading the font properly, and is therefore handy when you want to create a dictionary of available fonts based on a directory contents.

## **12.2 Loading an OPENTYPE or TRUETYPE file**

If you want to use an OpenType font, you have to get the metric information from somewhere. Using the fontloader library, the simplest way to get that information is thus:

```
function load font (filename)
 local metrics = nil
 local font = fontloader.open(filename)
  if font then
```
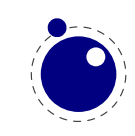

```
metrics = fontloader.to table(font)
     fontloader.close(font)
  end
  return metrics
end
myfont = load font('/opt/tex/texmf/fonts/data/arial.ttf')
```
The main function call is

```
<userdata> f, <table> w = fontloader.open(<string> filename)
<userdata> f, <table> w = fontloader.open(<string> filename, <string> fontname)
```
The first return value is a userdata representation of the font. The second return value is a table containing any warnings and errors reported by fontloader while opening the font. In normal typesetting, you would probably ignore the second argument, but it can be useful for debugging purposes.

For TrueType collections (when filename ends in 'ttc') and dfont collections, you have to use a second string argument to specify which font you want from the collection. Use the fontname strings that are returned by fontloader.info for that.

To turn the font into a table, fontloader.to\_table is used on the font returned by fontloader.open.

```
<table> f = fontloader.to_table(<userdata> font)
```
This table cannot be used directly by LuaT<sub>E</sub>X and should be turned into another one as described in [chapter 6.](#page-88-0) Do not forget to store the fontname value in the psname field of the metrics table to be returned to LuaT<sub>E</sub>X, otherwise the font inclusion backend will not be able to find the correct font in the collection.

See [section 12.5](#page-238-0) for details on the userdata object returned by fontloader.open and the layout of the metrics table returned by fontloader.to\_table.

The font file is parsed and partially interpreted by the font loading routines from FontForge. The file format can be OpenType, TrueType, TrueType Collection, cff, or Type1.

There are a few advantages to this approach compared to reading the actual font file ourselves:

- ‣ The font is automatically re-encoded, so that the metrics table for TrueType and OpenType fonts is using Unicode for the character indices.
- ‣ Many features are pre-processed into a format that is easier to handle than just the bare tables would be.
- $\rightarrow$  PostScript-based OpenType fonts do not store the character height and depth in the font file, so the character boundingbox has to be calculated in some way.

A loaded font is discarded with:

fontloader.close(<userdata> font)

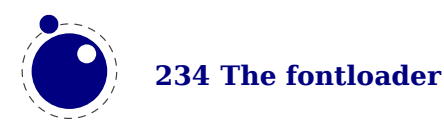

## **12.3 Applying a 'feature file'**

You can apply a 'feature file' to a loaded font:

<table> errors = fontloader.apply\_featurefile(<userdata> font, <string> filename)

A 'feature file' is a textual representation of the features in an OpenType font. See

http://www.adobe.com/devnet/opentype/afdko/topic\_feature\_file\_syntax.html

and

http://fontforge.sourceforge.net/featurefile.html

for a more detailed description of feature files.

If the function fails, the return value is a table containing any errors reported by fontloader while applying the feature file. On success, nil is returned.

## **12.4 Applying an 'AFM file'**

You can apply an 'afm file' to a loaded font:

```
<table> errors = fontloader.apply_afmfile(<userdata> font, <string> filename)
```
An afm file is a textual representation of (some of) the meta information in a Type1 font. See

ftp://ftp.math.utah.edu/u/ma/hohn/linux/postscript/5004.AFM\_Spec.pdf

for more information about afm files.

Note: If you fontloader.open a Type1 file named font.pfb, the library will automatically search for and apply font.afm if it exists in the same directory as the file font.pfb. In that case, there is no need for an explicit call to apply\_afmfile().

If the function fails, the return value is a table containing any errors reported by fontloader while applying the AFM file. On success, nil is returned.

## <span id="page-238-0"></span>**12.5 Fontloader font tables**

As mentioned earlier, the return value of fontloader.open is a userdata object. One way to have access to the actual metrics is to call fontloader.to table on this object, returning the table structure that is explained in the following sections. In teh following sections we will not explain each field in detail. Most fields are self descriptive and for the more technical aspects you need to consult the relevant font references.

It turns out that the result from fontloader.to table sometimes needs very large amounts of memory (depending on the font's complexity and size) so it is possible to access the userdata object directly.

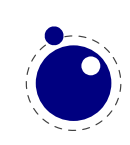

- $\rightarrow$  All top-level keys that would be returned by to table() can also be accessed directly.
- ‣ The top-level key 'glyphs' returns a *virtual* array that allows indices from f.glyphmin to (f.glyphmax).
- $\rightarrow$  The items in that virtual array (the actual glyphs) are themselves also userdata objects, and each has accessors for all of the keys explained in the section 'Glyph items' below.
- ‣ The top-level key 'subfonts' returns an *actual* array of userdata objects, one for each of the subfonts (or nil, if there are no subfonts).

A short example may be helpful. This code generates a printout of all the glyph names in the font PunkNova.kern.otf:

```
local f = fontloader.open('PunkNova.kern.otf')
print (f.fontname)
local i = 0if f.glyphcnt > 0 then
    for i=f.glyphmin,f.glyphmax do
       local q = f.qlyphs[i]if g then
          print(g.name)
       end
       i = i + 1end
end
fontloader.close(f)
```
In this case, the LuaT<sub>EX</sub> memory requirement stays below 100MB on the test computer, while the internal structure generated by to table() needs more than 2GB of memory (the font itself is 6.9MB in disk size).

Only the top-level font, the subfont table entries, and the glyphs are virtual objects, everything else still produces normal Lua values and tables.

If you want to know the valid fields in a font or glyph structure, call the fields function on an object of a particular type (either glyph or font):

```
<table> fields = fontloader.fields(<userdata> font)
<table> fields = fontloader.fields(<userdata> font_glyph)
```
For instance:

```
local fields = fontloader.fields(f)
local fields = fontloader.fields(f.glyphs[0])
```
## **12.6 Table types**

## **12.6.1 The main table**

The top-level keys in the returned table are (the explanations in this part of the documentation are not yet finished):

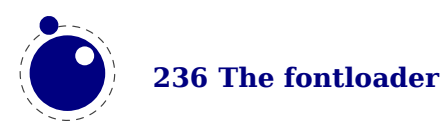

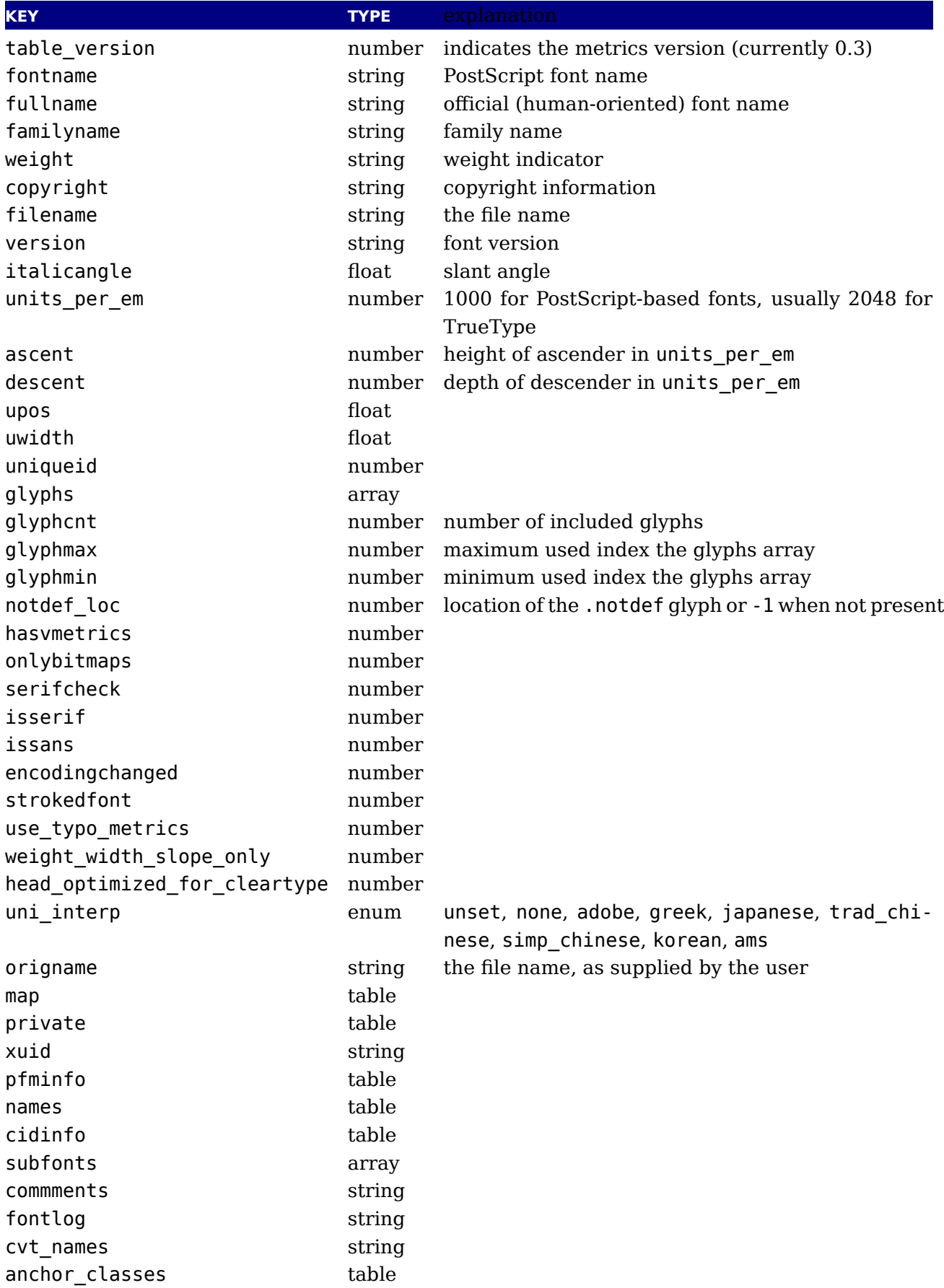

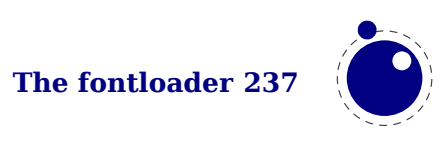

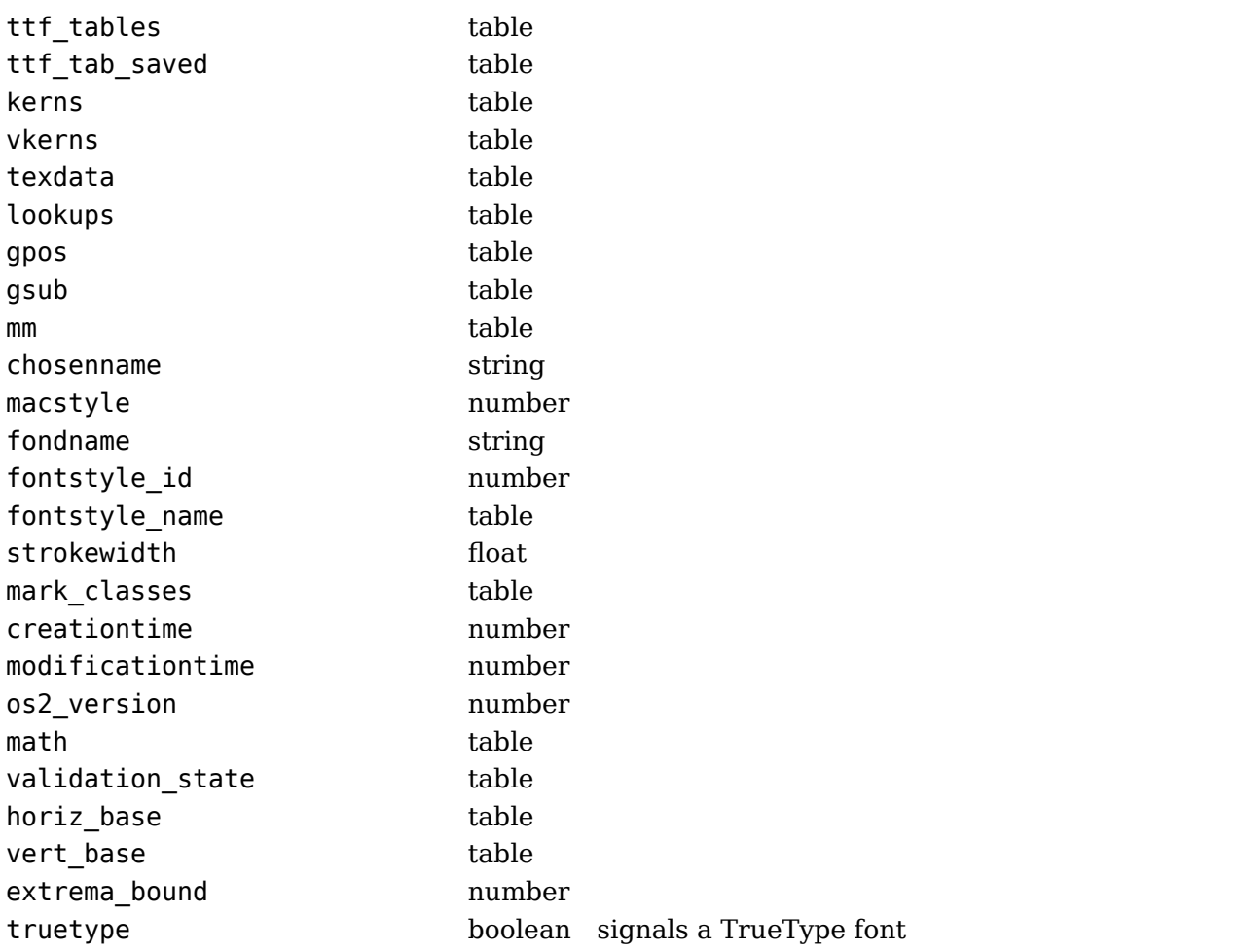

## **12.6.2 glyphs**

The glyphs is an array containing the per-character information (quite a few of these are only present if non-zero).

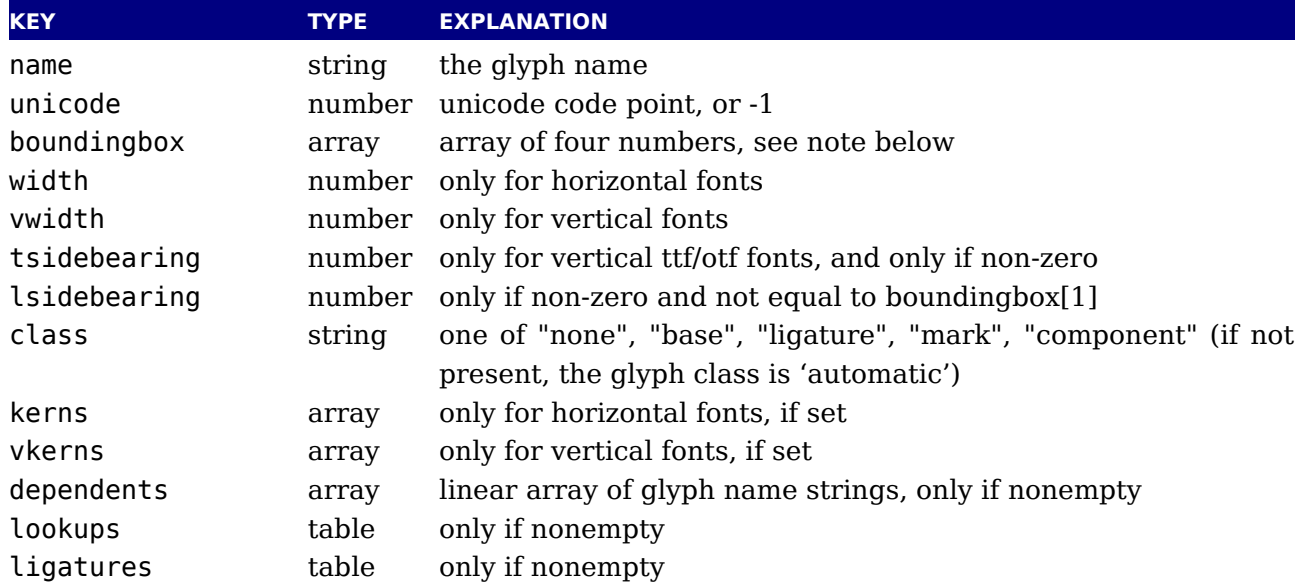

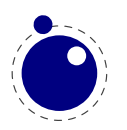

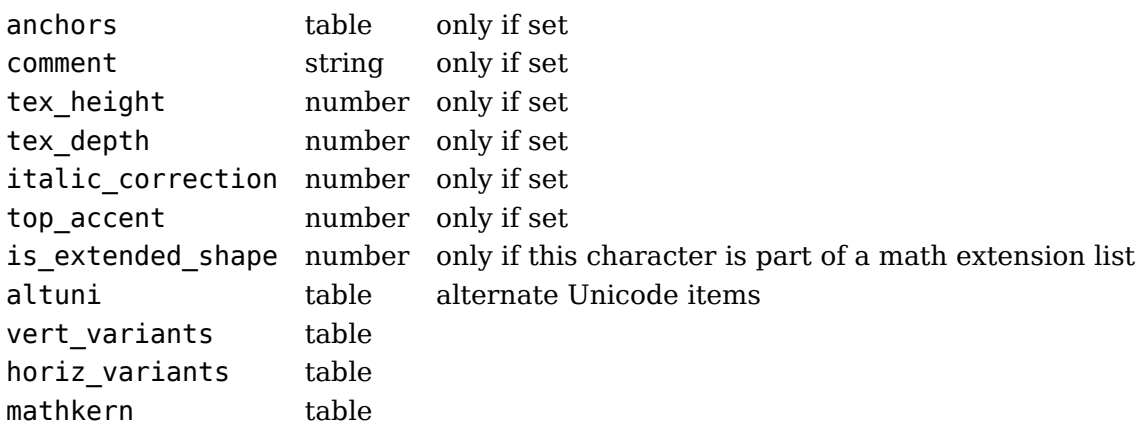

On boundingbox: The boundingbox information for TrueType fonts and TrueType-based otf fonts is read directly from the font file. PostScript-based fonts do not have this information, so the boundingbox of traditional PostScript fonts is generated by interpreting the actual bezier curves to find the exact boundingbox. This can be a slow process, so the boundingboxes of PostScript-based otf fonts (and raw cff fonts) are calculated using an approximation of the glyph shape based on the actual glyph points only, instead of taking the whole curve into account. This means that glyphs that have missing points at extrema will have a too-tight boundingbox, but the processing is so much faster that in our opinion the tradeoff is worth it.

The kerns and vkerns are linear arrays of small hashes:

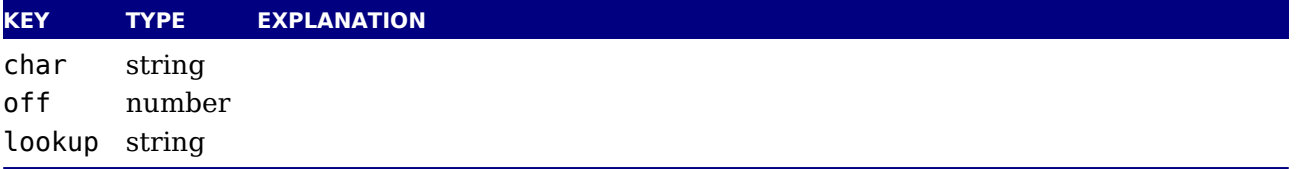

The lookups is a hash, based on lookup subtable names, with the value of each key inside that a linear array of small hashes:

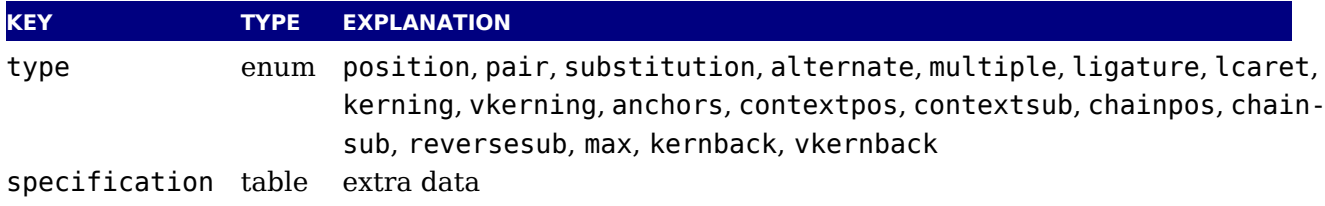

For the first seven values of type, there can be additional sub-information, stored in the sub-table specification:

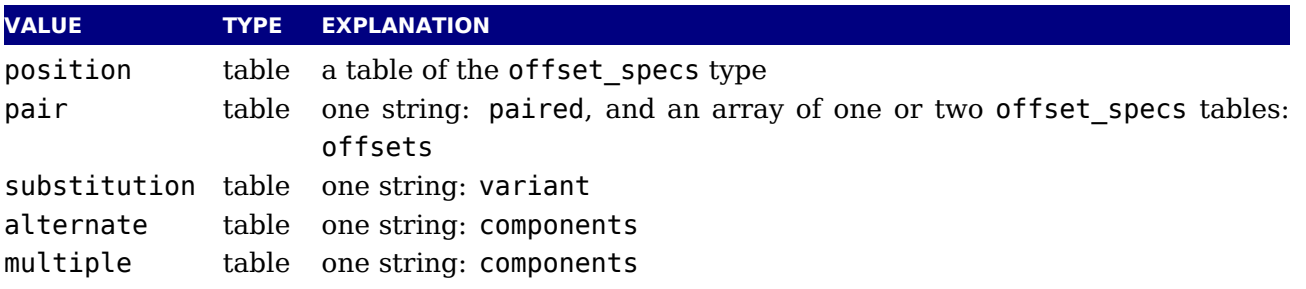

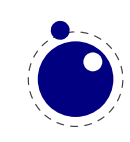

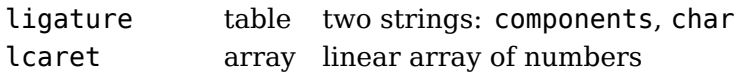

Tables for offset specs contain up to four number-valued fields:  $x$  (a horizontal offset), y (a vertical offset), h (an advance width correction) and v (an advance height correction).

The ligatures is a linear array of small hashes:

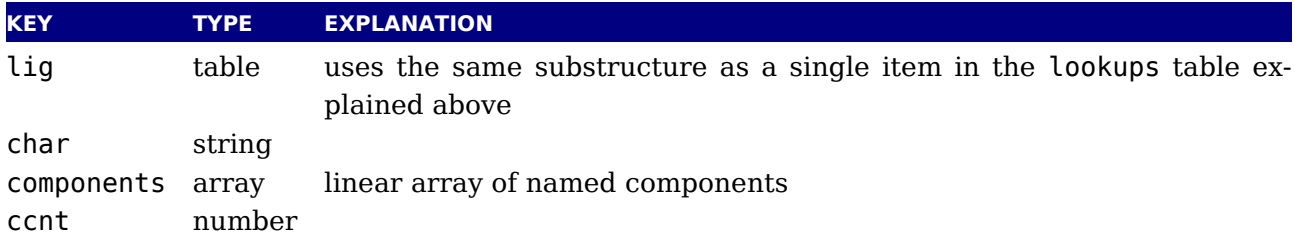

The anchor table is indexed by a string signifying the anchor type, which is one of:

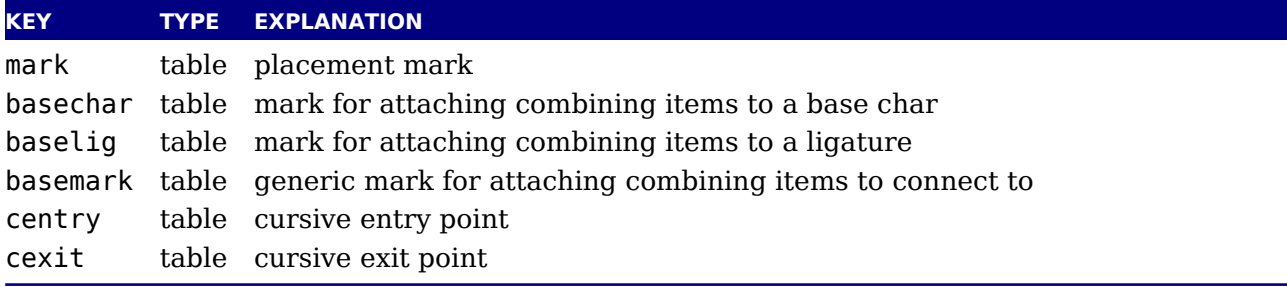

The content of these is a short array of defined anchors, with the entry keys being the anchor names. For all except baselig, the value is a single table with this definition:

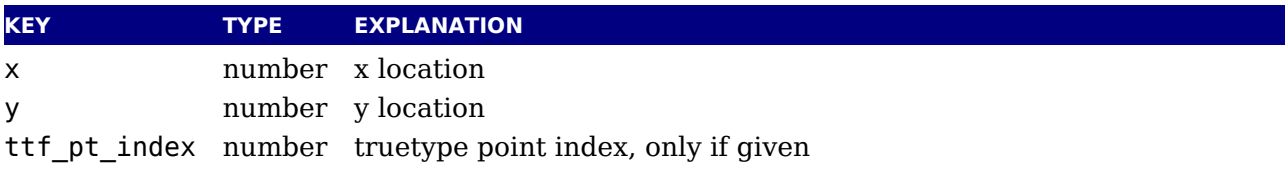

For baselig, the value is a small array of such anchor sets sets, one for each constituent item of the ligature.

For clarification, an anchor table could for example look like this :

```
['anchor'] = \{[\n'basemark'] = \{['Anchor-7'] = { ['x']=170, ['y']=1080 }
    },
    [ 'mark' ] =['Another-1'] = { [ 'x'] = 160, [ 'y'] = 810 },['Another-4'] = { ['x'] = 160, ['y'] = 800 }},
    ['baselig'] = \{[1] = { [ 'Another-2' ] = { [ 'x' ] = 160, [ 'y' ] = 650 } }[2] = \{ ['Anchor-2'] = { ['x']=460, ['y']=640 } }
```
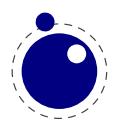

} }

Note: The baselig table can be sparse!

## **12.6.3 map**

The top-level map is a list of encoding mappings. Each of those is a table itself.

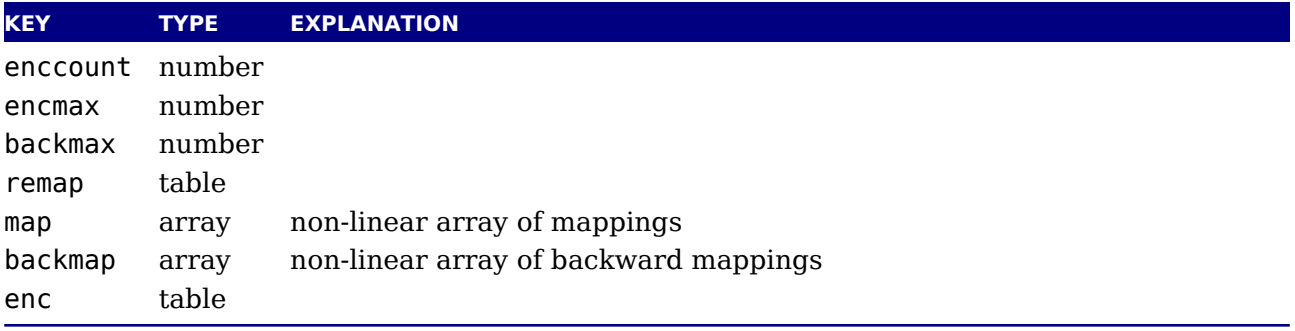

The remap table is very small:

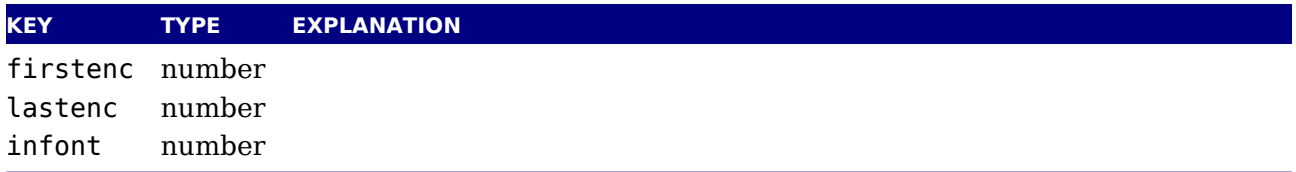

The enc table is a bit more verbose:

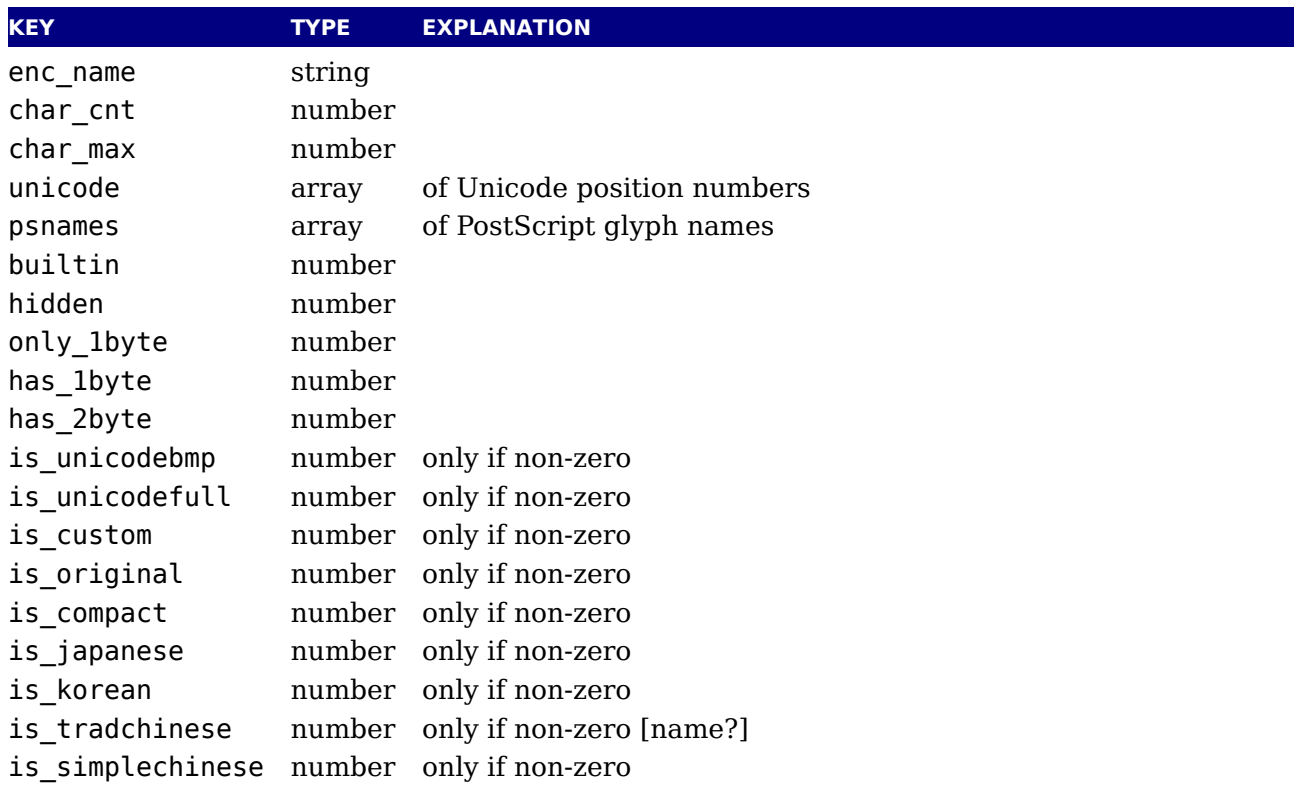

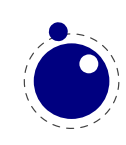

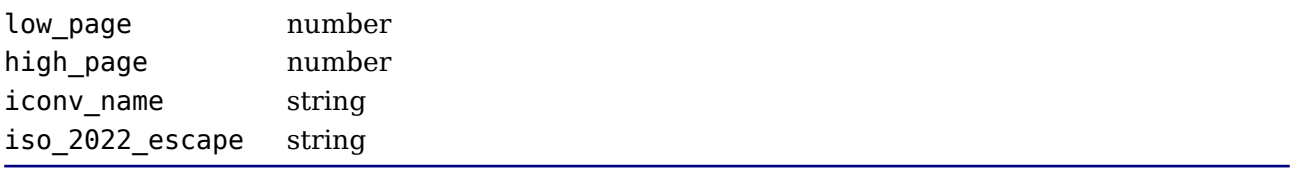

## **12.6.4 private**

This is the font's private PostScript dictionary, if any. Keys and values are both strings.

## **12.6.5 cidinfo**

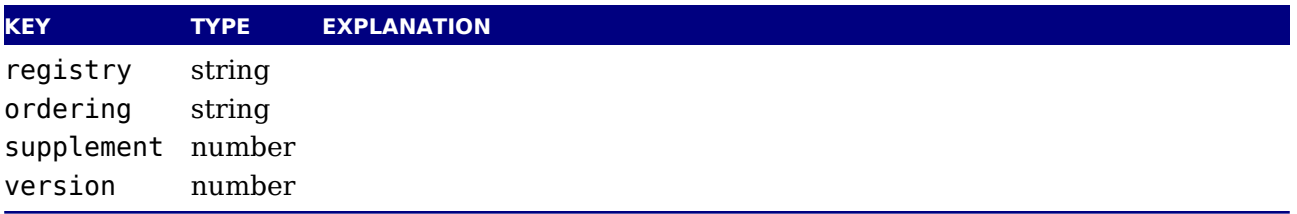

## <span id="page-245-0"></span>**12.6.6 pfminfo**

The pfminfo table contains most of the OS/2 information:

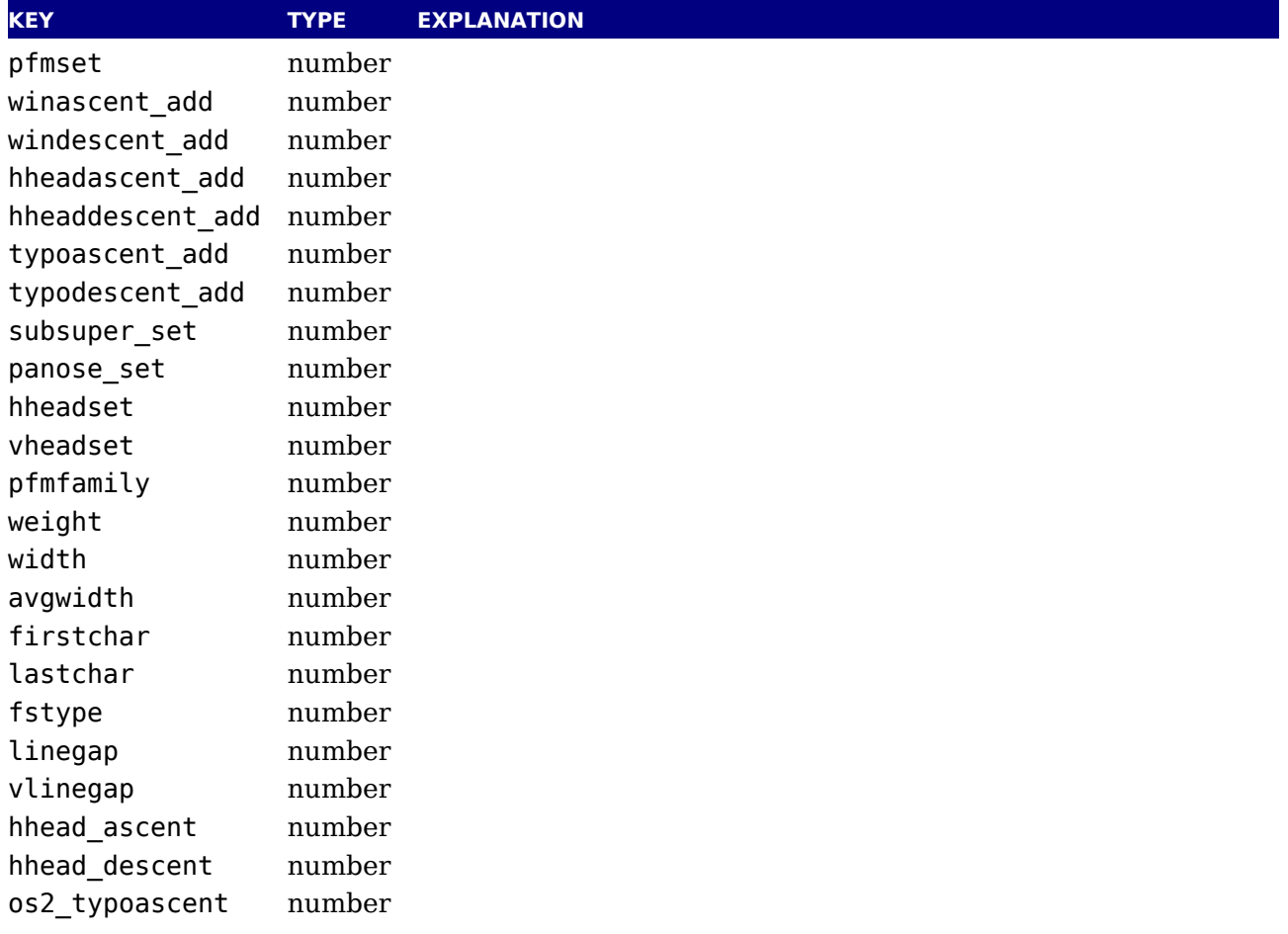

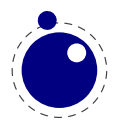

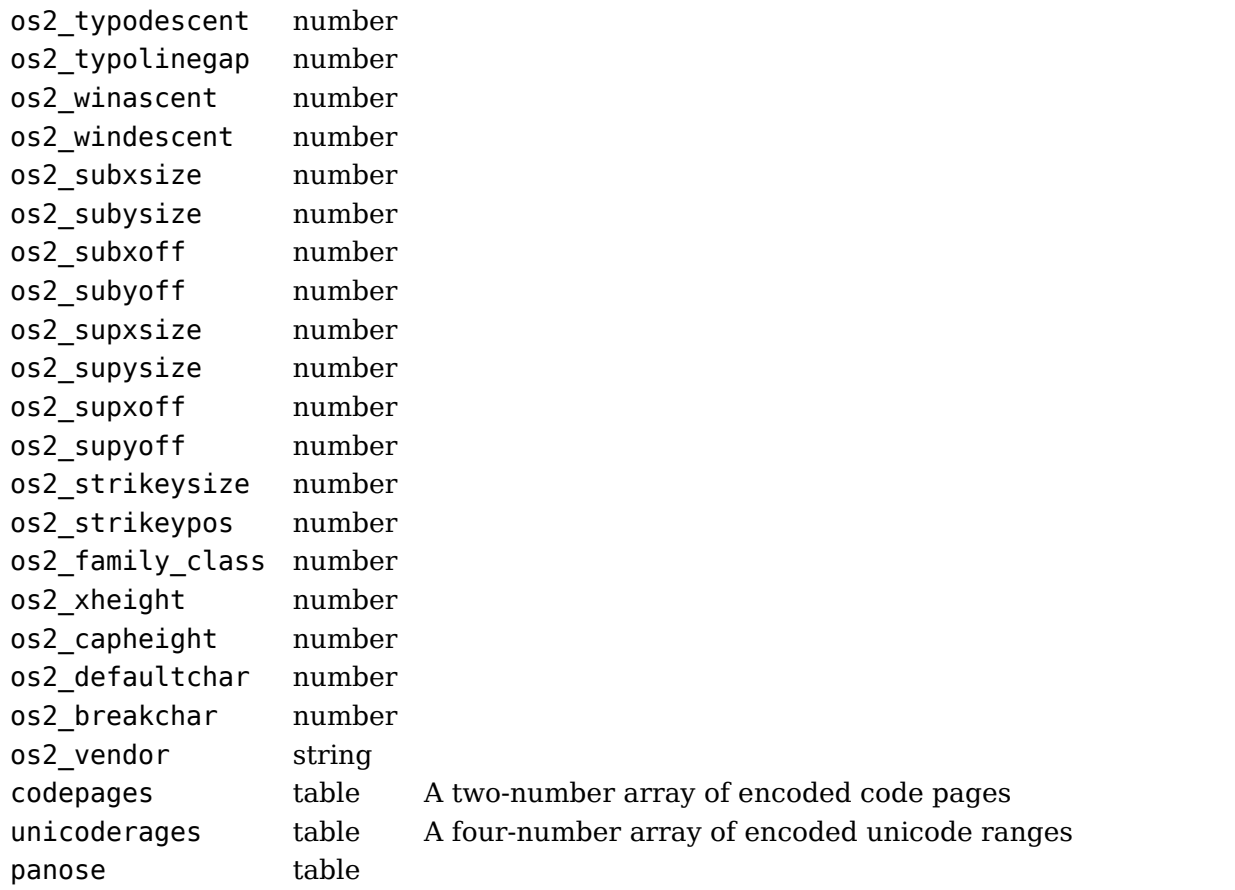

The panose subtable has exactly 10 string keys:

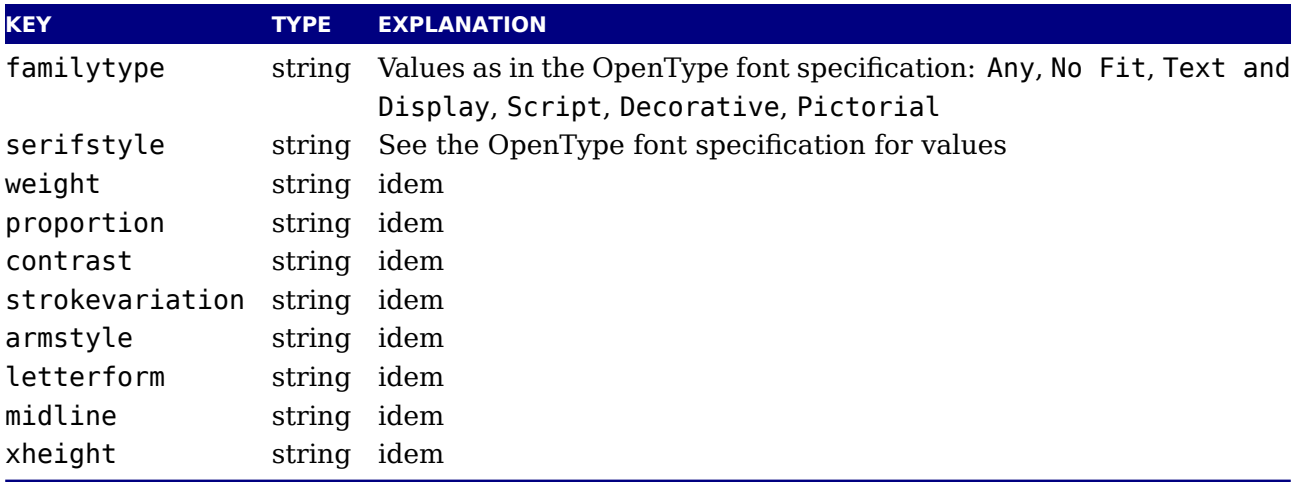

## **12.6.7 names**

Each item has two top-level keys:

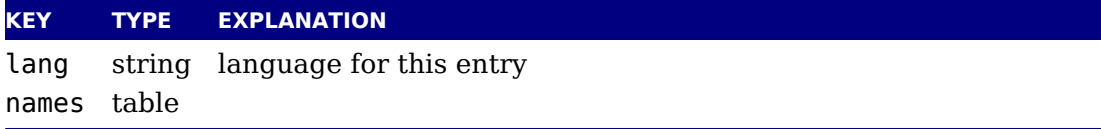

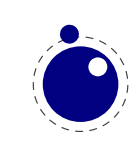

The names keys are the actual TrueType name strings. The possible keys are: copyright, family, subfamily, uniqueid, fullname, version, postscriptname, trademark, manufacturer, designer, descriptor, venderurl, designerurl, license, licenseurl, idontknow, preffamilyname, prefmodifiers, compatfull, sampletext, cidfindfontname, wwsfamily and wwssubfamily.

## **12.6.8 anchor\_classes**

The anchor classes classes:

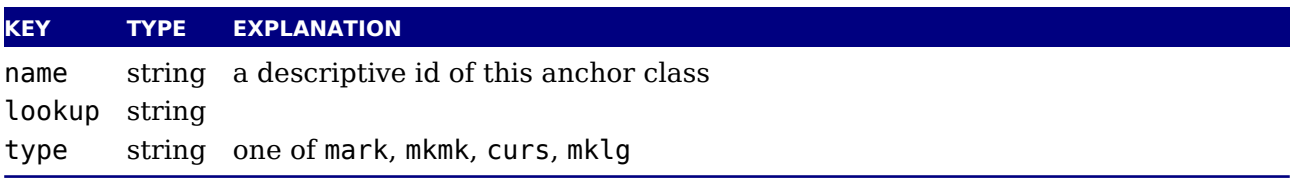

## **12.6.9 gpos**

The gpos table has one array entry for each lookup. (The gpos\_ prefix is somewhat redundant.)

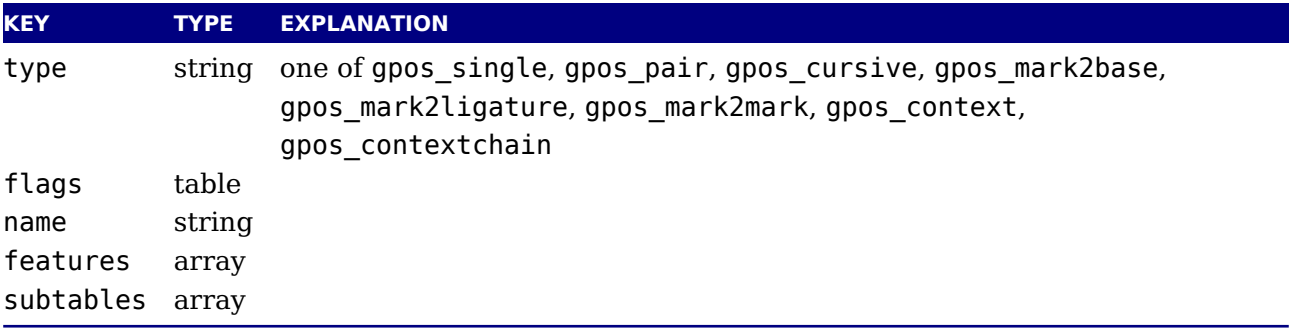

The flags table has a true value for each of the lookup flags that is actually set:

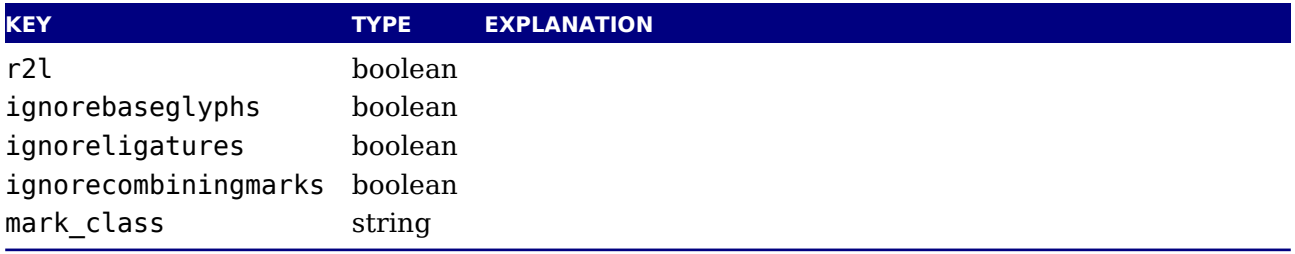

The features subtable items of gpos have:

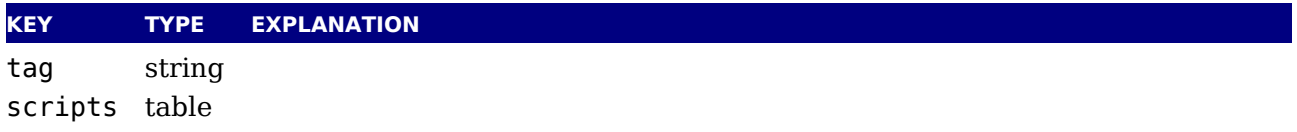

The scripts table within features has:

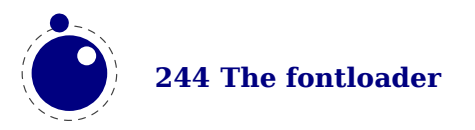

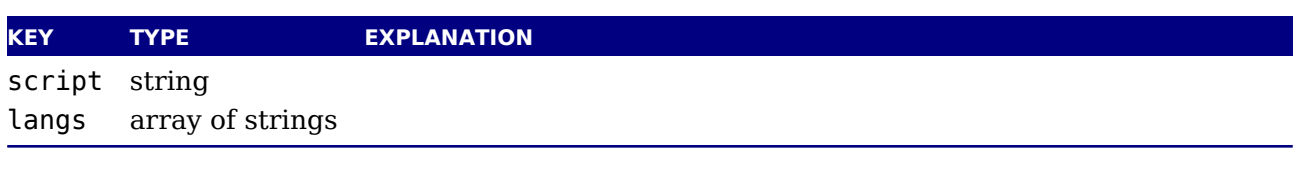

The subtables table has:

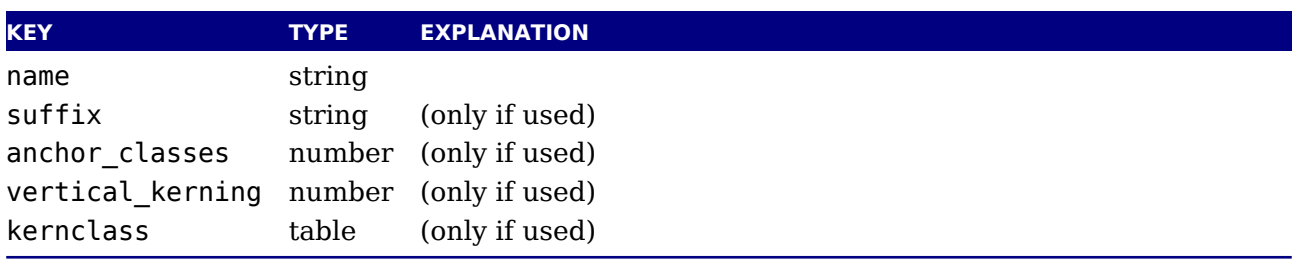

The kernclass with subtables table has:

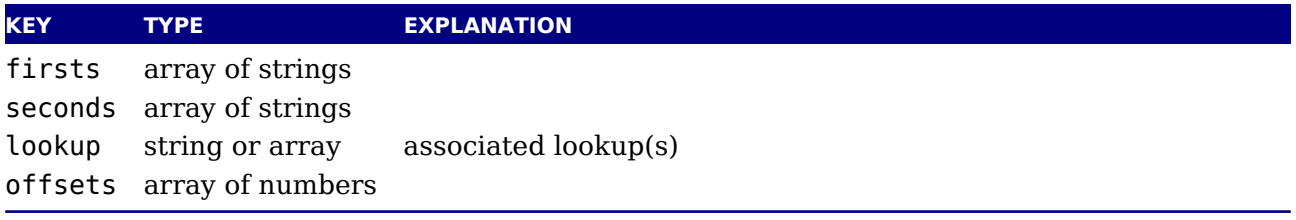

Note: the kernclass (as far as we can see) always has one entry so it could be one level deep instead. Also the seconds start at [2] which is close to the fontforge internals so we keep that too.

## **12.6.10 gsub**

This has identical layout to the gpos table, except for the type:

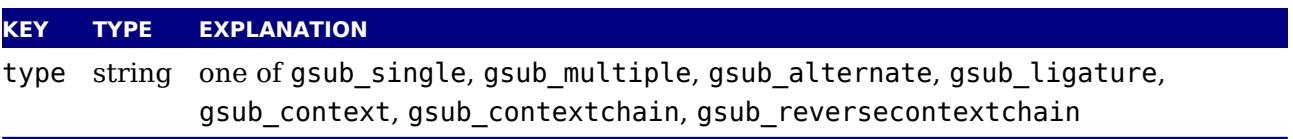

## **12.6.11 ttf\_tables and ttf\_tab\_saved**

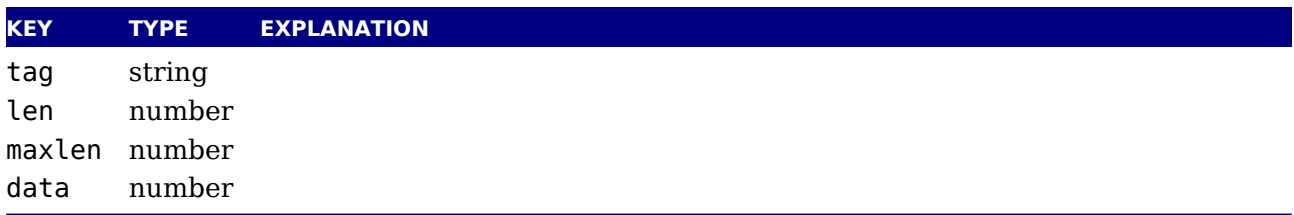

## **12.6.12 mm**

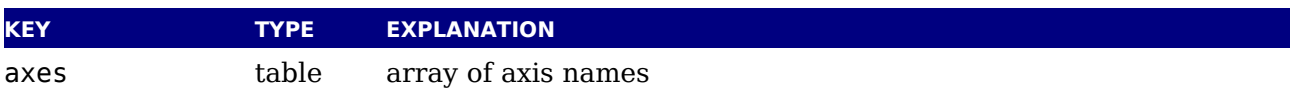

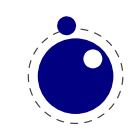

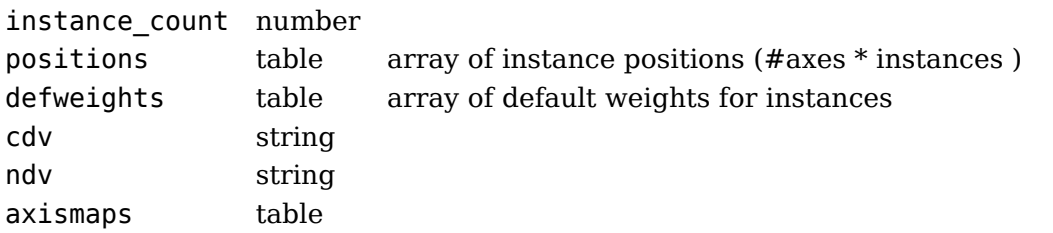

The axismaps:

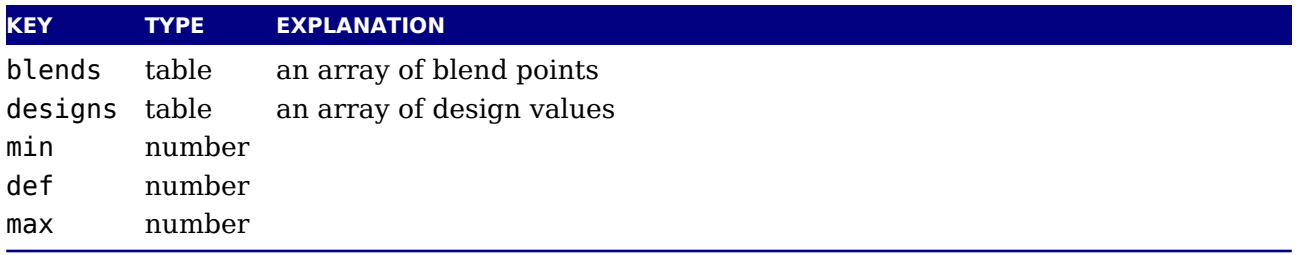

## **12.6.13 mark\_classes**

The keys in this table are mark class names, and the values are a space-separated string of glyph names in this class.

## **12.6.14 math**

The math table has the variables that are also discussed in the chapter aboout math: Script-PercentScaleDown, ScriptScriptPercentScaleDown, DelimitedSubFormulaMinHeight, DisplayOperatorMinHeight, MathLeading, AxisHeight, AccentBaseHeight, FlattenedAccent-BaseHeight, SubscriptShiftDown, SubscriptTopMax, SubscriptBaselineDropMin, SuperscriptShiftUp, SuperscriptShiftUpCramped, SuperscriptBottomMin, SuperscriptBaselineDropMax, SubSuperscriptGapMin, SuperscriptBottomMaxWithSubscript, SpaceAfter-Script, UpperLimitGapMin, UpperLimitBaselineRiseMin, LowerLimitGapMin, LowerLimit-BaselineDropMin, StackTopShiftUp, StackTopDisplayStyleShiftUp, StackBottomShiftDown, StackBottomDisplayStyleShiftDown, StackGapMin, StackDisplayStyleGapMin, Stretch-StackTopShiftUp, StretchStackBottomShiftDown, StretchStackGapAboveMin, Stretch-StackGapBelowMin, FractionNumeratorShiftUp, FractionNumeratorDisplayStyleShiftUp, FractionDenominatorShiftDown, FractionDenominatorDisplayStyleShiftDown, Fraction-NumeratorGapMin, FractionNumeratorDisplayStyleGapMin FractionRuleThickness, FractionDenominatorGapMin, FractionDenominatorDisplayStyleGapMin, SkewedFractionHorizontalGap, SkewedFractionVerticalGap, OverbarVerticalGap, OverbarRuleThickness, OverbarExtraAscender, UnderbarVerticalGap, UnderbarRuleThickness, UnderbarExtraDescender, RadicalVerticalGap, RadicalDisplayStyleVerticalGap, RadicalRuleThickness, RadicalExtraAscender, RadicalKernBeforeDegree, RadicalKernAfterDegree, RadicalDegreeBottomRaisePercent, MinConnectorOverlap, FractionDelimiterSize and FractionDelimiterDisplayStyleSize.

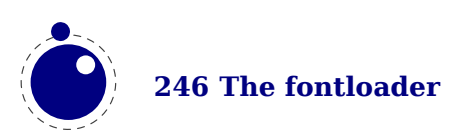

## **12.6.15 validation\_state**

This is just a bonus table with keys: bad\_ps\_fontname, bad\_glyph\_table, bad\_cff\_table, bad\_metrics\_table, bad\_cmap\_table, bad\_bitmaps\_table, bad\_gx\_table, bad\_ot\_table, bad os2 version and bad sfnt header.

## **12.6.16 horiz\_base and vert\_base**

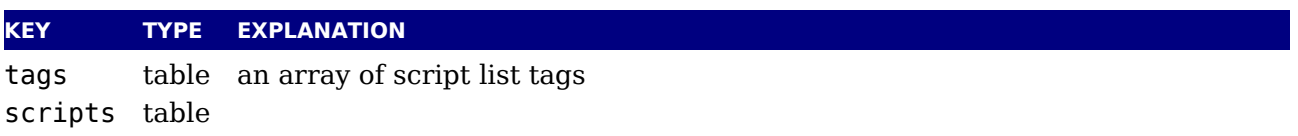

The scripts subtable:

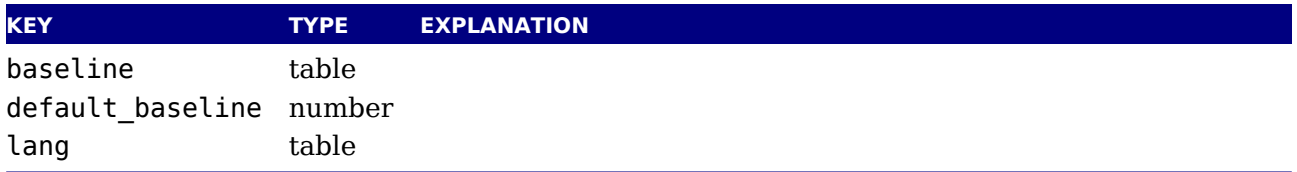

The lang subtable:

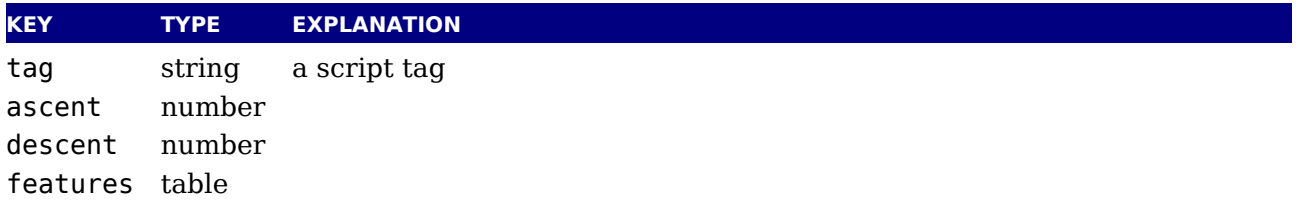

The features points to an array of tables with the same layout except that in those nested tables, the tag represents a language.

## **12.6.17 altuni**

An array of alternate Unicode values. Inside that array are hashes with:

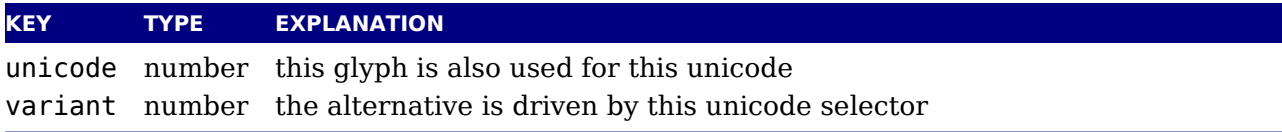

## **12.6.18 vert\_variants and horiz\_variants**

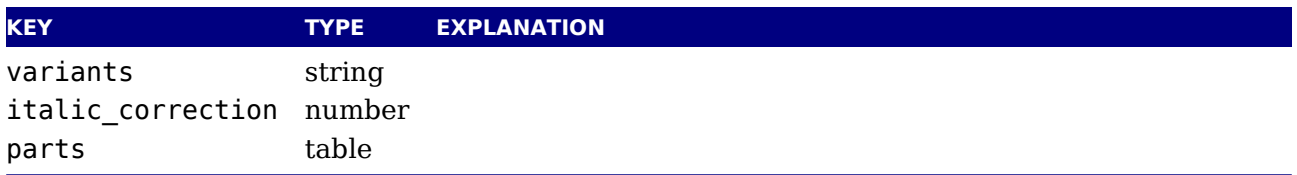

The parts table is an array of smaller tables:

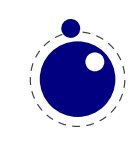

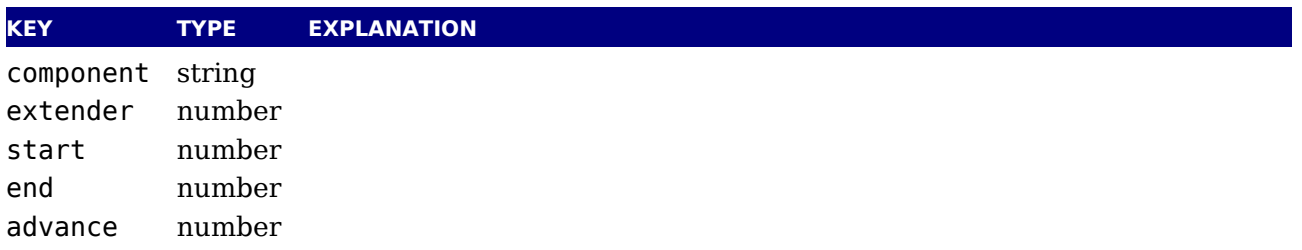

### **12.6.19 mathkern**

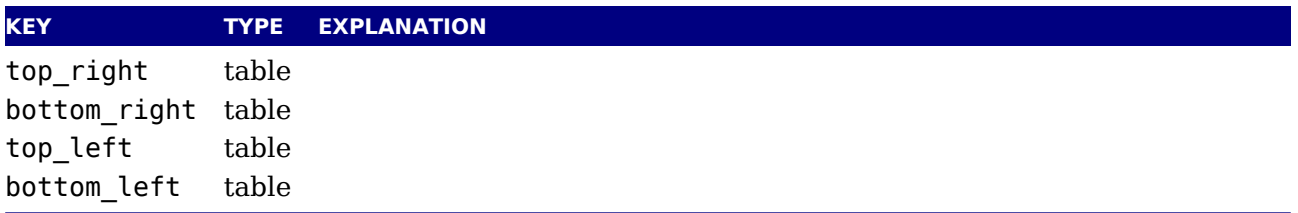

Each of the subtables is an array of small hashes with two keys:

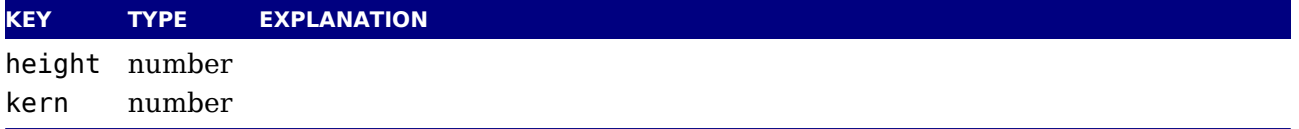

## **12.6.20 kerns**

Substructure is identical to the per-glyph subtable.

#### **12.6.21 vkerns**

Substructure is identical to the per-glyph subtable.

## **12.6.22 texdata**

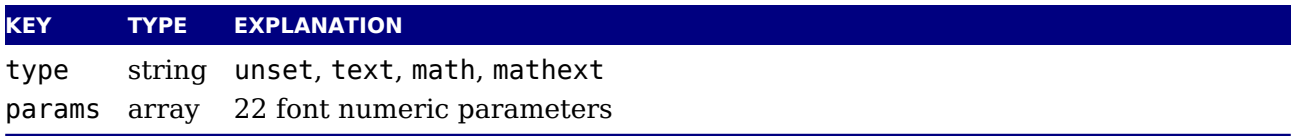

## **12.6.23 lookups**

Top-level lookups is quite different from the ones at character level. The keys in this hash are strings, the values the actual lookups, represented as dictionary tables.

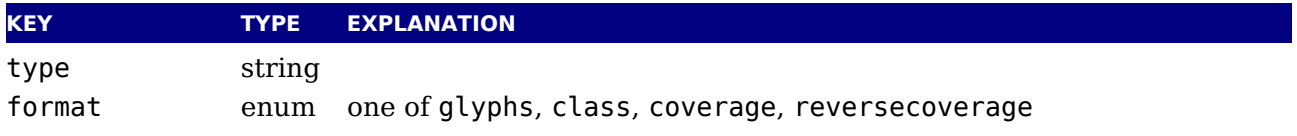

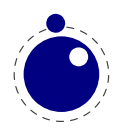
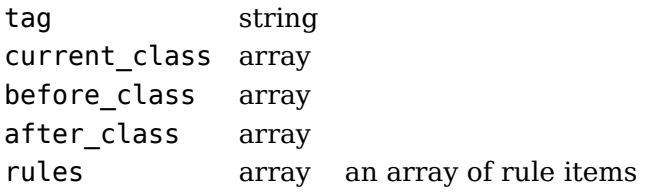

Rule items have one common item and one specialized item:

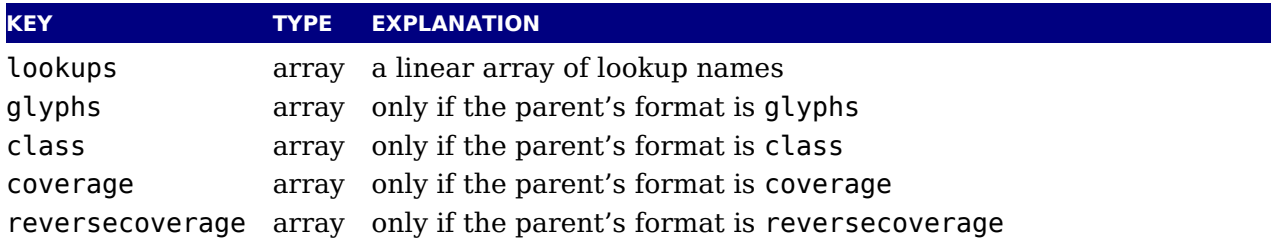

A glyph table is:

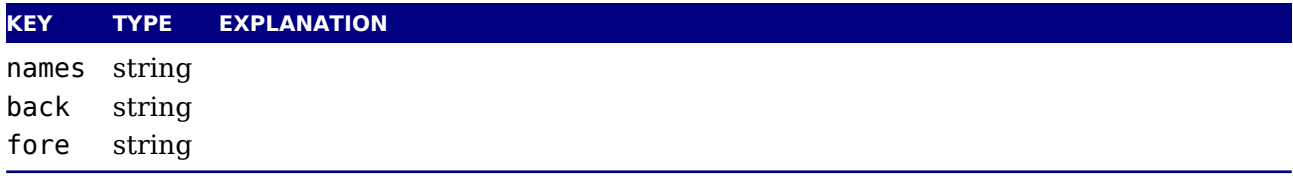

A class table is:

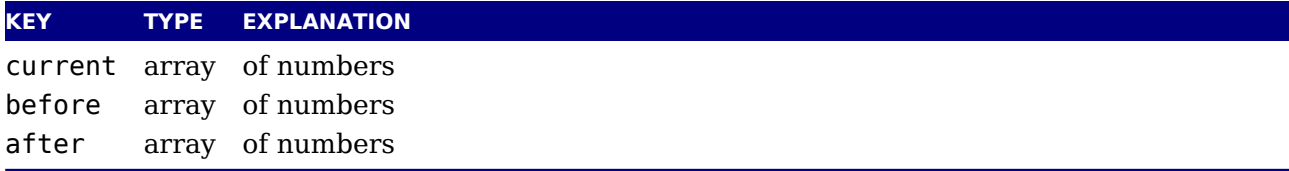

for coverage:

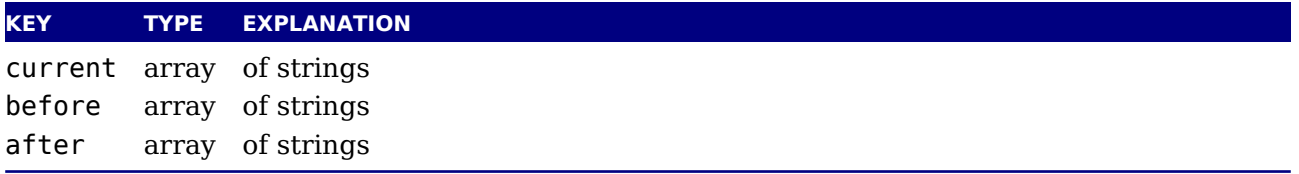

and for reverse coverage:

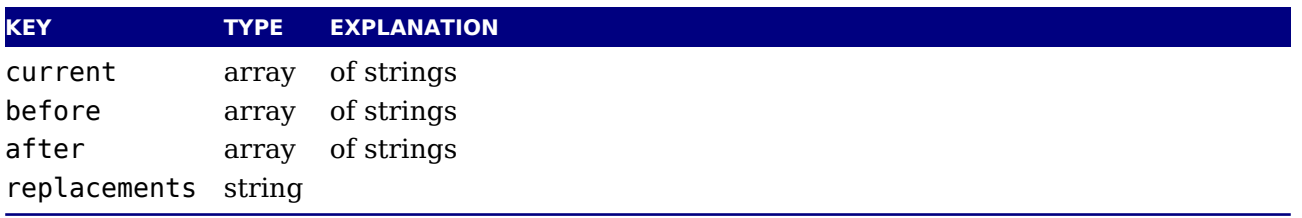

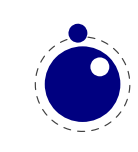

×.

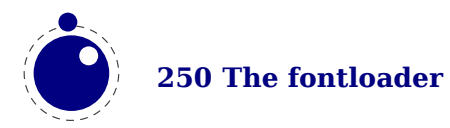

# **13 The backend libraries**

# **13.1 The pdf library**

<span id="page-254-0"></span>This library contains variables and functions that are related to the pdf backend. You can find more details about the expected values to setters in [section 3.2](#page-47-0).

## **13.1.1 mapfile, mapline**

```
pdf.mapfile(<string> map file)
pdf.mapline(<string> map line)
```
<span id="page-254-7"></span><span id="page-254-6"></span>These two functions can be used to replace primitives \pdfmapfile and \pdfmapline inherited from pdfT<sub>F</sub>X. They expect a string as only parameter and have no return value. The first character in a map line can be -, + or = which means as much as remove, add or replace this line. They are not state setters but act immediately.

# **13.1.2 [set|get][catalog|info|names|trailer]**

<span id="page-254-2"></span>These functions complement the corresponding pdf backend token lists dealing with metadata. The value types are strings and they are written to the pdf file directly after the token registers set at the T<sub>F</sub>X end are written.

# **13.1.3 [set|get][pageattributes|pageresources|pagesattributes]**

<span id="page-254-3"></span>These functions complement the corresponding pdf backend token lists dealing with page resources. The variables have no interaction with the corresponding pdf backend token register. They are written to the pdf file directly after the token registers set at the T<sub>E</sub>X end are written.

## **13.1.4 [set|get][xformattributes|xformresources]**

<span id="page-254-5"></span>These functions complement the corresponding pdf backend token lists dealing with reuseable boxes and images. The variables have no interaction with the corresponding pdf backend token register. They are written to the pdf file directly after the token registers set at the T<sub>E</sub>X end are written.

# **13.1.5 [set|get][major|minor]version**

<span id="page-254-4"></span>You can set both the major and minor version of the output. The major version is normally 1 but when set to 2 some data will not be written to the file in order to comply with the standard. What minor version you set depends on what pdf features you use. This is out of control of LuaT<sub>E</sub>X.

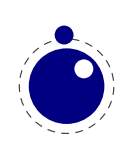

## **13.1.6 getcreationdate**

<span id="page-255-1"></span>This function returns a string with the date in the format that ends up in the pdf file, in this case it's: D:20190119113944+01'00'.

# **13.1.7 [set|get]inclusionerrorlevel and [set|get]ignoreunknownimages**

<span id="page-255-6"></span>These variable control how error in included image are treated. They are modeled after the pdfT<sub>E</sub>X equivalents.

# **13.1.8 [set|get]suppressoptionalinfo, [set|get]trailerid and [set|get]omitcidset**

<span id="page-255-2"></span>The optional info bitset (a number) determines what kind of info gets flushed. By default we flush all. See [section 3.2.2](#page-47-1) for more details.

You can set your own trailer id. This has to be string containing valid pdf array content with checksums.

The cidset and charset flags (numbers) disables inclusion of a so called CIDSet and CharSet entries, which can be handy when aiming at some of the many pdf substandards.

# **13.1.9 [set|get][obj|]compresslevel and [set|get]recompress**

<span id="page-255-0"></span>These functions set the level stream compression. When object compression is enabled multiple objects will be packed in a compressed stream which saves space. The minimum values are 0, the maxima are 9.

When recompression is to 1 compressed objects will be decompressed and when compresslevel is larger than zero they will then be recompressed. This is mostly a debugging feature and should not be relied upon.

## **13.1.10 [set|get]gentounicode**

<span id="page-255-5"></span>This flag enables tounicode generation (like in pdfT<sub>F</sub>X). Normally the values are provided by the font loader.

# **13.1.11 [set|get]decimaldigits**

<span id="page-255-3"></span>These two functions set the accuracy of floats written to the pdffile. You can set any value but the backend will not go below 3 and above 6.

## **13.1.12 [set|get]pkresolution**

<span id="page-255-4"></span>These setter takes two arguments: the resolution and an optional zero or one that indicates if this is a fixed one. The getter returns these two values.

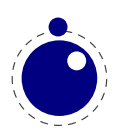

## **13.1.13 getlast[obj|link|annot] and getretval**

<span id="page-256-0"></span>These status variables are similar to the ones traditionally used in the backend interface at the T<sub>E</sub>X end.

## **13.1.14 getmaxobjnum and getobjtype, getfontname, getfontobjnum, getfontsize, getxformname**

<span id="page-256-6"></span>These introspective helpers are mostly used when you construct pdf objects yourself and need for instance information about a (to be) embedded font.

# **13.1.15 [set|get]origin**

<span id="page-256-3"></span>This one is used to set the horizonal and/or vertical offset, a traditional backend property.

```
pdf.setorigin() -- sets both to 0pt
pdf.setorigin(tex.sp("1in")) -- sets both to 1in
pdf.setorigin(tex.sp("1in"),tex.sp("1in"))
```
The counterpart of this function returns two values.

## **13.1.16 [set|get]imageresolution**

<span id="page-256-5"></span>These two functions relate to the imageresolution that is used when the image itself doesn't provide a non-zero x or y resolution.

# **13.1.17 [set|get][link|dest|thread|xform]margin**

<span id="page-256-1"></span>These functions can be used to set and retrieve the margins that are added to the natural bounding boxes of the respective objects.

## **13.1.18 get[pos|hpos|vpos]**

<span id="page-256-4"></span>These functions get current location on the output page, measured from its lower left corner. The values return scaled points as units.

local  $h, v = pdf.getpos()$ 

## **13.1.19 [has|get]matrix**

<span id="page-256-2"></span>The current matrix transformation is available via the getmatrix command, which returns 6 values: sx, rx, ry, sy, tx, and ty. The hasmatrix function returns true when a matrix is applied.

```
if pdf.hasmatrix() then
   local sx, rx, ry, sy, tx, ty = pdf.getmatrix()-- do something useful or not
```
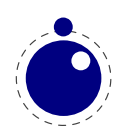

## **13.1.20 print**

<span id="page-257-4"></span><span id="page-257-2"></span><span id="page-257-1"></span>You can print a string to the pdf document from within a \latelua call. This function is not to be used inside \directlua unless you know *exactly* what you are doing.

```
pdf.print(<string> s)
pdf.print(<string> type, <string> s)
```
The optional parameter can be used to mimic the behavior of pdf literals: the type is direct or page.

## **13.1.21 immediateobj**

<span id="page-257-5"></span><span id="page-257-3"></span><span id="page-257-0"></span>This function creates a pdf object and immediately writes it to the pdf file. It is modelled after pdfTEX's \immediate \pdfobj primitives. All function variants return the object number of the newly generated object.

```
<number> n =pdf.immediateobj(<string> objtext)
<number> n =pdf.immediateobj("file", <string> filename)
<sub>number> n =</sub></sub>
    pdf.immediateobj("stream", <string> streamtext, <string> attrtext)
\leqnumber> n =pdf.immediateobj("streamfile", <string> filename, <string> attrtext)
```
The first version puts the object raw into an object. Only the object wrapper is automatically generated, but any internal structure (like << >> dictionary markers) needs to be provided by the user. The second version with keyword file as first argument puts the contents of the file with name filename raw into the object. The third version with keyword stream creates a stream object and puts the streamtext raw into the stream. The stream length is automatically calculated. The optional attrtext goes into the dictionary of that object. The fourth version with keyword streamfile does the same as the third one, it just reads the stream data raw from a file.

An optional first argument can be given to make the function use a previously reserved pdf object.

```
\leqnumber> n =pdf.immediateobj(<integer> n, <string> objtext)
\langlenumber> n =pdf.immediateobj(<integer> n, "file", <string> filename)
<number> n =pdf.immediateobj(<integer> n, "stream", <string> streamtext, <string> attr-
text)
<sub>number> n =</sub></sub>
```
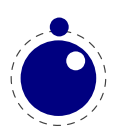

end

```
pdf.immediateobj(<integer> n, "streamfile", <string> filename, <string> at-
trtext)
```
# **13.1.22 obj**

<span id="page-258-0"></span>This function creates a pdf object, which is written to the pdf file only when referenced, e.g., by refobj().

All function variants return the object number of the newly generated object, and there are two separate calling modes. The first mode is modelled after pdfT<sub>E</sub>X's \pdfobj primitive.

```
\leqnumber> n =pdf.obj(<string> objtext)
<sub>number> n =</sub></sub>
    pdf.obj("file", <string> filename)
<number> n =pdf.obj("stream", <string> streamtext, <string> attrtext)
<sub>number> n =</sub></sub>
    pdf.obj("streamfile", <string> filename, <string> attrtext)
```
An optional first argument can be given to make the function use a previously reserved pdf object.

```
<sub>number> n =</sub>
    pdf.obj(<integer> n, <string> objtext)
\leqnumber> n =
    pdf.obj(<integer> n, "file", <string> filename)
<number> n =pdf.obj(<integer> n, "stream", <string> streamtext, <string> attrtext)
<sub>number> n =</sub></sub>
    pdf.obj(<integer> n, "streamfile", <string> filename, <string> attrtext)
```
The second mode accepts a single argument table with key–value pairs.

```
\leqnumber> n = pdf.obj {
        type = \leq \leq \leq \leq \leq \leq \leq \leq \leq \leq \leq \leq \leq \leq \leq \leq \leq \leq \leq \leq \leq \leq \leq \leq \leq \leq \leq \leq \leq \leq \leq \leq \leq \leq \leq \leqimmediate = <boolean>,
        obinum = \langlenumber>,
        \text{attr} = \text{strings},
        compresslevel = <number>,
        objcompression = <b>boolean</b>,
        file = \leq = \leq \leq \leq \leq \leq \leq \leq \leq \leq \leq \leq \leq \leq \leq \leq \leq \leq \leq \leq \leq \leq \leq \leq \leq \leq \leq \leq \leq \leq \leq \leq \leq \leq \leq \lestring = -<string>,
        nolenath = <b>boolean</b>,
}
```
The type field can have the values raw and stream, this field is required, the others are optional (within constraints). When nolength is set, there will be no /Length entry added to the dictionary.

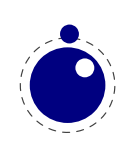

Note: this mode makes obj look more flexible than it actually is: the constraints from the separate parameter version still apply, so for example you can't have both string and file at the same time.

## **13.1.23 refobj**

<span id="page-259-6"></span><span id="page-259-2"></span>This function, the Lua version of the \pdfrefobj primitive, references an object by its object number, so that the object will be written to the pdf file.

```
pdf.refobj(<integer> n)
```
<span id="page-259-5"></span><span id="page-259-4"></span>This function works in both the \directlua and \latelua environment. Inside \directlua a new whatsit node 'pdf refobj' is created, which will be marked for flushing during page output and the object is then written directly after the page, when also the resources objects are written to the pdf file. Inside \latelua the object will be marked for flushing.

This function has no return values.

#### **13.1.24 reserveobj**

This function creates an empty pdf object and returns its number.

```
\langlenumber> n = pdf.reserveobj()
<number> n = pdf.reserveobj("annot")
```
## **13.1.25 getpageref**

<span id="page-259-3"></span>The object number of a page can be fetched with this function. This can be a forward reference so when you ask for a future page, you do get a number back.

```
\langlenumber> n = pdf.getpageref(123)
```
#### **13.1.26 registerannot**

<span id="page-259-0"></span>This function adds an object number to the /Annots array for the current page without doing anything else. This function can only be used from within \latelua.

```
pdf.registerannot (<number> objnum)
```
#### **13.1.27 newcolorstack**

<span id="page-259-1"></span>This function allocates a new color stack and returns it's id. The arguments are the same as for the similar backend extension primitive.

```
pdf.newcolorstack("0 g","page",true) -- page|direct|origin
```
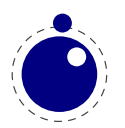

## **13.1.28 setfontattributes**

<span id="page-260-1"></span>This function will force some additional code into the font resource. It can for instance be used to add a custom ToUnicode vector to a bitmap file.

pdf.setfontattributes(<number> font id, <string> pdf code)

# **13.2 The pdfe library**

## **13.2.1 Introduction**

<span id="page-260-0"></span>The pdfe library replaces the epdf library and provides an interface to pdf files. It uses the same code as is used for pdf image inclusion. The pplib library by Paweł Jackowski replaces the poppler (derived from xpdf) library.

A pdf file is basically a tree of objects and one descends into the tree via dictionaries (key/value) and arrays (index/value). There are a few topmost dictionaries that start at root that are accessed more directly.

Although everything in pdf is basically an object we only wrap a few in so called userdata Lua objects.

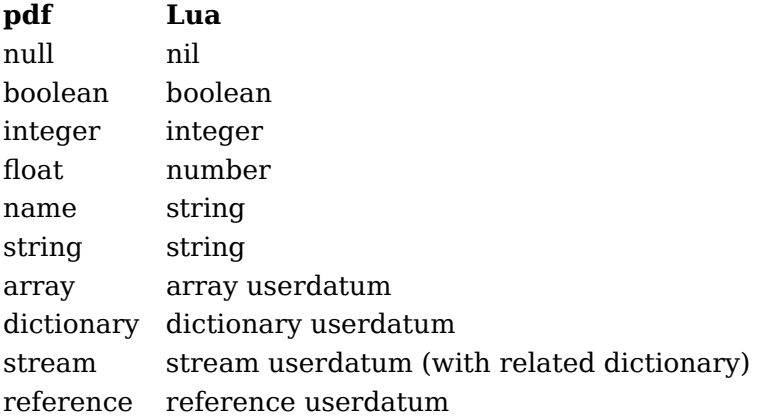

The regular getters return these Lua data types but one can also get more detailed information.

#### **13.2.2 open, new, status, close, unencrypt**

A document is loaded from a file or string

```
<pdfe document> = pdfe.open(filename)
\leqpdfe document> = pdfe.new(somestring,somelength)
```
Such a document is closed with:

pdfe.close(<pdfe document>)

You can check if a document opened well by:

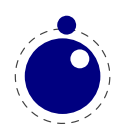

pdfe.status(<pdfe document>)

The returned codes are:

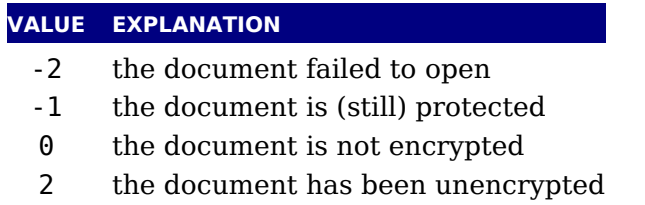

An encrypted document can be unencrypted by the next command where instead of either password you can give nil:

pdfe.unencrypt(<pdfe document>,userpassword,ownerpassword)

## **13.2.3 size, version, getnofobjects, getnofpages**

A successfully opened document can provide some information:

```
bytes = size(<i>pdfe</i> document>)major, minor = version(<pdfe document>)
n = qetnofobjects(<pdfe document>)
n = getnofpages(<pdfe document>)
bytes, waste = getnofpages (<pdfe document>)
```
# **13.2.4 get[catalog|trailer|info]**

For accessing the document structure you start with the so called catalog, a dictionary:

 $\langle \text{pdef} \rangle = \text{pdef} \cdot \text{pdef} \cdot \$ 

The other two root dictionaries are accessed with:

 $\langle \text{pdef} \rangle = \text{pdef} \cdot \text{pdef} \cdot \$  $\leq$ pdfe dictionary> = pdfe.getinfo( $\leq$ pdfe document>)

#### **13.2.5 getpage, getbox**

A specific page can conveniently be reached with the next command, which returns a dictionary. The first argument is to be a page dictionary.

<pdfe dictionary> = pdfe.getpage(<pdfe dictionary>,pagenumber)

Another convenience command gives you the (bounding) box of a (normally page) which can be inheritted from the document itself. An example of a valid box name is MediaBox.

pages = pdfe.getbox(<pdfe document>,boxname)

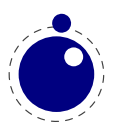

## **13.2.6 get[string|integer|number|boolean|name]**

Common values in dictionaries and arrays are strings, integers, floats, booleans and names (which are also strings) and these are also normal Lua objects:

```
s = qetstring (<pdfe array|dictionary>,index|key)
i = qetinteger(<pdfe array|dictionary>, index|key)
n = getnumber (<pdfe array|dictionary>, index|key)
b = getboolean(<p;p;q) array|dictionary>,index|key)
n = getname (<pdfe array|dictionary>,index|key)
```
## **13.2.7 get[from][dictionary|array|stream]**

Normally you will use an index in an array and key in a dictionary but dictionaries also accept an index. The size of an array or dictionary is available with the usual # operator.

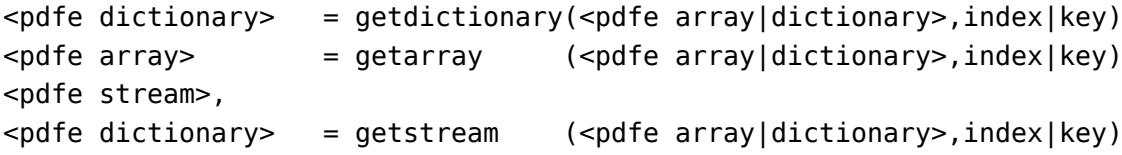

These commands return dictionaries, arrays and streams, which are dictionaries with a blob of data attached.

Before we come to an alternative access mode, we mention that the objects provide access in a different way too, for instance this is valid:

```
print(pdfe.open("foo.pdf").Catalog.Type)
```
At the topmost level there are Catalog, Info, Trailer and Pages, so this is also okay:

```
print(pdfe.open("foo.pdf").Pages[1])
```
## **13.2.8 [open|close|readfrom][whole|]stream**

Streams are sort of special. When your index or key hits a stream you get back a stream object and dictionary object. The dictionary you can access in the usual way and for the stream there are the following methods:

```
okay = openstream(<p>pdfe stream</p>), [decode])closestream(<pdfe stream>)
str, n = readfromstream(<code>pdfe stream</code>)str, n = readwholestream(<pdfe stream>,[decode])
```
You either read in chunks, or you ask for the whole. When reading in chunks, you need to open and close the stream yourself. The n value indicates the length read. The decode parameter controls if the stream data gets uncompressed.

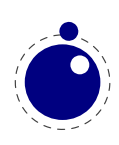

As with dictionaries, you can access fields in a stream dictionary in the usual Lua way too. You get the content when you 'call' the stream. You can pass a boolean that indicates if the stream has to be decompressed.

### **13.2.9 getfrom[dictionary|array]**

In addition to the interface described before, there is also a bit lower level interface available.

```
key, type, value, detail = getfrom dictionary(<i>pdf</i> editionary), index)
type, value, detail = getfromarray(<i>pdfe</i> array>, index)
```
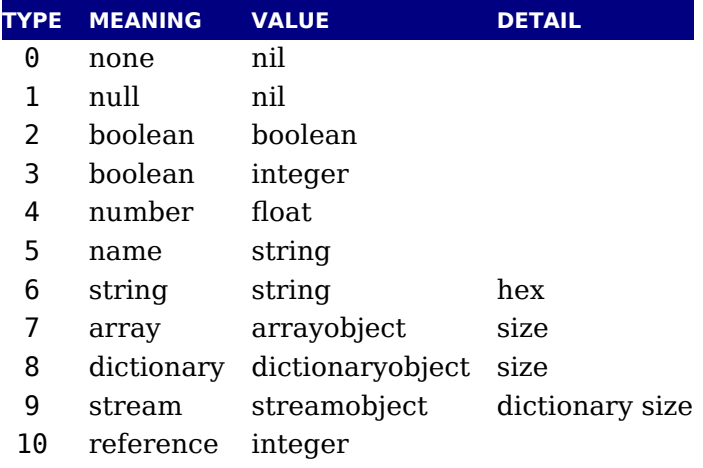

A hex string is (in the pdf file) surrounded by  $\leq$  while plain strings are bounded by  $\leq$ .

#### **13.2.10 [dictionary|array]totable**

All entries in a dictionary or table can be fetched with the following commands where the return values are a hashed or indexed table.

```
hash = dictionarytotable(<pdfe dictionary>)
list = arraytotale(<i>pdfe array</i>)
```
You can get a list of pages with:

{  $\{ \prec$  pdfe dictionary>, size, objnum }, ... } = pagestotable(<pdfe document>)

#### **13.2.11 getfromreference**

Because you can have unresolved references, a reference object can be resolved with:

<pdfe dictionary|array|stream> = getfromreference(<pdfe reference>)

So, you get back a new pdfe userdata object that you can query.

## **13.3 Memory streams**

<span id="page-263-0"></span>The pdfe.new that takes three arguments:

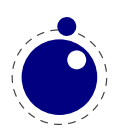

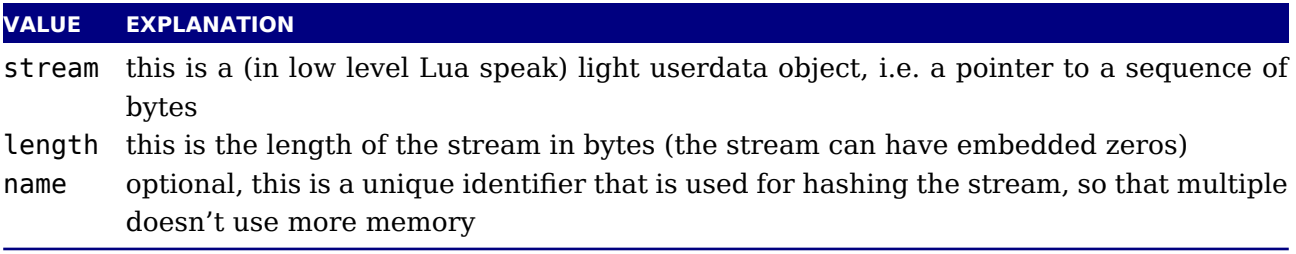

The third argument is optional. When it is not given the function will return an pdfe document object as with a regular file, otherwise it will return a filename that can be used elsewhere (e.g. in the image library) to reference the stream as pseudo file.

Instead of a light userdata stream (which is actually fragile but handy when you come from a library) you can also pass a Lua string, in which case the given length is (at most) the string length.

The function returns an pdfe object and a string. The string can be used in the img library instead of a filename. You need to prevent garbage collection of the object when you use it as image (for instance by storing it somewhere).

Both the memory stream and it's use in the image library is experimental and can change. In case you wonder where this can be used: when you use the swiglib library for graphicmagick, it can return such a userdata object. This permits conversion in memory and passing the result directly to the backend. This might save some runtime in one-pass workflows. This feature is currently not meant for production and we might come up with a better implementation.

# **13.4 The pdfscanner library**

<span id="page-264-0"></span>The pdfscanner library allows interpretation of pdf content streams and /ToUnicode (cmap) streams. You can get those streams from the pdfe library, as explained in an earlier section. There is only a single top-level function in this library:

pdfscanner.scan (<pdfe stream>, <table> operatortable, <table> info) pdfscanner.scan (<pdfe array>, <table> operatortable, <table> info) pdfscanner.scan (<string>, <table> operatortable, <table> info)

The first argument should be a Lua string or a stream or array onject coming from the pdfe library. The second argument, operatortable, should be a Lua table where the keys are pdf operator name strings and the values are Lua functions (defined by you) that are used to process those operators. The functions are called whenever the scanner finds one of these pdf operators in the content stream(s). The functions are called with two arguments: the scanner object itself, and the info table that was passed are the third argument to pdfscanner.scan.

Internally, pdfscanner.scan loops over the pdf operators in the stream(s), collecting operands on an internal stack until it finds a pdf operator. If that pdf operator's name exists in operatortable, then the associated function is executed. After the function has run (or when there is no function to execute) the internal operand stack is cleared in preparation for the next operator, and processing continues.

The scanner argument to the processing functions is needed because it offers various methods to get the actual operands from the internal operand stack.

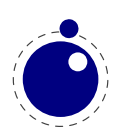

A simple example of processing a pdf's document stream could look like this:

```
local operatortable = \{ \}operatoration(scanner, info)local resources = info.resources
    if resources then
       local val = scanner:pop()local name = val[2]local xobject = resources.XObject
       print(info.space .. "Uses XObject " .. name)
        local resources = xobject.Resources
        if resources then
           local newinfo = \{space = info.\space space , " " ,resources = resources,
            }
           pdfscanner.scan(entry, operatortable, newinfo)
       end
   end
end
local function Analyze(filename)
   local doc = pdfe.open(filename)
   if doc then
        local pages = doc.Pages
        for i=1,#pages do
            local page = pages[i]local info = {
              space = " " " ,resources = page.Resources,
           }
            print("Page " .. i)
         -- pdfscanner.scan(page.Contents,operatortable,info)
            pdfscanner.scan(page.Contents(),operatortable,info)
        end
   end
end
```

```
Analyze("foo.pdf")
```
This example iterates over all the actual content in the pdf, and prints out the found XObject names. While the code demonstrates quite some of the pdfe functions, let's focus on the type pdfscanner specific code instead.

From the bottom up, the following line runs the scanner with the pdf page's top-level content given in the first argument.

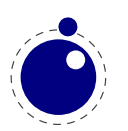

The third argument, info, contains two entries: space is used to indent the printed output, and resources is needed so that embedded XForms can find their own content.

The second argument, operatortable defines a processing function for a single pdf operator, Do.

The function Do prints the name of the current XObject, and then starts a new scanner for that object's content stream, under the condition that the XObject is in fact a /Form. That nested scanner is called with new info argument with an updated space value so that the indentation of the output nicely nests, and with a new resources field to help the next iteration down to properly process any other, embedded XObjects.

Of course, this is not a very useful example in practice, but for the purpose of demonstrating pdfscanner, it is just long enough. It makes use of only one scanner method: scanner:pop(). That function pops the top operand of the internal stack, and returns a Lua table where the object at index one is a string representing the type of the operand, and object two is its value.

The list of possible operand types and associated Lua value types is:

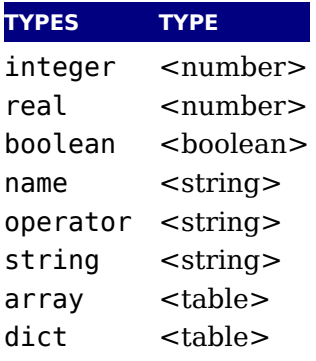

In case of integer or real, the value is always a Lua (floating point) number. In case of name, the leading slash is always stripped.

In case of string, please bear in mind that pdf actually supports different types of strings (with different encodings) in different parts of the pdf document, so you may need to reencode some of the results; pdfscanner always outputs the byte stream without reencoding anything. pdfscanner does not differentiate between literal strings and hexadecimal strings (the hexadecimal values are decoded), and it treats the stream data for inline images as a string that is the single operand for EI.

In case of array, the table content is a list of pop return values and in case of dict, the table keys are pdf name strings and the values are pop return values.

There are a few more methods defined that you can ask scanner:

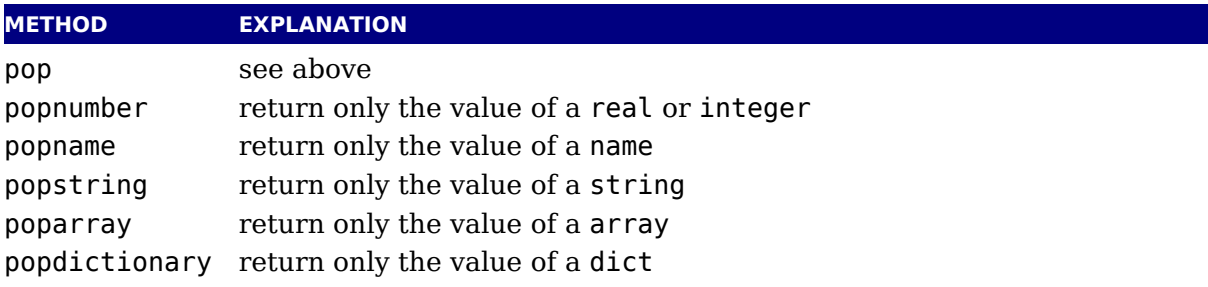

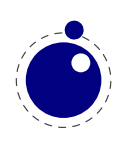

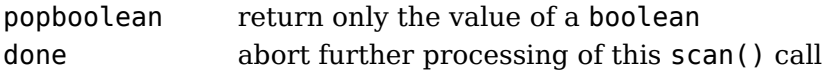

The pop<sup>\*</sup> are convenience functions, and come in handy when you know the type of the operands beforehand (which you usually do, in pdf). For example, the Do function could have used local name = scanner: popname() instead, because the single operand to the Do operator is always a pdf name object.

The done function allows you to abort processing of a stream once you have learned everything you want to learn. This comes in handy while parsing /ToUnicode, because there usually is trailing garbage that you are not interested in. Without done, processing only ends at the end of the stream, possibly wasting cpu cycles.

*We keep the older names* popNumber*,* popName*,* popString*,* popArray*,* popDict *and* popBool *around.*

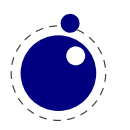

# **Topics**

#### **a**

Aleph *[42](#page-45-0), [51](#page-54-0)* adjust *[126](#page-129-0)* attributes *[22](#page-25-0), [152](#page-155-0), [190](#page-193-0)*

#### **b**

backend *[36,](#page-39-0) [44,](#page-47-2) [251](#page-254-0)* banner *[19](#page-22-0)* boundary *[130](#page-133-0)* boxes *[17](#page-20-0), [22](#page-25-1), [193](#page-196-0)* reuse *[193](#page-196-1)* split *[194](#page-197-0)* bytecodes *[183](#page-186-0)*

#### **c**

callbacks *[165](#page-168-0)* building pages *[171](#page-174-0)* closing files *[169](#page-172-0)* contributions *[170](#page-173-0), [173](#page-176-0)* data files *[167](#page-170-0)* dump *[176](#page-179-0)* editing *[178](#page-181-0)* errors *[177,](#page-180-0) [178](#page-181-1)* files *[178](#page-181-2)* font files *[166,](#page-169-0) [167](#page-170-1)* fonts *[180,](#page-183-0) [181](#page-184-0)* format file *[166](#page-169-1)* hyphenation *[175](#page-178-0)* image content *[180](#page-183-1)* image files *[168](#page-171-0)* input buffer *[170](#page-173-1)* inserts *[171](#page-174-1)* job run *[177](#page-180-1)* jobname *[170](#page-173-2)* kerning *[176](#page-179-1)* ligature building *[175](#page-178-1)* linebreaks *[172](#page-175-0), [173](#page-176-1)* math *[176](#page-179-2)* opening files *[168](#page-171-1)* output *[175](#page-178-2)* output buffer *[170](#page-173-3)* output file *[166](#page-169-2)* pdf file *[179](#page-182-0)*

packing *[173,](#page-176-2) [174](#page-177-0)* pages *[177](#page-180-2)* reader *[168](#page-171-2)* readers *[169](#page-172-1)* rules *[175](#page-178-3)* synctex *[179](#page-182-1)* wrapping up *[179](#page-182-2)* catcodes *[27](#page-30-0)* characters *[67](#page-70-0)* codes *[191](#page-194-0)* command line *[57](#page-60-0)* conditions *[33](#page-36-0)* configuration *[208](#page-211-0)* convert commands *[189](#page-192-0)* csnames *[55](#page-58-0)*

#### **d**

direct nodes *[155](#page-158-0)* directions *[51](#page-54-0), [130](#page-133-1)* discretionaries *[77](#page-80-0), [81](#page-84-0), [126](#page-129-1)*

## **e**

 $\epsilon$ -T<sub>E</sub>X [40](#page-43-0) engines *[39](#page-42-0)* errors *[28](#page-31-0), [29](#page-32-0), [200](#page-203-0)* escaping *[25](#page-28-0)* exceptions *[75](#page-78-0)* expansion *[32](#page-35-0)*

## **f**

files binary *[56](#page-59-0)* finding *[217](#page-220-0)* map *[251](#page-254-1)* names *[36](#page-39-1)* writing *[37](#page-40-0)* fontloader tables *[235](#page-238-0)* fonts *[29,](#page-32-1) [85](#page-88-0)* current *[97](#page-100-0)* define *[97](#page-100-1)* defining *[201](#page-204-0)* extend *[97](#page-100-2)*

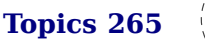

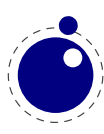

### id *[97](#page-100-0)* information *[233](#page-236-0)* iterate *[98](#page-101-0)* library *[95](#page-98-0)* loading *[233](#page-236-1)* real *[90](#page-93-0)* tables *[85](#page-88-0)* tfm *[95](#page-98-1)* used *[289](#page-292-0)* vf *[96](#page-99-0)* virtual *[90](#page-93-0), [92](#page-95-0), [94](#page-97-0), [96](#page-99-1)* format *[20](#page-23-0), [56](#page-59-1)*

## **g**

glue *[127](#page-130-0)* glyphs *[67](#page-70-0), [128](#page-131-0)* graphics *[221](#page-224-0)*

## **h**

hash *[201](#page-204-1)* helpers *[199](#page-202-0)* history *[39](#page-42-0)* hyphenation *[35](#page-38-0), [67](#page-70-0), [73](#page-76-0), [75](#page-78-0)* discretionaries *[77](#page-80-0)* exceptions *[75](#page-78-0)* how it works *[77](#page-80-0)* patterns *[75](#page-78-0)*

## **i**

io *[209](#page-212-0)* images *[221](#page-224-0)* immediate *[224](#page-227-0)* injection *[224](#page-227-0)* library *[221](#page-224-0)* MetaPost *[226](#page-229-0)* mplib *[226](#page-229-0)* object *[224](#page-227-0)* types *[225](#page-228-0)* initialization *[57](#page-60-1), [201](#page-204-2)* bitmaps *[218](#page-221-0)* insertions *[125](#page-128-0)*

## **k**

kerning *[79](#page-82-0)* kerns *[128](#page-131-1)* suppress *[29](#page-32-2)*

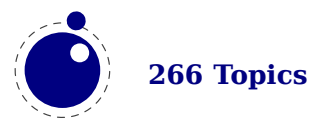

#### **l**

Lua *[17](#page-20-0)* byte code *[57](#page-60-2)* extensions *[60](#page-63-0)* interpreter *[57](#page-60-1)* libraries *[60](#page-63-0), [65](#page-68-0)* modules *[65](#page-68-0)* languages *[35](#page-38-0), [67](#page-70-1)* library *[81](#page-84-1)* last items *[190](#page-193-1)* leaders *[35](#page-38-1)* libraries kpse *[216](#page-219-0)* lua *[183](#page-186-1)* status *[184](#page-187-0)* tex *[186](#page-189-0)* texconfig *[208](#page-211-0)* texio *[209](#page-212-0)* token *[210](#page-213-0)* ligatures *[79](#page-82-0)* suppress *[29](#page-32-2)* linebreaks *[81,](#page-84-0) [206](#page-209-0)* lists *[124,](#page-127-0) [195](#page-198-0)*

## **m**

MetaPost *[226](#page-229-0)* mplib *[226](#page-229-0)* macros *[214](#page-217-0)* main loop *[73](#page-76-0)* map files *[251](#page-254-1)* marks *[31](#page-34-0), [125](#page-128-1)* math *[28,](#page-31-1) [37,](#page-40-1) [99](#page-102-0)* accents *[115](#page-118-0)* codes *[118](#page-121-0)* cramped *[102](#page-105-0)* delimiters *[116](#page-119-0), [118](#page-121-1)* extensibles *[116](#page-119-0)* fences *[114](#page-117-0)* flattening *[120](#page-123-0)* fractions *[117](#page-120-0)* italics *[112](#page-115-0)* kerning *[112](#page-115-1)* last line *[119](#page-122-0)* limits *[111](#page-114-0)* nodes *[126,](#page-129-2) [131](#page-134-0)* parameters *[103](#page-106-0), [105,](#page-108-0) [194](#page-197-1)*

```
penalties 113
 radicals 115
 scripts 112, 116, 120
 spacing 102, 109, 110, 111
 stacks 102
 styles 100, 102, 119, 120
 text 120
 tracing 121
 Unicode 99
memory 55
```
#### **n**

nesting *[196](#page-199-0), [207](#page-210-0)* newline *[56](#page-59-2)* nodes *[17](#page-20-0), [21](#page-24-0), [123](#page-126-0)* adjust *[126](#page-129-0)* attributes *[152](#page-155-1)* boundary *[130](#page-133-0)* direct *[155](#page-158-0)* direction *[130](#page-133-1)* discretionaries *[126](#page-129-1)* functions *[141](#page-144-0)* glue *[127](#page-130-0)* glyph *[128](#page-131-0)* insertions *[125](#page-128-0)* kerns *[128](#page-131-1)* lists *[124](#page-127-1)* marks *[125](#page-128-1)* math *[126](#page-129-2), [131](#page-134-0)* paragraphs *[130,](#page-133-2) [131](#page-134-1)* penalty *[128](#page-131-2)* properties *[160](#page-163-0)* rules *[124](#page-127-2)* text *[123](#page-126-1)*

### **o**

Omega *[51](#page-54-0)* OpenType *[233](#page-236-2)* output *[34,](#page-37-0) [36](#page-39-0)*

#### **p**

pdf *[251](#page-254-0)* analyze *[257](#page-260-0)* annotations *[253](#page-256-0), [256](#page-259-0)* backend *[44](#page-47-2)* catalog *[251](#page-254-2)*

color stack *[256](#page-259-1)* compression *[252](#page-255-0)* date *[65,](#page-68-1) [252](#page-255-1)* fonts *[257](#page-260-1)* info *[251](#page-254-2)* margins *[253](#page-256-1)* matrix *[253](#page-256-2)* memory streams *[260](#page-263-0)* objects *[253](#page-256-0), [254](#page-257-0), [255,](#page-258-0) [256](#page-259-2), [257](#page-260-0)* options *[252](#page-255-2)* page attributes *[251](#page-254-3)* page resources *[251](#page-254-3)* pages *[256](#page-259-3)* positioning *[253](#page-256-3)* positions *[253](#page-256-4)* precision *[252](#page-255-3)* print to *[254](#page-257-1)* resolution *[252](#page-255-4), [253](#page-256-5)* scanner *[261](#page-264-0)* trailer *[251,](#page-254-2) [252](#page-255-2)* pdfe *[257](#page-260-0)* unicode *[252](#page-255-5)* version *[251](#page-254-4)* xform attributes *[251](#page-254-5)* xform resources *[251](#page-254-5)* pdfTEX *[40](#page-43-1)* pages *[194,](#page-197-2) [207](#page-210-1)* paragraphs *[81,](#page-84-0) [130](#page-133-2), [131](#page-134-1)* reset *[206](#page-209-1)* parameters internal *[186](#page-189-1)* math *[194](#page-197-1)* patterns *[75](#page-78-0)* penalty *[128](#page-131-2)* primitives *[29,](#page-32-0) [201](#page-204-2)* printing *[197](#page-200-0)* properties *[160](#page-163-0)* protrusion *[131](#page-134-1)*

#### **r**

registers *[190](#page-193-0), [193](#page-196-0)* bytecodes *[183](#page-186-0)* rules *[35](#page-38-2), [124](#page-127-2)*

## **s**

shipout *[207](#page-210-2)*

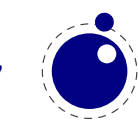

**7opics** 267

space *[56](#page-59-2)* spaces suppress *[30](#page-33-0)* splitting *[34](#page-37-1)* synctex *[208](#page-211-1)*

## **t**

TEX *[39](#page-42-1)* TrueType *[233](#page-236-2)* Type1 *[235](#page-238-1)* testing *[65](#page-68-1)* text math *[120](#page-123-2)*

tokens *[210](#page-213-0)* scanning *[30](#page-33-1)* tracing *[36](#page-39-2)*

## **u**

Unicode *[20,](#page-23-1) [21](#page-24-1)* math *[99](#page-102-1)*

#### **v**

version *[19,](#page-22-0) [183](#page-186-1)*

### **w**

web2c *[43](#page-46-0)*

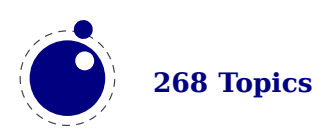

# **Primitives**

This register contains the primitives that are mentioned in the manual. There are of course many more primitives. The LuaT<sub>E</sub>X primitives are typeset in bold. The primitives from  $pdfTx$ are not supported that way but mentioned anyway.

\abovedisplayskip *[111](#page-114-2)* \abovewithdelims *[117](#page-120-1)* \accent *[33](#page-36-1), [73](#page-76-1), [74](#page-77-0)* \addafterocplist *[43](#page-46-1)* \addbeforeocplist *[43](#page-46-2)* **\adjustspacing** *[41](#page-44-0), [89](#page-92-0)* **\alignmark** *[31](#page-34-1)* **\aligntab** *[31](#page-34-2)* \atop *[102,](#page-105-2) [104](#page-107-0)* \atopwithdelims *[102](#page-105-3)* **\attribute** *[190](#page-193-2)* **\attributedef** *[190](#page-193-3)* **\automaticdiscretionary** *[73](#page-76-2)* **\automatichyphenmode** *[71](#page-74-0)* **\automatichyphenpenalty** *[75](#page-78-1)* \batchmode *[209](#page-212-1)* **\begincsname** *[31](#page-34-3)* \begingroup *[102](#page-105-4)* \belowdisplayskip *[111](#page-114-3)* **\bodydir** *[43](#page-46-3)* **\bodydirection** *[54](#page-57-0)* \boundary *[35](#page-38-3), [130](#page-133-3)* \box *[21](#page-24-2)* **\boxdir** *[43](#page-46-4)* **\breakafterdirmode** *[53](#page-56-0)* \catcode *[19](#page-22-1), [20](#page-23-2), [55](#page-58-2), [191](#page-194-1)* **\catcodetable** *[27](#page-30-1), [197](#page-200-1)* \char *[18](#page-21-0), [20](#page-23-3), [74](#page-77-1), [75](#page-78-2), [128](#page-131-3)* \chardef *[20](#page-23-4), [75](#page-78-3), [214](#page-217-1)* **\clearmarks** *[31](#page-34-4)* \clearocplists *[43](#page-46-5)* \clubpenalties *[206](#page-209-2)* \copy *[21](#page-24-3)* **\copyfont** *[41](#page-44-1)* \count *[21](#page-24-4), [22](#page-25-2), [60](#page-63-1), [190](#page-193-4)* \countdef *[21](#page-24-5), [190](#page-193-5)* **\crampedscriptstyle** *[103](#page-106-1)*

\csname *[28,](#page-31-2) [31](#page-34-5)* \csstring *[31](#page-34-6)* \DefaultInputMode *[43](#page-46-6)* \DefaultInputTranslation *[43](#page-46-7)* \DefaultOutputMode *[43](#page-46-8)* \DefaultOutputTranslation *[43](#page-46-9)* \def *[46](#page-49-0)* \delcode *[55,](#page-58-3) [99,](#page-102-2) [191](#page-194-2), [193](#page-196-2)* \delimiter *[99](#page-102-3)* \detokenize *[211](#page-214-0)* \dimen *[21,](#page-24-6) [60,](#page-63-2) [190](#page-193-6)* \dimendef *[21,](#page-24-7) [190](#page-193-7)* **\directlua** *[17](#page-20-1)* \directlua *[19,](#page-22-2) [23,](#page-26-0) [24,](#page-27-0) [25,](#page-28-1) [183](#page-186-2), [197](#page-200-2), [202,](#page-205-0) [254](#page-257-2), [256](#page-259-4)* \discretionary *[18,](#page-21-1) [75,](#page-78-4) [76,](#page-79-0) [78,](#page-81-0) [126](#page-129-3)* \displaystyle *[109](#page-112-1)* \displaywidowpenalties *[206](#page-209-3)* \dp *[21](#page-24-8)* **\draftmode** *[36,](#page-39-3) [41](#page-44-2)* \edef *[26,](#page-29-0) [32,](#page-35-1) [46,](#page-49-1) [211](#page-214-1)* **\efcode** *[20,](#page-23-5) [41,](#page-44-3) [88](#page-91-0)* \endcsname *[28](#page-31-3)* \endgroup *[102](#page-105-5)* \endinput *[210](#page-213-1)* \endlinechar *[30,](#page-33-2) [39,](#page-42-2) [197](#page-200-3), [199](#page-202-1)* \errhelp *[200](#page-203-1)* \errmessage *[200](#page-203-2)* **\etoksapp** *[30](#page-33-3)* **\etokspre** *[30](#page-33-4)* \everyeof *[30](#page-33-5)* \everyjob *[58](#page-61-0)* **\exceptionpenalty** *[76](#page-79-1)* \exhyphenchar *[74,](#page-77-2) [75](#page-78-5)* \exhyphenpenalty *[75,](#page-78-6) [78,](#page-81-1) [126](#page-129-4)* \expandafter *[32](#page-35-2)* **\expanded** *[32,](#page-35-3) [41](#page-44-4)*

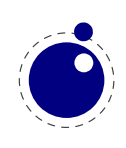

**\expandglyphsinfont** *[41](#page-44-5), [86](#page-89-0), [87](#page-90-0)* **\explicitdiscretionary** *[73](#page-76-3)* **\explicithyphenpenalty** *[75](#page-78-7)* \externalocp *[43](#page-46-10)* \firstvalidlanguage *[68](#page-71-0)* **\fontid** *[29](#page-32-3)* **\formatname** *[20](#page-23-6), [202](#page-205-1)* **\gleaders** *[35](#page-38-4)* **\glet** *[32](#page-35-4)* \global *[55](#page-58-4)* **\gtoksapp** *[30](#page-33-6)* **\gtokspre** *[30](#page-33-7)* \halign *[172](#page-175-1)* \hangindent *[53](#page-56-1)* \hbox *[18](#page-21-2), [21](#page-24-9), [34](#page-37-2), [112,](#page-115-2) [172,](#page-175-1) [173](#page-176-3), [193](#page-196-3)* **\hjcode** *[20](#page-23-7), [55](#page-58-5), [68](#page-71-1), [76](#page-79-2)* \hoffset *[43](#page-46-11)* \hpack *[34](#page-37-3)* \hrule *[18](#page-21-3)* \hsize *[72](#page-75-0)* \hskip *[18](#page-21-4), [127](#page-130-1)* \ht *[21](#page-24-10)* \hyphenation *[75](#page-78-8), [78](#page-81-2)* **\hyphenationbounds** *[70](#page-73-0)* **\hyphenationmin** *[35](#page-38-5), [68](#page-71-2)* \hyphenchar *[74](#page-77-3), [78](#page-81-3), [85](#page-88-1)* \hyphenpenalty *[75](#page-78-9), [78](#page-81-4), [126](#page-129-5)* \InputMode *[43](#page-46-12)* \InputTranslation *[43](#page-46-13)* \if *[31](#page-34-7)* **\ifabsdim** *[41](#page-44-6)* **\ifabsnum** *[41](#page-44-7)* **\ifcondition** *[33](#page-36-2)* \ifcsname *[28](#page-31-4)* **\ifincsname** *[41](#page-44-8)* **\ifprimitive** *[41](#page-44-9)* \ifx *[28](#page-31-5)* **\ignoreligaturesinfont** *[41](#page-44-10)* \immediate *[224,](#page-227-1) [225,](#page-228-1) [254](#page-257-3)* **\immediateassigned** *[32](#page-35-5)* **\immediateassignment** *[32](#page-35-6)* **\initcatcodetable** *[27](#page-30-2)*

\input *[166](#page-169-3)* \insert *[21,](#page-24-11) [125](#page-128-2)* **\insertht** *[42](#page-45-1)* \interlinepenalties *[206](#page-209-4)* \jobname *[20,](#page-23-8) [58,](#page-61-1) [59,](#page-62-0) [170](#page-173-4)* \kern *[18,](#page-21-5) [128](#page-131-4)* \knaccode *[40](#page-43-2)* \knbccode *[40](#page-43-3)* \knbscode *[40](#page-43-4)* \language *[74,](#page-77-4) [76,](#page-79-3) [78,](#page-81-5) [82](#page-85-0)* **\lastnamedcs** *[31](#page-34-8)* \lastnodetype *[123](#page-126-2)* **\lastsavedboxresourceindex** *[35,](#page-38-6) [42](#page-45-2)* **\lastsavedimageresourceindex** *[35,](#page-38-7) [42](#page-45-3)* **\lastsavedimageresourcepages** *[35,](#page-38-8) [42](#page-45-4)* **\lastxpos** *[41](#page-44-11)* **\lastypos** *[41](#page-44-12)* **\latelua** *[25,](#page-28-2) [136](#page-139-0), [183](#page-186-3), [254,](#page-257-4) [256](#page-259-5)* **\lateluafunction** *[25](#page-28-3)* \lccode *[20,](#page-23-9) [55,](#page-58-6) [191](#page-194-3)* \leaders *[35](#page-38-9)* \left *[114](#page-117-1)* **\leftghost** *[68,](#page-71-3) [74](#page-77-5)* \lefthyphenmin *[35,](#page-38-10) [68](#page-71-4)* **\leftmarginkern** *[41](#page-44-13)* **\letcharcode** *[31](#page-34-9)* **\letterspacefont** *[41](#page-44-14)* **\linedir** *[53](#page-56-2)* **\localbrokenpenalty** *[130](#page-133-4)* **\localinterlinepenalty** *[130](#page-133-5)* **\localleftbox** *[130](#page-133-6), [172](#page-175-1)* **\localrightbox** *[130](#page-133-7), [172](#page-175-2)* \long *[28](#page-31-6)* \lowercase *[76](#page-79-4)* **\lpcode** *[20,](#page-23-10) [41,](#page-44-15) [88](#page-91-1)* **\luabytecode** *[26](#page-29-1)* **\luabytecodecall** *[26](#page-29-2)* **\luacopyinputnodes** *[198](#page-201-0)* **\luadef** *[25,](#page-28-4) [214](#page-217-2)* **\luaescapestring** *[25](#page-28-5)* **\luafunction** *[25](#page-28-6)* **\luafunctioncall** *[25,](#page-28-7) [26](#page-29-3)* **\luatexbanner** *[19](#page-22-3)*

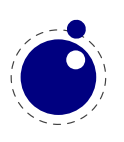

**\luatexrevision** *[19](#page-22-4), [20](#page-23-11)* **\luatexversion** *[19](#page-22-5), [20](#page-23-12)* \mag *[39](#page-42-3)* \mark *[125](#page-128-3)* \marks *[21](#page-24-12), [144](#page-147-0)* \mathaccent *[99](#page-102-4)* \mathchar *[99](#page-102-5), [120](#page-123-3)* \mathchardef *[99](#page-102-6), [120](#page-123-4)* \mathchoice *[101](#page-104-0)* \mathcode *[55](#page-58-7), [99](#page-102-7), [191](#page-194-4)* **\mathdelimitersmode** *[114](#page-117-2)* **\mathdir** *[43](#page-46-14)* \mathdir *[54](#page-57-1)* **\mathdir** *[196](#page-199-1)* **\mathdirection** *[54](#page-57-2)* **\mathdisplayskipmode** *[111](#page-114-4)* **\matheqnogapstep** *[114](#page-117-3)* **\mathflattenmode** *[120](#page-123-5)* **\mathitalicsmode** *[112,](#page-115-3) [114](#page-117-4)* **\mathnolimitsmode** *[111](#page-114-5)* **\mathoption** *[121](#page-124-1)* **\mathpenaltiesmode** *[113](#page-116-1)* **\mathscriptboxmode** *[112](#page-115-4)* **\mathscriptcharmode** *[112](#page-115-5)* **\mathscriptsmode** *[113](#page-116-2)* **\mathstyle** *[100,](#page-103-1) [101,](#page-104-1) [102](#page-105-6), [196](#page-199-2)* \mathsurround *[109,](#page-112-2) [127](#page-130-2)* **\mathsurroundmode** *[109](#page-112-3)* **\mathsurroundskip** *[109](#page-112-4)* \maxdepth *[174](#page-177-1)* \medmuskip *[111](#page-114-6)* \middle *[196](#page-199-3)* \muskip *[21](#page-24-13), [110,](#page-113-1) [111,](#page-114-7) [190](#page-193-8)* \muskipdef *[21](#page-24-14)* \newlinechar *[39](#page-42-4)* \noboundary *[35](#page-38-11), [74](#page-77-6), [79](#page-82-1), [130](#page-133-8)* \noDefaultInputMode *[43](#page-46-15)*

\noDefaultInputTranslation *[43](#page-46-16)* \noDefaultOutputMode *[43](#page-46-17)* \noDefaultOutputTranslation *[43](#page-46-18)* \noexpand *[32](#page-35-7)* **\nohrule** *[35](#page-38-12)* \noInputMode *[43](#page-46-19)* \noInputTranslation *[43](#page-46-20)*

**\nokerns** *[29](#page-32-4)* **\noligs** *[29](#page-32-5)* \noOutputMode *[43](#page-46-21)* \noOutputTranslation *[43](#page-46-22)* **\nospaces** *[30](#page-33-8)* **\novrule** *[35](#page-38-13)* \nullfont *[28](#page-31-7)* \number *[29,](#page-32-6) [199](#page-202-2)* \OutputMode *[43](#page-46-23)* \OutputTranslation *[43](#page-46-24)* \ocp *[43](#page-46-25)* \ocplist *[43](#page-46-26)* \ocptracelevel *[43](#page-46-27)* \omathcode *[43](#page-46-28)* \openin *[166](#page-169-4)* \openout *[37,](#page-40-2) [44,](#page-47-3) [166](#page-169-5)* \outer *[28](#page-31-8)* \output *[175](#page-178-4), [185](#page-188-0)* **\outputbox** *[34](#page-37-4)* **\outputmode** *[36,](#page-39-4) [41](#page-44-16)* \over *[102](#page-105-7), [104](#page-107-1), [196](#page-199-4)* \overline *[103](#page-106-2)* \overwithdelims *[102](#page-105-8)* **\pagebottomoffset** *[43](#page-46-29)* **\pagedir** *[43](#page-46-30)* \pagedir *[54](#page-57-3)* **\pagedirection** *[54](#page-57-4)* **\pageheight** *[41,](#page-44-17) [43](#page-46-31)* **\pagerightoffset** *[43](#page-46-32)* **\pagewidth** *[41,](#page-44-18) [43](#page-46-33)* \par *[22,](#page-25-3) [28,](#page-31-9) [171](#page-174-1)* **\pardir** *[43](#page-46-34)* \pardir *[54](#page-57-5)* **\pardirection** *[54](#page-57-6)* \parfillskip *[172](#page-175-3), [207](#page-210-3)* \parindent *[186](#page-189-2)* \parshape *[53](#page-56-3)* \patterns *[75,](#page-78-10) [77,](#page-80-1) [78](#page-81-6)* \pdfadjustinterwordglue *[40](#page-43-5)* \pdfappendkern *[40](#page-43-6)* \pdfcopyfont *[41](#page-44-19)* \pdfdraftmode *[41](#page-44-20)* \pdfeachlinedepth *[41](#page-44-21)* \pdfeachlineheight *[41](#page-44-22)*

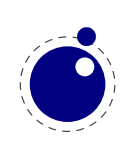

\pdfelapsedtime *[40](#page-43-7)* \pdfescapehex *[40](#page-43-8)* \pdfescapename *[40](#page-43-9)* \pdfescapestring *[40](#page-43-10)* **\pdfextension** *[40](#page-43-11), [44](#page-47-4)* **\pdffeedback** *[40](#page-43-12), [42](#page-45-5), [44](#page-47-5)* \pdffiledump *[40](#page-43-13)* \pdffilemoddate *[40](#page-43-14)* \pdffilesize *[40](#page-43-15)* \pdffirstlineheight *[41](#page-44-23)* \pdffontattr *[86](#page-89-1)* \pdffontexpand *[41](#page-44-24)* \pdfforcepagebox *[40](#page-43-16)* \pdfignoreddimen *[41](#page-44-25)* \pdfimageaddfilename *[41](#page-44-26)* \pdfinsertht *[42](#page-45-6)* \pdflastlinedepth *[41](#page-44-27)* \pdflastmatch *[40](#page-43-17)* \pdflastxform *[42](#page-45-7)* \pdflastximage *[42](#page-45-8)* \pdflastximagepages *[42](#page-45-9)* \pdfliteral *[25](#page-28-8)* \pdfmapfile *[251](#page-254-6)* \pdfmapline *[251](#page-254-7)* \pdfmatch *[40](#page-43-18)* \pdfmdfivesum *[40](#page-43-19)* \pdfmovechars *[40](#page-43-20)* \pdfnoligatures *[41](#page-44-28)* \pdfnormaldeviate *[41](#page-44-29)* \pdfobj *[254,](#page-257-5) [255](#page-258-1)* \pdfoptionalwaysusepdfpagebox *[40](#page-43-21)* \pdfoptionpdfinclusionerrorlevel *[40](#page-43-22)* \pdfoutput *[41](#page-44-30)* \pdfpageheight *[41](#page-44-31)* \pdfpagewidth *[41](#page-44-32)* \pdfprependkern *[40](#page-43-23)* \pdfpxdimen *[41](#page-44-33)* \pdfrandomseed *[41](#page-44-34)* \pdfrefobj *[256](#page-259-6)* \pdfrefxform *[42](#page-45-10)* \pdfrefximage *[42](#page-45-11), [221](#page-224-1)* \pdfresettimer *[40](#page-43-24)* \pdfsetrandomseed *[41](#page-44-35)* \pdfshellescape *[40](#page-43-25)* \pdfsnaprefpoint *[40](#page-43-26)* \pdfsnapy *[40](#page-43-27)*

\pdfsnapycomp *[40](#page-43-28)* \pdfstrcmp *[40](#page-43-29)* \pdftexbanner *[40](#page-43-30)* \pdftexrevision *[40](#page-43-31)* \pdftexversion *[40](#page-43-32)* \pdftracingfonts *[41](#page-44-36)* \pdfunescapehex *[40](#page-43-33)* \pdfuniformdeviate *[41](#page-44-37)* **\pdfvariable** *[40,](#page-43-34) [44,](#page-47-6) [221](#page-224-2)* \pdfxform *[41,](#page-44-38) [42](#page-45-12)* \pdfxformattr *[41](#page-44-39)* \pdfxformresources *[41](#page-44-40)* \pdfximage *[42,](#page-45-13) [221](#page-224-3), [224](#page-227-2)* \penalty *[128](#page-131-5)* \popocplist *[43](#page-46-35)* **\postexhyphenchar** *[73,](#page-76-4) [78](#page-81-7)* **\posthyphenchar** *[78](#page-81-8)* **\preexhyphenchar** *[73,](#page-76-5) [78](#page-81-9)* **\prehyphenchar** *[78](#page-81-10)* **\primitive** *[41](#page-44-41)* **\protrudechars** *[41,](#page-44-42) [89](#page-92-1)* \protrusionboundary *[35,](#page-38-14) [130](#page-133-9)* \pushocplist *[43](#page-46-36)* **\pxdimen** *[41](#page-44-43)*

#### **\quitvmode** *[41](#page-44-44)*

\radical *[99](#page-102-8)* \read *[166](#page-169-6)* \relax *[75,](#page-78-11) [197](#page-200-4), [202](#page-205-2), [213](#page-216-0)* \removeafterocplist *[43](#page-46-37)* \removebeforeocplist *[43](#page-46-38)* \right *[114](#page-117-5)* **\rightghost** *[68,](#page-71-5) [74](#page-77-7)* \righthyphenmin *[35,](#page-38-15) [68](#page-71-6)* **\rightmarginkern** *[41](#page-44-45)* \romannumeral *[101](#page-104-2), [199](#page-202-3)* **\rpcode** *[20,](#page-23-13) [41,](#page-44-46) [88](#page-91-2)* \rule *[124](#page-127-3)*

**\saveboxresource** *[35,](#page-38-16) [42](#page-45-14)* **\savecatcodetable** *[27,](#page-30-3) [28](#page-31-10)* **\saveimageresource** *[35,](#page-38-17) [42,](#page-45-15) [225](#page-228-2)* **\savepos** *[41](#page-44-47)* \savinghyphcodes *[68,](#page-71-7) [69,](#page-72-0) [76,](#page-79-5) [83](#page-86-0)* **\scantextokens** *[30](#page-33-9)*

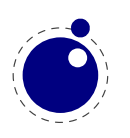

\scantokens *[24](#page-27-1), [30](#page-33-10)* \scriptfont *[105](#page-108-1)* \scriptscriptfont *[105](#page-108-2)* \scriptscriptstyle *[115](#page-118-2)* \scriptspace *[108](#page-111-0)* \scriptstyle *[103](#page-106-3)* \setbox *[21](#page-24-15)* **\setfontid** *[29](#page-32-7)* \setlanguage *[68](#page-71-8), [74](#page-77-8), [78](#page-81-11)* \sfcode *[20](#page-23-14), [55](#page-58-8), [191](#page-194-5)* **\shapemode** *[53](#page-56-4)* \shbscode *[40](#page-43-35)* \shipout *[177](#page-180-3)* \skewchar *[85](#page-88-2), [115](#page-118-3)* \skip *[21](#page-24-16), [190](#page-193-9)* \skipdef *[21](#page-24-17), [190](#page-193-10)* \spaceskip *[30](#page-33-11)* \special *[93](#page-96-0), [136](#page-139-1)* \stbscode *[40](#page-43-36)* \string *[31](#page-34-10)* **\suppressfontnotfounderror** *[28](#page-31-11)* **\suppressifcsnameerror** *[28](#page-31-12)* **\suppresslongerror** *[28](#page-31-13)* **\suppressmathparerror** *[28](#page-31-14)* **\suppressoutererror** *[28](#page-31-15)* **\suppressprimitiveerror** *[29](#page-32-8)* **\tagcode** *[41](#page-44-48)* **\textdir** *[43](#page-46-39), [52](#page-55-0)* \textdir *[54](#page-57-7), [130](#page-133-10)* **\textdir** *[196](#page-199-5)* \textdir(ection) *[18](#page-21-6)* **\textdirection** *[54](#page-57-8)* \textfont *[105,](#page-108-3) [120](#page-123-6)* \textstyle *[101](#page-104-3)* \the *[20](#page-23-15), [22](#page-25-4), [29](#page-32-9), [186,](#page-189-3) [189,](#page-192-1) [190](#page-193-11), [197](#page-200-5)* \thickmuskip *[111](#page-114-8)* \thinmuskip *[111](#page-114-9)* \toks *[21](#page-24-18), [189,](#page-192-2) [190,](#page-193-12) [197](#page-200-6)* **\toksapp** *[30](#page-33-12)* \toksdef *[21](#page-24-19), [190](#page-193-13)* **\tokspre** *[30](#page-33-13)* \tpack *[34](#page-37-5)* \tracingassigns *[40](#page-43-37), [55](#page-58-9)* \tracingcommands *[75](#page-78-12), [186](#page-189-4)* **\tracingfonts** *[36](#page-39-5), [41](#page-44-49)*

\tracingnesting *[201](#page-204-3)* \tracingonline *[36](#page-39-6)* \tracingoutput *[177](#page-180-4)* \tracingrestores *[40,](#page-43-38) [55](#page-58-10)* **\Uchar** *[21](#page-24-20)* **\Udelcode** *[100](#page-103-2), [193](#page-196-4)* **\Udelcodenum** *[100](#page-103-3)* **\Udelimiter** *[100](#page-103-4)* **\Udelimiterover** *[100](#page-103-5), [116](#page-119-1)* **\Udelimiterunder** *[100](#page-103-6), [116](#page-119-2)* **\Uhextensible** *[117](#page-120-2)* **\Umathaccent** *[100](#page-103-7), [115](#page-118-4)* **\Umathaxis** *[104](#page-107-2)* **\Umathbinbinspacing** *[110](#page-113-2)* **\Umathbinclosespacing** *[110](#page-113-3)* **\Umathbininnerspacing** *[110](#page-113-4)* **\Umathbinopenspacing** *[110](#page-113-5)* **\Umathbinopspacing** *[110](#page-113-6)* **\Umathbinordspacing** *[110](#page-113-7)* **\Umathbinpunctspacing** *[110](#page-113-8)* **\Umathbinrelspacing** *[110](#page-113-9)* **\Umathchar** *[100](#page-103-8), [120](#page-123-7)* **\Umathchardef** *[99,](#page-102-9) [120](#page-123-8)* **\Umathcharnum** *[100](#page-103-9)* **\Umathcharnumdef** *[99,](#page-102-10) [100](#page-103-10)* **\Umathclosebinspacing** *[110](#page-113-10)* **\Umathcloseclosespacing** *[110](#page-113-11)* **\Umathcloseinnerspacing** *[110](#page-113-12)* **\Umathcloseopenspacing** *[110](#page-113-13)* **\Umathcloseopspacing** *[110](#page-113-14)* **\Umathcloseordspacing** *[110](#page-113-15)* **\Umathclosepunctspacing** *[110](#page-113-16)* **\Umathcloserelspacing** *[110](#page-113-17)* **\Umathcode** *[100](#page-103-11)* **\Umathcodenum** *[100](#page-103-12)* **\Umathconnectoroverlapmin** *[105](#page-108-4), [108](#page-111-1)* **\Umathfractiondelsize** *[104](#page-107-3)* **\Umathfractiondenomdown** *[104](#page-107-4)* **\Umathfractiondenomvgap** *[104](#page-107-5)* **\Umathfractionnumup** *[104](#page-107-6)* **\Umathfractionnumvgap** *[104](#page-107-7)* **\Umathfractionrule** *[104](#page-107-8)* **\Umathinnerbinspacing** *[110](#page-113-18)* **\Umathinnerclosespacing** *[110](#page-113-19)* **\Umathinnerinnerspacing** *[110](#page-113-20)*

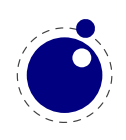

```
\Umathinneropenspacing 110
\Umathinneropspacing 110
\Umathinnerordspacing 110
\Umathinnerpunctspacing 110
\Umathinnerrelspacing 110
\Umathlimitabovebgap 104
\Umathlimitabovekern 104, 108
\Umathlimitabovevgap 104
\Umathlimitbelowbgap 104
\Umathlimitbelowkern 104, 108
\Umathlimitbelowvgap 104
\Umathnolimitsubfactor 111
\Umathnolimitsupfactor 111
\Umathopbinspacing 110
\Umathopclosespacing 110
\Umathopenbinspacing 110
\Umathopenclosespacing 110
\Umathopeninnerspacing 110
\Umathopenopenspacing 110
\Umathopenopspacing 110
\Umathopenordspacing 110
\Umathopenpunctspacing 110
\Umathopenrelspacing 110
\Umathoperatorsize 100, 104, 109
\Umathopinnerspacing 110
\Umathopopenspacing 110
\Umathopopspacing 110
\Umathopordspacing 110
\Umathoppunctspacing 110
\Umathoprelspacing 110
\Umathordbinspacing 110
\Umathordclosespacing 110
\Umathordinnerspacing 110
\Umathordopenspacing 110
\Umathordopspacing 110
\Umathordordspacing 110
\Umathordpunctspacing 110
\Umathordrelspacing 110
\Umathoverbarkern 104
\Umathoverbarrule 104
\Umathoverbarvgap 104
\Umathoverdelimiterbgap 104, 117
\Umathoverdelimitervgap 104, 117
\Umathpunctbinspacing 110
\Umathpunctclosespacing 110
\Umathpunctinnerspacing 110
```
**\Umathpunctopenspacing** *[110](#page-113-53)* **\Umathpunctopspacing** *[110](#page-113-54)* **\Umathpunctordspacing** *[110](#page-113-55)* **\Umathpunctpunctspacing** *[110](#page-113-56)* **\Umathpunctrelspacing** *[110](#page-113-57)* **\Umathquad** *[104](#page-107-21), [108](#page-111-4)* **\Umathradicaldegreeafter** *[104](#page-107-22), [108](#page-111-5), [115](#page-118-5)* **\Umathradicaldegreebefore** *[104](#page-107-23), [108](#page-111-6), [115](#page-118-6)* **\Umathradicaldegreeraise** *[104](#page-107-24), [108](#page-111-7), [109,](#page-112-6) [115](#page-118-7)* **\Umathradicalkern** *[104](#page-107-25)* **\Umathradicalrule** *[104](#page-107-26), [108](#page-111-8)* **\Umathradicalvgap** *[104](#page-107-27), [108](#page-111-9)* **\Umathrelbinspacing** *[110](#page-113-58)* **\Umathrelclosespacing** *[110](#page-113-59)* **\Umathrelinnerspacing** *[110](#page-113-60)* **\Umathrelopenspacing** *[110](#page-113-61)* **\Umathrelopspacing** *[110](#page-113-62)* **\Umathrelordspacing** *[110](#page-113-63)* **\Umathrelpunctspacing** *[110](#page-113-64)* **\Umathrelrelspacing** *[110](#page-113-65)* **\Umathskewedfractionhgap** *[117](#page-120-5)* **\Umathskewedfractionvgap** *[117](#page-120-6)* **\Umathspaceafterscript** *[105](#page-108-5), [108](#page-111-10)* **\Umathstackdenomdown** *[104](#page-107-28)* **\Umathstacknumup** *[104](#page-107-29)* **\Umathstackvgap** *[104](#page-107-30)* **\Umathsubshiftdown** *[104](#page-107-31), [113](#page-116-3)* **\Umathsubshiftdrop** *[104](#page-107-32)* **\Umathsubsupshiftdown** *[104](#page-107-33), [113](#page-116-4)* **\Umathsubsupvgap** *[105](#page-108-6)* **\Umathsubtopmax** *[105](#page-108-7)* **\Umathsupbottommin** *[105](#page-108-8)* **\Umathsupshiftdrop** *[104](#page-107-34)* **\Umathsupshiftup** *[104](#page-107-35), [113](#page-116-5)* **\Umathsupsubbottommax** *[105](#page-108-9)* **\Umathunderbarkern** *[104](#page-107-36)* **\Umathunderbarrule** *[104](#page-107-37)* **\Umathunderbarvgap** *[104](#page-107-38)* **\Umathunderdelimiterbgap** *[104](#page-107-39), [117](#page-120-7)* **\Umathunderdelimitervgap** *[104](#page-107-40), [117](#page-120-8)* **\Umath\*** *[103](#page-106-4)* \Umiddle *[118](#page-121-2)* **\Unosubscript** *[120](#page-123-9)* **\Unosuperscript** *[120](#page-123-10)* **\Uoverdelimiter** *[100](#page-103-14), [116](#page-119-3), [117](#page-120-9)*

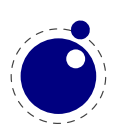

**\Uradical** *[100,](#page-103-15) [115](#page-118-8)* \Uright *[118](#page-121-3)* **\Uroot** *[100,](#page-103-16) [115,](#page-118-9) [134](#page-137-0)* **\Ustack** *[102](#page-105-9)* **\Ustartdisplaymath** *[119](#page-122-2)* **\Ustartmath** *[119](#page-122-3)* **\Ustopdisplaymath** *[119](#page-122-4)* **\Ustopmath** *[119](#page-122-5)* **\Usubscript** *[119](#page-122-6)* **\Usuperscript** *[119](#page-122-7)* **\Uunderdelimiter** *[100,](#page-103-17) [116,](#page-119-4) [117](#page-120-10)* \uccode *[20](#page-23-16), [55](#page-58-11), [191](#page-194-6)* \uchyph *[68](#page-71-9), [129](#page-132-0)* \unexpanded *[211](#page-214-2)* \unhbox *[21](#page-24-21)* \unhcopy *[21](#page-24-22)* \unvbox *[21](#page-24-23)* \unvcopy *[21](#page-24-24)* \uppercase *[31](#page-34-11), [76](#page-79-6)* **\useboxresource** *[35](#page-38-18), [42](#page-45-16), [193](#page-196-5)* **\useimageresource** *[35](#page-38-19), [42](#page-45-17), [225](#page-228-3)*

\vadjust *[126](#page-129-6), [171](#page-174-0), [196](#page-199-6)* \valign *[172](#page-175-4)* \vbox *[18,](#page-21-7) [21,](#page-24-25) [34,](#page-37-6) [172](#page-175-1), [193](#page-196-6), [207](#page-210-4)* \vcenter *[172](#page-175-1)* \voffset *[43](#page-46-40)* \vpack *[34](#page-37-7)* \vrule *[18](#page-21-8)* \vskip *[18,](#page-21-9) [127](#page-130-3)* \vsplit *[21,](#page-24-26) [34,](#page-37-8) [172](#page-175-5), [194](#page-197-3)* \vtop *[18,](#page-21-10) [34,](#page-37-9) [172](#page-175-1), [193](#page-196-7)* \wd *[21](#page-24-27)* \widowpenalties *[206](#page-209-5)* \wordboundary *[35,](#page-38-20) [69,](#page-72-1) [130](#page-133-11)* \write *[25,](#page-28-9) [58,](#page-61-2) [166](#page-169-7), [170](#page-173-5), [196](#page-199-7)* **\xtoksapp** *[30](#page-33-14)* **\xtokspre** *[30](#page-33-15)*

\- *[73,](#page-76-6) [75,](#page-78-13) [126](#page-129-7)*

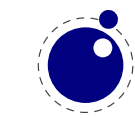

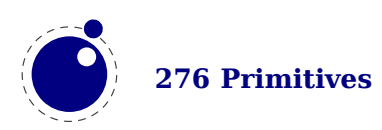

# **Callbacks**

### **b**

buildpage\_filter *[171](#page-174-2)* build\_page\_insert *[171](#page-174-3)*

#### **c**

call\_edit *[178](#page-181-3)* contribute\_filter *[170](#page-173-6)*

#### **d**

define\_font *[85](#page-88-3), [92](#page-95-1), [180](#page-183-2)*

#### **f**

find\_data\_file *[167](#page-170-2)* find\_enc\_file *[167](#page-170-3)* find\_font\_file *[166,](#page-169-8) [167](#page-170-4)* find\_format\_file *[166](#page-169-9)* find\_image\_file *[168](#page-171-3)* find\_map\_file *[167](#page-170-5)* find\_opentype\_file *[167](#page-170-6)* find\_output\_file *[166](#page-169-10)* find\_pk\_file *[167](#page-170-7)* find\_read\_file *[166,](#page-169-11) [168](#page-171-4)* find\_truetype\_file *[167](#page-170-8)* find\_type1\_file *[167,](#page-170-9) [168](#page-171-5)* find\_vf\_file *[167](#page-170-10)* find\_write\_file *[166](#page-169-12)* finish\_pdffile *[179](#page-182-3)* finish\_pdfpage *[179](#page-182-4)* finish\_synctex *[179](#page-182-5)*

**g** glyph\_not\_found *[181](#page-184-1)*

#### **h**

hpack\_filter *[172,](#page-175-6) [173,](#page-176-4) [174](#page-177-2)* hyphenate *[175](#page-178-5)*

#### **k**

kerning *[176,](#page-179-3) [239](#page-242-0)*

**l** ligaturing *[175](#page-178-6), [176](#page-179-4)* linebreak\_filter *[173](#page-176-5), [207](#page-210-5)*

#### **m**

mlist\_to\_hlist *[113](#page-116-6), [146](#page-149-0), [176](#page-179-5)*

**o** open\_read\_file *[168](#page-171-6)*

#### **p**

page\_objnum\_provider *[179](#page-182-6)* post\_linebreak\_filter *[173](#page-176-6)* pre\_dump *[176](#page-179-6)* pre\_linebreak\_filter *[172](#page-175-7), [207](#page-210-6)* process\_input\_buffer *[170](#page-173-7)* process\_jobname *[170](#page-173-8)* process\_output\_buffer *[170](#page-173-9)* process\_pdf\_image\_content *[180](#page-183-3)* process\_rule *[175](#page-178-7)*

#### **s**

show\_error\_hook *[177](#page-180-5)* show\_error\_message *[178](#page-181-4)* show\_lua\_error\_hook *[178](#page-181-5)* start\_file *[178](#page-181-6)* start\_page\_number *[177](#page-180-6)* start\_run *[177](#page-180-7)* stop\_file *[178](#page-181-7)* stop\_page\_number *[177](#page-180-8)* stop\_run *[177](#page-180-9)*

## **v**

vpack\_filter *[172](#page-175-8), [174](#page-177-3)*

#### **w**

wrapup\_run *[179](#page-182-7)*

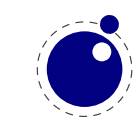

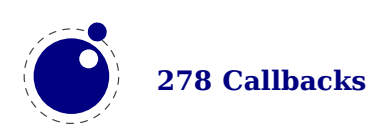

# **Nodes**

This register contains the nodes that are known to LuaT<sub>E</sub>X. The primary nodes are in bold, whatsits that are determined by their subtype are normal. The names prefixed by pdf are backend specific.

**a accent** *[133](#page-136-0)* **adjust** *[70](#page-73-1), [126](#page-129-8)* **attr** *[153](#page-156-0)* **attribute\_list** *[152,](#page-155-2) [153](#page-156-1)* **b boundary** *[35](#page-38-21), [70](#page-73-2), [130](#page-133-12)* **c choice** *[133](#page-136-1)* close *[135](#page-138-0)* color\_stack *[123](#page-126-3)* **d delim** *[132](#page-135-0)* **delta** *[199](#page-202-4)* **dir** *[18](#page-21-11), [70](#page-73-3), [123,](#page-126-4) [130](#page-133-13)* **disc** *[18](#page-21-12), [21](#page-24-28), [126](#page-129-9)* **f fence** *[134](#page-137-1)* **fraction** *[115,](#page-118-10) [134](#page-137-2)* **g glue** *[18](#page-21-13), [21](#page-24-29), [70](#page-73-4), [123,](#page-126-5) [127](#page-130-4)* **glue-spec** *[191](#page-194-7)* **glue\_spec** *[127,](#page-130-5) [186,](#page-189-5) [189](#page-192-3), [190](#page-193-14)* **glyph** *[18](#page-21-14), [21](#page-24-30), [67](#page-70-2), [68](#page-71-10), [73](#page-76-7), [128,](#page-131-6) [148](#page-151-0)* **h hlist** *[18](#page-21-15), [21](#page-24-31), [22](#page-25-5), [23](#page-26-1), [70](#page-73-5), [124,](#page-127-4) [149](#page-152-0)* **i ins** *[70](#page-73-6), [125](#page-128-4)* **k kern** *[18](#page-21-16), [21](#page-24-32), [70](#page-73-7), [128](#page-131-7)* **l** late\_lua *[136](#page-139-2)* **local\_par** *[130](#page-133-14), [207](#page-210-7)* **m marginkern** *[131](#page-134-2)* **mark** *[125](#page-128-5), [244](#page-247-0)* **math** *[126](#page-129-10), [248](#page-251-0)* **math\_char** *[131](#page-134-3)* **math\_text\_char** *[131](#page-134-4)* **n noad** *[133](#page-136-2)* **o** open *[135](#page-138-1)* **p** pdf\_action *[123](#page-126-6), [138](#page-141-0)* pdf\_annot *[137](#page-140-0)* pdf\_colorstack *[139](#page-142-0)* pdf\_dest *[138](#page-141-1)* pdf\_end\_link *[138](#page-141-2)* pdf\_end\_thread *[139](#page-142-1)* pdf\_literal *[123](#page-126-7), [137](#page-140-1)* pdf\_refobj *[137](#page-140-2)* pdf\_restore *[140](#page-143-0)* pdf\_save *[140](#page-143-1)* pdf\_setmatrix *[140](#page-143-2)* pdf\_start\_link *[137](#page-140-3)* pdf\_start\_thread *[139](#page-142-2)* pdf\_thread *[139](#page-142-3)* pdf\_window *[123](#page-126-8)* **penalty** *[70,](#page-73-8) [128](#page-131-8)* **r radical** *[134](#page-137-3)* **rule** *[18,](#page-21-17) [70,](#page-73-9) [95,](#page-98-2) [124](#page-127-5)*

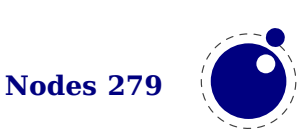

**s** save\_pos *[136](#page-139-3)* special *[136](#page-139-4)* **style** *[133](#page-136-3)* **sub\_box** *[131,](#page-134-5) [132](#page-135-1)* **sub\_mlist** *[131,](#page-134-6) [132](#page-135-2)*

#### **t**

**temp** *[124](#page-127-6)*

**u unset** *[140](#page-143-3), [238](#page-241-0), [248](#page-251-1)* user\_defined *[135](#page-138-2)*

### **v**

**vlist** *[18,](#page-21-18) [21,](#page-24-33) [70,](#page-73-10) [124](#page-127-7), [149](#page-152-1)*

#### **w**

**whatsit** *[70,](#page-73-11) [142](#page-145-0)* write *[135](#page-138-3)*

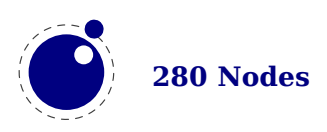

# **Libraries**

This register contains the functions available in libraries. Not all functions are documented, for instance because they can be experimental or obsolete.

#### **callback**

find [165](#page-168-0) list [165](#page-168-0) register [165](#page-168-0) **fio** getposition [64](#page-67-0) readbytes [64](#page-67-1) readbytetable [64](#page-67-2) readcardinaltable [64](#page-67-3) readcardinal1 [64](#page-67-4) readcardinal2 [64](#page-67-5) readcardinal3 [64](#page-67-6) readcardinal4 [64](#page-67-7) readfixed2 [64](#page-67-8) readfixed4 [64](#page-67-9) readintegertable [64](#page-67-10) readinteger1 [64](#page-67-11) readinteger2 [64](#page-67-12) readinteger3 [64](#page-67-13) readinteger4 [64](#page-67-14) read2dot14 [64](#page-67-15) setposition [64](#page-67-16) skipposition [64](#page-67-17) **fontloader** apply afmfile [235](#page-238-1) apply\_featurefile [235](#page-238-2) close [233](#page-236-2) fields [235](#page-238-0) info [233](#page-236-0) open [233](#page-236-2) to\_table [233](#page-236-2) **img** boxes [225](#page-228-4) copy [224](#page-227-3) fields [222](#page-225-0) immediatewrite [224](#page-227-0) immediatewriteobject [224](#page-227-0) new [221](#page-224-4) node [225](#page-228-5) scan [223](#page-226-0)

types [225](#page-228-0) write [224](#page-227-0) **kpse** default texmfcnf [216](#page-219-1) expand braces [219](#page-222-0) expand path [218](#page-221-1) expand var [219](#page-222-1) find file [217](#page-220-0) init prog [218](#page-221-0) lookup [218](#page-221-2) new [216](#page-219-1) readable file [218](#page-221-3) set program name [216](#page-219-1) show\_path [219](#page-222-2) var value [219](#page-222-3) version [219](#page-222-4) **lang** clean [82](#page-85-1) clear hyphenation [82](#page-85-1) clear patterns [82](#page-85-2) gethjcode [83](#page-86-1) hyphenate [83](#page-86-2) hyphenation [82](#page-85-3) hyphenationmin [82](#page-85-4) id [81](#page-84-1) new [81](#page-84-1) patterns [82](#page-85-2) postexhyphenchar [82](#page-85-5) posthyphenchar [82](#page-85-5) preexhyphenchar [82](#page-85-5) prehyphenchar [82](#page-85-5) sethjcode [83](#page-86-1) **lua** bytecode [183](#page-186-0) getbytecode [183](#page-186-0) getcalllevel [184](#page-187-1) getluaname [183](#page-186-4) getstacktop [184](#page-187-1) name [183](#page-186-4) setbytecode [183](#page-186-0)

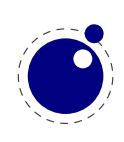

setluaname [183](#page-186-4) version [183](#page-186-1) **mplib** char depth [232](#page-235-0) char height [232](#page-235-1) char width [232](#page-235-2) execute [227](#page-230-0) fields [228](#page-231-0) finish [227](#page-230-1) get\_boolean [232](#page-235-3) get\_numeric [232](#page-235-3) get\_path [232](#page-235-3) get\_string [232](#page-235-3) new [226](#page-229-1) pen\_info [231](#page-234-0) statistics [227](#page-230-2) version [226](#page-229-0) **node** check\_discretionaries [154,](#page-157-0) [157](#page-160-0) check discretionary [154,](#page-157-0) [157](#page-160-1) copy [143,](#page-146-0) [157](#page-160-2) copy\_list [143,](#page-146-0) [157](#page-160-3) count [147,](#page-150-0) [157](#page-160-4) current\_attr [143,](#page-146-1) [157](#page-160-5) dimensions [145,](#page-148-0) [157](#page-160-6) effective glue [157](#page-160-7) end of math [149,](#page-152-2) [157](#page-160-8) family\_font [154,](#page-157-1) [157](#page-160-9) fields [123,](#page-126-0) [142,](#page-145-1) [157](#page-160-10) find attribute [153,](#page-156-2) [157](#page-160-11) first\_glyph [150,](#page-153-0) [157](#page-160-12) flatten discretionaries [154,](#page-157-2) [157](#page-160-13) flush\_list [142,](#page-145-2) [157](#page-160-14) flush\_node [142,](#page-145-2) [157](#page-160-15) flush\_properties\_table [160](#page-163-0) free [142,](#page-145-2) [157](#page-160-16) getboth [157](#page-160-17) getchar [157](#page-160-18) getdisc [157](#page-160-19) getfield [157](#page-160-20) getfont [157](#page-160-21) getglue [152,](#page-155-3) [157](#page-160-22) getid [157](#page-160-23) getleader [157](#page-160-24) getlist [157](#page-160-25) getnext [157](#page-160-26)

getprev [158](#page-161-0) getproperty [158](#page-161-1) getsubtype [158](#page-161-2) getwhd [158](#page-161-3) get attribute [153](#page-156-3), [157](#page-160-27) get properties table [160](#page-163-0) has attribute [153](#page-156-4), [158](#page-161-4) has field [142](#page-145-3), [158](#page-161-5) has\_glyph [149](#page-152-3), [158](#page-161-6) hpack [144](#page-147-1), [158](#page-161-7) id [141](#page-144-1), [158](#page-161-8) insert after [150](#page-153-1), [158](#page-161-9) insert before [149](#page-152-4), [158](#page-161-10) is char [147](#page-150-1), [158](#page-161-11) is glyph *[147](#page-150-1), [158](#page-161-12)* is\_node [141](#page-144-0), [158](#page-161-13) is zero glue  $152$ ,  $158$ kerning [150](#page-153-2), [158](#page-161-15) last node [151](#page-154-0), [158](#page-161-16) length [147](#page-150-0), [158](#page-161-17) ligaturing [150](#page-153-3), [158](#page-161-18) mlist\_to\_hlist [146,](#page-149-1) [158](#page-161-19) new [142](#page-145-4), [158](#page-161-20) next [143](#page-146-2), [158](#page-161-21) prepend prevdepth [145](#page-148-1) prev [143](#page-146-2), [158](#page-161-22) protect\_glyph [151](#page-154-1), [158](#page-161-23) protect\_glyphs [151,](#page-154-1) [158](#page-161-24) protrusion skippable [151,](#page-154-2) [158](#page-161-25) rangedimensions [145,](#page-148-0) [158](#page-161-26) remove [149](#page-152-5), [158](#page-161-27) setfield [159](#page-162-0) setglue [151](#page-154-3), [159](#page-162-1) setproperty [159](#page-162-2) set\_attribute [153](#page-156-5), [158](#page-161-28) set properties mode [160](#page-163-0) slide [154](#page-157-3), [159](#page-162-3) subtype [141](#page-144-2), [159](#page-162-4) subtypes [123](#page-126-0), [159](#page-162-5) tail [146](#page-149-2), [159](#page-162-6) todirect [155](#page-158-0), [159](#page-162-7) tonode [155](#page-158-0), [159](#page-162-8) tostring [155](#page-158-0), [159](#page-162-9) traverse [147](#page-150-2), [159](#page-162-10) traverse char [148](#page-151-1), [159](#page-162-11) traverse glyph [148,](#page-151-1) [159](#page-162-12)

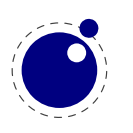

traverse id [148,](#page-151-2) [159](#page-162-13) traverse list [149](#page-152-6) type [141,](#page-144-2) [159](#page-162-14) types [141,](#page-144-3) [159](#page-162-15) unprotect glyph [151,](#page-154-4) [159](#page-162-16) unprotect glyphs [151,](#page-154-4) [159](#page-162-17) unset attribute [154,](#page-157-4) [159](#page-162-18) usedlist [159](#page-162-19) uses font [159](#page-162-20) values [123](#page-126-0) vpack [144,](#page-147-2) [159](#page-162-21) whatsits [141,](#page-144-3) [160](#page-163-1) write [151,](#page-154-5) [160](#page-163-2) **node.direct** check\_discretionaries [157](#page-160-28) check discretionary [157](#page-160-29) copy [157](#page-160-30) copy\_list [157](#page-160-31) count [157](#page-160-32) current attr [157](#page-160-33) dimensions [157](#page-160-34) effective glue [157](#page-160-35) end of math [157](#page-160-36) find attribute [157](#page-160-37) first glyph [157](#page-160-38) flatten discretionaries [157](#page-160-39) flush list [157](#page-160-40) flush node [157](#page-160-41) free [157](#page-160-42) getattributelist [157](#page-160-43) getboth [157](#page-160-44) getbox [157](#page-160-45) getchar [157](#page-160-46) getcomponents [157](#page-160-47) getdata [158](#page-161-29) getdepth [157](#page-160-48) getdir [157](#page-160-49) getdirection [157](#page-160-50) getdisc [157](#page-160-51) getfam [157](#page-160-52) getfield [157](#page-160-53) getfont [157](#page-160-54) getglue [157](#page-160-55) getheight [157](#page-160-56) getid [157](#page-160-57) getkern [157](#page-160-58)

getlang [157](#page-160-59) getleader [157](#page-160-60) getlist [157](#page-160-61) getnext [157](#page-160-62) getnucleus [158](#page-161-30) getoffsets [158](#page-161-31) getpenalty [158](#page-161-32) getprev [158](#page-161-33) getproperty [158](#page-161-34) getshift [158](#page-161-35) getsub [158](#page-161-36) getsubtype [158](#page-161-37) getsup [158](#page-161-38) getwhd [158](#page-161-39) getwidth [158](#page-161-40) get attribute [157](#page-160-63) get synctex fields [157](#page-160-64) has attribute [158](#page-161-41) has field [158](#page-161-42) has qlyph [158](#page-161-43) hpack [158](#page-161-44) insert after [158](#page-161-45) insert before [158](#page-161-46) is  $char 158$  $char 158$ is direct [158](#page-161-48) is glyph [158](#page-161-49) is node [158](#page-161-50) is\_zero\_glue [158](#page-161-51) kerning [158](#page-161-52) last node [158](#page-161-53) length [158](#page-161-54) ligaturing [158](#page-161-55) new [158](#page-161-56) prepend\_prevdepth [158](#page-161-57) protect\_glyph [158](#page-161-58) protect\_glyphs [158](#page-161-59) protrusion skippable [158](#page-161-60) rangedimensions [158](#page-161-61) remove [158](#page-161-62) setattributelist [158](#page-161-63) setboth [158](#page-161-64) setbox [158](#page-161-65) setchar [158](#page-161-66) setcomponents [158](#page-161-67) setdepth [158](#page-161-68) setdir [159](#page-162-22)

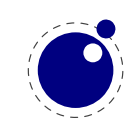

setdirection [159](#page-162-23) setdisc [159](#page-162-24) setexpansion [159](#page-162-25) setfam [159](#page-162-26) setfield [159](#page-162-27) setfont [159](#page-162-28) setglue [159](#page-162-29) setheight [159](#page-162-30) setkern [159](#page-162-31) setlang [159](#page-162-32) setleader [159](#page-162-33) setlink [159](#page-162-34) setlist [159](#page-162-35) setnext [159](#page-162-36) setnucleus [159](#page-162-37) setoffsets [159](#page-162-38) setpenalty [159](#page-162-39) setprev [159](#page-162-40) setproperty [159](#page-162-41) setshift [159](#page-162-42) setsplit [159](#page-162-43) setsub [159](#page-162-44) setsubtype [159](#page-162-45) setsup [159](#page-162-46) setwhd [159](#page-162-47) setwidth [159](#page-162-48) set attribute [158](#page-161-69) set synctex fields [158](#page-161-70) slide [159](#page-162-49) tail [159](#page-162-50) todirect [159](#page-162-51) tonode [159](#page-162-52) tostring [159](#page-162-53) traverse [159](#page-162-54) traverse char [159](#page-162-55) traverse glyph [159](#page-162-56) traverse id [159](#page-162-57) unprotect glyph [159](#page-162-58) unprotect glyphs [159](#page-162-59) unset\_attribute [159](#page-162-60) usedlist [159](#page-162-61) uses font [159](#page-162-62) vpack [159](#page-162-63) write [160](#page-163-3) **os** env [62](#page-65-0)

exec [62](#page-65-1) gettimeofday [62](#page-65-2) name [62](#page-65-3) selfdir [62](#page-65-4) setenv [62](#page-65-5) spawn [62](#page-65-6) times [62](#page-65-7) tmpdir [62](#page-65-8) type [62](#page-65-9) uname [62](#page-65-10) **pdf** getcatalog [251](#page-254-2) getcompresslevel [252](#page-255-0) getcreationdate [252](#page-255-1) getdecimaldigits [252](#page-255-3) getdestmargin [253](#page-256-1) getfontname [253](#page-256-6) getfontobjnum [253](#page-256-6) getfontsize [253](#page-256-6) getgentounicode [252](#page-255-5) gethpos [253](#page-256-4) getignoreunknownimages [252](#page-255-6) getimageresolution [253](#page-256-5) getinclusionerrorlevel [252](#page-255-6) getinfo [251](#page-254-2) getlastannot [253](#page-256-0) getlastlink [253](#page-256-0) getlastobj [253](#page-256-0) getlinkmargin [253](#page-256-1) getmajorversion [251](#page-254-4) getmarginmargin [253](#page-256-1) getmatrix [253](#page-256-2) getmaxobjnum [253](#page-256-6) getminorversion [251](#page-254-4) getnames [251](#page-254-2) getobjcompresslevel [252](#page-255-0) getobjtype [253](#page-256-6) getomitcharset [252](#page-255-2) getomitcidset [252](#page-255-2) getorigin [253](#page-256-3) getpageattributes [251](#page-254-3) getpageref [256](#page-259-3) getpageresources [251](#page-254-3) getpagesattributes [251](#page-254-3) getpkresolution [252](#page-255-4) getpos [253](#page-256-4)

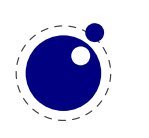
getrecompress [252](#page-255-0) getretval [253](#page-256-0) getsuppressoptionalinfo [252](#page-255-1) getthreadmargin [253](#page-256-1) gettrailer [251](#page-254-0) gettrailerid [252](#page-255-1) getvpos [253](#page-256-2) getxformattributes [251](#page-254-1) getxformmargin [253](#page-256-1) getxformname [253](#page-256-3) getxformresources [251](#page-254-1) hasmatrix [253](#page-256-4) immediateobj [254](#page-257-0) newcolorstack [256](#page-259-0) obj [255](#page-258-0) print [254](#page-257-1) refobj [256](#page-259-1) registerannot [256](#page-259-2) reserveobj [256](#page-259-3) setcatalog [251](#page-254-0) setcompresslevel [252](#page-255-0) setdecimaldigits [252](#page-255-2) setdestmargin [253](#page-256-1) setfontattributes [257](#page-260-0) setgentounicode [252](#page-255-3) setignoreunknownimages [252](#page-255-4) setimageresolution [253](#page-256-5) setinclusionerrorlevel [252](#page-255-4) setinfo [251](#page-254-0) setlastannot [253](#page-256-0) setlastlink [253](#page-256-0) setlastobj [253](#page-256-0) setlinkmargin [253](#page-256-1) setmajorversion [251](#page-254-2) setmarginmargin [253](#page-256-1) setminorversion [251](#page-254-2) setnames [251](#page-254-0) setobjcompresslevel [252](#page-255-0) setomitcharset [252](#page-255-1) setomitcidset [252](#page-255-1) setorigin [253](#page-256-6) setpageattributes [251](#page-254-3) setpageresources [251](#page-254-3) setpagesattributes [251](#page-254-3) setpkresolution [252](#page-255-5) setrecompress [252](#page-255-0)

setsuppressoptionalinfo [252](#page-255-1) setthreadmargin [253](#page-256-1) settrailer [251](#page-254-0) settrailerid [252](#page-255-1) setxformattributes [251](#page-254-1) setxformmargin [253](#page-256-1) setxformresources [251](#page-254-1) **pdfe** arraytotable [260](#page-263-0) close [257](#page-260-1) closestream [259](#page-262-0) dictionarytotable [260](#page-263-0) getarray [259](#page-262-1) getboolean [259](#page-262-2) getbox [258](#page-261-0) getcatalog [258](#page-261-1) getdictionary [259](#page-262-1) getfromarray [259](#page-262-1), [260](#page-263-1) getfromdictionary [259,](#page-262-1) [260](#page-263-1) getfromreference [260](#page-263-2) getfromstream [259](#page-262-1) getinfo [258](#page-261-1) getinteger [259](#page-262-2) getname [259](#page-262-2) getnofobjects [258](#page-261-2) getnofpages [258](#page-261-2) getnumber [259](#page-262-2) getpage [258](#page-261-0) getstream [259](#page-262-1) getstring [259](#page-262-2) gettrailer [258](#page-261-1) new [257](#page-260-1), [260](#page-263-3) open [257](#page-260-1) openstream [259](#page-262-0) readfromstream [259](#page-262-0) readfromwholestream [259](#page-262-0) size [258](#page-261-2) status [257](#page-260-1) unencrypt [257](#page-260-1) version [258](#page-261-2) **pdfscanner** done [263](#page-266-0) pop [263](#page-266-0) poparray [263](#page-266-0) popboolean [263](#page-266-0) popdictionary [263](#page-266-0)

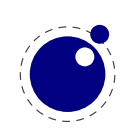

popname [263](#page-266-0) popnumber [263](#page-266-0) popstring [263](#page-266-0) scan [261](#page-264-0) **sha2** digest256 [64](#page-67-0) digest384 [64](#page-67-1) digest512 [64](#page-67-2) **sio** getposition [64](#page-67-3) readbytes [64](#page-67-4) readbytetable [64](#page-67-5) readcardinaltable [64](#page-67-6) readcardinal1 [64](#page-67-7) readcardinal2 [64](#page-67-8) readcardinal3 [64](#page-67-9) readcardinal4 [64](#page-67-10) readfixed2 [64](#page-67-11) readfixed4 [64](#page-67-12) readintegertable [64](#page-67-13) readinteger1 [64](#page-67-14) readinteger2 [64](#page-67-15) readinteger3 [64](#page-67-16) readinteger4 [64](#page-67-17) read2dot14 [64](#page-67-18) setposition [64](#page-67-19) skipposition [64](#page-67-20) **status** list [184](#page-187-0) resetmessages [184](#page-187-0) setexitcode [184](#page-187-0) **string** bytepairs [61](#page-64-0) bytes [61](#page-64-1) characterpairs [61](#page-64-2) characters [61](#page-64-3) explode [61](#page-64-4) utfcharacter [62](#page-65-0) utfcharacters [61](#page-64-5) utflength [62](#page-65-1) utfvalue [62](#page-65-2) utfvalues [61](#page-64-6) **tex** attribute [190](#page-193-0) badness [205](#page-208-0) box [190,](#page-193-0) [193](#page-196-0)

catcode [191](#page-194-0) count [190](#page-193-0) cprint [198](#page-201-0) definefont [201](#page-204-0) delcode [191](#page-194-0) dimen [190](#page-193-0) enableprimitives [201](#page-204-1) error [200](#page-203-0) extraprimitives [202](#page-205-0) finish [200](#page-203-1) fontidentifier [199](#page-202-0) fontname [199](#page-202-0) forcehmode [201](#page-204-2) force synctex line [208](#page-211-0) force synctex tag [208](#page-211-0) get [186](#page-189-0) getattribute [190](#page-193-0) getbox [190](#page-193-0), [193](#page-196-0) getboxresourcedimensions [193](#page-196-1) getcatcode [191](#page-194-0) getcount [190](#page-193-0) getdelcode [191](#page-194-0) getdelcodes [191](#page-194-0) getdimen [190](#page-193-0) getglue [190](#page-193-0) getlccode [191](#page-194-0) getlinenumber [200](#page-203-2) getlist [195](#page-198-0) getlocallevel [207](#page-210-0) getmath [194](#page-197-0) getmathcode [191](#page-194-0) getmathcodes [191](#page-194-0) getmuglue [190](#page-193-0) getmuskip [190](#page-193-0) getnest [196](#page-199-0) getpagestate [207](#page-210-1) getsfcode [191](#page-194-0) getskip [190](#page-193-0) gettoks [190](#page-193-0) getuccode [191](#page-194-0) get\_synctex\_line [208](#page-211-0) get\_synctex\_mode [208](#page-211-0) get\_synctex\_tag [208](#page-211-0) glue [190](#page-193-0) hashtokens [201](#page-204-3) init rand [207](#page-210-2)

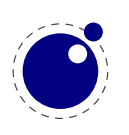

isattribute [190](#page-193-0) isbox [190](#page-193-0) iscount [190](#page-193-0) isdimen [190](#page-193-0) isglue [190](#page-193-0) ismuglue [190](#page-193-0) ismuskip [190](#page-193-0) isskip [190](#page-193-0) istoks [190](#page-193-0) lccode [191](#page-194-0) linebreak [206](#page-209-0) lists [195](#page-198-0) lua math random [207](#page-210-2) lua math randomseed [207](#page-210-2) mathcode [191](#page-194-0) muglue [190](#page-193-0) muskip [190](#page-193-0) nest [196](#page-199-0) normal\_rand [207](#page-210-2) number [199](#page-202-1) nwrite [199](#page-202-2) primitives [205](#page-208-1) print [197](#page-200-0) ptr [196](#page-199-0) resetparagraph [206](#page-209-1) romannumeral [199](#page-202-1) round [199](#page-202-3) run [200](#page-203-1) runtoks [200](#page-203-1) saveboxresource [193](#page-196-1) scale [199](#page-202-4) scantoks [190](#page-193-0) set [186](#page-189-0) setattribute [190](#page-193-0) setbox [190,](#page-193-0) [193](#page-196-0) setcatcode [191](#page-194-0) setcount [190](#page-193-0) setdelcode [191](#page-194-0) setdelcodes [191](#page-194-0) setdimen [190](#page-193-0) setglue [190](#page-193-0) setlccode [191](#page-194-0) setlinenumber [200](#page-203-2) setlist [195](#page-198-0) setmath [194](#page-197-0) setmathcode [191](#page-194-0)

setmathcodes [191](#page-194-0) setmuglue [190](#page-193-0) setmuskip [190](#page-193-0) setsfcode [191](#page-194-0) setskip [190](#page-193-0) settoks [190](#page-193-0) setuccode [191](#page-194-0) set synctex line [208](#page-211-0) set synctex mode [208](#page-211-0) set\_synctex\_no\_files [208](#page-211-0) set synctex tag [208](#page-211-0) sfcode [191](#page-194-0) shipout [207](#page-210-3) show context [200](#page-203-0) skip [190](#page-193-0) sp [200](#page-203-3) splitbox [194](#page-197-1) sprint [197](#page-200-1) toks [190](#page-193-0) tprint [198](#page-201-1) triggerbuildpage [194](#page-197-2) twrite [199](#page-202-2) uccode [191](#page-194-0) uniformdeviate [207](#page-210-2) uniform\_rand [207](#page-210-2) useboxresource [193](#page-196-1) write [199](#page-202-2) **texio** closeinput [210](#page-213-0) setescape [210](#page-213-1) write [209](#page-212-0) write nl [210](#page-213-2) **token** biggest\_char [213](#page-216-0) commands [213](#page-216-0) command\_id [213](#page-216-0) create [213](#page-216-0) expand [212](#page-215-0) get active [213](#page-216-0) get cmdname [213](#page-216-0) get\_command [213](#page-216-0) get csname [213](#page-216-0) get expandable [213](#page-216-0) get functions table [214](#page-217-0) get\_id [213](#page-216-0) get index [213](#page-216-0)

Libraries<sub>287</sub>

get\_macro [214](#page-217-0) get\_meaning [214](#page-217-0) get\_mode [213](#page-216-0) get\_next [212,](#page-215-0) [213,](#page-216-0) [215](#page-218-0) get protected [213](#page-216-0) get\_tok [213](#page-216-0) is\_defined [213](#page-216-0) is\_token [213](#page-216-0) new [213](#page-216-0) put\_next [215](#page-218-0) scan argument [210](#page-213-3) scan\_code [210](#page-213-3) scan\_csname [210](#page-213-3) scan dimen [210](#page-213-3)

scan\_float [210](#page-213-3) scan\_glue [210](#page-213-3) scan\_int [210](#page-213-3) scan\_keyword [210](#page-213-3) scan\_keywordcs [210](#page-213-3) scan\_list [210](#page-213-3) scan\_real [210](#page-213-3) scan\_string [210](#page-213-3) scan\_token [212](#page-215-0) scan\_toks [210](#page-213-3) scan word [210](#page-213-3) set\_char [214](#page-217-0) set\_lua [214](#page-217-0) set macro [214](#page-217-0)

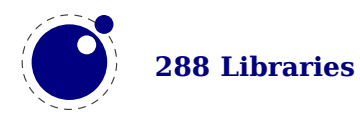

## **Statistics**

**used filesize version filename** 14 733.500 1.958 latinmodern-math.otf 1 64.684 2.004 lmmono10-regular.otf 4 111.536 2.004 lmroman10-regular.otf 14 988.684 5.000 cambmath.ttf 4 927.280 5.020 cambria.ttf 7 163.452 1.802 LucidaBrightMathOT-Demi.otf 7 348.296 1.802 LucidaBrightMathOT.otf 4 73.284 1.801 LucidaBrightOT.otf 1 64.160 2.004 lmmonoltcond10-regular.otf 16 525.008 1.106 texgyredejavu-math.otf 14 601.220 1.632 texgyrepagella-math.otf 4 218.100 2.501 texgyrepagella-regular.otf 1 693.876 2.340 DejaVuSans-Bold.ttf 1 741.536 2.340 DejaVuSans.ttf 4 318.392 2.340 DejaVuSansMono-Bold.ttf 1 245.948 2.340 DejaVuSansMono-Oblique.ttf 3 335.068 2.340 DejaVuSansMono.ttf 9 345.364 2.340 DejaVuSerif-Bold.ttf 1 336.884 2.340 DejaVuSerif-BoldItalic.ttf 1 343.388 2.340 DejaVuSerif-Italic.ttf 4 367.260 2.340 DejaVuSerif.ttf **115 8.546.920 21 files loaded**

The following fonts are used in this document:

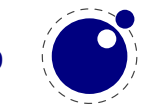

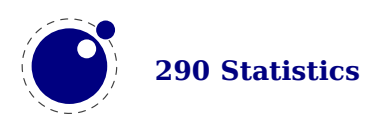